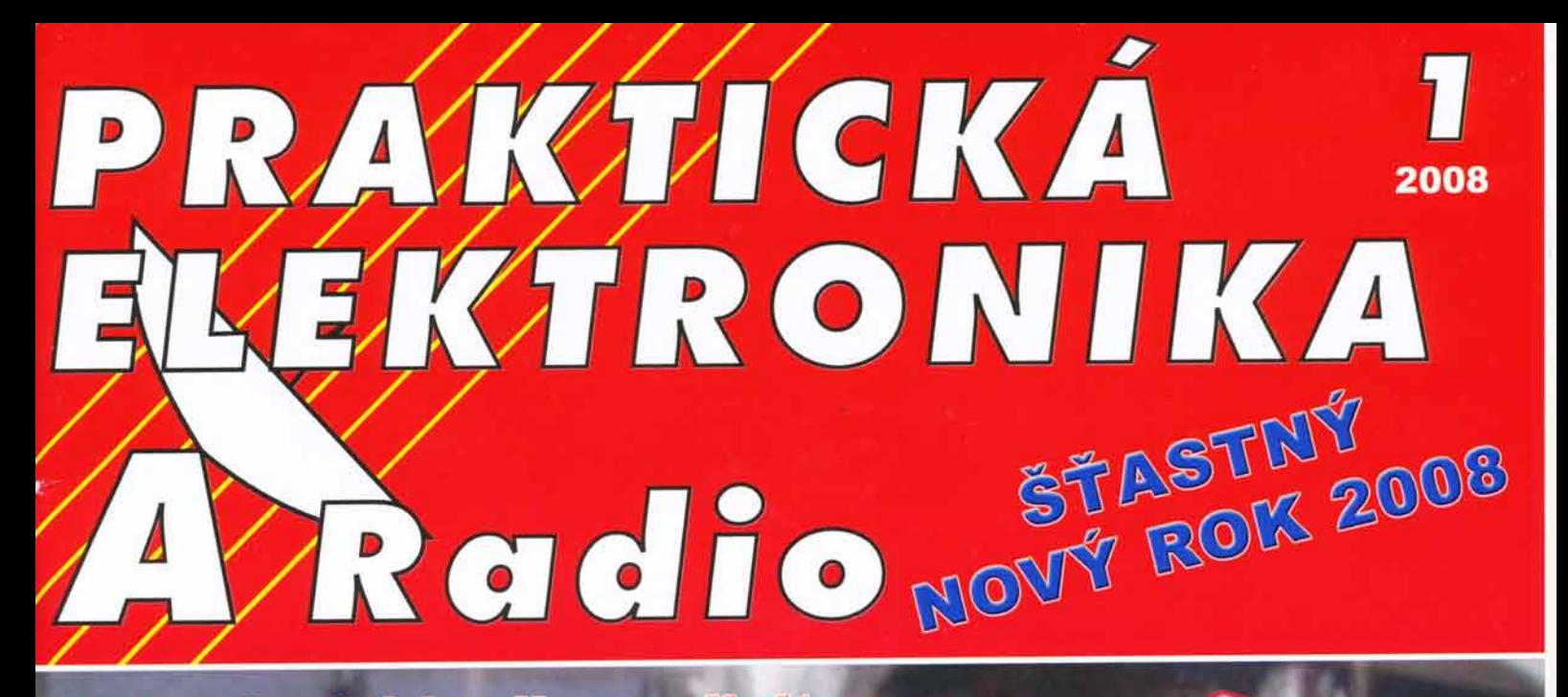

## Jednoduché hodiny s digitrony

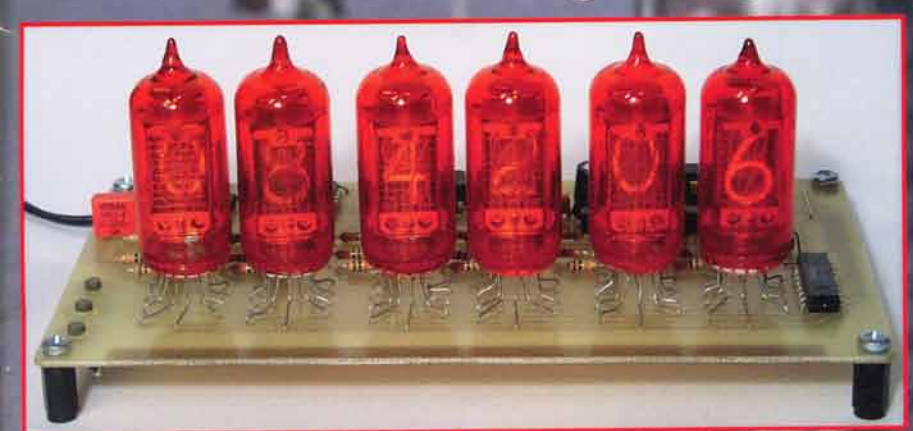

## Záznamový bytový zvonček

# Výsledky Konkursu 2007

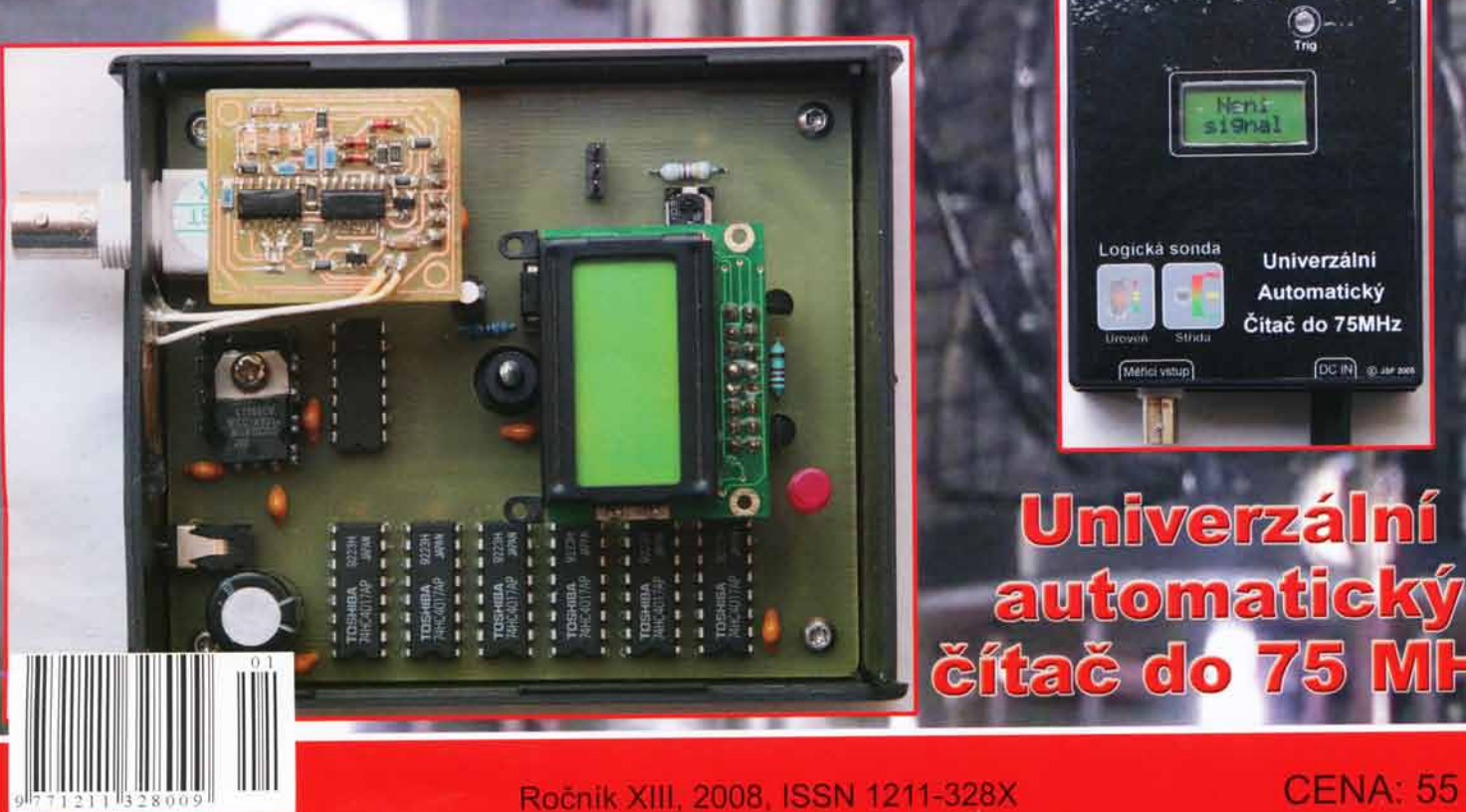

Univerzálni **Automatický** 

CENA: 55 Kč

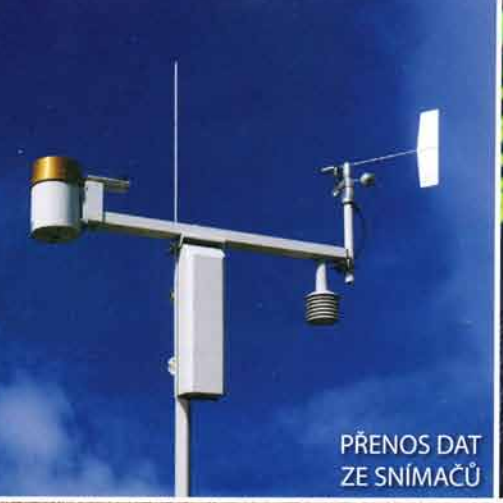

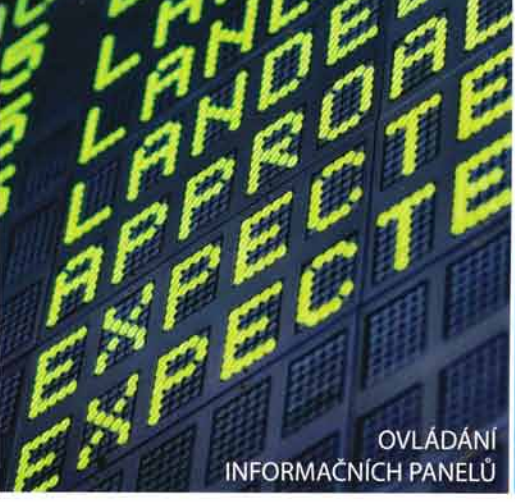

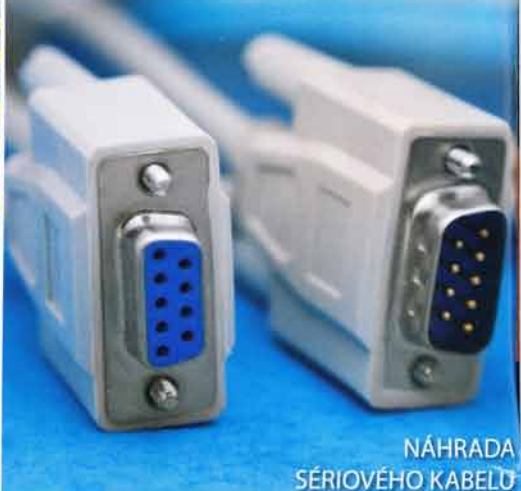

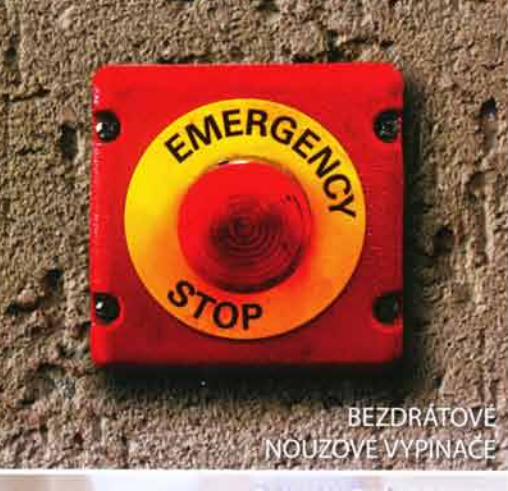

**GALVANICKA IZCILACE OVLADANI PRISTROJO** 

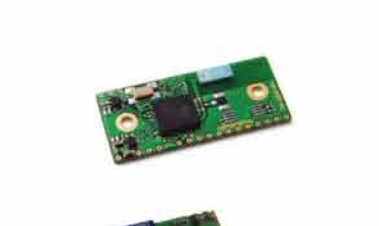

connectBlue

wireless industrial solutions

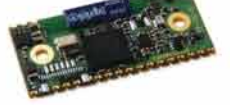

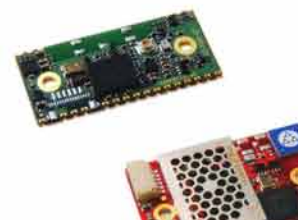

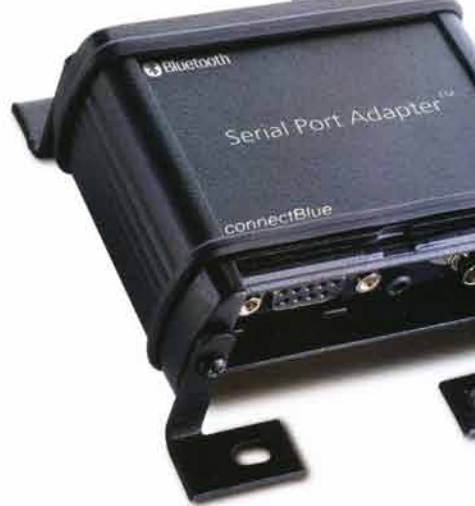

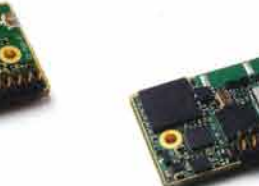

**Bluetooth** WLAN 802.11 b+q

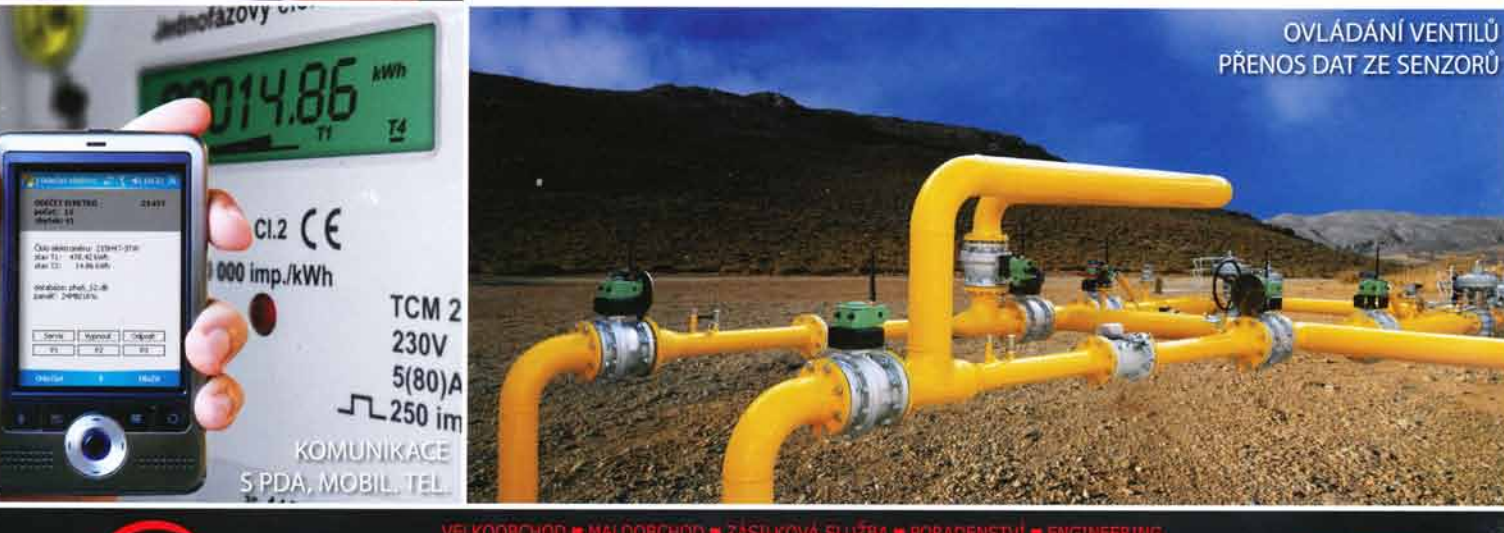

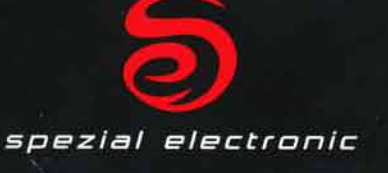

**spezial electronic**<br>Wuttke Immobilien KG, o.s.<br>Šárecká 22/1931 160 00 Praha 6<br>Česká republika

233 326 621<br>233 326 622 tel.: 233 326 623  $\mathsf{fax}:$ e-mail: spezial@spezial.cz internet: www.spezial.cz

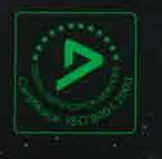

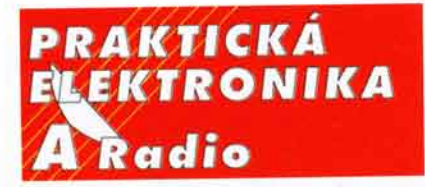

ROČNÍK XIII/2008. ČÍSLO 1

## v roMTo se5lrE

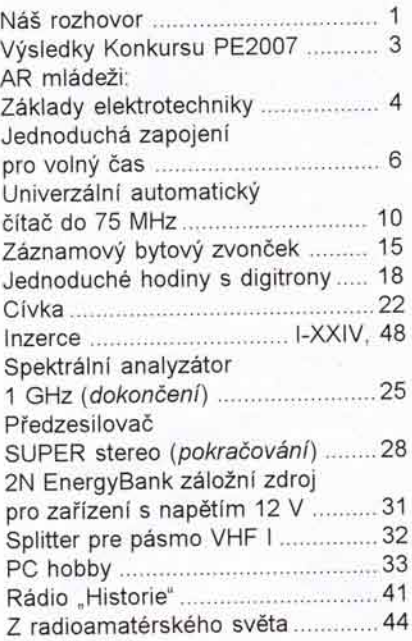

## Prakticka elektronika A Radio Vydavatel: AMARO spol. s r. o.

Redakce: Šéfredaktor: ing. Josef Kellner, redaktoři: ing. Jaroslav Belza, Petr Havliš<br>OK1PFM, ing. Miloš Munzar, CSc., sekretariát Eva Marková

<mark>*Redakce:* Zborovská 27, 150 00 Praha 5,</mark><br>tel.: 2 57 31 73 11, tel./fax: 2 57 31 73 10, sekretariát: 2 57 31 73 14.

Ročně vychází 12 čisel. Cena výtisku 50 Kč. Rozšířuje První novinová společnost a. s. a soukromi distributoři

Předplatné v ČR zajišťuje Amaro spol. s r. o - Hana Merglová (Zborovská 27, 150 00 Praha 5,<br>tel.: 2 57 31 73 12; tel./fax: 2 57 31 73 13). Distribuci pro předplatitele také provádí v zastou-<br>peni vydavatele společnost Mediaservis s. r. o.<br>Zákaznické centrum, Moravské náměsti 12D<br>659 51 Brno; tel: 541 233 232; fax: 541 616 160 zakaznickecentrum@mediaservis.cz; reklamace - tel.. 800 800 890.

Objednávky a predplatně v Slovenskej re-<br>publike vybavuje Magnet-Press Slovakia s. r. o.,<br>Šustekova 10, 851 04 Bratislava - Petržalka<br>koreš pondencia P. O., BOX 169, 830 00<br>Bratislava 3; tel./fax (02) 67 20 19 31-33<br>- pred e-mail: predplatne@press.sk.

Podávání novinových zásilek povoleno Českou<br>poštou - ředitelstvim OZ Praha (č.j. nov 6005/96 ze dne 9. 1. 1996).

Inzercí přijímá redakce - Michaela Hrdličková, Zborovská 27, 150 00 Praha 5, tel.: 2 57 31 73 11,<br>tel./fax: 2 57 31 73 13.

Za původnost a správnost příspěvků odpovídá autor (plati i pro inzerci).

## Internet: http://www.aradio.cz

E-mail: pe@aradio.cz

Nevyžádané rukopisy nevracíme. ISSN 1211-328X, MKČR E 7409

@ AMARO spol. s r. o.

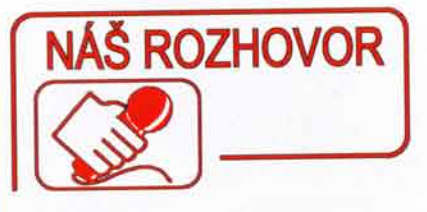

## s panem Rolfem Nilssonem, prezidentem a zakladatelem společnosti connectBlue AB Sweden.

## Mohl byste představit vaši spolecnost?

Firma connectBlue byla založena v srpnu 2000. Zacali jsme jako poradenská a konzultační firma pro vývoj průmyslových Bluetooth zařízení. Již v březnu 2001 jsme však představil celosvětově první průmyslový Bluetooth produkt - Bluetooth Serial (RS232/422/ /485) Adapter s krytim IP67. Na základě vaso) Adapter s krytifilie oz. Na zaklade<br>úspěchu s tímto produktem jsme v roce 2002 vyvinuli 2. generaci Bluetooth<br>produktů a v roce 2005/6 jsme představili generaci třetí. V roce 2005 jsme současně započali vývoj WLAN (Wireless LAN) produktu

V současné době můžeme nabídnout kompletni řadu Bluetooth produktů: OEM moduly různých velikostí s dlouhým i krátkým dosahem, s interní nebo externi anténou.

Bluetooth Serial Port Adapter kompletni jednotky s krytim lP20 a 1P65. Moduly Bluetooth se sériovým portem, repeatery, l/O a OBEX profily stejně jako Bluetooth Access Pointy.

WLAN OEM moduly s vysokorychlostnim SPI rozhranim nebo se sériovou linkou. Serial Port Adapter WLAN jsou rovněž nabízené jako kompletní jednotky s krytim lP20 nebo 1P65.

Kromě těchto standardních produktů nabízíme rovněž profesionální služby v engineeringu průmyslových aplikaci založených na Bluetooth, WLAN 802.15.4 a NFC (Near Field Communication) technologiich.

## Jaké jsou typické oblasti využití vašich výrobků?

Nejčastěji se naše výrobky nacházejí v oblasti průmyslové automatizace, v lékařských přístrojích, diagnostice a měřicích přístrojích, logistice a dopravě, v automobilech a místech prodeje (PoS).

#### Čím se výrobky connectBlue odlišují od produktů ostatních výrobců?

connectBlue nabizi ucelenou řadu Bluetooth a WLAN výrobků, které jsou navzájem kompatibilní s našimi výrob-<br>ky jiných generací i technologii. Zákazníci se tedy nemusí obávat krátkého životního cyklu (typicky tříletého) jednotlivých bezdrátových čipsetů. Jinými slovy, vezmete-li jeden z našich prvních výrobků, tak bude bez problémů komunikovat s nejnovějším produktem. Především však starší produkt můžete nahradit novějším, aniž by bylo nutné jakkoli zasahovat např. do programu, který tyto produkty řídí. Novější

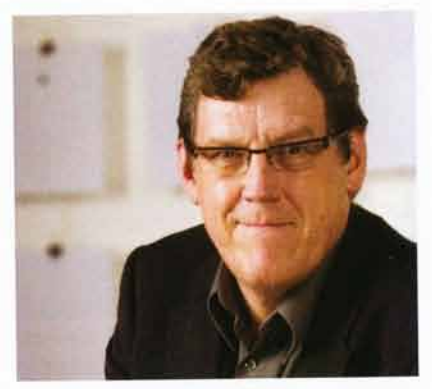

Pan Rolf Nilsson

produkty tak přinášejí novinky, mnohdy významné, ale vždy mají zachovanou zpětnou kompatibilitu s předchozimi generaceml.

connectBlue produkty rovněž vynikají na trhu z hlediska výkonnosti (přenosová rychlost, latence, dosah atd.) stejně jako spolehlivosti a robustnosti Navic naše produkty obsahuji mnoho speciálních funkcí, které jsou požadovány našimi zákazníky, jako je například široký teplotní rozsah, optimalizace koexistence s jinými rádiovými technologiemi, speciálních průmyslových baud rate a mnoho dalších.

## Na trhu jsou však rovněž nabíze-<br>ny levnější "no name" Bluetooth moduly, nejčastěji asijské provenience.

Mnoho levných Bluetooth modulů původem z Dálného východu jsou pouze HCI moduly, bez kvalifikace od Bluetooth Special Interest Group, bez certifikace rádiové části atd. Jsou tady rovněž další otázky - jde o průmyslové provedeni? Jaký výkon (baud rate, dosah, latence atd.) moduly poskytují? Nabizi dodavatel kompatibilni moduly, když použitý čipset již není dostupný?

### Proč je cena modulů o něco vyšší než běžně prodávané Bluetooth USB "dongly" nebo "kličenky"?

Zde je nutné si uvědomit, že běžně dostupná Bluetooth USB zařízení nejsou vybavena žádnou inteligenci a k jejich provozu je nezbytný počítač a především driver, který je k Bluetooth zařízení dodáván. Bez driveru jsou tyto USB "dongly" nefunkční.

Naproti tomu naše Bluetooth a Wireless LAN moduly nebo jednotky jsou zcela nezávislé a k funkci jim postačuje pouze napájení. Veškerá inteligence je integrována ve vnitřním procesoru. Na otázky typu "Dodáváte ke svým výrobkům ovladače pro ten či onen operační systém?" odpovidáme jednoduše: žád-

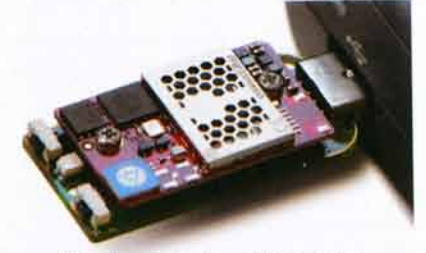

Vývojová deska - USB verze

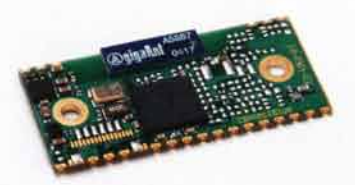

7 dBm Bluetooth modul OEMSPA311i

ný ovladač ani počítač či procesor neisou potřeba.

Na druhou stranu, je-li to potřeba,<br>Ize naše Bluetooth i WLAN moduly snadno řídit pomocí AT příkazů.

## Je Bluetooth komunikace ome-<br>zena na moduly mezi sebou jako u některých ostatních výrobců?

NaSe moduly komunikuji nejen mezi sebou, ale i s jakýmkoli jiným Bluetooth zařízenim, které obsahuje odpovidající Bluetooth profil, tj. Serial Port Profile, Dial-Up Networking Profile, FTP nebo OPP. Lze tak komunikovat s PDA, mobilnimi telefony nebo počítači vybavenými Bluetooth zařízením.

#### I přes relativně nedlouhou dobu existence vaši firmy jste si vydobyli postavení jako přední výrobce průmyslových bezdrátových řešení; jak jste toho dosáhli?

Naši spolupracovníci mají dlouholeté zkušenosti z oblasti vývoje průmyslové automatizace a řízení. Rovněž máme přístup k software a firmware (Bluetooth stack do posledního bitu), což znamená úplnou kontrolu jak nad výkonem, tak řízením Bluetooth modulu. Naše dlouholeté zkušenosti z oblasti průmyslové automatizace nás také naučily, jak do detailu testovat produkty tak, aby obstály v leckdy náročném prostředi z hlediska parametrů i spolehlivosti.

Na mnoha projektech pqk spolupracujeme i s univerzitami ve Švédsku, Německu nebo Rakousku.

Stejně důležitým aspektem je skutečnosť, že používáme součástky a materiály nejvyšší kvality.

## Můžete uvést, kde všude lze najít vaše bezdrátové produkty?

Naše moduly lze najít jak v průmyslu, tak v lodni dopravě, v obchodních střediscích atd. Mezi naše nejvýznamnější zákazníky se řadi takové společnosti, jako jsou napi. ABB, Atlas Copco, Phoenix Contact, Schneider electric, GE-Medical, Stryker Endoscopy, Zoll Medical, Extech Instruments, Leica Geosystems, Trimble, Vibtech, Autocom, Siemens Traffic, BMW, Daimler Chrysler, Harris, Olsbergs and Banksys a mnoho dalších.

#### Bezdrátové technologie zejména v poslednich letech zažívají nebývalý rozmach. Které z těchto technologii jsou nejlepší?

Často dostáváme tuto otázku, nicméně odpovědí na ni je otázka - pro jakou aplikaci? Všeobecně lze říci, že: - WLAN (WiFi) je vhodná pro aplikace vyžadující vysokou rychlost a objem dat, menší nároky na robustnost spojení

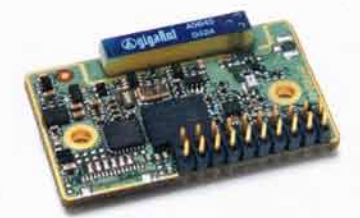

17 dBm Bluetooth modul OEMSPA332|

a malé nebo žádné nároky na časováni, latenci a proměnlivé zpoždění dat. - Bluetooth je vhodný pro aplikace, které nevyžadují velké objemy dat, ale mají vysoké až kritické nároky na robustnost linky a zpoždění dat na trase. - 802.15.4 (tj. ZigBee, Wireless HART, SP100 ...) pro aplikace s malými nároky na objem dat a latenci, ale vysoké nároky na malou spotřebu.

Jde samozřejmě o velmi obecné rozdělení, a pokud zákazník váhá, kterou z bezdrátových technologii použít ve své aplikaci, jsme připraveni mu poradit a konzultovat jeho potieby.

#### Do jaké miry lze důvěřovat bezdrátové komunikaci v náročném průmyslovém prostředí nebo v medicinském prostředí?

Jak naše společnost, tak i naši partneři instalovali bezdrátovou komunikaci v náročných prostředích, jako jsou prostředí s vysokým napětím, automobilové výrobní linky, aplikace s požadavky na velmi nizkou latenci, nouzové stop funkce a podobně. Naši zákaznici se shodují na tom, že bezdrátová linka je stejně spolehlivá jako kabel.

V případech, kdy jsou opakované problémy s kabely, které se "opotřebovávají", je dokonce bezdrátová linka spolehlivější než kabel, a navíc nevyžaduje údržbu!

Z oblasti lékařské elektroniky mohu uvést příklad aplikace, kdy šlo o to, nahradit kabel vedouci ke spinači laseru, který provádí operační zákroky. Problém byl v tom, že udržování kabelu ve sterilním stavu bylo jednak obtížné, jednak se kabel občas poškodil a musel se zkracovat, což časem vedlo k jeho úplné výměně. Kabel ke spínači laseru byl proto nahrazen Bluetooth linkou s modulem se speciálnim firmware I/O Module (univerzální vstup/výstup). Po náročných zkouškách byl tomuto řešení udělen certi-

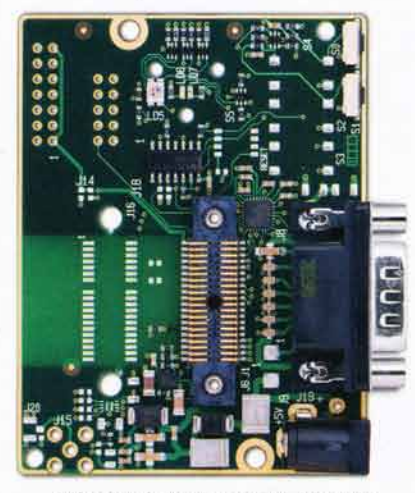

Vývojová deska OEM Module Adapter 3

fikát opravňující takové použiti v medicině a je dodnes úspěšně použiván.

### V PE 10/07 byl zveřejněn článek využívající právě firmware I/O; jedná se o stejnou věc?

Ano, do většiny našich Bluetooth modulů dodáváme také zvláštně upravený firmware, umožňující další nebo rozšiřující funkce. V případě I/O Module jde o přenos až 12 logických signálů libovolným směrem. Tato funkce představuje nadstavbu nad přenosem sériové linky, kterou tak lze samozřejmě dále využívat. U této aplikace lze dosáhnout zpoždění max. 5 ms a elegantně tak sestrojit dálkové ovládání s vysokým zabezpečením, které technologie Bluetooth nabizi.

Dalším oblibeným firmware je také Point-To-Multipoint, který využívá možnosti vytvoiit Bluetooth sit' s celkem 8 zařízeními, tj. jeden "master" a sedm "slave" zařízení, neboli tzv. Piconet.

Nabizime také firmware "Bluetooth Repeater", tak lze prodloužit linku na delší vzdálenost, repeatery lze navíc řadit za sebou do teoreticky neomezeného řetězce.

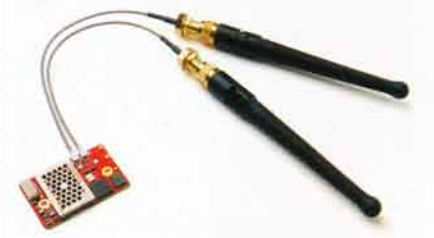

Wireless LAN modul OWSPA311Gx

## Jaké certifikáty maji produkty firmy connectBlue?

Z mnoha našich certifikátů mohu uvést tyto důležité

- Bluetooth Qualified End Product;

Type Approved ETSI EN 300 328 & 301 489 (TA EU), FCC/CFR 47, Paft 15 (TA US), IC (TA Canada), některé produkty i pro Japonsko;

- EU - ENV 50081-1, ENV 50081-2 (EMC); - IEC 61131-2 (Env.)

- IEC/EN 60950 (Safety);
- IEC 60601-1-2 (Medical)

Některé produkty navic maji UL certifikát.

### Jaké novinky chystáte do budoucna?

Budeme pokračovat ve vývoji našich Bluetooth a WLAN produktů v souladu s novými specifikacemi nebo technologickými verzemi. Dále pracujeme i na na5ich soucasnych produktech, abychom zdokonalovali jejich funkčnost i výkon.

Uvedeme nové moduly založené na standardu 802.15.4 a rovněž nové moduly Bluetooth ULP (Ultra Low Power).

Co se ryka Bluetooth ULP, jsme od počátku zainteresováni v Sensor Profile Specification v rámci Bluetooth Special Interest Group, tedy sdružení, které vydává a ověřuje specifikace Bluetooth technologie a příslušných norem.

Děkuji vám za rozhovor.

Připravil ing. Josef Kellner.

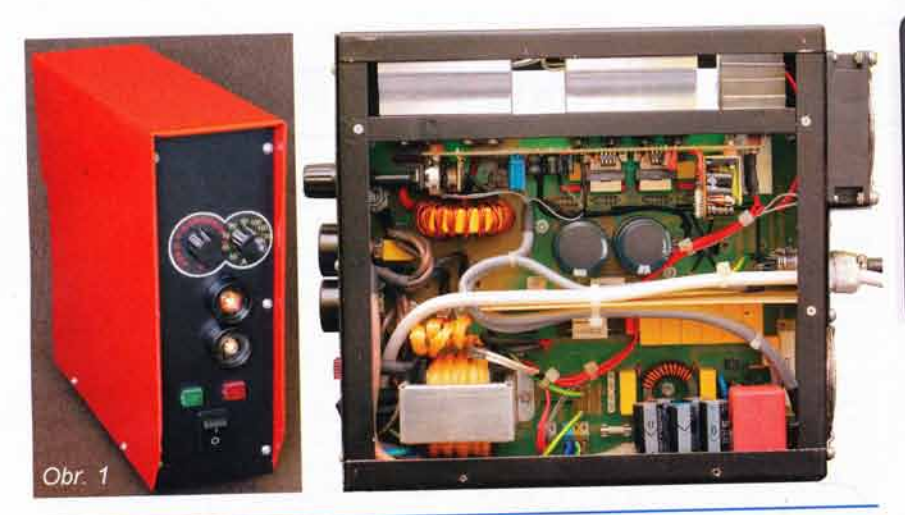

## Výsledky Konkursu PE 2007 o nejlepší elektronické konstrukce

Loňský 12. ročník Konkursu časopisu PE A Radio byl podle vyhlášených podmínek (vyšly v PE 3/2007) uzavřen dne 25. 9. 2007. Do uzávěrky bylo přihlášeno k ohodnocení celkem 18 konstrukcí, které podle zadaných kritérií posuzovala komise redaktorů PE a přizvaných odborníků.

## Komise rozhodla takto:

## Nejvyšší ohodnocení získaly:

Svářecí invertor (obr. 1) od Michala Skřivánka (Stěžery). Autor obdrží 10 000 Kč a cenu od firmy DIAMETRAL laboratorni ss zdroj P230R51D, st zdroj AC250K1D a mikropáječku SBL 530.1A.

Měřič indukčnosti LMTR (obr. 2) od ing. Jiřího Doležílka (Praha). Získá 6000 Kč a cenu od firmy GM electronic - osciloskop OWON HC-PDS 5022.

Přesná elektronická zátěž (obr. 3) od Ivo Strašila (Brno). Obdrží 5000 Kč a cenu od sponzorů ETC a Fanda elektronik - osciloskop k PC M521.

Nf osciloskop s výstupem na TV (obr. 4) od Radima Pechala (Rožnov). Obdrží 4000 Kč a cenu od firmy ELNEC<br>- programátor SmartProg2 ISP.

Heliograph (obr. 5) od ing. Pavla Hůly (Praha). Dostane 4000 Kč a cenu od sponzora FC service - profesionální nářadí Bernstein.

Dvoukanálový zdroj pro modelovou železnici (obr. 6) od Jaromíra Žáka (Rouchovany). Obdrží 3000 Kč a součástky v hodnotě 5000 Kč od firmy RYSTON.

Impulsní zdroj 230/12 V (obr. 7) od ing. Jana Šedivého (Praha). Získá 3000 Kč a od firmy ELIX radiostanici INTEK MT4000.

Mikropáječka od ing. Pavla Hůly Mikropajecka od ing. Pavia Huly<br>(Praha). Dostane 3000 Kč a knihy (1000 Kč) od nakladatelství BEN.

Výkonový stupeň řízení krokového motoru od Radka Tábora, OK1TRP (Písek). Obdrží 3000 Kč a od firmy FCC Connect prémii 1000 Kč.

Automatický měřič šumového čísla (obr. 8) od ing. Martina Šenfelda, OK1DXQ (Mašov). Získá opět věcnou cenu za 7000 Kč od Českého radioklubu a věcnou cenu za 50OO K6 od firmY RMC.

Další ceny:

3000 Kč získávají

Radek Zeman - Navlékací blinkry pro cyklisty (Praha); ing. Zdeněk Budinský - Nabíječ akumulátorů (Roztoky); Jan Zima - Konzervátor akumulátoru (Cerekvice nad Bystřicí); Jaroslav Štrba - Automat nielen na zaváranie (Martin); Luboš Rückl - Termostat Bruno 1 (Děčín).

1500 Kč získávají:

Jindřich Glaser - Tester PC zdrojů (Plzeň); Jaroslav Klíma - Programovatelná I/O jednotka (Žďár n/S); ing. Pavel Hůla - Dragon GSM Pager (Praha).

Všichni účastníci Konkursu dostanou také knihu od nakladatelství BEN a CD ROM 2006 od firmy AMARO.

Autorům odměněných konstrukci blahopřejeme, všem děkujeme za účast a těšíme se na nové konstrukce v 13. ročníku Konkursu, jehož podmínky budou uveřejněny v čísle 3/2008. Již dnes můžeme sdělit, že se podmínky nebudou lišit od minulých a opět jsou přislíbeny zajímavé ceny.

Obr. 8

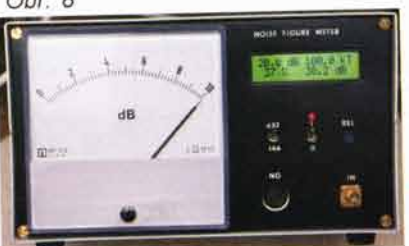

Redakce

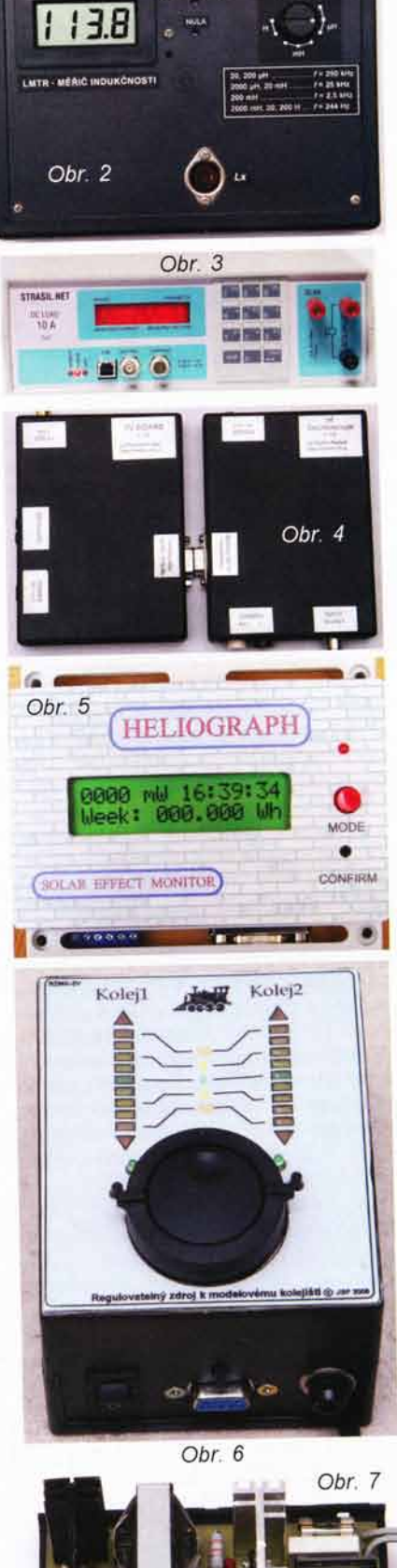

# AR ZAČÍNAJÍCÍM A MÍRNĚ POKROČILÝM

## Základy radiotechniky a vf techniky

## Modulace a demodulace digitálních signálů

Pro zajištění co největší spolehlivosti při přenosu digitálních dat se používá několikastupňové kódování a různé způsoby modulace vf signálu.

Ukažme si na příkladu, jakým způsobem se kóduje audio- a videosignál při digitálním přenosu. Nejdříve je analogový signál podroben tzv. základnímu kódování. Není to nic jiného než digitalizace analogového signálu vhodným A/D převodníkem. Na výstupu převodníku je nekomprimovaný digitální signál.

Následuje zdrojové kódování, jehož účelem je zmenšit množství přenášených dat. Zdrojové kódování múže být buď bezeztrátové, nebo ztrátové. Ztrátové kódování umožňuje větší kompresi dat, avšak po zpětném dekódování není výstupní signál zcela shodný s původním signálem. Příkladem takového kódování je např. GSM kodek používaný v mobilních telefonech nebo formát mp3, wma nebo ogg používaný v přenosných přehrávačích. Při zpracovávání videosignálů se používá kódování do formátu mpeg2, mpeg4 nebo novějšího H.264. Zvláštností zdrojového kódování se ztrátovým kodekem je možnost nastavení míry "ztráty dat". Buď lze zvolit menší kompresi s větším datovým tokem a menší ztrátou dat, nebo naopak. Větší komprese se ve videosignálu projeví ztrátou detailů, "kostičkováním" obrazu a sléváním ploch s přibližně stejnou barvou. V audiosignálu se větší komprese projeví ztrátou "průzračnosti" zvuku, větším zkreslením a ořezáním vysokých kmitočtů. Novější způsoby kódování umožňují větší kompresi dat při subjektivně stejné

kvalitě obrazu a zvuku, jsou však náročnější na matematické zpracování a výkon procesoru, který kódování zajišťuje.

Kanálové kódování zajistí spojení datových toků z různých zdrojů. Například u digitálního televizního vysíláni spojí jednotlivé televizní a rozhlasové programy do jednoho datového toku, tzv. multiplexu. Zároveň dynamicky přiřazuje kapacitu multiplexu tak, aby byl optimálně využit. Zatímco na jednom TV programu je právě statická scéna nevyžadující velký přenos dat, přidělí se větší kapacita jinému TV programu, kde je právě akční scéna. Kanálové kódování zároveň přidává redundantní informaci a přeskupuje pořadí vysílaných dat, aby při krátkém výpadku signálu mohla být chybějící data doplněna nebo dopočítána.

Poslední kódování probíhá těsně před modulací vf signálu. Např. u modulace QAM (PE 7/07) se bity rozdělí do skupin pro modulaci obou o 90 ' fázově posunutých složek signálu. U modulací QPSK (PE 7/07) se zase vyloučí kombinace bitů, vedoucí k posunu fáze o 180° a tím k diskontinuitě amplituty.

Pro vlastní modulaci vf signálu lze u jednodušších typů digitální modulace použít klasický modulátor AM, FM, PM a jejich kombinaci, častěji se však používá signálový procesor, který vypočítá průběh vf signálu včetně modulace a následně s využitím D/A převodníku signál vygeneruje. U systémů OFDM s mnoha nosnými vlnami je to prakticky jediný způsob, jak modulovaný vf signál vytvořit.

Při příjmu probíhá celý proces obráceně. Po demodulování se data rozdělí do jednotlivých datových toků (streamů), vybere se požadovaný a opraví se (případně zamaskují) chyby vzniklé při přenosu. Dekódování a převod na analogový signál pak často zastane jediný integrovaný obvod. Schematicky je přenos digitálního signdlu nakreslen na obr. 89.

Obdobné kódování se používá i při přenosu digitálních dat, odpadá však základní kódování, tj. digitalizace analogového signálu.

## Diverzitni příjem

Diverzitní příjem je jeden ze způsobů, jak omezit výpadky signálu a chyby při přenosu dat. Důležité je to zvláště u mobilních zařízení, neboť při pohybu se podmínky příjmu rychle mění. Základní myšlenkou je použít více cest k přenosu signálu a podle kvality signálu vybrat tu, jejíž přenos je v daném okamžiku nejlepší. Nejčastěji se používá systém s jedním vysílačem a několika přijímači (přijímacími anténami), který nevyžaduje na straně vysílače žádné úpravy. Na přijímací straně se použije signál z té antény nebo přijímače, který je nejkvalitnější. Na obr. 90 je v horní části naznačena síla signálu FM rozhlasu na trase dlouhé několik desítek metrů. Vlivem odrazů se v konkrétním místě setkává přímá a jedna nebo několik odražených vln. Podle toho, zda jsou vlny ve fázi nebo ne, se jejich amplitudy sčítají nebo odčítají. Mohou tak vzniknout místa, kde je signál vysílače téměř potlačen. Budou-li na automobilu dvě přijímací antény ve vhodné vzdálenosti, bude s velkou pravd6podobnosti alespoh jedna v místě s dostatečnou sílou signálu. Přijímač vybavený dvěma vf díly pak vybere signál z té antény, který je silnejSi

U malých mobilních přístrojů nemusejí být antény ani příliš vzdáleny. Lze použít např. směrové antény a vybrat z odražených signálů přicházejících z různých směrů. Jinou možností je použít jeden vysílač a jeden přijímač, avšak k přenosu použít více stejně modulovaných nosných vln s nepříliš odlišnými kmitočty. V přijímači se zpracovávají všechny, vybere se opět ta, jejíž signál je nejlepší.

Další možností u diverzitního příjmu je použití více vysílačů a jednoho přijímače, případně více vysílačů a více přijímačů. VH

(Pokračování příště)

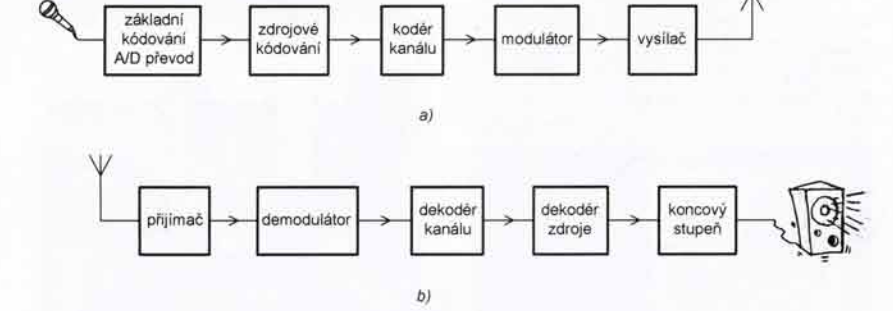

Obr. 89. Rádiový přenos digitálního signálu. Zpracování signálu na straně vysílače (a) a na straně přijímače (b)

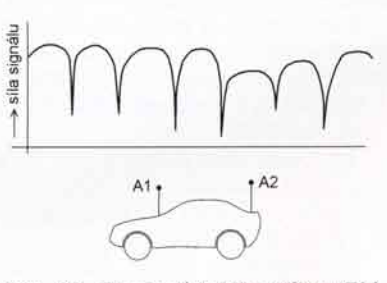

Obr. 90. Zlepšení kvality příjmu FM rozhlasu využitím diverzitního příjmu

# **Mikrokontroléry PIC (1)**

## Uvod

V poslednich desetiletich jsme byli svědky úžasného rozvoje elektronických systémů, který podstatně změnil styl a běh našich každodennich životů. Mnozí z nás si dnes již jen těžko dokáži představit život bez počítače, mobilního telefonu, dálkového ovládání, moderních elektrospotřebičů s komfortní obsluhou nebo pohodlného automobilu se všemi těmi automatickými funkcemi, které byly ještě před několika málo desetiletími pouhou fantazii. Tento rozvoj byl umožněn zejména díky postupné miniaturizaci počítače, ke které došlo díky pokrokům v technologii výroby elektronických součástek, zejména integrovaných obvodů. Od rozměru sálů jsme se za několik desetiletí dostali až na velikost jediného čipu o rozměrech několika milimetrů. Tato miniaturizace spolu s radikálním poklesem ceny umožnila použití mikropočitačů i v takových zařízenich, ve kterých by to byl nikdo nepředpokládal. Rozvoj mikropočítačů se samozřejmě nepromitl pouze do komerčni sféry, ale výrazně pozměnil i přistup amatérů k návrhu elektronických zařízení. Tento trend je patrný zejména v posledních letech, kdy se výrazně rozrostl sortiment cenově dostupných relativně jednoduchých mikrokontrolérů a zároveň přibylo množství česky psané literatury, která se touto problematikou zabývá.

Jednočipové mikropočítače zaujímají v moderních elektronických systémech velmi důležité misto. Jejich použití umožňuje podstatně zjednodušit návrh celého zařízení a zvětšit jeho schopnosti. Své misto mají např. v systémech, kde je potřeba složité řízení nebo ovládání. Často umožňují navrhnout uživatelsky přívětivé rozhrani nebo implementovat funkce, které zvyšují komfort celého zařízení. Obrovskou výhodou je také to, že můžeme celé zařízení zdokonalovat nebo přidávat další funkce pouhou zm6nou programu bez nutnosti zásahu do jeho konstrukce. Zatímco dříve se mikropočítače používaly zejména v různých složitějších regulačních, řídicích nebo měřicích systémech, dnes je můžeme nalézt téměř v každém moderním elektrickém spotřebiči, aniž bychom si to často vubec uvědomovali.

Ačkoliv by se mohlo zdát, že musí být návrh zařízení s mikrokontroléry nutně velice složitou záležitostí, opak je pravdou. S programováním mikrokontrolérů může začít opravdu každý, kdo má alespoň základní znalosti o elektronice a digitální technice. Takto bude i koncipován tento seriál, který by měl posloužit jako kompletni průvodce pro každého, kdo by chtěl s programováním mikrokontrolérů začít, ale doposud nenašel odvahu nebo neměl přiležitost. V seriálu se sice budeme zabývat pouze vybranými mikrokontroléry firmy Microchip, snahou ovšem bude výklad koncipovat tak, aby bylo možné získané poznatky využít obecně u jakéhokoliv mikrokontroléru. Navíc, kdo zvládne techniku programování u jednoho mikrokontroléru, nebude již pro něj problém přejit na jiný typ, a to i v případě, že se bude jednat o jiného výrobce. Protože je tento seriál určen i úplným začátečníkům, objasnime nejprve v úvodu několik základnich pojmu. ;

## Základní pojmy

#### Mikroprocesor

je složitý logický obvod, který je jádrem celého mikropočítače. Mikroprocesor vykonává sled aritmetických a logických operaci podle zadaného programu a tak realizuje námi požadovanou funkci. Samotný program je uložen v paměti programu ve formě instrukcí, které jsou postupně načítány a vykonávány. Mikroprocesor zajišťuje nejen správné provádění těchto instrukci, ale též řídi ostatní části mikropočítače - zpracovává data v paměti, řídí tok dat ze vstupnich obvodů do mikropočítače a jejich zpracování a též řídí tok dat z počítače ven přes výstupní obvody.

## Jednočipový mikropočítač

Samotný mikroprocesor je pouze řídici jednotka, která se chová podle námi zadaného programu. Pro svou funkci však nevyhnutelně potřebuje paměť, ve které je uložen samotný program, a také paměť, ve které jsou uložena data, se kterými mikroprocesor pracuje. Mikroprocesor dále potřebuje vstupní a výstupní obvody, které mu umožní komunikovat s okolím a ovládat tak připojená zařízení. Integrováním mikroprocesoru, paměti programu, paměti dat a obvodů rozhraní na jediný čip vznikne jedno6ipovy mikropo6ita6. V jediném integrovaném obvodu tak máme k dispozici malý univerzální počítač

#### Mikrokontrolér

je jednočipový mikropočítač vhodný pro využití v řízení. Kromě vstupních a výstupnich obvodů jsou v něm integrovány i mnohé další obvody - např. analogově-digitálni nebo digitálně-analogový převodník, čítač, časovač, komparátor, synchronní sériový port, USB, PWM (pulsně-šířkový modulátor), EEPROM a další. Díky tomu, že jsou tyto obvody v mikrokontroléru již integrovány, není potřeba je realizovat externě, a proto mikrokontrolér často disponuje méně výstupy, díky čemuž může být jeho pouzdro menší a levnější. Menší počet vývodů sice znesnadňuje další rozšíření, na druhou stranu je však nabídka mikrokontrolérů v dnešní době natolik široká, že je možné si vybrat typ přesně podle našich požadavkú.

(Pozn.: pojmy mikrokontrolér a jednočipový mikropočítač se často nerozlišují a obecně označují integrovaný obvod, ve kterém je integrován mikroprocesor, paměť programu a dat, periferní obvody a další podpůrné a doplňkové obvody.)

#### Pam6t'

Pamětí obecně označujeme zařízení libovolného typu, do kterého je možno zaznamenat informaci, dlouhodob6 )i zde uchovat a podle potřeby znovu načíst. Paměti, které lze realizovat na křemíko-

Každý mikrokontrolér pro svou funkci nutně vyžaduje dva typy pamětí – pamět<br>programu a paměť dat. V programové paměti je uložen vlastní program v podobě jednoduchých instrukcí, které řídí chování mikrokontroléru, a dále rovněž různé konstanty a neměnné tabulky, se kterými program pracuje. Pro realizaci programové paměti se u mikrokontrolérů používají pam6ti typu ROM, PROM, EPROM nebo FLASH. Paměť ROM (Read Only Memory) lze použít ve speciálních případech, kdy je mikrokontrolér pro jednu specifickou aplikaci vyráběn ve velkých sériích. Její obsah je dán již při výrobě a následn6 jej nelze zm6nit. Pam6t' PROM (Programmable ROM) lze elektricky naprogramovat uživatelem, avšak pouze jednou. Je proto vhodná pro sériovou výrobu systémů poté, co již máme program odladěný a nehodláme ho měnit. Paměť PROM bývá též označována jako OTP (One Time Programmable). Pro odladění a testování programu jsou určeny mikrokontroléry s pamětí EPROM (Erasable PROM), jejichž popis byl uveden v PE 12/2007. Pam6ti EPROM jsou elektricky programovatelné paměti, které lze vymazat ultrafialovým zářením přes okénko v pouzdru obvodu, a následně je opět naprogramovat. Díky keramickému pouzdru s okénkem z křemenného skla, podle kterého lze tyto pam6ti snadno rozeznat, jsou mikrokontroléry s EPROM pamětí dražší oproti verzim s paměti PROM.

Nejjednodušší je manipulace s mikrokontroléry, jejichž programová paměť je realizovaná jako FLASH. Programování i mazání je relativně rychlé a lze je provést jak v programátoru, tak přímo v systému. Mikrokontroléry s programovou pamětí typu FLASH jsou ideální pro výukové účely, protože lze program velice snadno a často měnit.

Jako datová paměť se využívá výhradně statická paměť RAM, u níž informace zaniká s vypnutím napájecího napětí. Mikrokontroléry bývají navíc často vybaveny ještě malou pamětí EEPROM (Electrically Erasable PROM), která slouží k zálohování důležitých dat. Paměti EE-PROM lze elektricky naprogramovat i vymazat a informace v nich zůstává uložena i po vypnuti napájecího napěti. Na rozdil od standardni datové paměti je však paměť EEPROM podstatně pomalejší a rovněž nebývá přímo přístupná (data lze zapisovat a číst pomoci speciálních in-<br>strukcí)

Vit Springl (Pokračování příště)

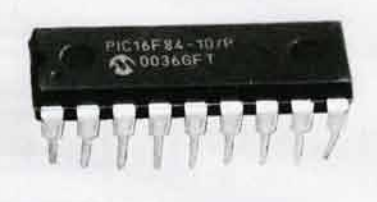

Obr. 1. Mikrokontroléry se svým vzhledem obvykle nijak neliši od běžných integrovaných obvodů

## JEDNODUCHÁ ZAPOJENÍ PRO VOLNÝ ČAS

## Policejní blikač s 32 modrými LED

Udělat si blikač s LED mě napadlo, když mi kamarád poslal odkaz na video z YouTube. Potřeboval něco podobného, aby blikala dvakrát levá strana a potom dvakrát pravá strana. Nazval jsem to policejní blikač a slouží to spíše jako hračka. Schéma ani bližší popis jsem neměl, tak jsem si navrhl vlastní schéma (obr. 1) a desku s plošnými spoji (DPS).

Blikač je napájen ss napětím 7 až 15 V z akumulátoru nebo ze síťového zdroje. Vnější napájecí napětí je zmenšováno na 5 V stabilizátorem IO3 typu 7805 (1 A). Ke stabilizátoru jsem si koupil malý hliníkový chladič (slouží spíš pro lepší vzhled, nemusí být).

Blikač je taktován časovačem CMOS 555 (IO1), který je zapojen jako astabilní multivibrátor. Rezistory R1 a R2 se můžou použít s odporem

v rozsahu 1 až 2,2 k $\Omega$ . P1 a C1 určují frekvenci multivibrátoru. Pozor! Pokud jsem použil časovač NE555 (nebyl CMOS), tak blikač nefungoval tak, jak by měl. Při použití časovače CMOS 555 bylo vše OK.

Taktovací signál z IO1 je veden do desítkového čítače 4017 (IO2). Abych dosáhl požadovaný rytmus blikání, zapojil jsem vždy dva výstupy lO2 dohromady přes univerzální diody 1N4007 (D1 až D4).

Signály z diod D1 až D4 jsou zavedeny do dvou NPN tranzistorů T1 a T2 typu BC337 (45 V, 0,5 A), v jejichž kolektorech jsou zapojeny všechny LED. Proud LED je určován odporem rezistorů R5 a R6 (4,7  $\Omega$ ) a vnitřním odporem sepnutých tranzistorů.

U blikače je umístěno 16 LED na levé a 16 LED na pravé straně DPS. Bliká 2x levá strana, následuje mezera a pak bliká 2x pravá strana. Po další mezeře bliká opět 2x levá strana atd. LED jsem použil modré s para-

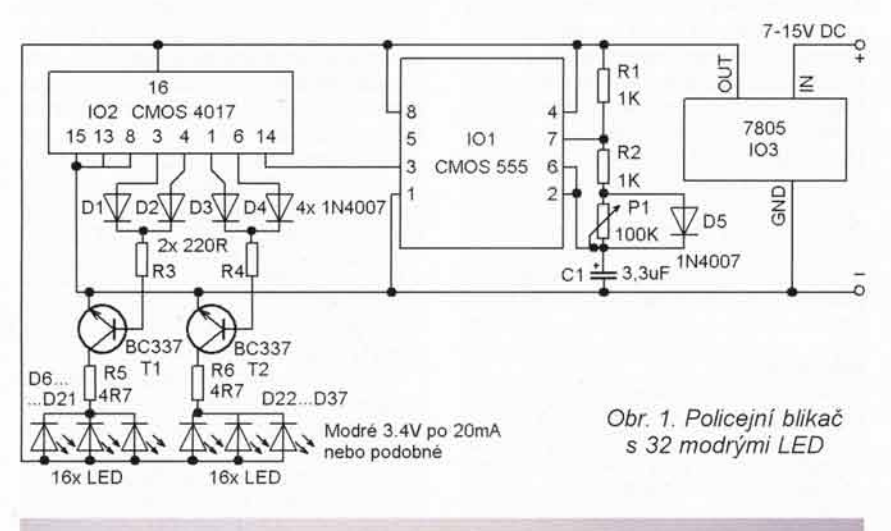

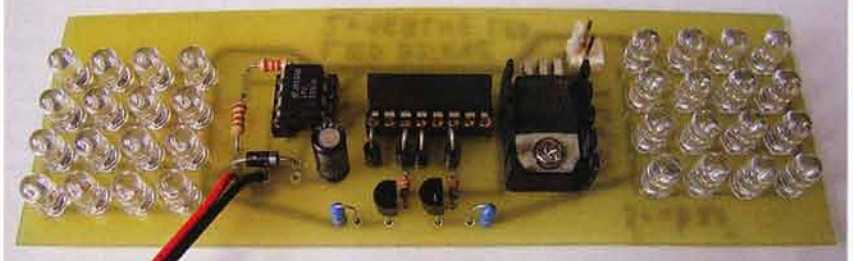

Obr. 2 Rozmístění součástek na desce policejního blikače

Obr. 3. Obrazec plošných spojů policejního blikače  $(m\check{e}\check{r}: 1 : 1)$ 

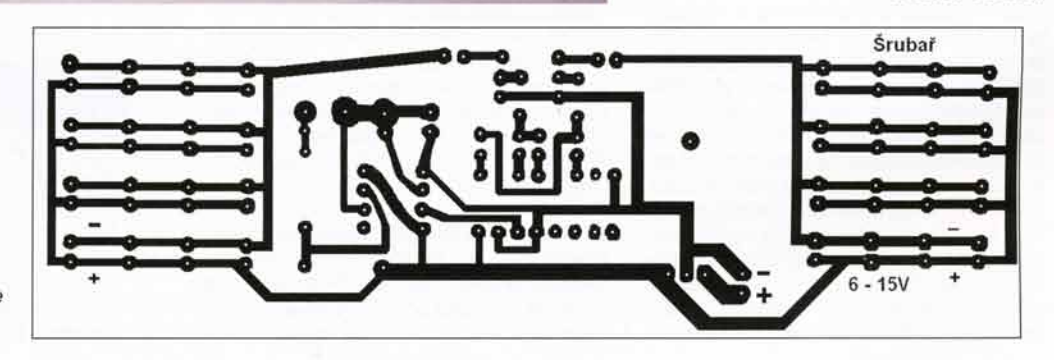

metry 10 °, 3,4 V, 20 mA. LED mohou být libovolné, ale musí se přizpůsobit odpor rezistorů R5 a R6.

DPS navrhují a vyrábím vlastním způsobem. Sehnal jsem si desku s vyvrtanými univerzálními plošnými spoji, kterou již 2 roky používám jako šablonu. Na šabloně rozmístím součástky tak, aby je bylo možné snadno propojit plošnými spoji. Zhotovím si na papír nákres plošných spojů a na šabloně zakroužkuji fixem díry, kterými procházejí vývody součástek. Problém nastal s propojením dvou diod 1N4007. Protože dva vývody na precizní objímce od IO2 byly nevyužité, ulomil jsem je a mfsto nich je vedena cesta plo5n6ho spoje. Desku z kuprextitu oříznu na vhodné rozměry. svorkami na ni upnu šablonu a vrtákem o průměru 1 mm do ní vyvrtám zakroužkované díry. Díry v kuprextitové desce odhrotuji, měď na desce očistím a lihovým fixem podle pravítka nakreslím spoje podle nákresu. Měď vyleptám v roztoku chloridu železitého (FeCl3) o teplotě 30 až 40 °C. Obrazec spojů je na obr. 3. Součástky na desce osadime podle fotografie na obr. 2 (s využitím svého důvtipu).

Dotazy můžete zasílat na e-mailovou adresu: adamsrubar@centrum.cz, moje webové stránky jsou www. adamelektronik.ic.cz

## Seznam součástek

| R <sub>1</sub> , R <sub>2</sub> | 1 až 2.2 k $\Omega$ , miniaturní   |
|---------------------------------|------------------------------------|
| R3, R4                          | 220 $\Omega$ , miniaturní          |
| R5, R6                          | 4.7 $\Omega$ , miniaturní (pod-    |
|                                 | le barvy a počtu LED)              |
| C <sub>1</sub>                  | 3,3 nebo 4,7 µF/16 V.              |
|                                 | radiální                           |
| P <sub>1</sub>                  | 100 k $\Omega$ , lineární poten-   |
|                                 | ciometr nebo trimr                 |
| D1 až D5                        | 1N4007                             |
| D6 až D37                       | LED modrá, 10°,                    |
|                                 | 3.4 V, 20 mA                       |
| T1, T2                          | <b>BC337</b>                       |
| IO <sub>1</sub>                 | <b>CMOS 555</b>                    |
| IO2                             | CD4017                             |
| IO3                             | 7805                               |
| objimky pro IO1 a IO2           |                                    |
|                                 | malý hliníkový chladič pro IO3     |
|                                 | napáj. konektor dvoupól. se zámkem |
|                                 |                                    |

Adam Srubař

## Sinusový oscilátor s kmitočtem 1 kHz

Popisovaný oscilátor byl navržen jako součást amplitudového modulátoru měřicího vf generátoru, jistě však nalezne použití i v jiných oblastech měřicí techniky.

Na rozdíl od podobných oscilátorů neobsahuje žádné zvláštní součástky, jako např. žárovku nebo termistor, ale je sestaven z těch nejběžnějších součástek, které každý najde ve svém "šuplíku".

Idea zapojeni oscilátoru byla převzata z VHF generátoru HP8654A od firmy Hewlett-Packard.

Fotografie realizovaného vzorku oscilátoru je na obr. 4.

## Popis funkce

Schéma oscilátoru je na obr. 5. Jako aktivní součástka je použit operační zesilovač (OZ) IO1 typu TL071.

Aby se zjednodušilo napájení, je OZ napájen asymetricky jen kladným napětím. Potřebné předpětí pro vstupy OZ, které je rovné polovině napájecího napětí, poskytuje odporový dělič s rezistory R3 a R4. Pro nf signál je dělič zablokován kondenzátorem C3.

Kmitočet oscilací je určován přemostěným článkem T se součástkami R1, R2, C1 a C2, který je zapojen u OZ ve smyčce záporné zpětné vazby. S uvedenými hodnotami součástek byl změřen kmitočet oscilátoru 990 Hz.

Harmonické (sinusové) kmitání oscilátoru je zajišťováno obvodem stabilizace amplitudy. Tento obvod je tvořen řízeným odporovým děličem napětí s rezistorem R5 a bipolárním tranzistorem T1, který je u OZ zapojen ve smyčce kladné zpětné vazby, a usměrňovačem se součástkami D1, C4, R6 a R7, na který je přiváděn nf signál z výstupu OZ. Ss napětím z usměrňovače je T1 řízen tak, aby při zvětšování rozkmitu signálu na výstupu OZ se T1 otevíral, dělicí poměr řízeného děliče se zvětšoval

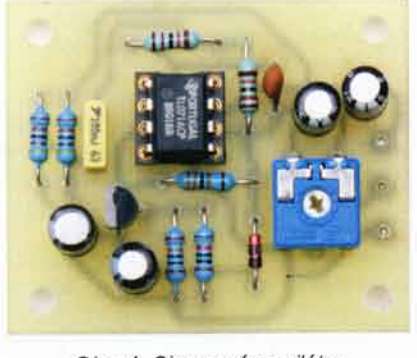

Obr. 4. Sinusový oscilátor s kmitočtem 1 kHz

a kladná zpětná vazba se zeslabovala. Rozkmit sinusového signálu na výstupu OZ se ustálí na takové úrovni, při které se "síla" kladné zpětné vazby vyrovná "síle" záporné zpětné vazby a modul zesílení v uzavřené smyčce celkové zpětné vazby dosáhne jednotkové velikosti.

V daném zapojení je ustálený mezivrcholový rozkmit sinusovky na výstupu OZ asi 4,3 V a je určován především tím, že se v kladné půlperiodě musí otevřít dioda D1 a přechod BE tranzistoru T1. Při rozkmitu 4,3 V musí být napájecí napětí OZ alespoň 8 V, aby OZ nelimitoval (záporné výstupní saturační napětí OZ typu TL071 je asi 1,5 V, kladné saturační napětí je asi 1 V).

Při větším napájecím napětí můžeme rozkmit generovaného signálu zvětšit přiměřeným zmenšením odporu rezistoru R7, kterým je zaváděno záporné předpětí na bázi tranzistoru T1

Použití velmi nelineárního dynamického odporu běžného bipolárního tranzistoru k regulaci úrovně výstupního signálu oscilátoru je umožněno tím, že kmitočet oscilací je určován přemostěným článkem T, který na kmitoctu oscilaci velmi zeslabuje signál. Na obou vstupech OZ, a tudíž i mezi kolektorem a emitorem T1 má nf signál úroveň řádu stovek µV, takže se nelinearita T1 nemůže uplatnit.

Generovaný nf signál je veden na výstupní svorku J2 oscilátoru přes trimr R8, kterým se nastavuje úroveň výstupního signálu.

Oscilátor je napájen nesymetricky ss napětím 8 až 15 V z baterie nebo ze síťového zdroje. Napájecí proud je 3 až 5 mA. Pokud požadujeme, aby amplituda generovaného nf signálu byla konstantní, musí být zvolené napájecí napětí stabilizované.

## Konstrukce a oživení

Oscilátor je zkonstruován z vývodových součástek, které jsou připájené na desce s jednostrannými plošnými spoji. Obrazec spojů je na obr. 6, rozmístění součástek na desce je na obr. <sup>7</sup>.

Součástky osazujeme na desku od nejnižších po nejvyšší. Obvod IO1 vložíme do objímky, aby jej bylo případně možné využít i v jiných přístrojich. Pozor na polaritu elektrolytických kondenzátorů a diody D1.

Zhotovený vzorek oscilátoru fungoval na první zapojení. Vzorek byl proměřen, některé změřené hodnoty (napájecí proud, kmitočet) již byly uvedeny v předchozím textu.

Při testech oscilace spolehlivě nasazovaly a neprojevovala se nestabilita regulátoru amplitudy - "houpání" úrovně generovaného signálu na velmi nízkých kmitočtech. Na ustálené sinusovce nebylo na osciloskopu patrné žádné zkreslení.

Při ohřátí oscilátoru vysoušečem vlasů asi o 30 °C se rozkmit signálu na výstupu OZ zmenšil z 4,3 na 4,2 V (měřeno osciloskopem), což bylo shledáno jako vyhovující.

Také jsem chtěl osciloskopem změřit rozkmit předpokládaného si-

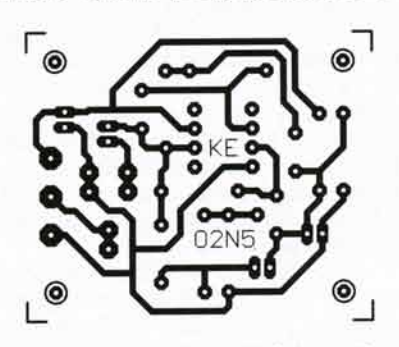

Obr. 6. Obrazec plošných spojů sinusového oscilátoru (měř.: 1 : 1, rozměry 45,7 x 38,1 mm)

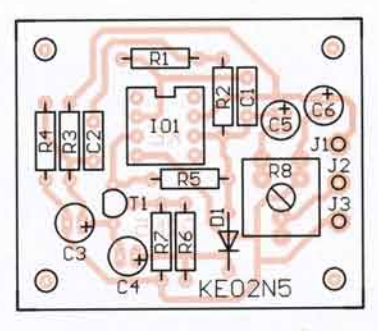

Obr. 7. Rozmístění součástek na desce sinusového oscilátoru

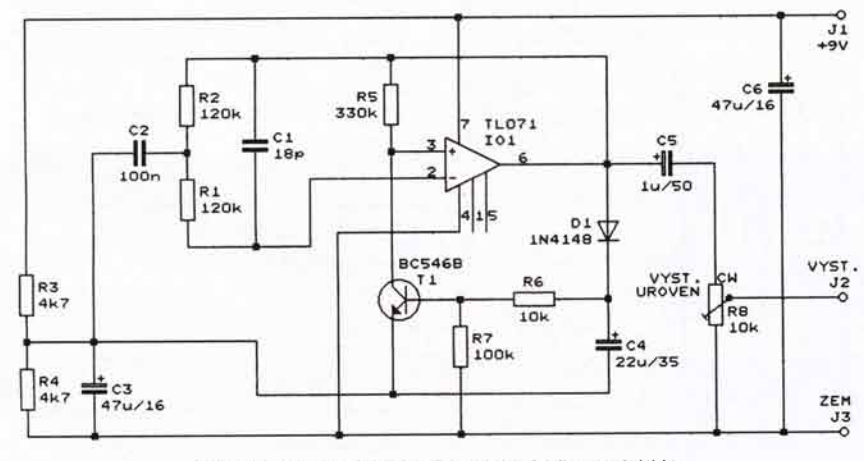

Obr. 5. Sinusový oscilátor s kmitočtem 1 kHz

nusového nf signálu na vstupech OZ. Zjistil jsem však, že na obou vstupech je tepavý (pilovitý) průběh nedokonale vyhlazeného napětí z kondenzátorů C3 a C4 o mezivrcholovém rozkmitu asi 5 mV a po sinusovce ani památky. Vzpomněl jsem si na známé rčení vývojářů - zařízení funguje, nevime proč - a dál jsem nad tím nebádal

### Seznam součástek

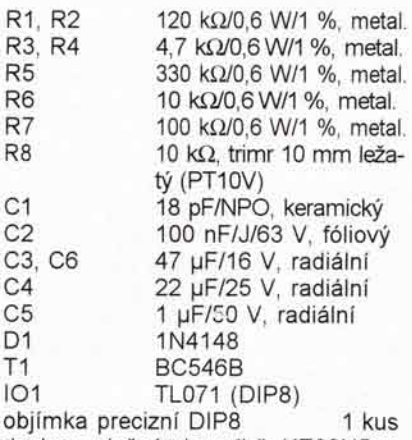

deska s plošnými spoji č. KE02N5

Zbyněk Munzar

## Stereofonní elektronkový nf zesilovač 2x 2,5 W

Zájemci, kteří si chtějí vyzkoušet konstrukci nějakého elektronkového nf zesilovače a na vlastní uši se přesvědčit o údajných přednostech "elektronkového" zvuku, možná najdou inspiraci v následujícím příspěvku.

Schéma jednoho kanálu velmi jednoduchého stereofonního elektronkového zesilovače je na obr. 8.

Zesilovač každého kanálu obsahuje pouze jedinou sdruženou elektronku ECL82 (E1). Triodový systém E1A je zapojen jako předzesilovač, výkonová pentoda E1B je využita v triodovém zapojení jako koncový stupeň pracující ve třídě A

Na vstupu předzesilovače je logaritmický potenciometr R1 pro regulaci citlivosti (hlasitosti). Mřížka triody E1A má automatické předpětí, které se získává na katodovém rezistoru R4. Pro nf signál je R4 zablokován kondenzátorem C1.

Zesílený nf signál z anody E1A se vede do koncového stupně přes oddělovací kondenzátor C2 a rezistor R5. C2 musl mit dokonalou izolaci, aby se vysoké anadové napětí nedostávalo na první mřížku koncové elektronky. U soudobých kvalitních kondenzátorů s dielektrikem z plastické hmoty to není problém, pozor na staré papírové kondenzátory. Rezistor R5 zabraňuje vf kmitům koncové elektronky.

Pentoda E1B je zapojena jako trioda tak, že má rezistorem R10 pro-

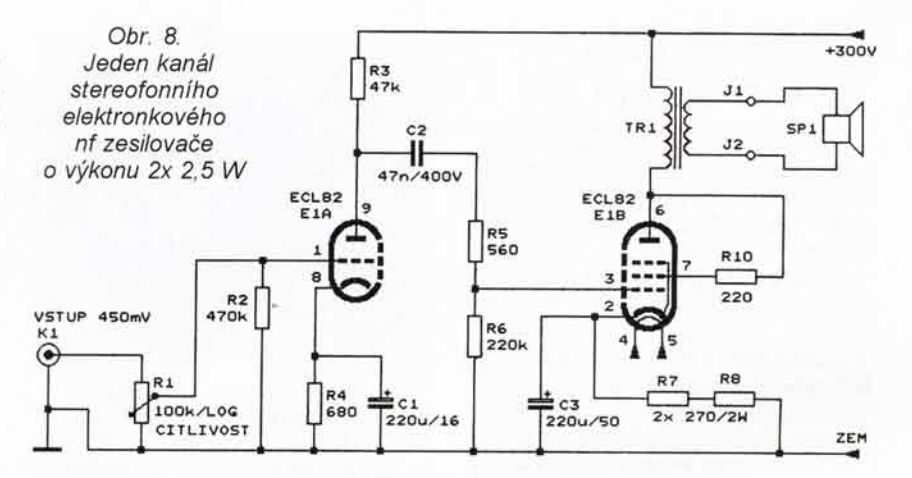

pojenou stínicí mřížku s anodou. Řídicí mřížka pentody má automatické předpětí získávané na katodových rezistorech R7 a R8. Pro nf signál jsou katodové rezistory zablokovány kondenzátorem C3

Optimální zatěžovací odpor koncové elektronky E1B je asi 5 až 7 k $\Omega$ (údaje se v různé literatuře liší, v původním prameni není tento údaj uveden). Proto musí být v anodě E1B zapojen výstupní transformátor TR1, který transformuje nízkou impedanci reproduktoru SP1 (4 nabo 8  $\Omega$ ) na požadovaný zatěžovací odpor elektronky. Protože výstupním transformátorem protéká značný ss anodový proud E1B (asi 40 mA), musi mit jádro transformátoru vzduchovou mezeru, aby se magneticky nepiesytilo.

S vhodným výstupním transformátorem má zesilovač výkon 2,5 W při harmonickém zkreslení do 2 % a kmitoctovou charakteristiku 30 Hz až 20 kHz/-3 dB. Vstupní citlivost zesilovače je 450 mV (efektivní napětí) pro plné vybuzení. Odstup rušivých signálů není v původním prameni uveden, pravděpodobně však bude postřehnutelný síťový brum.

Všechny rezistory v zesilovači jsou pro zatížení 0,5 W, pouze R7 a R8 jsou pro výkon 2 W. Kondenzátor C2 musl mit velkou elektrickou pevnost a dobrou izolaci, blokovací kondenzátory C1 a C3 by měly mít malý ekvivalentní sériový odpor (ESR).

Elektronky ECL82 is objimkami můžeme koupit na nějaké radioamatérské burze nebo je můžeme vytěžit ze starých rozhlasových přístrojů. Můžeme použít i elektronky PCL82, které se vyskytovaly v televizorech. Musíme však přizpůsobit žhavicí napětí, které je u PCL82 16 V při proudu 0,3 A.

Výstupní transformátory též vytěžíme ze starých rozhlasových nebo TV přijímačů (nebo ze "šuplíku" nějakého staršího radioamatéra, kterého známe). Jsou použitelné téměř jakékoliv typy, pokud transformátor nemá optimální převodový poměr, projeví se to pouze menším maximálním dosažitelným výkonem zesilovače. Podstatná je co největší indukčnost anodového vinutí, aby transformátor přenášel i nízké tóny.

Důležitou částí zesilovače je jeho napájecí zdroj, jehož schéma je na obr. 9. Základem zdroje je síťový transformátor TR2 s anodovým a žhavicími vinutími. Síťové napětí se přivádí do primárního vinutí TR2 přes dvoupólový vypínač a tavnou pojistku 2 A.

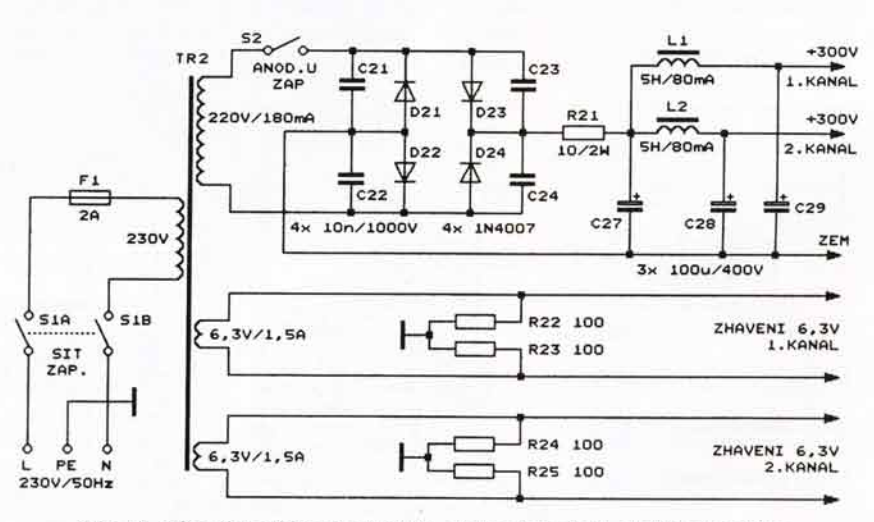

Obr. 9. Síťový napájecí zdroj ke stereofonnímu elektronkovému nf zesilovači o výkonu 2x 2,5 W

Střídavé napětí z anodového vinutí je usměrňováno můstkem z diod D21 až D24 a vyhlazováno kondenzátorem C27. Rezistor R21 omezuje nárazový nabíjecí proud kondenzátoru C27 při zapnutí zdroje. Kondenzátory C21 až C24 připojené paralelně k diodám odrušují usměrňovač a v nouzi nemusí být použity.

Před zavedením do zesilovačů obou kanálů je anodové napětí dále filtrováno tlumivkami L1 a L2 a kondenzátory C28 a C29. Tlumivky musí mít stejně jako výstupní transformátory jádro se vzduchovou mezerou, aby se stejnosměrně nepřesycovaly. Anodové napětí se má zapínat spínačem S2 až po nažhavení elektronek.

Žhavicí vinutí jsou samostatná pro elektronky v obou kanálech. Pomocí rezistorů R22 až R25 mají vinutí vytvořena umělý střed, aby se minimalizoval brum pronikající ze střídavého žhavení do zpracovávaného nf signálu.

Síťový transformátor použijeme z nějakého novějšího elektronkového rozhlasového přijímače, ve kterém se anodové napětí usměrňovalo miniaturním selenovým usměrňovačem. Takové transformátory měly jednoduché anodové vinutí s přiměřeným napětím 200 až 250 V. Vyhovuje i jejich žhavicí vinutí, ze kterého můžeme žhavit elektronky v obou kanálech. Pokud se jednalo o větší přijímač, je transformátor vhodný i z hlediska výkonu.

Použitelné jsou i transformátory s anodovým vinutím s vyvedeným středem určené pro spolupráci s usm6rhovaclmi elektronkami. V tom případě vypustíme součástky D21, D22, C21 a C22, krajní vývody anodového vinutí připojíme přes dvoupólový spínač S2 na anody diod D23 a D24 a střed vinutí připojíme na záporný pól kondenzátoru C27. Transformátory s vyvedeným středem anodového vinutí většinou poskytují příliš vysoké anodové napětí. Proto nahradíme tlumivky L1 a L2 řádně výkonově dimenzovanými rezistory s takovým odporem, aby na výstupech zatíženého zdroje bylo anodové napětí 250 až 300 V

Tlumivky L1 a L2 lze ziskat pouze ze starých elektronkových přístrojů. V nouzi je můžeme nahradit rezistory

PRAKTICKÁ

Radio

ELEKTRONIKA

o odporu 250 až 300  $\Omega$ /2 W, přitom zvětšíme kapacitu kondenzátorů C28 a C29 na 200 uF/400 V

Rezistory R22 až R25 jsou pro zatížení 0,5 W, R21 je pro zatížení 2 W.

Kondenzátory C21 až C24 jsou běžně dostupné fóliové s provozním napětím 1000 až 1600 V.

Elektrolytické kondenzátory C27 až C29 na napětí 400 V jsou velmi drahé, proto je vhodné je vytěžit ze síťových pulsních zdrojů z vyřazené spotřební a výpočetní techniky. Pokud mají takto získané kondenzátory příliš malé provozní napětí (např. jen 250 V), zapojíme vždy dva do série a přidáme k nim paralelní rezistory (např. 1 M $\Omega$ /2 W), aby se ss napětí na nich rovnoměrně rozdělilo.

Nepoužijeme kondenzátory s příli5 velkou kapacitou, v nich nahromaděná zbytečně velká energie nám může utavit šroubovák nebo nás pořádně "kopnout". Nezapomínejme, že filtrační kondenzátory anodového napětí ve starých elektronkových přístrojích měly běžně kapacitu jen 8 až  $32$  uF.

Při stavbě zesilovače budeme muset projevit značnou vynalézavost, protože řada součástek je obtížně dostupná a též mechanická konstrukce je složitější než montáž polovodičových součástek na desku s plošnými spoji

Po dokončení přístroje nejprve oživíme samotný napájecí zdroj, ke kterému místo zesilovačů provizorně připojíme zatěžovací rezistory  $6,8$  k $\Omega/20$  W. Zatížený zdroj by měl poskytovat anodové napětí 250 až 300 v

Pak postupně připojíme ke zdroji zesilovače. Měly by ihned fungovat. Důležité je, aby koncovou pentodou tekl ss anodový proud 40 až 45 mA, při tomto proudu musíme na katodě E1B naměřit vůči zemi ss napětí 22 až 24 V. Můžeme také zkontrolovat některá napětí: žhavicí (střídavé, 6,3 V), na anode E1A (ss, asi 150 V) a na anodě E1B (ss, o úbytek na TR1 menší než napájecí anodové napětí).

Nakonec zesilovače vyzkoušíme s připojenými reproduktory (soustavami) při vybuzení kvalitním hudebním signálem (např. z přehrávače CD). I když "papírové" parametry zesilovače nejsou nijak valné, možná

budeme překvapeni jeho příjemným zvukem.

Nesmime zapomenout, že pracujeme s vysokým síťovým a anodovým napětím, a proto musíme být maximálně opatrní a dodržovat všechny bezpečnostní předpisy!

Radiochobbi. 2/2005

## lmpulsni m6nie s lineárním stabilizátorem 7805

Zajímavou aplikaci lineárního stabilizátoru 7805 jsme objevili v maďarském časopise (obr. 10).

Doplněním dvou rezistorů o odporu 2,2  $\Omega$  se z lineárního obvodu stává řídicí obvod snižujícího impulsního měniče DC/DC. Pak stačí doplnit výkonový spínací tranzistor PNP typu BD242 nebo podobný, cívku o indukčnosti 680 µH dimenzovanou na stejnosměrný proud 1 A, Schottkyho diodu 1N5817 a dva elektrolytické blokovací kondenzátory s malým ekvivalentním sériovým odporem (ESR), a máme celý měnič.

Při vstupním ss napětí 24 V, výstupním napětí 5 V a odebíraném proudu 1 A je účinnost tohoto impulsního měniče asi 65 %, což není mnoho, ale stále je to více, než kdybychom použili ve stejném případě samotný stabilizátor 7805, který by měl účinnost asi 21 %.

RÁDIÓTECHNIKA, 10/2005

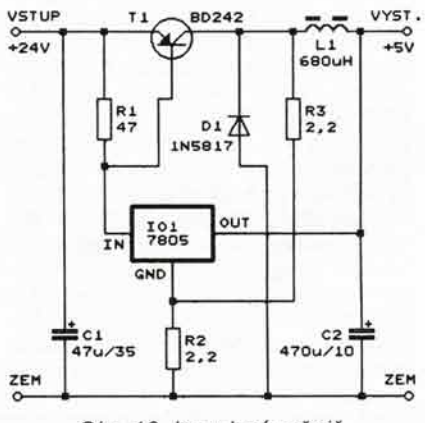

Obr. 10. Impulsní měnič se stabilizátorem 7805

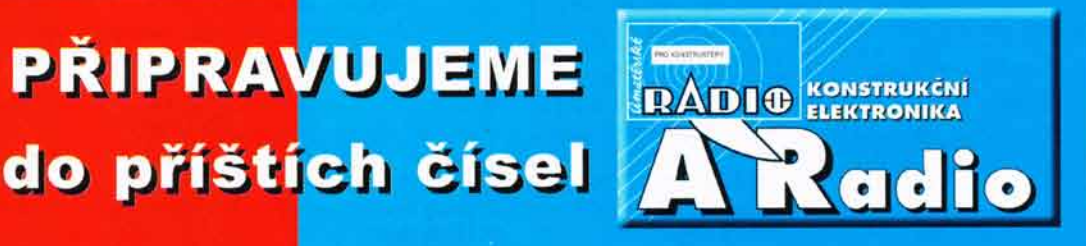

Výletný záznamník • Termostat pro vypalovací pec · Impulzný regulovateľný zdroj · Blikač s hradly CMOS + Generátor funkcí DDS 3.0 · Předzesilovač SUPER stereo (dokončení)

Tématem čísla 1/2008, které vychází začátkem února 2008, je historie radiolokátoru do konce II. světové války. Materiál obsahuje mnoho unikátních fotografií a věnuje se jak technické, tak i společenské stránce radiolokace

# Univerzální automatický čítač do 75 MHz

## Jaromír Žák

Již delší dobu pracuji s čislicovými logickými obvody, jejichž analýza však vyžaduje některé specifické přístroje. Jedním z takovýchto přístrojů je i čítač. Protože jsem byl vlastníkem pouze jediného čítače větších rozměrů s ručním přepínáním rozsahů, rozhodl jsem se ke konstrukci univerzálního automatického čítače s minimální ruční obsluhou a velikostí téměř "do kapsy".

## Popis zapojeni

Čítač se skládá z několika hlavních celků, jak lze vidět na blokovém schématu (viz obr. 1). Hlavním ovládacím prvkem je zde řídicí mikroprocesor 89C2051, který organizuje činnost veškerých částí zařízení. K mikroprocesoru je připojeno několik součástek, které zajišťují jeho vlastní činnost. Jednak je to oscilátor tvořený kondenzátory C16 a C17 a krystalem X1 (viz schéma na obr. 3), jehož kmitočet jsem volil maximální možný tohoto mikroprocesoru pro zajištění co největší přesnosti přístroje. Další součástkou potřebnou pro chod mikroprocesoru je ještě nulovací elektrolytický kondenzátor C2 s rezistorem R2, který zajistí regulérní spuštění zařízení po připojení napájení.

Mikroprocesor jakožto i všechny ostatní součástky zapojení jsou na-<br>pájeny běžným 9 V nebo 12 V adaptérem připojeným k přístroji přes konektor K1. Napětí adaptéru je vyhlazeno kondenzátorem C1 a stabilizováno v IO3 na potřebných 5 V. Na vstup a výstup stabilizátoru jsou ještě připojeny kondenzátory C3 a C4 zajišťující větší odolnost stabilizátoru proti rozkmitání. Na samotné napájecí sběrnici je ještě připojeno několik<br>kondenzátorů (C5/C15), které by měly být umístěny co nejblíže napájecího vývodu integrovaných obvodů, nejlépe v provedení SMD přímo pod integrovanými obvody - viz fotografie. Tyto kondenzátory zabraňují šíření rušivých impulsů po napájecí sběrnici.

Měřený signál se do čítače přivádí přes konektor K2. Tento signál je nejdříve přiveden k tvarovacím obvodům. Tato část je řešena jako velmi flexibilní zapojení. Vzhledem k tomu, že čítač není pro jednoduchou obsluhu opatřen žádným přepínačem, na kterém by si uživatel nastavil úroveň vstupního signálu, existují celkem čtyři druhy zapojení vstupních obvodů, jak je patrné z obr. 2 (diody jsou 1N4148, pokud není uvedeno jinak). Nejjednodušší variantou vstupního obvodu je zapojení A. V něm je vstupní napětí napojeno přímo na vstupy interních obvodů bez jakékoliv úpravy signálu. To má své klady i zápory. Vstupní signál zde není nijak zkreslen, proto může být čítačem měřen signál o maximální frekvenci (75 MHz), avšak za cenu toho, že lze čítačem měřit pouze logické úrovně CMOS/TTL 0/5 V. Pokud by někomu ještě nestačilo 75 MHz, lze do čítače vložit předděličku (např. SAB8726) s pevně daným dělicím poměrem pracující až do GHz. Pro získání správné hodnoty je pak ale nutné naměřenou frekvenci (periodu) dělicím poměrem vynásobit (vydělit).

V zapojení B lze již měřit vstupní signál s větším napěťovým rozsahem (-10/15 V), napěťové přesahy jsou svedeny ochrannými diodami, avšak na vyšších frekvencích se diody chovají jako malé kapacity, čímž signál<br>zkreslují a znehodnocují. Tím se zhoršuje použitelnost čítače - pouze do asi 30 MHz. Obdobou zapojení B je<br>i zapojení C. Zde jsou zapojeny přechody b-e vf tranzistorů namísto diod.

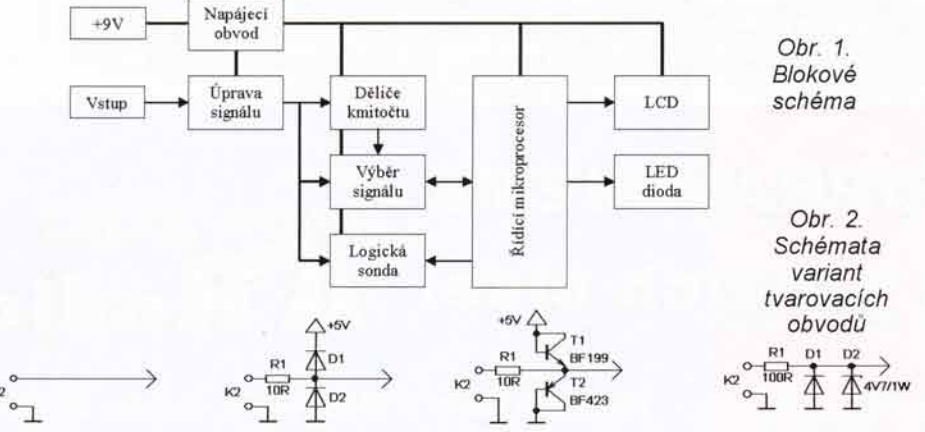

A) Maximální frekvence, 0/5V (CMOS) B) Nižší frekvence (asi 30MHz), -10/15V C) Vyšší frekvence (asi 60MHz), -5/10V D) Malá frekvence (asi 17MHz), -30/30V

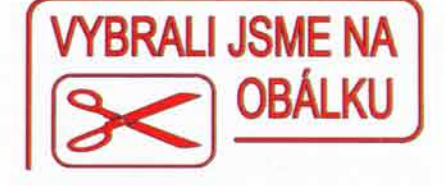

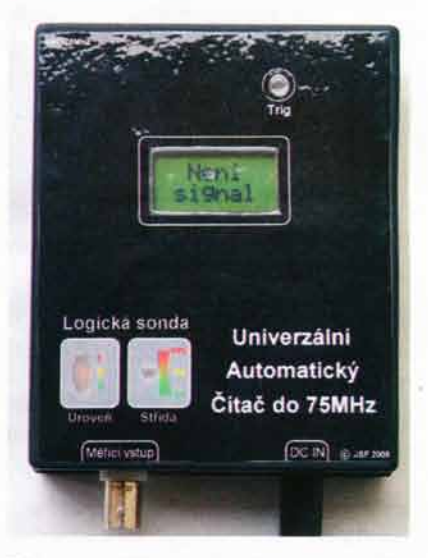

Tím se zvýší mezní frekvence čítače. bohužel též ale sníží napěťové rozsahy na vstupu (maximální proud b-e tranzistorů není tak velký, jako proud usměrňovacích diod).

U posledního zapojení D je ke svodu napětí vyšších než 5 V použita Zenerova dioda. V důsledku toho je dosaženo maximálního rozsahu napětí na vstupu (přinejmenším ±30 V). Protože jsou přesahy napětí svedeny pouze do zemního spoje, nikoli do +5 V, v žádném případě vyšší napětí neovlivní vnitřní obvody čítače. V tomto zapojení je však bohužel snížena maximální frekvence měřeného signálu na asi 17 MHz. Zenerova dioda má totiž poměrně velkou kapacitu přechodu a navíc se výkonový rezistor (vzhledem k jeho parametrům, ze kterých plyne i způsob jeho mechanické konstrukce) chová jako cívka, tudíž sám o sobě vyšší frekvence utlumuje. Já osobně jsem dal přednost nižší frekvenci a nejvyššímu možnému rozsahu vstupních napětí. proto je celé zařízení i s deskou s plošnými spoji navrženo jako zapojení D. Pokud se někdo rozhodne ke konstrukci jiného vstupního obvodu, pak bude nahrazovat rezistor R1 (zkratem pro zapojení A, rezistorem 10 Ω/10 W u zapojení B a C), diodu D2 (vypojená v zapojení A, nahrazená usměrňovací diodou v zapojení B, nebo tranzistorem T2 v zapojení C), diodu D1 vypojí a v zapojení B i C ještě navíc přidá diodu nebo tranzistor proti napájecímu napětí +5 V.

Po prúchodu základní částí tvarovacího obvodu je signál přiveden na vstup logické sondy na konektor K3. Mimoto je k signálové cestě ještě připojen odporový trimr R7, jehož odpor<br>je natolik velký, aby neovlivnil napěťovou úroveň měřeného signálu. Tento trimr slouží k nastavení napěťové

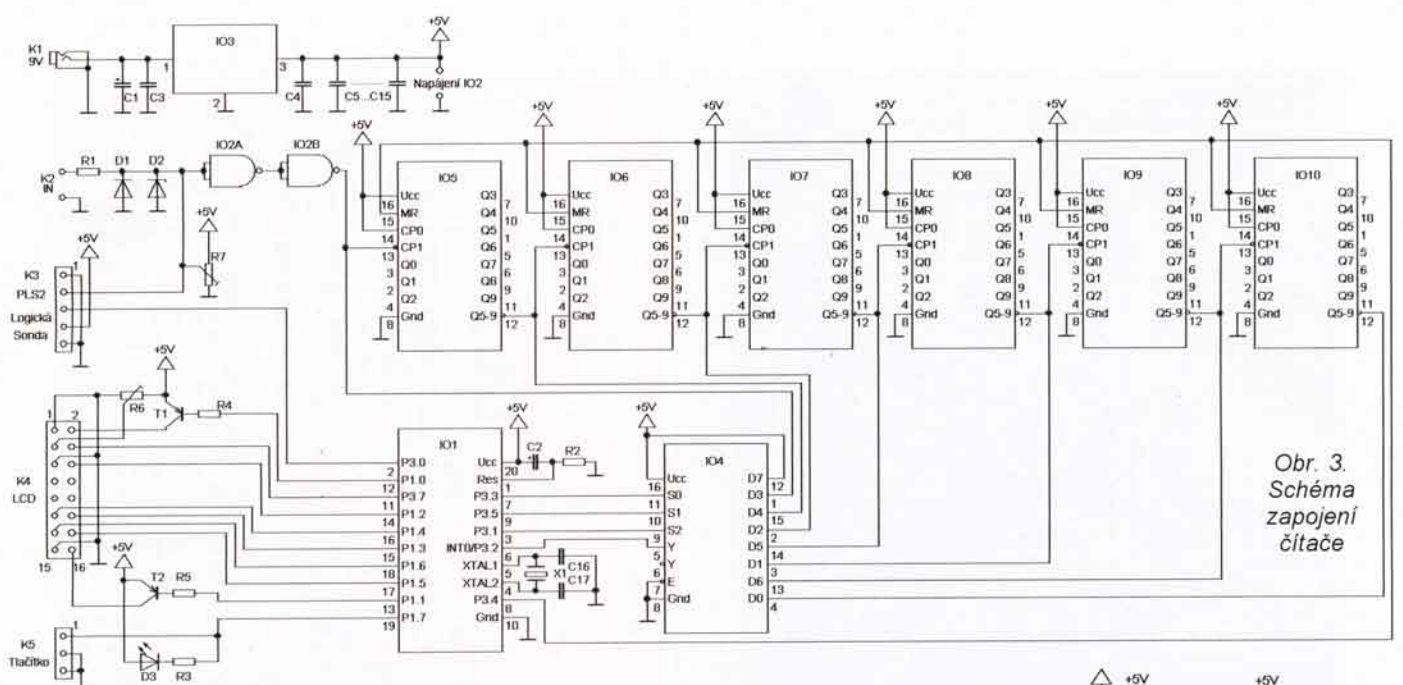

úrovně ve chvíli, kdy k zařízení není připojen žádný vstupní signál. Tím je zajištěno rozsvícení diody LED na logické sondě signalizující zakázaný stav a nepřipojený signál. Kromě logické sondy je signál přiveden také na vstup druhé části vstupních obvodů. Zatímco první část vstupnich obvodů omezovala signál do potřebných napěťových mezí 0/5 V, druhá část tvořená dvěma hradly obvodu IO2, zapojenými jako invertory se Schmittovými klopnými obvody na vstupech (vytvářejí hysterezi, která zabraňuje nechtěnému překlopení obvodu a tím i změření chybné frekvence signálu ve sporných napěťových úrovních v zakázaném pásmu), signál tvaruje na dvě logické úrovně 0 V a 5 V, tzn. log. 0 a log. 1. Díky této hysterezi je též možné měřit frekvence u pomalu se měnícího (neobdélníkového) signálu. Nepoužitá hradla obvodu IO2 mají uzemněné vstupy, čímž se zabraňuje jejich rozkmitání. Integrovaný obvod IO2 pracuje též jako oddělovač vstupu od interních obvodů, aby nebyl zkreslován signál snížením vstupního odporu přístroje.

Aby mikroprocesor zvládal měřit vyšší kmitočty (sám má taktovací frekvenci pouze 24 MHz), musí být za tvarovacími obvody zapojeno šest integrovaných obvodů (IO5 až IO10), které pracují jako soustava děličů frekvence. Za každým z těchto obvodů je frekvence měřeného signálu 10x menší (maximální dělicí poměr je tedy 10<sup>6</sup>). Pro zpřesnění a urychlení měřicího cyklu jsou nulovací vstupy všech děličů řízeny hlavním mikroprocesorem. Všechny signály (původní, dělený 10, dělený 100 atd...) jsou z děličů přivedeny do IO4, což je digitální multiplexer sloužící k výběru měřeného signálu a tím i dělicího poměru děličů frekvence. Kromě těchto sedmi signálů je na poslední, osmý vstup obvodu přivedena natrvalo log. 1 simulující signál s nulovou frekvencí připojený pouze v průběhu vyhodnocování naměřených hodnot mikroprocesorem. Daný vstup, který je připojen na výstup obvodu, je vybírán pomocí tří adresových vstupů S0/S2, jejichž hodnoty řídí též mikroprocesor. Obvodem vybraný signál je pak následně přiveden na vstup přerušení mikroprocesoru, odkud probíhá i výsledné měření signálu.

Kromě obvodů, které mají přímou souvislost s měřeným signálem, je k řídicímu mikroprocesoru připojen přes konektor K4 ještě maticový displej zobrazujici 8x 2 znaky s LED podsvícením, na kterém se zobrazují naměřené hodnoty. Zapojení je uskutečněno standardním způsobem se čtyřbitovou sběrnicí (pro větší úsporu vývodů procesoru).

Napájení LCD a jeho podsvícení je spínáno procesorem přes spínací tranzistory T1 a T2. Kromě těchto tranzistorů je k LCD připojen také odporový trimr R6, kterým se nastavuje kontrast znaků, aby byly dobře pozorovateln6. Mimo LCD je k procesoru připojena ještě informativní dioda LED D3, pomocí které je uživateli sdělen okamžik zaktualizování údaje na displeji LCD. Ke spoji řídícímu diodu LED je ještě připojen konektor K5, který je v mém zapojení nepřipojen (čítač je plně automatický), ale v případě připojení tlačítka na tento konektor lze uživateli dát možnost ovládat zařízení ručně.

## Logická sonda

Ke konektoru K3 lze připojit libovolnou jednoduchou, mírně přizpůsobenou logickou sondu. Já osobně jsem se nechal inspirovat logickou sondou uveřejněnou v [1], kterou jsem roz5fiil o dalSi funkce.

Její schéma je na obr. 4. Tato sonda se skládá ze dvou částí - akustické a grafické. V akustické části je měřený signál přiveden na vstup hradla lO12D. Jeho druhy vstup je pies ,, PULLUP" rezistor R12 piipojen na 3. vývod konektoru K3. Tento vstup slouží jako povolení akustické signa-

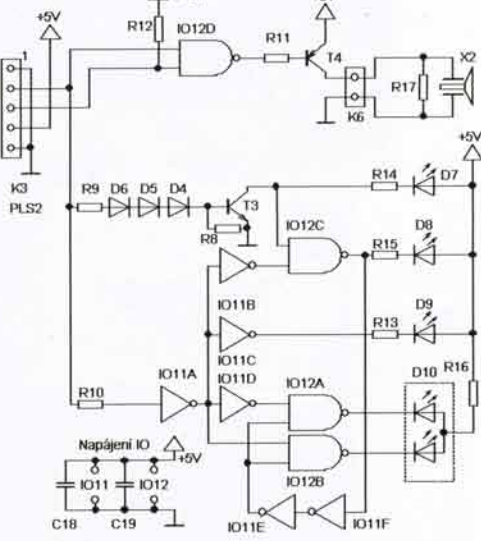

Obr. 4. Schéma zapojení sondy

lizace sondy. V našem případě bude signalizace povolena ve chvíli, kdy frekvence měřeného signálu bude slyšitelná (asi 20 Hz až 20 kHz). Pokud řídicí mikroprocesor na druhém konci konektoru určí, že tento okamžik nastal, vyšle na řídicí vstup log. 1 a měřený signál se tak dostane i na výstup hradla IO12D. Během přenosu hradlem se sice signál invertuje, to však u vnímání zvuku nehraje roli. Splnaci tranzistor T4 s omezovacím rezistorem R11 pak signál zesílí a přes konektor K6 jej pošle na piezoelektricky m6ni6, ktery funguje jako reproduktor. Protože se však tento měnič chová jako kondenzátor a není na něj přiveden střídavý signál ±5 V, ale 0 V nebo 5 V (proud jim teče stále jedním směrem), po krátké době by se nabil a tím by se přerušila jeho funkce, je paralelně k němu připojen ještě rezistor R17, který jeho napětí v době vypnutí tranzistoru T4 snižuje. Tento rezistor je pro snadnější montáž v pouzdře SMD připájen přímo na piezoměnič

V grafické části jsou použity celkem tři diody LED, které zobrazují

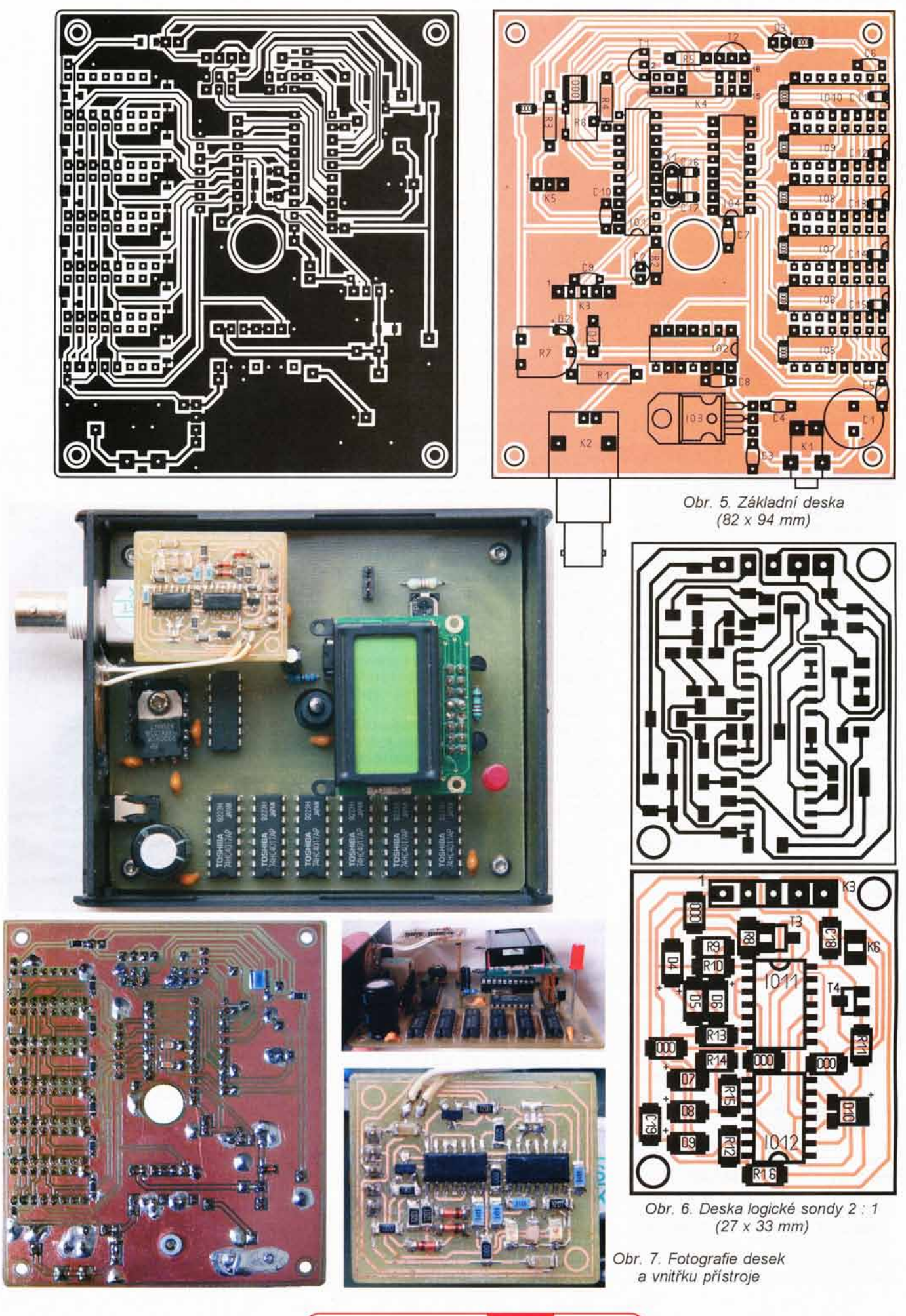

úroveň měřeného signálu (log. 0, zakázaný stav a log. 1) a jedna dvoubarevná LED, která slouží k hrubému určení střídy signálu. Červená dioda D7 (signalizující stav log. 1) s rezistorem R14 je spínána tranzistorem T3. Ten je ovládán přes odporový dělič složený z R8 a R9, přičemž napětí na vstupu tohoto děliče je ještě zmenšeno o úbytek na diodách D4/D6. Díky tomu se tranzistor sepne pouze po dosažení úrovně považované za log. 1.<br>Zelená dioda D9 s rezistorem R13 je spínána výstupem invertoru IO11C. Na jeho vstup je přiveden ještě jednou invertovaný signál z hradla IO11A, což má za následek, že se celý pár chová jako sledovač. Vstup hradla lO11A je buzen pies rezistor R10, čímž se dosáhne částečného přízpůsobení vlastností vstupu na bázi tranzistoru a hradla.

Dal5im hradlem lO12C a pomocným hradlem IO11B je zajištěno, že se poslední dioda LED D8 s rezistorem R15 rozsviti ve chvili, kdy nebude svítit ani červená ani zelená dioda. Tudíž tehdy, kdy na vstupu bude napěťová úroveň mezi log. 0 a log. 1 tedy zakázaný stav. Na dvojitou LED D10 s rezistorem R16, který je společný oběma diodám, je pak přiveden vstupní signál (zelená LED) a invertovaný vstupní signál (červená LED). Tomuto signálu jsou ještě do cesty postavena dvě hradla 1012, která zaručí, že LED bude svítit jen tehdy, pokud bude zhasnuta žlutá LED. To znamená, že na vstupu bude definovaná logická úroveň. Při rychlém rozsvěcení červené a zelené diody (frekvence vstupního signálu vyšší než 50 Hz) se bude měnit odstín barvy vzniklé sčítáním obou barev a v důsledku toho pak lze určit přibližně střídu signálu.

## Konstrukční uspořádání

Zařízení se skládá celkem ze dvou desek s plošnými spoji (čítače a logické sondy) a desky displeje LCD. Na hlavní desce čítače jsou všechny součástky osazeny přímo (včetně IO), kromě mikroprocesoru, který musí být vložen v objímce (možnost přeprogramování softwaru).

Některé ze součástek hlavní desky (hlavně odrušovací kondenzátory a drátové propojky) jsou v provedení SMD. Displej LCD a deska logické sondy je k hlavní desce připojena přes lámací lišty dostatečné délky. Displej se společně s informativní diodou LED osadí pomocí této lámací lišty (dioda vlastními vývody) do takové výšky, aby jejich horní okraj splýval s horním okrajem krabičky (ta bude popsána dále). Deska logické sondy je osazena o něco níže, a to tak, aby byla její nejvyšší součástka těsně pod vnitřní stěnou zavřené krabičky

Logická sonda je osazena součástkami výhradně v provedení SMD, což umožní maximálně minimalizovat rozměry sondy. Při výrobě desky

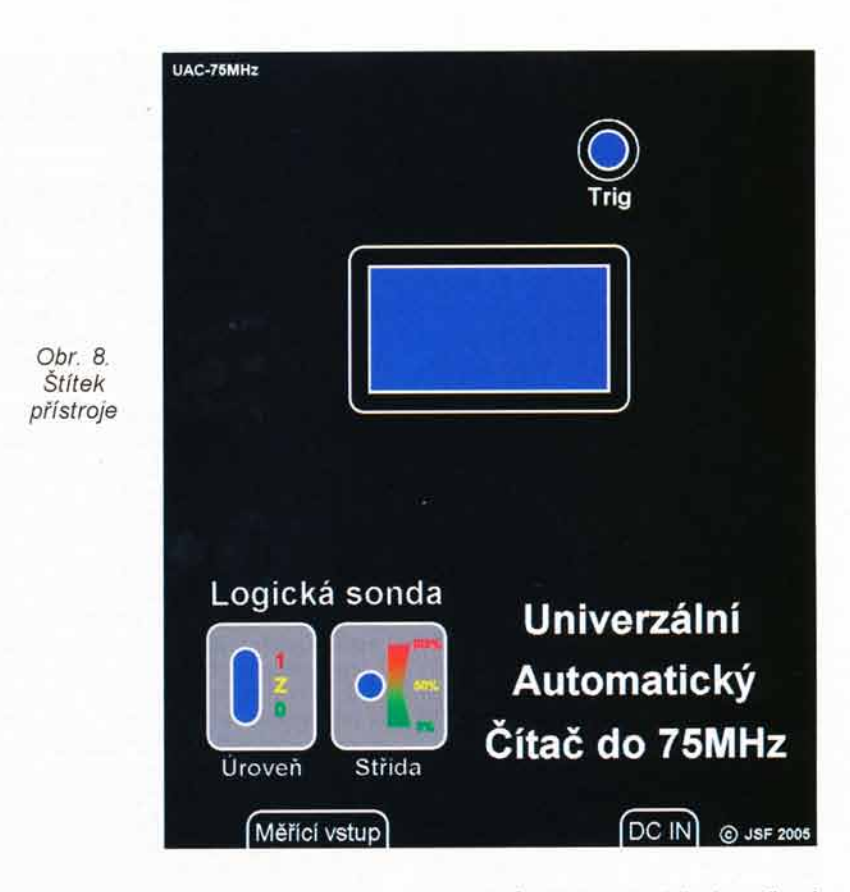

s plošnými spoji sondy je potřeba dávat pozor na správnou stranovou orientaci desky s plo5nymi spoji - aby se zrcadlově neotočila.

Z logické sondy vedou dva tenké vodiče, na kterých je upevněn piezoměnič, který má přímo na svém těle připájen rezistor R17 v provedeni SMD.

Celá konstrukce je uložena v plastové krabičce UKP02, která je patřičně zařízení přizpůsobena. Na jednom čele krabičky jsou vyvrtány dva otvory pro konektory (napájecí JACK a vstupní BNC) v mlstech, kde se tyto konektory nacházejí na desce. Dále se na tomto čele nachází ještě několik vyvrtaných otvorů (asi 5 až 9), kterými bude procházet zvuk tvořený v piezoměniči. Hlavní deska s plošnými spoji je upevněna v dolní polovině krabičky čtyřmi šroubky M3x 5 mm. Před upevněním je však nutné usadit čelo krabičky nasunuté na konektorech zařízení. Piezoměnič je připevněn přímo za vyvrtané otvory - nejlépe pomocí tavné pistole. Ke spodní části krabičky pak lze připevnit její horní díl středovým vrutem, dodávaným přímo s krabickou.

V horním víku krabičky musí být též připraveny otvory pro displej LCD, informativni diodu LED a nad diodami SMD logické sondy je nutné vyvrtat 4 otvory o průměru 3 až 5 mm. Umístění všech těchto děr lze odvodit z potisku čelního panelu. Otvory pro tři diody ukazující logickou úroveň vstupu mohou byt spojeny v jeden protáhlý otvor. Přes tyto čtyři otvory je nutné přelepit fólii pro rozptýlení světla (stačí pauzovací papír) aby bylo možné rozlišovat odstíny barev ne přímo konkrétní diody LED, což je zvlášť důležité u dvojdiody určené na zjišťování střídy signálu pomoc barevného odstínu. Na čelo krabičky pak lze ještě nalepit oboustrannou lepicí páskou štítek přístroje. Ten je vytvořený z natištěné předlohy (obr. 8) s vystřihnutými otvory pro displej a diody a je zalaminovaný v průhledné fólii.

## Stavba a oživení

Samotné osazení a následné oživení konstrukce je rozděleno do několika dílčích celků pro snadnější odhalení chyb při osazování a výrobě. Prvnim krokem v osazování desek je připájení všech drátových propojek na zadní straně každé desky. Dále je pak nutné osazení napájecího obvodu se stabilizátorem IO3, včetně konektoru K1 a filtračních kondenzátorů. Jakmile je osazení těchto součástek hotovo, mělo by být po připojení síťového adaptéru s napětím 9 až 12 V do konektoru K1 na napájecí sběrnici (např. výstup stabilizátoru nebo napájecí vývody všech IO) napětí 5 V. Nestane-li se tak, je nutné zapojení zkontrolovat. Pokud je vše v pořádku odpojíme adaptér od zařízení a osadime LCD (i s trimrem pro nastavení kontrastu), mikroprocesor a jeho podpůrné součástky (krystal s kondenzátory, nulovací obvod atd.). Po opětovném připojení napájecího napětí by se měl rozsvítit displej LCD a po správném nastavení kontrastu displeje trimrem R6 i zobrazení úvodního nápisu. Pokud se tak stane, je vše v pořádku a pokračujeme v oživování. Jestliže se nápis nezobrazil, opět zkontrolujeme zapojení nově osazených součástek.

Dalším krokem v oživování je osazení vstupního tvarovacího obvodu, včetně logické sondy a konektoru K2 až po IO2. Nyní se po připojení napájecího napětí soustředíme na logickou sondu. Nejdříve připojíme vstup čítače (střed konektoru K2) na zemní spoj (připojíme otočením trimru R7 do příslušné krajní polohy). Měla by se rozsvítit zelená LED D9. Poté připojíme vstup na napájecí sběrnici pozvolným otočením trimru do druhé krajní polohy. V té by se měla rozsvítit červená dioda, přičemž během otáčení trimrem by se měla na určitou dobu rozsvítit dioda žlutá. Zároveň s červenou a zelenou diodou by měla také svítit příslušná barva v dvoubarevné diodě LED D10. Jestliže vše proběhlo podle očekávání, nastavte trimr R7 (do konektoru K2 nesmí být po celou dobu nic připojeno) do polohy, kdy bude rozsvicena žlutá dioda D8 a dvoubarevná dioda bude zhasnuta. Nyni lze osadit i lO2, soustavu děličů kmitočtu, piezoměnič na logické sondě a diodu LED D3 s příslušným omezovacím rezistorem.

Nyní po připojení napájení a proběhnutí úvodního hlášení na LCD zapojte na vstupní signálový konektor K2 testovací obdélníkový signál o frekvenci kolem 1 až 2 kHz. Poté by mělo celé zařízení pracovat správně (včetně zvuku z piezoměniče a zobrazení hodnot na LCD). Nakonec je dobré otestovat zařízení v celém rozsahu vstupních frekvencí od 0,01 Hz do maximální frekvence dané vstupním obvodem. Jako poslední krok osadíme všechny zbývající součástky (přídavný konektor K5, atd.).

## Programové vybavení a ovladani

Zařízení je koncipováno tak, aby vyžadovalo co nejmenší obsluhu užívatelem, od čehož se odvíjí i samotný řídicí program v mikroprocesoru. Ten je dostupný ve čtyřech verzích: základní "freewarová", ve které probíhá měření jen metodou zjišťování periody vstupního signálu, přičemž se zobrazovaná frekvence z této periody dopočítává. Rozšířená verze firmwaru (již není "freeware") pak již na rozdíl od základní verze programu dokáže vyhodnocovat vstup z přídavného ovládacího tlačítka připojeného na konektor K5 (jeho funkce bude popsána dále). Třetí verze programu dokáže měřit nejen periodu, ale i samotnou frekvenci vstupniho signalu a tim urychlit a zpřesnit měření, neboť na nižších kmitočtech je přesnější a rychlejší měření periody a na vyšších kmitočtech je lepší měření frekvence. Dal5i hodnota (perioda, nebo kmitočet), která právě není měřena, je samozřejmě opět dopočítávána. Poslední, čtvrtá verze spojuje výhody obou předchozích verzí (ovládání tlačítkem i měření frekvence). Zařízení zcela bezproblémově pracuje i s volně dostupnou "freewarovou" verzi programu, rozšířené verze softwaru lze případně za mírný poplatek do 50 Kč zakoupit například na mých internetových stránkách. Ve všech verzích programu je však základní systém měření stejný. Nejdříve se hrubě určí frekvence, podle níž se vybere správný dělicí poměr multiplexerem IO4. Poté se zapne nebo vypne piezoměnič, je-li měřená frekvence ve slyšitelném spektru (10 Hz až 20 kHz), případně mimo ně. Nakonec se uskuteční přesné měření, jehož výsledek je zobrazen na displeji LCD.

Při samotném měření signálu postupuje uživatel následujícím způsobem. Nejdříve je k čítači přivedeno napájecí napětí. Ihned na to se na displeji zobrazí úvodní hlášení a rozsvítí se jeho podsvětlení. To je zapnuto jen tehdy, je-li na vstup čítače přiveden nějaký signál nebo je-li zobrazeno úvodní hlášení. Pokud na vstup není přiveden žádný signál (vypojený vstup nebo signál s frekvencí menší než 0,01 Hz), je podsvícení zhasnuto a na displejí je zobrazen nápis "Není signál". Jakmile se na vstupu objeví měřený signál, je ihned změřen a výsledek je zobrazen na displeji LCD. Po každé aktualizaci naměřených hodnot se přibližně na dobu jedné sekundy rozsvítí informativní dioda LED D3. Může se stát, že dioda svítí trvale, což znamená, že hodnoty se obnovují rychleji než v intervalu 1 s.

Posledni automatickou funkcí programu je přepínání zobrazené naměřené hodnoty, kterou lze vidět ve dvou variantách. Buď jako frekvenci v Hz (popř. mHz, kHz a MHz), nebo jako periodu signálu v sekundách (popř. ns, µs, ms). Je-li v mikroprocesoru nahraná verze firmwaru podporující přídavné tlačítko, je mezi druhem zobrazených hodnot přepínáno tímto tlačítkem; pokud tlačítko podporováno není, přepínají se jednotky automaticky po 4 aktualizovaných hodnotách na LCD.

Kromě údaje na displeji je uživatel čítače schopen určit pomocí logické sondy aktuální logickou úroveň na měřeném vstupu, střídu měřeného signálu, a pokud je frekvence signálu ve slyšitelném rozsahu, tak si tento signál může uživatel i "poslechnout". Jednoduše řečeno, ovládání je koncipováno tak, aby ihned po připojení napájení a vstupního signálu byl uživatel bez jakéhokoli nastavování schopen odečíst naměřené hodnoty přímo v daných jednotkách (např. pokud se měří signál o frekvenci 125 200 Hz, je na displeji zobrazen nápis "Kmitocet 125,20 kHz", popř. "Perioda 7,987 µs").

## Seznam součástek

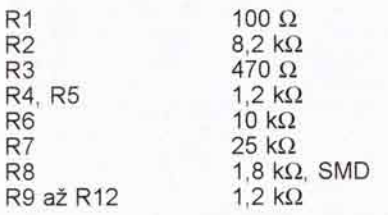

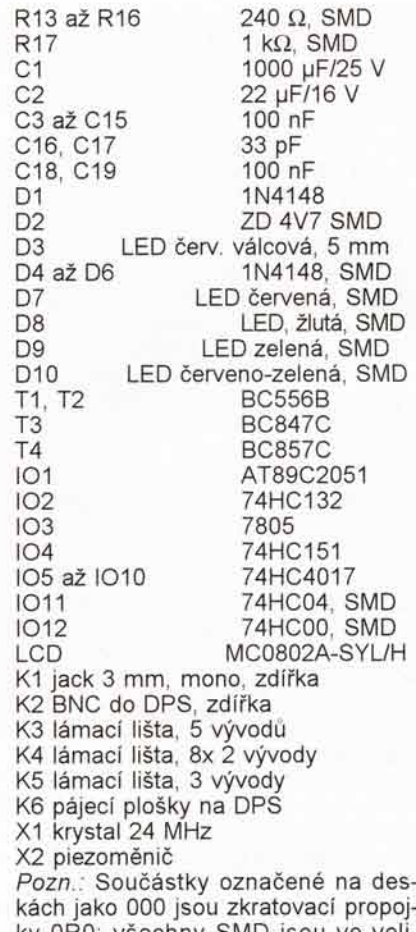

ky 0R0; v5echny SMD jsou ve velikosti 1206.

## Závěr

Plně kompletovaný čítač zcela splňuje základní požadavky dané před započetím jeho návrhu. To znamená, že při jeho rozměrech "do kapsy" má velmi dobré vlastnosti, a pokud se přidá i jeho výhoda téměř nulové obsluhy a zobrazení přímo naměřené hodnoty v jednotkách s předponou, tak se jedná o čítač použitelný téměř za jakýchkoliv okolností, vhodný zejména jako příruční diagnostické zařízení.

Celkové náklady na stavbu přístroje se pohybují kolem 500 Kč, jde to však zvládnout i za méně, pokud běžnější součástky máte někde v "šuplíku".

Po dohodě mohu zájemcům zaslat naprogramovaný procesor za 100 Kč + cena firmwaru (základní verze je zdarma), nebo potisk krabi6ky za 30 Kč. Aktuální verzi firmwaru lze zjistit na mých stránkách, popřípadě je možné tamtéž i zakoupit rozšířenou verzi firmwaru (do 50 Kč).

Pro bližší informace nebo případné dotazy mě lze kontaktovat na JOOF@seznam.cz, nebo na stránkách www.mujweb.cz/www/JOOF, či foru http://JSF. forumup. cz.

Program Ize také stáhnout na www.aradio.cz

## Použitá literatura

[1] Malina, V.: Digitální technika. Nakladatelstvl KOPP. 1999. [2] Katalogové listy výrobců součástek.

# Záznamový bytový zvonček

## Valentin Kulikov

Váš zvonček napovie veľa o vašom domove. Ak znie príjemne, znamená to, že vstupujeme do šťastnej domácnosti. Zvonček vyzváňa podľa vášho želania, to znamená, že môže prehrávať rôzne zvukové efekty či už audioklipy, reč, hudbu a iné zvukové kreácie. Toto zapojenie vzniklo na základe nápadu využiť obvod ISD16XX od firmy Winbond [2] určený pre záznam zvuku, predtým inzerovaný v [8], pre konštrukciu takého bytového zvončeka. Keď k vám niekto zazvoní, prehrá sa vami nahraný zvuk. V tomto článku je popisaný funkčný prototyp, ktorý položil základ pre finálnu verziu popisanú na stránke www.vvku.eu/rdb01le [1] doplnenú o niekoľko užitočných funkcií oproti prototypu uverejnenom v tomto článku.

## Elektrické parametre Opis funkcie a zapojenia

Napajacie napalie AC. odzielovich zakladom zvonceka je obvod<br>Pohotovostný prúd: <500 µA. ISD1620 [2], ktorý je ponúkaný Prevádzkový prúd: <250 mA. v PDIP20 alebo SIC20 puzdrach. Ob-Prevádzkový prúd: <250 mA. v PDIP20 alebo SIC20 puzdrach. Ob-<br>Max. výstupný výkon: 670 mW. vod obsahuje všetky potrebné časti<br>Pripojenie: dvojvodičové. pre spracovanie, záznam a reproduk-Pripojenie: dvojvodičové, pre spracovanie, záznam a reproduk-<br>Dĺžka záznamu: asi 25 sekúnd, ciu audiosignálu. Dobre spracovaný Dĺžka záznamu: asi 25 sekúnd. ciu audiosignálu. Dobre spracovaný<br>Vzorkovacia frekvencia: asi 8 kHz. opis funkcie tohto obvodu je uvedený

Napájacie napätie AC: 8 až 18 V. Základom zvončeka je obvod<br>Pohotovostný prúd: <500 µA. ISD1620 [2], ktorý je ponúkaný opis funkcie tohto obvodu je uvedený

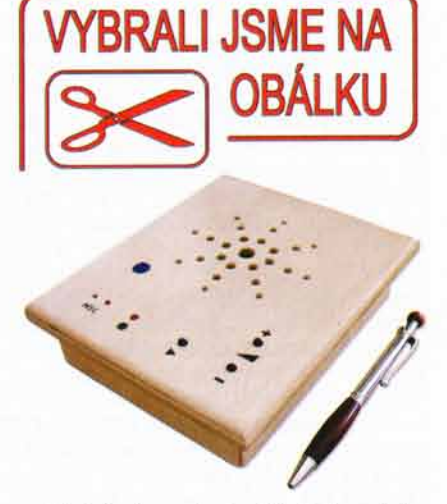

v [4], kde je možné získať aj podrobnú dokumentáciu v českom jazyku a zakúpiť aj samotný obvod. V jednoduchosti je možné funkciu obvodu popísať nasledovne. Audiosignál z mikrofónu zosilnený zosilňovačom s AGC (Automatic Gainn Controll) je vzorkovaný (4 až 12 kHz) a zaznamenávaný do "multi-level storage (MLS)" pamäte. Maximálna dĺžka záznamu závisí od vzorkovacej frekvencie (výrobca udáva údaj 13 až 40 sekúnd, kde vyššia vzorkovacia frekvencia znamená kratší záznamový čas). Počas reprodukcie je signál zosilnený za-

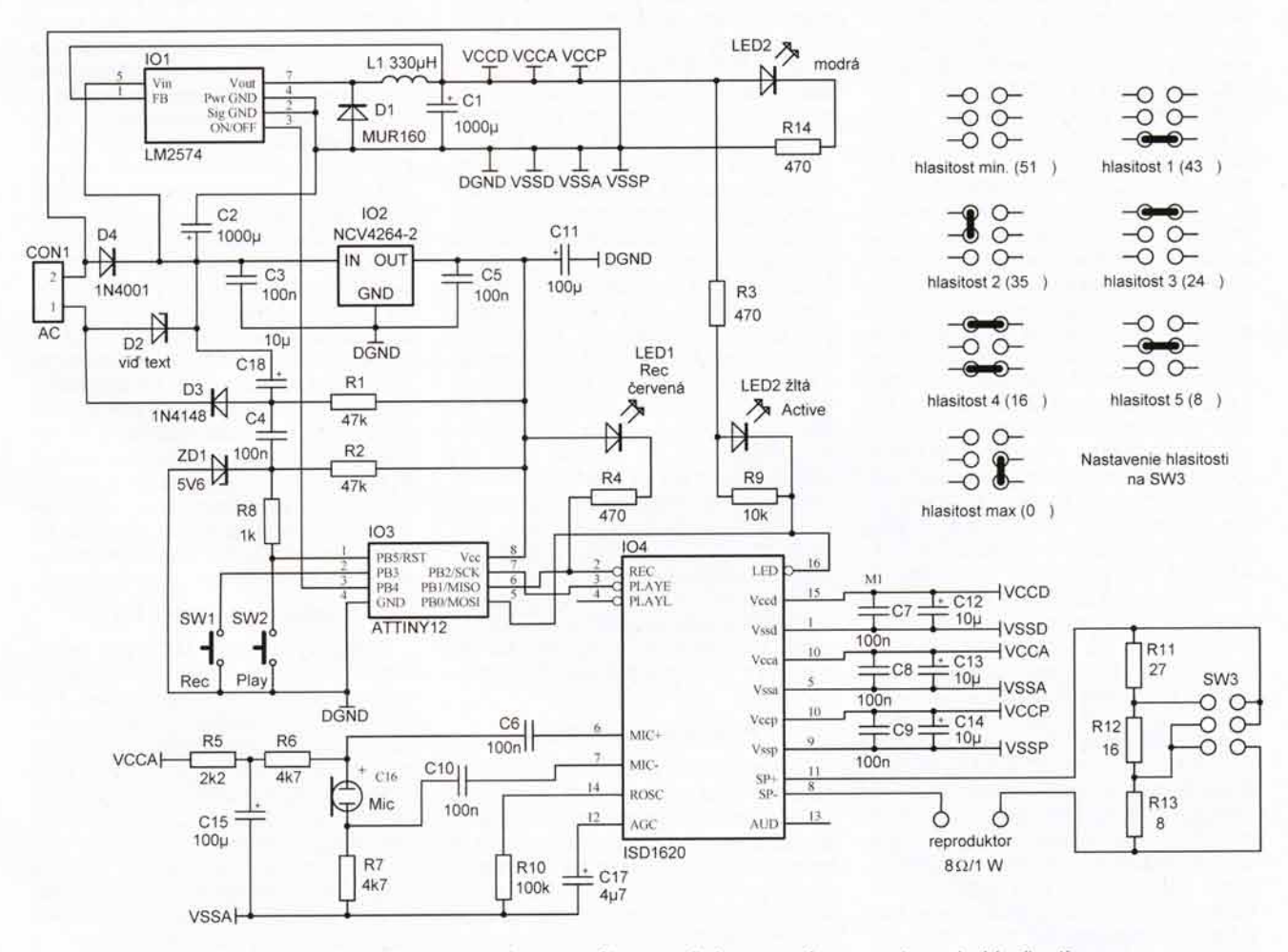

Obr. 1. Schéma zapojenia záznamového zvončeka s rozpisom nastavenia hlasitosti

budovaným zosilňovačom triedy D, ktorého maximálny výstupný výkon je približne 670 mW pri napájacom napati 5,5 V a odpore reproduktora 8 Q. Takýto zosilňovací stupeň využíva pulznú moduláciu (PWM) a vyznačuje sa veľkou účinnosťou. Preto sa samotný obvod pri reprodukcii nezahrieva a nepotrebuje chladenie. Obvod pre svoju funkciu vyžaduje napájacie napätie v rozsahu 2,4 až 5,5 V a jeho prúd v kľudovom režime je menší ako 1 µA. Schéma zapojenia zvončeka je uvedená na obr. 1. Spotreba ISD1620 pri reprodukcii sa môže zvýšiť na viac ako 100 mA. Preto za účelom zvýšenia účinnosti napájania obvodu bez nutnosti použitia chladenia predovšetkým pre vyššie napájacie napätia bol použitý DC/DC konvertor IO1, LM2574 [5], ktorý mení vstupné napájacie napätie v rozsahu 8 až 40 V na konštantné napätie 5 V (0,5 A max.) pre IO4. Samotný obvod LM2574 má v pracovnom stave odber 5 až 9 mA. Tento prúd je možné zmenšiť uvedením obvodu do pohotovostného módu (STAND-BY), v ktorom sa jeho odber zníži pod 400 µA (typicky pod 100 µA). LM2574, BUCK konvertor (vstupné napätie je vyššie ako výstupné) [6] potrebuje pre svoju funkciu indukdnost' L1 (musí byť dimenzovaná na prúd minim6lne 0,5 A a frekvenciu 50 kHz), spínaciu diódu D1 (Schottky s malým prahovým napätím) a filtračný kondenzátor C1 (pri použitej frekvencii 50 kHz nie je sériový odpor ESR kondenzátora kritický a vyhovuje väčšina elektrolytických kondenzátorov). DC/ /DC konvertor je uvádzaný do prevádzkového stavu signálom nízkej úrovne z vývodu PB4 procesora (MCU) l03 ATMEL ATTiny 12. Na ovl6 danie ISD1620 slúžia tri vstupy (REC, PLAYE, PLAYL), z ktorých sa v tejto konštrukcii využívajú vstupy REC a PLAYE. Obidva vstupy sú pripojené k vývodom procesora IO3 (PB1, PB2), ktorý synchronizuje signály na REC a PLAYE so signálom pre spúšťanie DC/DC konvertora IO1. Samotný procesor je nepretržite napájaný z lineárneho stabilizátora IO2 z produkcie firmy ON Semiconductor, ktorý sa vyznaduje nizkou vlastnou spotrebou (pod 60 µA) a maximálnym prúdom 150 mA. Pre jeho správnu funkciu slúžia kondenzátory C3, C5 a C11. Podobné kondenzátory C7 až C9 a C12 až C14 sú potrebné pre obvod |SD1620, ich kapacity a umiestnenie sú odporúčané výrobcom v návrhárskej príručke [3]. Odpor rezistora R10 nastavuje vzorkovaciu frekvenciu (100 kΩ zodpovedá približne frekvencii 8 kHz). Kondenzátor C17 je použity pre nastavenie dynamiky a zosilnenia AGC (Automatic Gain Control) mikrofónového zosilňovača. Ostatné komponenty, ako R5 až R7, C6, C10 a C15, slúžia na elektrické pripojenie a prispôsobenie elektretového mikrofónu. Keďže obvod ISD1620 neobsahuje reguláciu hlasitosti a zmena napájacieho napätia má malý vplyv na výstupný výkon, boli použité tri rezistory zapojené do série s reproduktorom. Ich kombinácie umožňujú nastavenie hlasitosti v siedmich stupioch, ako je to zobrazené v pravej hornej časti schémy zapojenia na obr. 1. Funkcia zvončeka je indikovaná LED2, ktorá bliká v čase, keď zvonček reprodukuje záznam. LED1 slúži na indikáciu záznamu. Ak je tlačidlo REC stlačené dlhšie ako je kapacita pamdte, LEDI svieti len po dobu naplnenia pamäte. LED3 bola doplnená dodatočne (nemá formované plôšky na DPS) pre optickú signalizáciu zvonenia. Pre ochranu zvončeka voči možným prepäťovým špičkám je vhodné použiť suppressor (transil, impulznú výkonovú Zenerovu diódu) s prierazným napätím 18 V. V tejto konštrukcii bol použitý suppressor '1SMB18AT3G (18 V/600 W@1 ms) pre povrchovú montáž (puzdro SMB) z produkcie ON Semiconductor.

## Inštalácia zvončeka

Tento zvonček bol navrhnutý ako priama náhrada bežných elektromagnetických zvončekov. Preto celá napájacia časť je optimalizovaná pre dvojvodičové pripojenie. Zvonček je počas svojej funkcie neustále pod napätím, ktoré získava zo striedavého zvončekového transformátora (TR1) cez diódu Dx, zapojenú paralelne ku zvončekovému tlačidlu, ako je uvedené na obr. 2. Toto zapojenie bolo mnohokrát využité v minulosti, napríklad pre rôzne melodické zvončeky na stránkach Amatérskeho radia a inde. Di6da Dx (1N4001, KY132, atď.), jednocestný usmerňovač, neustále dobíja kondenzátor C2 cez pomocnú usmerňovaciu diódu D2 (pri zopnutom zvončekovom tlačidle usmerňuje vstupné AC napätie). Ak dôjde k zopnutiu zvončekového tlačidla, záporné polvlny striedavého napätia cez diódu D3 nabijú kondenzátor C18. Napatie z C18 sa pulzne prenesie kondenzátorom C4 na vstup PB5 mikroprocesora. Rezistory R1 a R2 spolu s C4 určujú RC konštantu. Nameraný priebeh napätia po zopnutí zvonny presen napana po zopnan zvoni obr. 3. Zenerova di6da ZDl obmedzuje napätie na vstupe PB5 pri pripojení zvončeka k elektrickému rozvodu pre prípad náhlych zmien napájacieho napätia, či už plynulých, alebo pulzných. Táto ochrana je potrebná z dôvodu absencie ochrannej diódy na PB5. Na rozdiel od ostatných vývodov procesora je P85 alternativny vstup procesora a je zároveň používaný pre vysokonapäťové programovanie [7].

## Praktická realizácia

Zvonček bol navrhnutý na obojstrannej doske (obr. 4) s minimálnym počtom vrchných prepojov. Ponúka sa použitie jednostrannej dosky, ktorá je jednoduchšie zhotoviteľná v amatérskych podmienkach. V realizovanom prototype bola chýbajúca vrchná strana DPS nahradená drôtovými prepojkami (obr. 6). Počas samotnej kon-

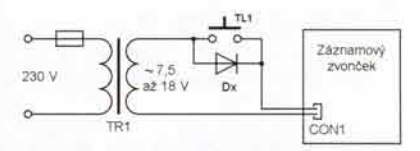

Obr. 2. Pripojenie záznamového zvončeka

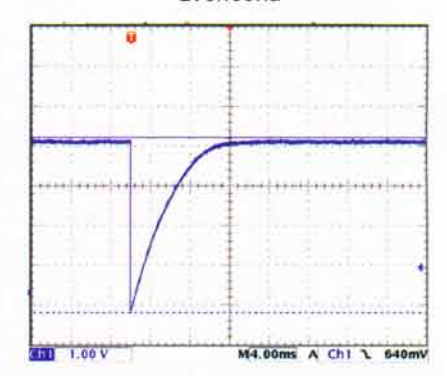

Obr. 3. Nameraný priebeh napätia na vstupe PB5 po zopnutí zvončekového tlacidla (x=4ms/diel, y=1 V/diel)

štrukcie je vhodné najskôr upevniť mosadzné uholníky po stranách (skrutkami alebo nitmi), potom osadit' SMD komponenty IO2, D4, C7 až Cg a C5 zo spodnej strany dosky. Potom osadit' prepojky, rezistory, integrované obvody, kondenzátory a nakoniec mikrotlačidlá (vertikálne alebo horizontálne v závislosti od požiadaviek konkrétnej mechanickej kon5trukcie). Doska bola dvoma skrutkami upevnená prostredníctvom mosadzných uholníkov na predný panel vedl'a reproduktora, ako je to zachytené na obr. 6. Predný panel zvončeka bol vyrobený zo zvyšku plávajúcej podlahy. Do predného panela boli navŕtané diery pre reproduktor, mikrotlačidlá, MIC a LED. Prívody LED a MIC boli predĺžené a prispôsobené mechanickej konStrukcii. Zo spodnej strany bola k prednému krytu priskrutkovaná vhodná plastová krabička, ktorá uzavrela objem pre reproduktor a elektroniku. Použitý reproduktor bol  $3$  W/8  $\Omega$  z pokazeného TV prijímača. Tlmivku, mikrofón a ďalšie komponenty je možné zakúpiť napríklad vo firmách RLX, SOS a d'alších. Lineárny stabilizátor IO2 je možné zameniť iným vhodným typom od firiem Linear, Maxim, Analog a pod. Použité rezistory boli 0,25 W/5 %, ak nie je uvedené inak.

## Riadiaci program MCU

Zdrojový kód pre MCU bol vytvoreny v prostredi Atmel AVR Studio 4 a je napísaný v AVR assembleri. Popisu sekvencií programu sa nebudem venovat', jeho beh je definovany vlastnosťami samotného ISD obvodu. HEX súbor je možné nájsť na stránkach Praktickej elektroniky [8]. Pozor, aby zapojenie správne fungovalo, je nutné správne naprogramovať FUSES (0x24), predovšetkým RSTDISBL (ktorým sa zakáže RST, a namiesto neho sa použije alternatívna funkcia PB5 vstupu pre detekciu signálu zo zvon-

čekového tlačidla). Keďže Atmel.hex súbory neobsahujú nastavenie FU-SES (konfiguračných bitov), musia byť nastavené manuálne priamo v obslužnom programe použitého programátora. Treba poznamenať, že pin RST má po naprogramovaní FUSES inú funkciu (vstupný pin), a nie je možné už naprogramovaný procesor reprogramovať (mazať) pomocou nízkonapäťových (ISP) programátorov, ako napriklad PonyProg, ATMEL ISP a pod. Jediná možnosť je použiť programátor s HV (High Voltage) módom, napriklad STK500, AVR Dragon, Elnec atd'.

## Záver

Tento projekt začal experimentmi s obvodom GONG 123 (už niekoľkokrát popísaným na stránkach PE). Bohužiaľ, kvalita reprodukcie nebola uspokojivá, a preto po zhliadnutí článku o obvodoch ISD v niektorom z čísel Praktickej elektroniky som pristúpil k prvym pokusom s tymito zaujimavými obvodmi [2]. Dávnejšie som vo firme SOS zakúpil obvod ISD14XX, na ktorom som uskutočnil prvé experimenty. Napokon porovnanim parametrov jednotlivých obvodov rady ChipCoder som pristúpil k použitiú obvodu ISD1620, ktorý som získal v prevedeni DIP od firmy FANDA elektronik s.r.o., výhradného distribútora týchto obvodov pre ČR. Konštrukcia popísaná v tomto článku je predchodcom finálneho záznamového zvončeka, ktorý bol doplnený o niekoľko užitočných funkcií ako elektronická regulácia hlasitosti, nepostrádateľná pre domácnosti s malými deťmi, detekcia trvale zopnutého tlačidla, ktoré chýba pri niektorých komerčne prístupných zvončekoch. Existuje niekoľko výrobcov podobného zvončeka, naprfklad na Slovensku je dostupny produkt pol'skej firmy ZEMEL (DNU210, v cenách 1600 až 1830 Sk) Tento zvonček pre svoju funkciu vyžaduje batériové napájanie, kvalita zvuku je nízka kvôli nízkej vzorkovacej frekvencii a pri zaseknutom (trvale zopnutom) tlačidle zvonček neustále zvoní. Pri potulkách internetom som narazil na podobné produkty od firiem BCS (YourBell), Jacob Jensen (USB doorbell), Re-Bell a Dimango, ale tie sa pohybujú vo vyšších cenových reláciách a nemal som možnosť ich otestovať kvôli ich nedostupnosti na slovenskom trhu.

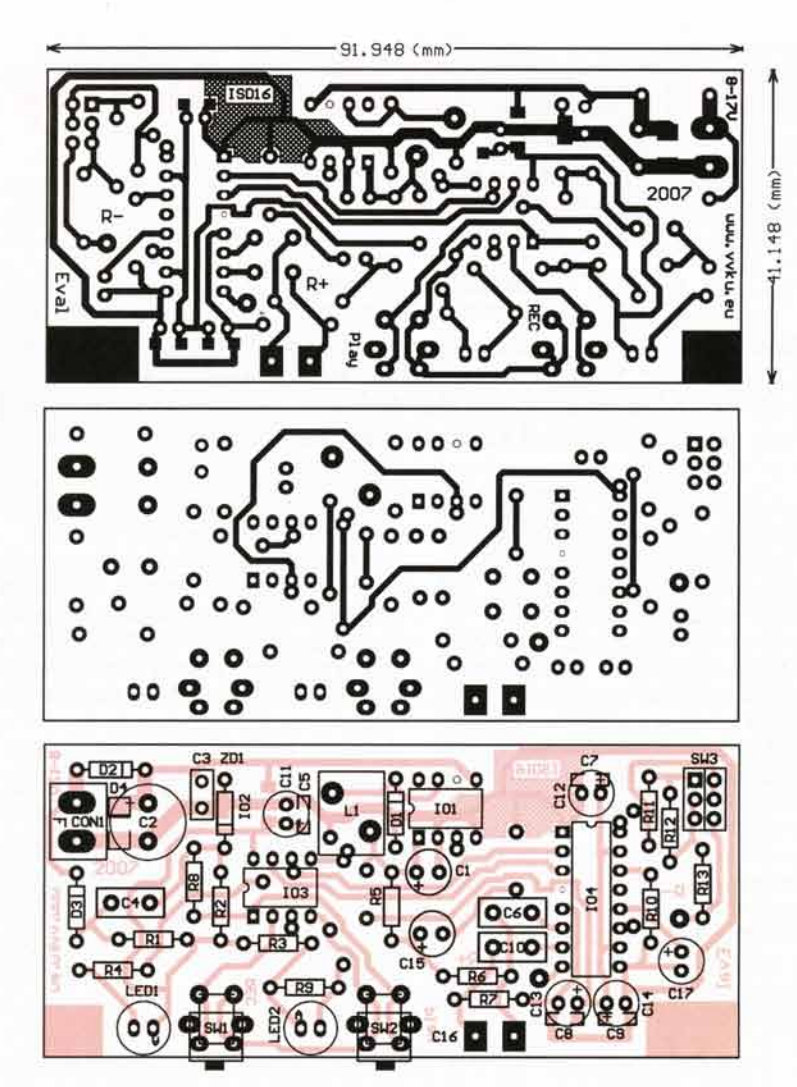

Obr. 4. DPS s rozmerom 41 x 92 mm, spodná strana (hore), vrchná strana (v strede) a rozmiestnenie súčiastok (dole)

Pre tých, ktorí by si chceli zadovážiť zostrojený finálny zvonček (zobrazený pri titule článku), je možné ho objednať v obmedzenom množstve na stránkach [1], kde sú k dispozícii aj užívateľské manuály v slovenskom, nemeckom a anglickom jazyku. Pre tu uvedenú prototypovú konštrukciu je možné objednať naprogramovaný procesor Tiny12, prípadne aj drevenú krabičku (bez otvorov na tlačidlá a LED), do ktorej je možné zvonček zabudovať. V prípade záujmu, či už o MCU alebo krabicku, prosim, kontaktujte redakciu, v ktorej získate kon- $\bigwedge$ 

> Obr. 5. Osadená DPS

Obr. 6 a 7. Praktická realizácia prototypu zvončeka

# Jednoduché hodiny s digitrony

## Stanislav Pechal

Před časem jsem se probíral krabicí se zásobou starých součástek. I když jsem hledal něco jiného, zastavil jsem se v okamžiku, kdy se mi v ruce objevilo několik digitronů. Kdysi (už je to hodně dávno) jsem je vydoloval z nějaké staré kalkulačky.

I zavzpomínal jsem... Před čtvrtstoletím a dříve byly takové digitrony malým pokladem. A kdo dokázal s jejich pomocí sestavit digitální hodiny, ten už patřil do kategorie "machrů"

Světlo, které digitrony vydávaly, bylo nějak teplejší. Po chvíli jsem se naladil do správné nostalgické elektronkové nálady a začalo mne zajímat, zda ještě dnes ty staré lampičky fungují. To, co bylo dříve poměrně složité zařízení, by dnes bylo možné udělat o dost jednodušeji. Stačí jenom jeden mikrořadič...

Protože jsem se zrovna v té době také zajímal o to, na jaké úrovni je v současnosti programování osmibitových mikrořadičů ve vyšších jazycích, rozhodl jsem se trochu si pohrát a sestavil jednoduché hodiny s digitrony.

## Cil konstrukce

Hodiny by měly být šestimístné s budíkem a možností nastavit hodiny tlačítky. Při konstrukci jsem chtěl vyzkoušet několik mikrořadičů z nejběžnějších rodin, nabízených a běžně dostupných pro amatéra. Při programování bude využit jazyk C

Digitrony pro svou práci vyžadují poměrně velké napětí. Protože jsem se chtěl vyhnout zapojení, které by využívalo nebezpečné síťové napětí,

jsou hodiny napájeny z bezpečného nap6ti, zde jsem zvolil 12V.

Jelikož šlo spíše o hračku, nepočítal jsem s propracovanou konstrukci včetně krabičky a mechanického designu. Zveřejněnou konstrukci si však každý může upravit k obrazu svému. Výsledkem je následující zapojení.

## **Technické údaje**

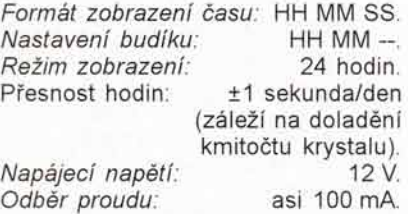

## Zapojeni

Zcela přirozeně pro jednoduché hodiny s šestimístným displejem vyplynulo zapojení v multiplexním režimu.

V uvedeném blokovém schématu jsou všechny bloky poměrně jasné. Problém by mohl vzniknout s převodníkem z logických výstupů na vysokonapěťový výstup, potřebný pro buzení digitronů. Pro anodové spínače jsou použity vysokonapěťové tranzistory. Zapojení jsem převzal z [1].

Dekódování signálu BCD a vysokonapěťové spínače jednotlivých elek-

 $\mathbb{C}^2$ 

D3 D4 ZD<sub>1</sub> LE

 $\overline{O}$  $|O$  $\overline{O}$  $10$ 

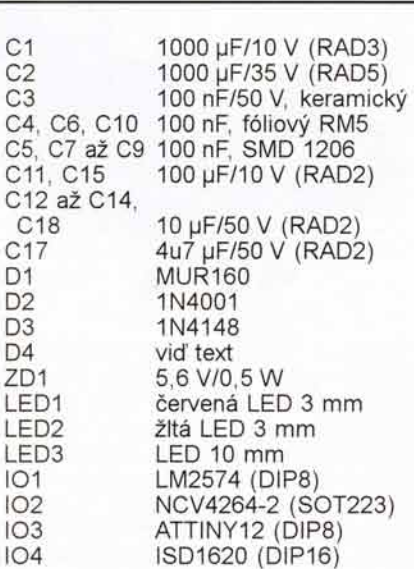

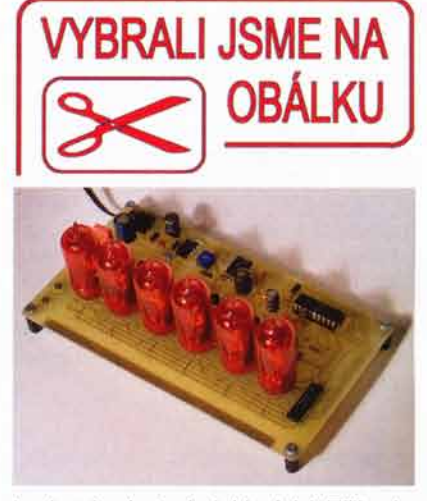

trod pak obstarává klasický TTL obvod 74141. Možná nebude snadné jej sehnat (nevím, zda jej ještě někdo vyrábí), ale pokud jste objevili digitrony, nemusel by tento budič být daleko. V dřívějších dobách se k řízení digitronů nepoužívalo téměř nic jiného, tak by se snad měl někde 1 kousek objevit.

Pro napájení digitronů je obvykle potřeba napětí asi 170 V. Bylo by asi složité konstruovat speciální měničový obvod, když je dostatek integrovaných obvodů připravených pro tento účel. Použil jsem velmi levný a dostupný typ MC34063. Zapojení je téměř katalogové. Pouze výstupní tranzistor bylo nutné posílit externím spínačem T13, protože vnitřní spínač v IO není schopen pracovat s tak velkým napětím. Jako cívka měniče se osvědčila tlumivka radiálního typu o průměru 8 mm a delce 10 mm - viz obr. 3.

Měnič má vyhovující účinnost a měl by být i relativně bezpečný. Při pokusném zatížení 5 mA se zmenšilo výstupní napětí na asi 60 V. Omezení výstupního proudu určuje odpor rezistoru R32.

Napájecí napětí pro logickou část je vytvořeno analogovým stabilizátorem U4. Jak je ve schématu vyznače-

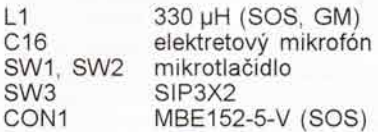

## **Odkazy**

- [1] http://www.vvku.eu/rdb01le/ intro sk.html
- [2] http://www.winbond.com
- [3] Good Audio Design Practices. http://www.winbond.com
- [4] MART1600 univerzální modul pro <sup>I</sup>SD1 6xxB, http://www.elektronika. cz/ El-skripty/clanek.asp?ltemID=3365
- [5] http://www.onsemi.com/
- [6] http://en.wikipedia.org/wiki/ Buck converter
- 1 http://www.atmel.com
- [8] http://www.aradio.cz/

Pod'akovanie

Na záver by som sa chcel poďakovať pánovi Galuszkovi z firmy FANDA elektronik s.r.o. za sprostredkovanie vzoriek takého zaujímavého obvodu, ako ChipCoder ISD je, a pánovi Kopovi z firmy RLX za sprostredkovanie ISD obvodov a súčiastkovej podpory.

### Zoznam súčiastok

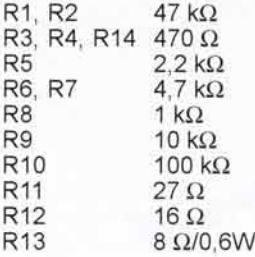

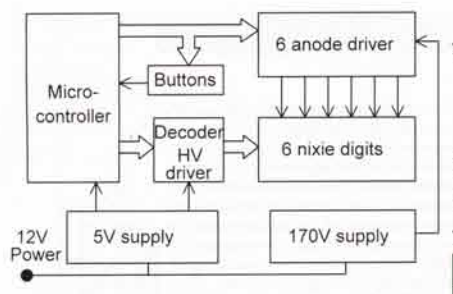

Obr. 1. Blokové zapojení hodin

no, lze k desce připojit záložní akumulátor 3,6 V. Diody D7 a D8 by měly být Schottkyho typu a R37 musí omezit dobíjecí proud podle použitého akumulátoru. Pokud si postavíte hodiny pouze pro potěchu oka, akumulátor, D7, D8 a R37 nemusite samozřejmě osazovat. Konečnou verzí hodin je zapojení podle obr. 2.

Tlačítka pro nastavení hodin jsou připojena přes oddělovací diody. Při logické "1" na dané pozici rozsvícené cislice je na vstupu procesoru otestováno případné zmáčknutí tlačítka. Aby měly hodiny alespoň nějakou užitnou hodnotu navíc, je k procesoru připojena malá piezosiréna pro budík. Vypnutí budíku se zajistí jednoduše vypínačem, nejlépe takovým, u něhož je vidět aktuální pozice.

Obrazec plošného spoje a rozmístění součástek je na obr. 4 a 5.

## Procesor

Pro řízení těchto hodin by postačil prakticky jakýkoliv jednoduchý mikrořadič s dostatečným počtem vývodů. Pro funkci hodin je potřeba zajistit tento minimální počet vývodů:

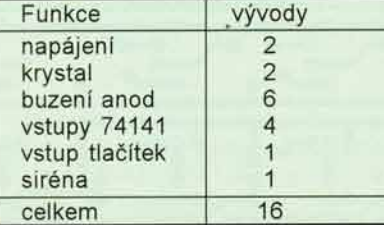

Každý z velkých výrobců mikrořadičů si zapojení vývodů pro procesory určuje sám a navzájem se mezi sebou liSi. Pokusil jsem se navrhnout jednoduchý plošný spoj tak, aby bylo možné s minimálním množstvím propojek použít různé procesory.

Na zkušební desce jsem osadil 20kolíkovou patici a pouhou záměnou několika propojek jsem upravoval zapojení pro příslušný mikrořadič.

Dále jsou uvedeny typy, které jsem osobně otestoval. Vy však můžete případně vyzkoušet i jiné. Variabilita procesorů má výhodu i v tom, že amatér

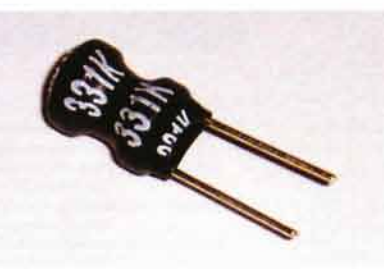

Obr. 3. Radiální tlumivka použitá v měniči

má obvykle k dispozici pouze jednoduchý programátor na určité typy procesorů a může pro něj být obtížné naprogramovat jiný typ. Vy si můžete vybrat ten, na který jste zvyklí nebo vybaveni.

Připravil jsem vždy obrázek se zapojením procesoru, zdrojové soubory a použité nástroje pro naprogramování.

## Freescale

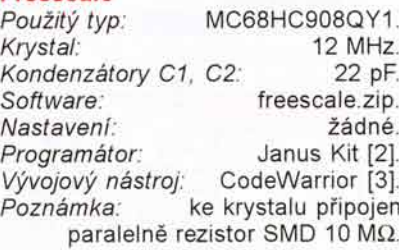

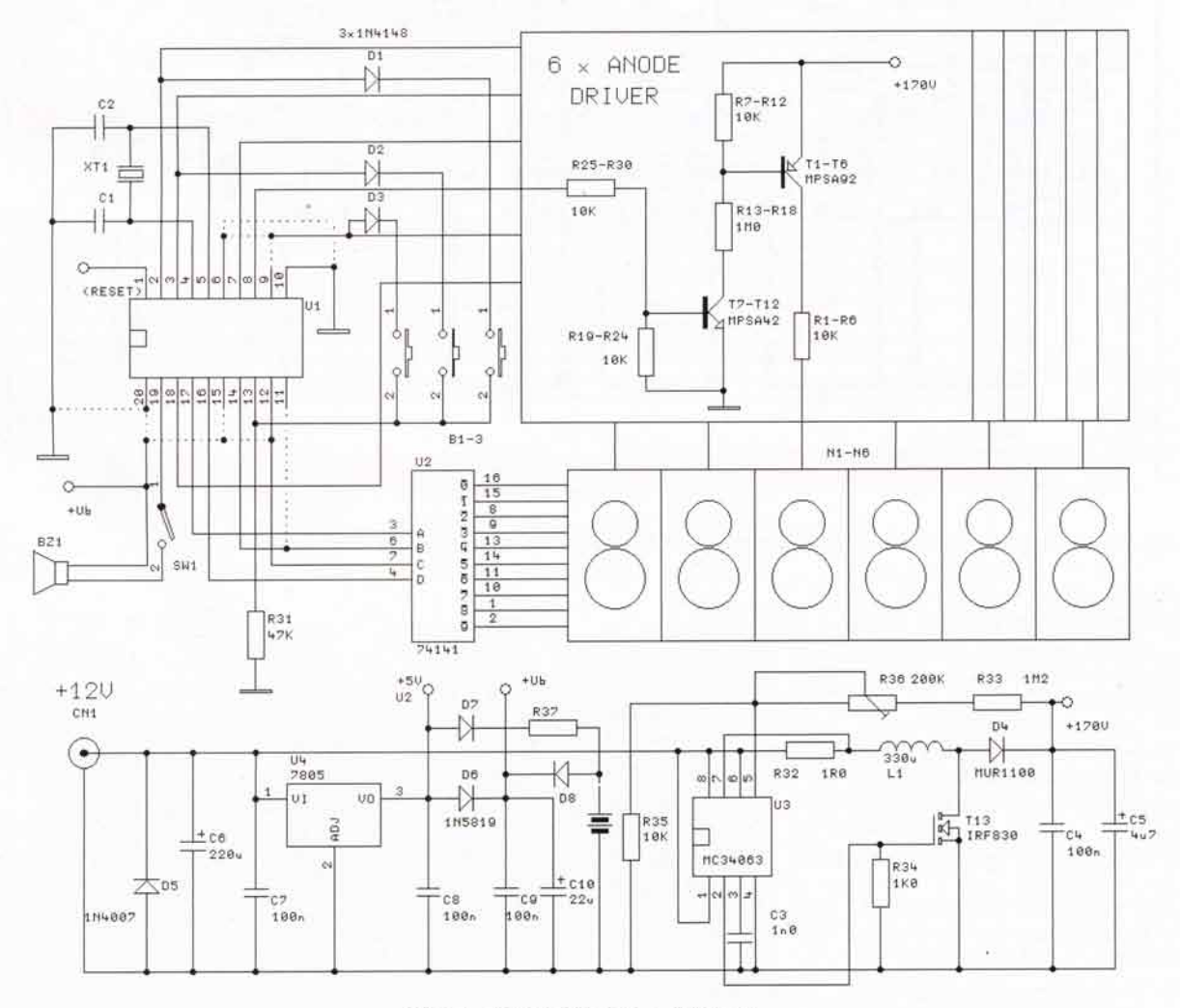

Obr. 2. Zapojení hodin s digitrony

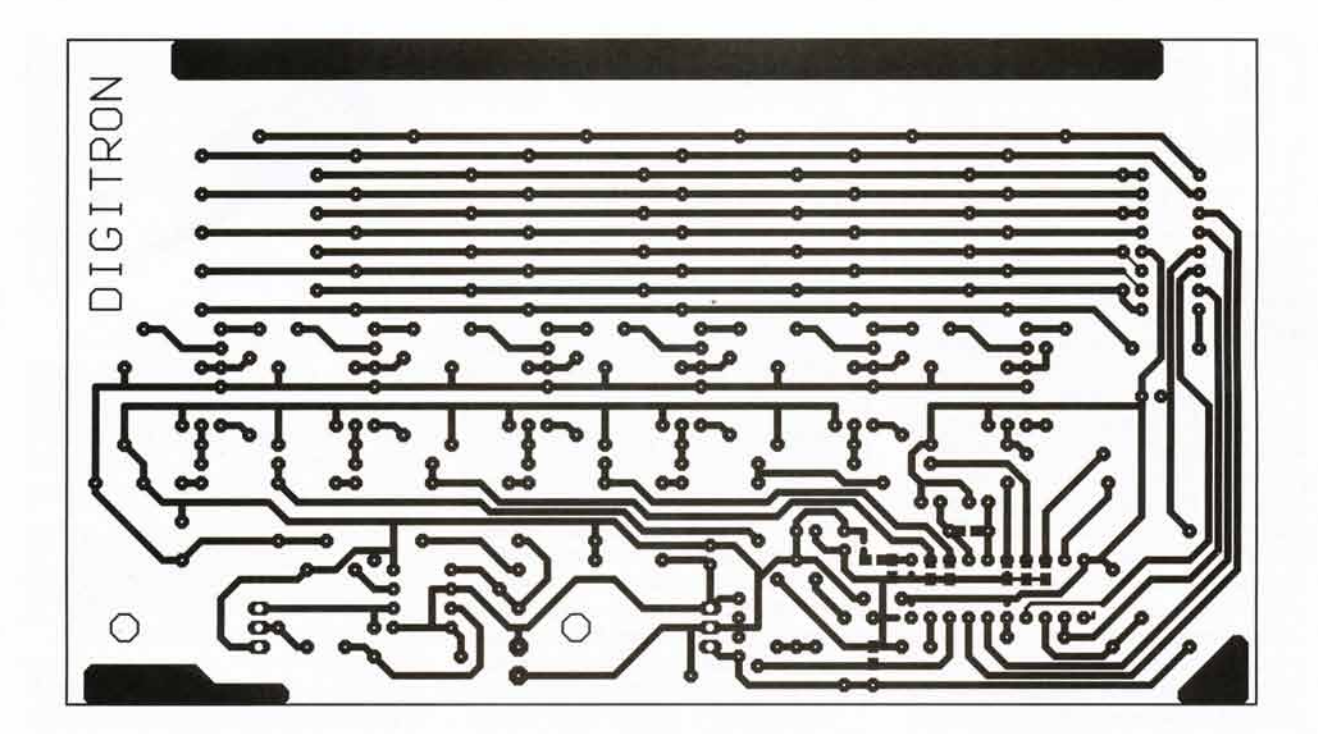

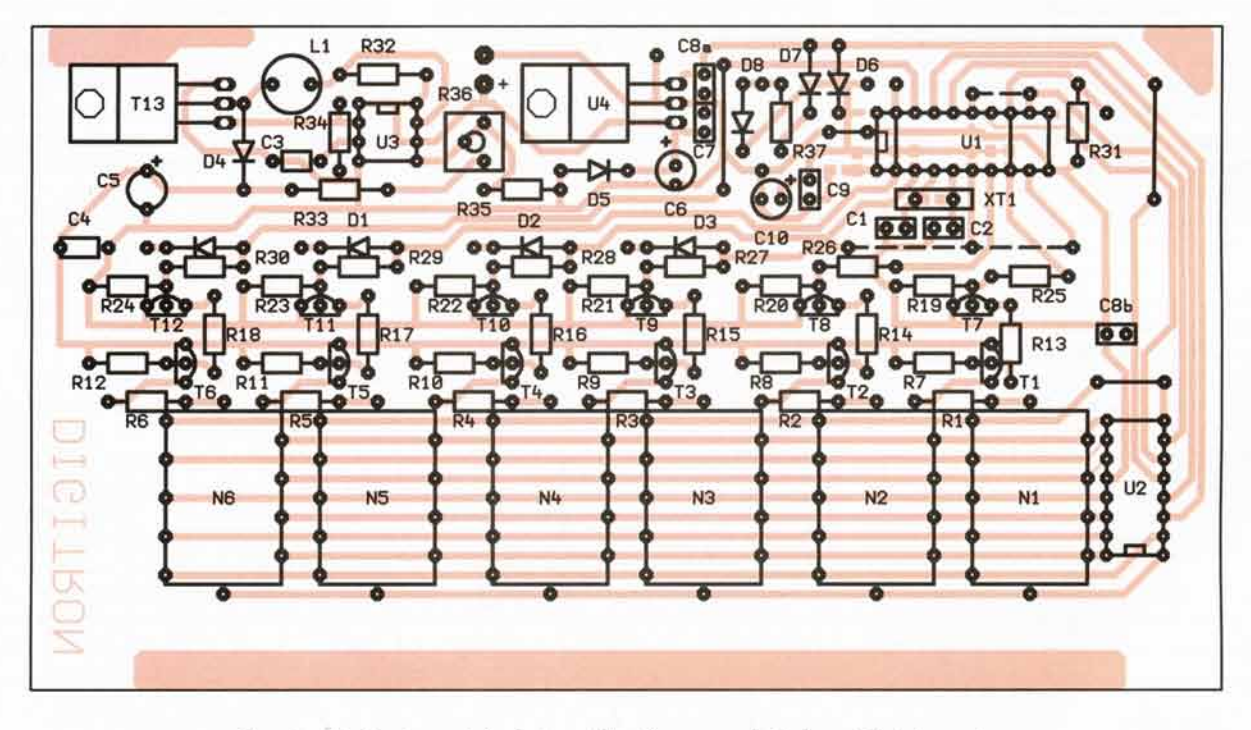

Obr. 4 a 5. Deska s plošnými spoji hodin a rozmístění součástek na desce

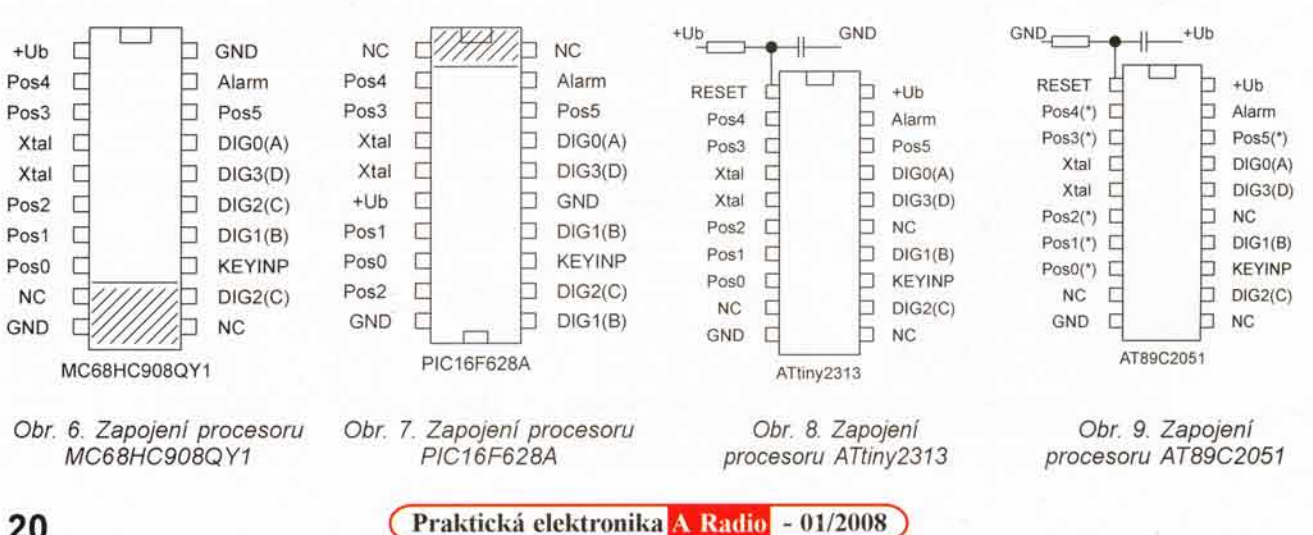

20

## <sup>M</sup>icrochip

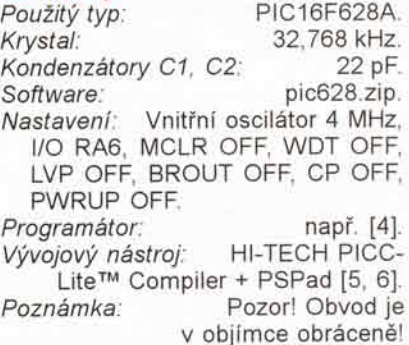

Atmel

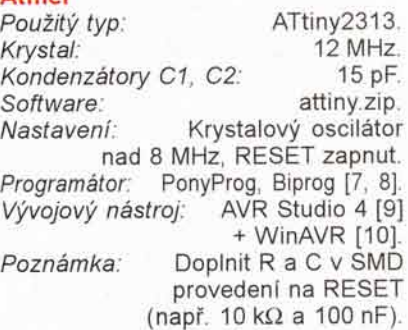

### Atmel

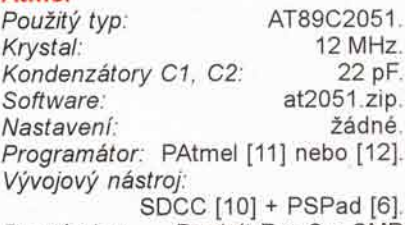

Poznámka: Doplnit R a C v SMD provedení na RESET (např. 10 k $\Omega$ a 100 nF), hvězdičkou označené vývody připojit přes SMD rezistor  $3,3$  k $\Omega$  na napětí +Ub.

Porovnáním zdrojových programů pro jednotlivé procesory zjistíte, že program je mezi jednotlivými platformami téměř přenositelný. Liší se pouze přístupem k portům, definicí funkce pro přerušení, ovládáním a nastavením HW části.

Zdrojový program má dvě hlavní části. Funkce main() nastaví porty a spustí časovač pro generování přerušení. Dále se pak v nekonečné smyčce stará o obsluhu tlačítek a případné nastavení časů. Také je zde hlídáno dosažení času alarmu.

Druhou částí je obsluha přerušení od časovače. Podle možností časovače v mikrořadiči je přerušení generováno přibližně po 1 milisekundě. V přerušení je zajištěna inkrementace času a obsluha multiplexu displeje. Při změně číslice je současně testováno i zmáčknutí tlačítka. Zdrojové programy naleznete na stránkách časopisu [13].

## **Oživeni**

Osazování a oživování začněte od napájecí části. Po osazení součástek kolem stabilizátoru U4 zkontrolujte, je-li na U2 napětí 5 V a na procesor jde asi 4,6 V. Pak osad'te obvod m6 niče. Při zapojení naprázdno nastavte trimrem R36 výstupní napětí 170 V. Pokud by byl rozsah trimru malý, můžete změnit odpor R33 na nejbližší z řady. Osadte U2, anodové budiče a digitrony. Po přizemnění vstupů obvodu U2 zkuste pokusně připojovat rezistory R25 až R30 na +Ub. Měla by se vždy rozsvítit číslice na odpovídajici pozici. Pied osazenim procesoru ještě můžete překontrolovat sirénu, jestli píská.

V příslušném souboru ZIP naleznete ke každému procesoru jak zdrojový, tak přeložený program. Po, naprogramování do procesoru zkontrolujte podle obrázku, zda máte zapojené odpovídající drátové propojky a cínové můstky, aby měl procesor zapojeny všechny vývody správně. Pokud je U1 správně naprogramován a zapojen, již by měly hodiny pracovat a měly by jít nastavit. Pozor na zapojení tlačítek. Na desce je o 1 "náhradní" diodu pro další tlačítko navíc.

Na závěr byste měli jemnou změnou kapacit kondenzátorů u krystalu doladit co nejpřesněji kmitočet. Hodiny pak mohou dosahovat uváděnou piesnost.

## Závěr

Jednoduché 8bitové procesory je možné již programovat ve vyšším programovacím jazyku. Jazyk C není sice primárně pro tyto procesory určen, pro jednoduché aplikace jej však lze vel-

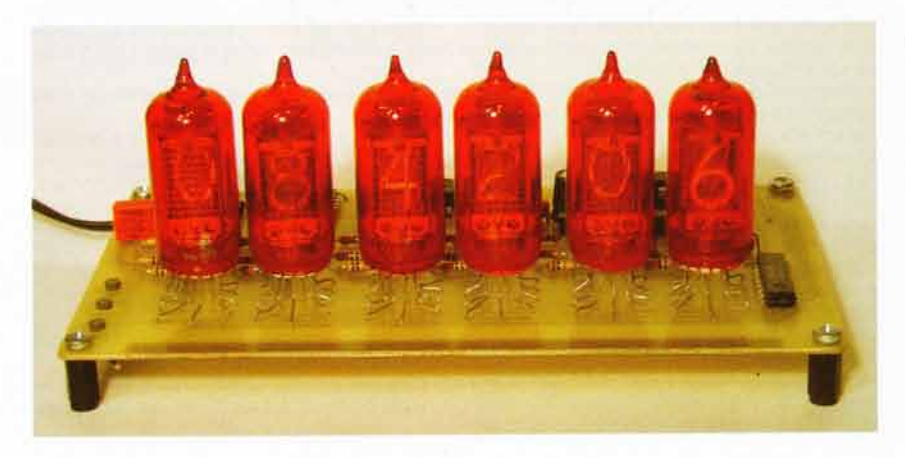

mi dobře použít. U složitých případů, kde jsou komplikované časově kritické vazby nebo je maximálně využíván výkon procesoru, bude asi vhodnější asembler. I s freewarovými nástroji (nebo omezenými komerčními verzemi) lze vytvořit zcela funkční program.

Při programování v C je potřeba dát především pozor na specifický přístup k jednotlivým bitům, jak se ukázalo např. u překladače pro ATtiny.

Pokud se vám vše podařilo, pak už jenom zbývá naladit se do správné elektronkově nostalgické nálady...

## Seznam součástek

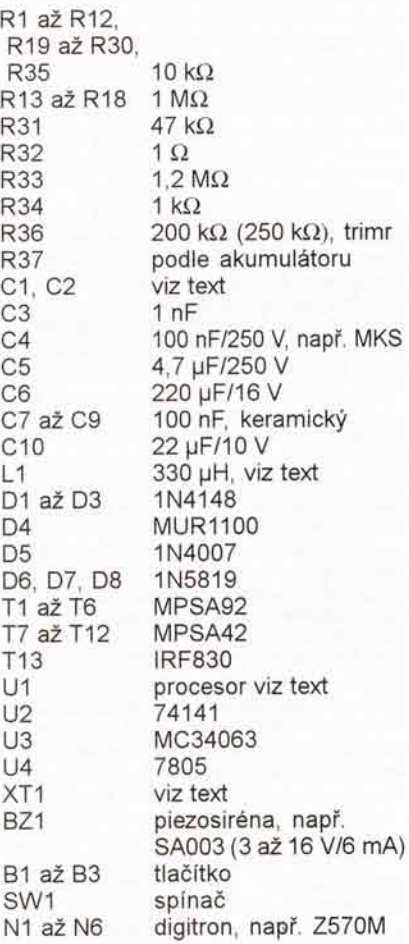

## **Odkazy**

- [1] http://www.stefankneller.de/elektronik/ nixieuhr/grafik/plannixie.gif
- http://hw.cz/Produkty/Nove-soucastky/  $[2]$
- ART1330-NITRON-jak-na-nej.html http://www.freescale.com/ t3l
- http://www.cmail.cz/doveda/pgm\_pic/ t4l
- http://www.htsoft.com/products/ compilers/PICClite.php  $[5]$
- http://www.pspad.com/  $[6]$
- http://www.lancos.com/prog.html t7l
- http://web.quick.cz/ruckl/biprog/ t8l
- biprog.html
- http://www.atmel.com/products/ avr/ tel
- [10] http://winavr.sourceforge.net/
- [11] http://www.volny.cz/d72/pacz.html
- [12] http://www.geocities.com/dinceraydin/ 8051/index.html
- [13] http://www.aradio.cz

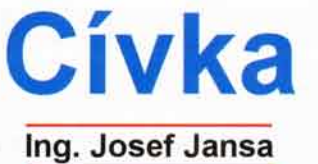

Čím nahradit nedostupnou, popř. materiálově nedefinovanou tlumivku ve spínaném obvodu? Co znamenají všechny ty málo srozumitelné údaje jako indukce, intenzita, permeabilita? Zdánlivě banální otázky, avšal z praxe je známo, že v nich řada "bastlířů" nemá jasno, a často i VŠ vzdělaný technik bez rozpaků přizná, že jde o oblast jemu poněkud cizí.

Dostupná literatura zde člověku s běžnými znalostmi elektrotechniky bohužel příliš nepomůže - obvykle jej zahltí přemírou teorie a vzorečků k nimž vesměs chybí praktické příklady. Navíc lze při jejím podrobnějším zkoumání občas zjistit, že se i v publikacích renomovaných autorů vyskytují chyby budící podezření, že jde spíše o díla kompilační. Na následujících řádcích se proto za použití minima matematiky pokusím přispět k objasněni alespoň některých z navozených otázek. Radu zjednodušení, kterých se přitom dopustím, mi s problematikou více obeznámeni čtenáři doufejme prominou.

## Analogie ss magnetickych a elektrickych velicin

Protože má většina elektrotechniků nepochybně perfektně zažitou představu o pojmech proud, napěti, odpor, Ohmuv zákon apod., je možno se pokusit o srovnání elektrického obvodu s obvodem magnetickým. Z přísně didaktického hlediska je tato analogie nejspiš nevhodná a zavádějící, avšak pro pochopení základních pojmů se ukazuje jako velmi užitečná.

Analogie nejlépe vynikne na nejjednodušších obvodech, jako jsou odporový drát a toroidni cívka - viz obr. 1. Elektrický obvod je pro naše účely zcela definován parametry odporového drátu (délka /, průřez S, měrný odpor  $p$ ) a přiloženým napětím  $U$ .

Podobně lze obecný magnetický obvod<br>definovat parametry jádra (efektivní magnetická délka /<sub>e</sub>, efektivní magnetický průřez S<sub>e</sub>, relativní permeabilita µ,), počtem na něm<br>navinutých závitů N a procházejícím proudem /. Hodnoty /, a S, je nejlépe převzít z ka-<br>talogů výrobců jader, neboť jejich přesné stanovení nemusí být u některých používaných tvarů vůbec triviální. Pro toroid se však naštěstí nedopustime žádné velké chyby,

použijeme-li běžnou geometrii
$$
\mathbf{l}_{\mathrm{e}} \equiv \pi^*(\mathbf{D}_1{+}\mathbf{D}_2)/2
$$

 $S_e = (D_1 - D_2)/2 * h$ 

Pro oba obvody lze nalézt následující analogie a z nich odvodit význam základních magnetických veličin - viz tab. 1

Nyní již známe vše potřebné k tomu, abychom dokázali vyřešit nejjednodušší úlohy - a takových je v praxi koneckonců naprostá většina.

## Příklad 1: Návrh bezmezerové tlumivky

Jsme postaveni před úkol realizovat akumulační tlumivku spinaného zdroje s indukčností 100 µH. Z rozebraného zdroje PC přitom máme k dispozici "žlutobilé" toroidní jádro venkovního průměru  $D<sub>o</sub>$  = 24,0 mm, vnitřního průměru  $D_i = 13.9$  mm a výšky  $H = 8.2$  mm. Zároveň se máme pokusit o navržené tlumivce získat další užitečné informace.

Vzhledem k tomu, že je jádro potažené epoxidovou hmotou, stanovime při odhadované tloušťce izolační vrstvy 0,2 mm rozměry vlastniho feromagnetika na:

 $= 23,6$  mm;  $D_2 = 14,3$  mm;  $h = 7,8$  mm. Z těchto rozměrů určíme přibližné efektivní magnetické rozměry jádra:

 $l_e = \pi^*(D_1 + D_2)/2 = 3,14159*(23,6+14,3)/2 = 59,5$  mm  $S_e = (D_1 - D_2)/2$ <sup>\*</sup>h = (23,6-14,3)/2<sup>\*</sup>7,8 = 36,3 mm<sup>2</sup>

Žlutobílá barva jádra prozrazuje, že se jedná o nejběžnější železoprachový materiál

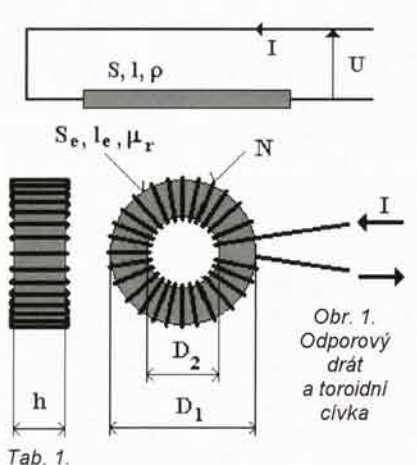

typu -26 s relativní permeabilitou  $\mu$ , = 75, takže pro určení počtu závitů již známe vše potřebné:

$$
R_m = \frac{I_c}{\mu_r * \mu_0 * S_e} = \frac{59.5 * 10^{-3}}{75 * 1.257 * 10^{-6} * 36.3 * 10^{-6}} = 17.4 * 10^6 \text{ A/T/m}
$$

## $N = \sqrt{L * R_m} = \sqrt{100 * 10^{-6} * 17.4 * 10^{6}} = 42$  závitů

Abychom co nejvíce zmenšili odpor vinuti a tím zbytečně nesnižovali účinnost spínaného zdroje, volime pro vinuti dostatečně tlustý drát. Jako orientační voditko může posloužit výpočet maximálního průměru vodiče, s nímž se vypočtený počet závitů ještě vejde do jedné vrstvy:

$$
d \le \frac{\pi^*(D_i - d)}{N} \Rightarrow d \le \frac{\pi^*D_i}{N + \pi} = \frac{\pi^*13, 9}{42 + \pi} = 0,97 \text{ mm}
$$

S ohledem na nedokonalé přilehnutí relativně tlustého vodiče k povrchu jádra, které využitelný vnitřní obvod jádra "zmenší" o několik desetin milimetru, a na tloušťku lakové vrstvy drátu bychom pro jednovrstvé vinuti zvolili jmenovitý průměr drátu 0,8 mm. Menší průměr vodiče bychom volit neměli, naopak pokud budeme vinout ručně, můžeme zvolit i drát podstatně tlustší a vnitřní otvor jádra vinutim vyplnit téměř celý

Vzhledem k použitému železprachovému materiálu bude navržená tlumivka vhodná pro pracovní frekvence do asi 25 kHz, při malé úrovni střidavé složky proudu (případně zdvihu magnetické indukce) ji bude možné provozovat až do asi 50 kHz. Lze ji samozřejmě použit rovněž ve výstupnim filtračním členu spinaného zdroje ( $\pi$  - článku).

Určenim počtu závitů a průměru použitého vodiče je teoretický návrh tlumivky v naprosté většině případu ukončen. Zbývá ji pouze otestovat v konkrétním zapojení a na základě získaných poznatkú její parametry případně upravit. Tedy např.

- Použit větši či kvalitnějši jádro, jestliže se tlumivka příliš hřeje a na vině jsou ztráty v jádře - jádro je evidentně teplejší než vinutí

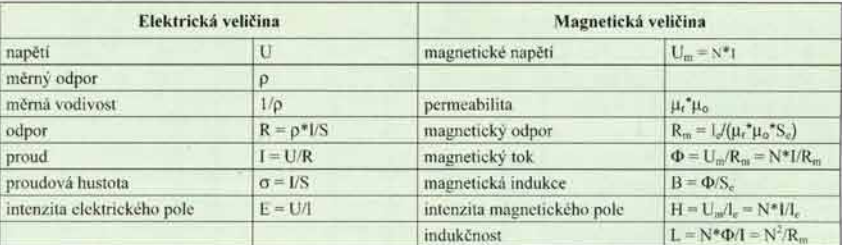

- Magnetické napětí  $U_m$  je zdrojem magnetického toku v cívce. Je to součet všech "ampérzávitu", které cívku obepínají, a udává se tudíž v ampérech [A]. Je analogii elektrického napěti, které je zdrojem elektrického proudu.

- Permeabilitu můžeme chápat jako měrnou magnetickou vodivost, tedy jako schopnost jádra cívky vést magnetický tok. Sestává ze součinu konstantní hodnoty  $\mu_0$  = 1,257\*10<sup>.6</sup> T\*m/A (tzv<br>magnetická konstanta nebo též permeabilita vakua) a bezrozměrné hodnoty  $\mu_{\rm r}$  (relativní per mabilita, typická pro daný materiál jádra). Velikost  $\mu$ , se pohybuje od jedné (vzduch) až po statisíce (speciální magneticky měkké kovové materiály). Je analogií měrné elektrické vodivosti

- **Magnetický odpor**  $\mathsf{R}_\mathfrak{m}$  vyjadřuje odpor, který magnetický tok buzený magnetickým napětím musi při svém průchodu jádrem překonávat. Při daných rozměrech jádra je dán relativní permeabilitou - čim je ta větší, tím menší odpor jádro toku klade. Jádro s relativní permeabilitou 100 bude tedy klást magnetickému toku stokrát větší odpor než stejně velké jádro s permeabilitou 10 000. Výpočet magnetického odporu je zcela obdobný jako výpočet odporu elektrického. Jeho rozměrem je [A/T/m<sup>2</sup>]

- Magnetický tok  $\dot{\phi}$ je analogii elektrického proudu - magnetické napětí jej "protlačuje" přes magnetický odpor. Udává se ve weberech [T\*m<sup>2</sup>]

- Magnetická indukce B představuje plošnou hustotu magnetického toku v jádře a je analogií proudové hustoty v elektrickém vodiči. Udává se v teslách [T]. Rúzné materiály používané pro jádra cívek se liší maximální přípustnou indukcí, tedy maximální hustotou magnetického toku<br>kterou jsou schopny přenést. Překročení této maximální hodnoty (tzv. nasycené indukce vede k degradaci vlastnosti jádra a tedy i civky. Kvalitní transformátorové plechy tak lze např provozovat s indukcí do 1,2 T, výkonové ferity do 0,4 T

- Intenzitu magnetického pole  $\boldsymbol{H}$  lze srovnat s intenzitou elektrického pole, i když ta v našem modelovém obvodu zjevný smysl nemá (leda snad kdyby byl odporový drát použit<br>jako dráha potenciometru). Můžeme si ji představit jako velikost magnetického napětí (tedy počet budicích "ampérzávitů") připadající na jednotku délky magnetického obvodu. Udává se v [A/m] a je svázána s indukci známým materiálovým vztahem  $\tilde{B} = \mu_t^* \mu_0^* H$ .

- Indukcnost L nemá v naší jednoduché analogii přímý ekvivalent. Je definována jako poměr všemi závity obepnutého magnetického toku  $\Phi$ a těmito závity protékajícího elektrického proudu /. Udává se v henry [H].

- Zvětšit průměr vodiče, jestliže se tlumivka příliš hřeje a na vině je odpor vinutí - vinutí je evidentně teplejší než jádro. (Nevejde-li se již tlustší vodič na jádro, je nutné rovněž zvolit větší jádro.)

- Ušetřit misto na DPS a náklady případným použitím menšího jádra, jestliže se tlumivka v provozu nehřeje vůbec.

Zvolit jinou indukčnost, popř. i jádro, jestliže měnič nepracuje podle očekávání - např. při přesycování jádra, přerušovaném běhu měniče apod. Zde se ovšem již neobejdeme bez osciloskopu s proudovou sondou.

Pokud si ovšem od některého z četných výrobců těchto jader stáhneme volně dostupné katalogy (doporučuji [1]), jsme schopni v návrhu tlumivky pokračovat a z příslušných empirických diagramů určit i její další zajímavé parametry. V našem konkrétním případě tak lze např. vyčist, že:

- Bude-li tlumivka protékána převážně ss proudem, tj. st složka nebude větší než 1 %, poklesne její efektivní indukčnost na 80 µH již při proudu 2,3 A. Bude-li však st složka činit 10 %, poklesne indukčnost na tutéž hodnotu až při proudu 5,2 A. Při velikost st složky 25 % pak bude nárůst efektivní indukčnosti zpúsobený touto složkou dokonce<br>tak velký, že až do proudu 7,4 A bude efektivní indukčnost vždy větší než hodnota naprázdno, tj. než 100 µH. (Jde o pracovní podminky typické pro výstupni filtračni tlumivku.) - Bude-li tlumivka naopak protékána převáž ně st proudem, tj. ss složka nebude větši<br>než několik set mA, bude jeji efektivní indukčnost vždy větší než hodnota naprázdno. Např. při rozkmitu st složky proudu 0,75 A, odpovídající indukčnímu zdvihu 100 mT, tak bude efektivní indukčnost zhruba 2násobná oproti hodnotě naprázdno. (Jde o pracovní podmínky typické pro akumulační tlumivku.) Pozn.: Bližši popis efektu při ss a st magnetování železoprachového jádra viz [2], [6].

Stanovení těchto a dalších dodatečných parametrů (např. v cívce maximálně akumulovatelné energie 1/2L/2 apod.) však již předpokládá jistou orientaci v dané problematice a není pro návrh tlumivky nezbytné - pečlivé měření je bezpochyby nahradí.

## Magnetický obvod se vzduchovou mezerou

Přerušení magnetického obvodu vzduchovou 6i jinou nemagnetickou mezerou lze v naši analogii znázornit podle obr. 2.

V náhradním schématu byla část odporového drátu nahrazena do série zapojeným "vzduchovým" (přesněji řečeno špatně vodivým) úsekem stejného průřezu. Magnetický odpor vzduchové mezery tedy vyjádříme podle zavedené analogie:

$$
R_v = \frac{1_v}{\mu_0 * S_e}
$$

Platnost tohoto vztahu je (kromě  $\mu_r$  = 1) podmíněna i dostatečně malou délkou mezery /,, což umožní předpokládat, že se magnetický tok v mezeře přiliš nerozptyluje mimo objem daný vztahem  $S_e^*l_v$ .

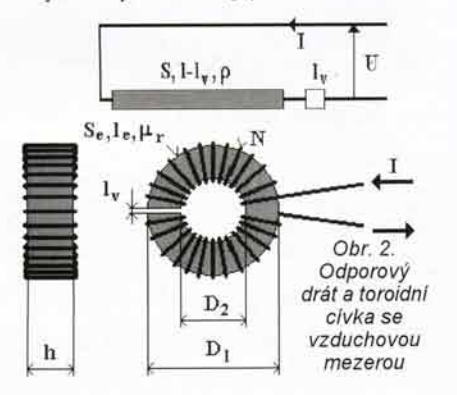

Pozn.: Ve skutečnosti však k tzv., vyfukování" toku mimo mezeru dochází vždy. V naší analogii to lze popsat tak, že se magnetický tok při překonávání mezery ubírá cestami dávajícími nejmenší celkový odpor. Čím větší mezera je, tim větší je i toto "vyfukování" - to je důvodem, proč mohou skládané civky s mezerovými jádry (hrníčky, E-jádra apod.) bez dalších opatření způsobovat rušení okolních obvodů.

Spočítáme-li nyní celkový (efektivní) magnetický odpor jádra s mezerou Re jako součet odporu magnetického materiálu a odporu vzduchové mezery:

$$
R_e = R_m + R_v = \frac{I_e - I_v}{\mu_r * \mu_0 * S_e} + \frac{I_v}{\mu_0 * S_e}
$$

dostaneme po jednoduché úpravě vztah

$$
R_e = \frac{I_e + I_v * (\mu_r - 1)}{\mu_r * \mu_0 * S_e}
$$

Srovnáme-li tento vztah se vztahem pro magnetický odpor bezmezerového jádra (viz tabulka analogii) a zavedeme-li pojem  $\mu_{\rm e}$  pro<br>efektivni permeabilitu, kterou vykazuje mezerové jádro jako celek, dostaneme známý vztah:

$$
\mu_e = \mu_r * \frac{1_e}{1_e + 1_v * (\mu_r - 1)}
$$

Tento vztah nám říká, že  $\mu_e$  jádra s mezerou je vždy menší, než  $\mu_{\text{r}}$  vlastního fero-<br>magnetického materiálu. S pouze malou nadsázkou můžeme dokonce říci, že velikost mezery má na efektivní permeabilitu mnohem větší vliv než permeabilita vlastního materiálu. Např. pro vzduchovou mezeru veli-<br>kosti 1 % délky toroidu (tedy /<sub>e</sub>//<sub>v</sub> = 100) bude při  $\mu$ , = 1000  $\mu$ <sub>e</sub> = 91, při  $\mu$ , = 5000 bude  $\mu$ <sub>e</sub> = 98 a při  $\mu$ , = 10 000 bude  $\mu$ e = 99.

Velmi malý rozptyl hodnot µ<sub>e</sub> bude zřejmější uvědomíme-li si, že pro běžná feromagnetika s µ, v řádu tisíců až desetitisíci a vzduchovou mezerou v řádu procent efektivní délky magnetického obvodu lze předchozí vztah zjednodušit položením

$$
I_e + I_v * (\mu_r - I) \approx \mu_r * I_v \text{ až na přibližný tvar:}
$$

$$
\mu_e \approx \frac{I_e}{I_v}
$$

v němž permeabilita vlastního feromagnetika dokonce zcela "mizí". (Uvedené zjednodušeni neni sice matematicky zcela korektni, avšak pro názornost velmi užitečné.)

Je tedy zjevné, že případná kolisáni permeability feromagnetického materiálu, způsobená výrobním rozptylem, teplotou, stárnutim, nelinearitou, předmagnetováním apod., budou mit na efektivni permeabilitu a tedy indukdnost civky se vzduchovou mezerou jen velmi omezený vliv. Např. u jader z vinutého páskového materiálu klesne po vyříznutí mezery relativní délky 1,33 % permeabilita z původní hodnoty μ, = 14 000 na μ<sub>e</sub> = 75 a záro-<br>veň se původně značné kolisání indukčnosti až  $±50$  % zmenší na - 0,52 + 0,17 %.

Můžeme proto konstatovat, že vzduchová mezera má za následek radikálni linearizaci a zúžení tolerancí  $\mu_e$  jádra a tím i indukčnosti výsledné tlumivky

Kromě vlivu na  $\mu_{\text{e}}$  stojí za povšimnuti i vliv zavedení vzduchové mezery na další magnetické veličiny, v čemž opět bez velké matematiky pomůže analogie s elektrickým obvodem. Při pohledu na náhradní schema je totiž jasné, že: Při stejném napájecim napětí (magnetickém napětí) poklesne obvodem protékající proud (magnetický tok) a tim i proudová hustota (magnetická indukce), protože vzrost

celkový odpor (magnetický odpor) v obvodu.<br>Magnetická indukce je - při zanedbání "výfuku" - v jádře i v mezeře samozřejmě stejná. - Při daném proudu (mag. toku) připadne větši část napájecího napětí (mag. napětí) na rezistor s větším odporem (na vzduchovou mezeru) než na odporový drát (feromagnetikum), a to úměrně jejich odporům (mag. odporům). Jinak řečeno větší část magnetického napětí se spotřebuje na "překonání" magnetického odporu mezery a pouze menši část magnetuje vlastní feromagnetikum.

Poměr intenzit elektrického pole (intenzit magnetického pole) v obou částech obvodu bude nepřímo úměrný jejich měrným vodivostem (permeabilitám). Ve vzduchové mezeře tedy bude intenzita magnetického pole µ,krát větší než ve feromagnetiku

Matematicky lze nejdůležitější veličiny magnetického obvodu se vzduchovou mezerou při nezměněném budicím magnetickém napětí vyjádřit následující tab. 2 (přibližné vztahy vycházejí z výše zavedeného zjednodušení)

Za povšimnuti stoji zejména dva posledni řádky tabulky, které lze interpretovat i takto: jddru se vzduchovou mezerou jako celku sice klesne permeabilita z původní materiálové hodnoty μ, na vesměs podstatně menši<br>efektivní hodnotu μ<sub>e</sub>, avšak indukce a intenzita magnetického pole ve vlastním feromagneti<br>ku klesnou obě stejným způsobem - jejich

pom6r atudi2 U,. se ve feromagnetiku nem6ni. Pii nezm6n6n6m magnetick6m napdti (buzení jádra) se tedy ve feromagnetiku pouze výrazně zmenší velikost magnetickéh pole, když  $B$  a H klesnou na  $B_m$  a  $H_m$ . A protože ztráty ve feromagnetiku s indukcí klesají (výkonové ztráty závisí dokonce na jejím nejmé ně kvadrátu), je logickým důsledkem zavedení vzduchové mezery zmenšení ztrát civky.

Jak to ale s magnetickou indukcí a ztrátami bude vypadat, budeme-li chtit na mezerovém jádře realizovat stejnou indukčnost jako na témže jádře bez mezery? Snadno odvodíme, že bude potřeba zvětšit počet závitů na:

$$
N_m = N^* \sqrt{\frac{\mu_r}{\mu_n}}
$$

 $\int_{\mathbb R} \mathfrak{p} \times \mathfrak{p}$ a že se poměr indukcí změní oproti tab. 2 na

$$
\frac{\mathbf{B}_{\mathrm{m}}}{\mathbf{B}} = \sqrt{\frac{\mu_{\mathrm{e}}}{\mu_{\mathrm{r}}}}
$$

Tab.2.

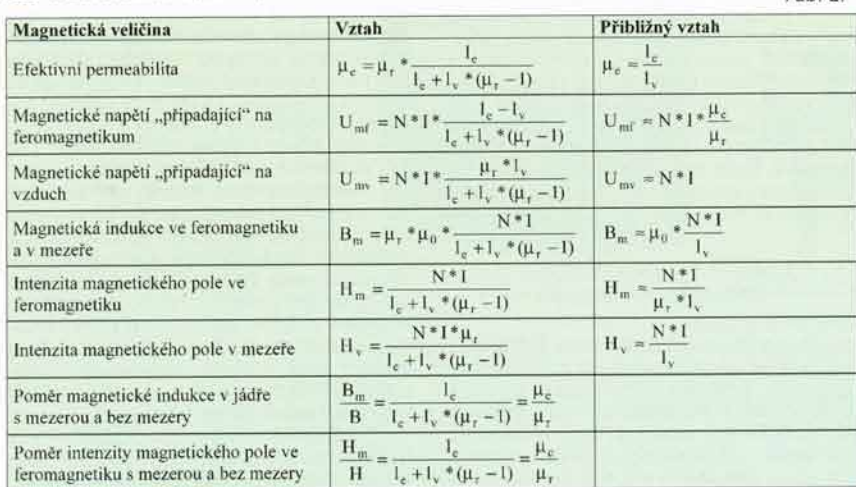

I v případě, že na mezerovém jádře realizujeme stejnou indukčnost jako na jádře bez mezery, se tedy ve srovnání s bezmezerovým provedením zmenší magnetická indukce a tim i ztráty v jádře.

Přináší zavedení vzduchové mezery kromě linearizace, zúžení toleranci a zmenšení ztrát ještě nějaké další výhody?

Snížení μ<sub>r</sub> na efektivní hodnotu μ<sub>e</sub> zna-<br>mená, že se "*B-H* diagram" (hysterezni smyčka) mezerového jádra jako celku "sklopi", je méně strmá a svého maxima, tj. stavu nasyceni feromagnetika dosáhne až při podstatně větším buzení (magnetickém napětí). Toho lze s výhodou využít tam, kde má cívka pracovat s vysokou ss magnetizaci, která by bezmezerové jádro s velkou permeabilito přesytila (typ. příkladem jsou filtrační tlumivky)

Proti tomuto tvrzení je zdánlivě možné namitnout, že je po zavedení mezery potřeba pro stejnou indukčnost navinout větší počet závitu a tudíž při daném proudu buzení ještě zvětšit - je však nutné si uvědomit, že se buzení zvýší méně, než o kolik vzroste jeho přípustná mez. Jestliže např. zmenšíme permeabilitu bezmezerového jádra zavedením vzduchové mezery 100krát (μ<sub>e</sub> = μ<sub>ι</sub>/100),<br>zvýšíme tím 100krát maximální přípustné<br>buzení. Toto stonásobné zmenšení permeability je však pro dosažení stejné indukčnost kompenzováno pouze 10násobným zvětšením počtu závitů a tím i pouze desetinásob ným zvětšením buzení - výsledkem zavedeni vzduchové mezery tedy bude 10násobný přípustný proud. Obecně: přípustný proud se zvětší úměrně odmocnině poměru µ/µ.

Kromě linearizace a stabilizace indukčnosti a zmenšení ztrát tedy vzduchová me-<br>zera přináší rovněž zvětšení maximálního přípustného proudu cívkou.

## Příklad 2: Návrh tlumivky s mezerovým jádrem

Piedpoklddejme, 2e jsme na feritov6m jddie EF2O z materidlu N27 bez jak6koliv ,<br>vzduchové mezery (/<sub>e</sub> = 46,3 mm, µ = 2000),<br>popř. na toroidním jádře podobných magnetických rozměrů (např. R20) realizovali akumulační cívku spínaného zdroje. V praktickém provozu se však ukázalo, že ač zdroj funguje podle očekávání, tlumivka se velmi hřeje, protože indukční zdvih v jejím jádře je příliš velký. Pomůžeme si - chceme-li zachovat velikost indukčnosti - tímtéž jádrem se standardni vzduchovou mezerou 0,09 mm? Z předchozích vztahů vypočítáme:

$$
\frac{B_m}{B} = \sqrt{\frac{l_e}{l_e + l_v * (\mu_r - 1)}} = \sqrt{\frac{46.3}{46.3 + 0.09 * (2000 - 1)}} = 0.45
$$
  

$$
\frac{N_m}{N} = \sqrt{\frac{l_e + l_v * (\mu_r - 1)}{l_e}} = \sqrt{\frac{46.3 + 0.09 * (2000 - 1)}{46.3}} = 2.2
$$

tedy že indukce klesne na méně než polovinu. Tomu podle grafu výrobce odpovidá nejmé<br>ně 4násobný pokles "wattových" ztrát v jádře,<br>což dává nepochybně slušnou šanci na úspěch. Mezera 0,09 mm tak bude s největší pravděpodobností plně vyhovovat. Nic však není zadarmo - více než 2násobný počet závitů, který musíme na mezerové jádro navinout, bude znamenat nejméně 2násobné zvětšení odporu vinutí. Pozitivum výrazně snížených ztrát v jádře však nejspíš převáží.

## Jádra s rozprostřenou vzduchovou mezerou

Mohlo by se zdát, že jsme jádrům se vzduchovou mezerou věnovali zbytečně vel-<br>ký prostor, protože v běžné praxi se zejména výše odvozené matematické vztahy přílišné-<br>ho uplatnění asi nedočkají. To je určitě pravda, avšak dukladné porozumění účinkům zavedení vzduchové mezery přispěje k po-

chopení vlastnosti významné skupiny fero-<br>magnetik, jíž jsou jádra s rozprostřenou vzduchovou mezerou.

Toroidní kovová prášková jádra (železoprachová, sendustová, permalloyová apod.) jsou totiž tvořena drobnými částečkami kovu, obalenými a tím navzájem od sebe oddělenými tenkou vrstvičkou elektricky izolujícího pojiva, které se vůči magnetickému toku chová jako vzduch. Tato jádra jsou tedy vlastně také mezerová, jen mají vzduchovou mezeru rozptýlenu v celém objemu feromagnetika do obrovského množství mikroskopických "mezirek" - hovoříme o jádrech s rozprostřenou mezerou. Při práci s nimi si většinou tuto rozprostřenou mezeru vůbec neuvědomujeme a s jejich malou relativni permeabilitou (desitky až stovky) pracujeme jako s permeabilitou materiálovou, ač jde důsledně vzato o permeabilitu efektivní. Důkazem toho je výše uvedený příklad 1 - tlumivku s železo-<br>prachovým jádrem, tedy s jádrem s rozprostřenou mezerou, jsme úspěšně navrhli podle vztahů pro jádro bezmezerové

Abychom si učinili představu, jak "velká" je rozprostřená vzduchová mezera, odhadneme z přibližného vztahu pro efektivní permeabilitu velikost diskrétní mezery, která je ekvivalentní rozprostřené vzduchové mezeře běžných žlutobilých železoprachových jader z materiálu -26 s relativní permeabilitou 75:

$$
\mu_e \approx \frac{l_e}{l_v} \Longrightarrow l_v \approx \frac{l_e}{\mu_e} = \frac{l_e}{75}
$$

Tato jádra tedy mají celkovou rozprostřenou mezeru ekvivalentní diskrétní vzduchové mezeře velikosti přibližně 1,3 % /

Pro rozprostřenou mezeru platí veškerá pozitiva odvozená výše pro mezeru diskrétní, navíc však můžeme nalézt i některá další: U těchto jader nevzniká již zmíněné "vyfukováni" toku v relativně velké diskrétní mezeře, což zmenšuje možnost vzniku elmag. rušení. - Jádra s rozprostřenou mezerou se jednoduše vyrábějí, neboť odpadá pracné brouše-

ni diskrétní mezery.<br>- Izolace velmi malých částeček elektricky vodivého feromagnetika přináší radikální po-<br>tlačení vířivých proudů a tím zmenšení ztrát při vysokých kmitočtech. Díky tomu lze provozovat práškové kovové materiály na frekvencich desitek až stovek kHz, což by jinak u těchto<br>materiálů v "plném" provedení (byť s diskrétní vzduchovou mezerou) nebylo možné.

To, že u jader s rozprostřenou mezerou nedochází k "vyfukování" toku, je ovšem jen<br>část pravdy - jejich poměrně nízká permeabilita totiž ve srovnání s feromagnetikem zcela bezmezerovým znamená značný nárůst magnetického odporu jádra. V důsledku toho se určitá malá část magnetického toku (jednotky procent) šíří též vzduchem mimo jádro, příčemž indukčnost, která na tento tok připadá, nazýváme indukčností rozptylovou.

Rozptylová indukčnost (rozptylový tok) jsou vesměs nevítanými jevy, neboť způsobují zákmity na hranách přechodových jevů a ztráty energie přenášené magnetickým polem. Protože zcela odstranit tyto parazitní jevy není principiálně možné, soustředuje se snaha konstruktérů na jejich co největší potlačení dodatečnými tlumicími a omezovacími prvky, zapojenými paralelně k vinutí.

Všestranně pozitivní vliv vzduchové mezery (jak diskrétní, tak i rozprostřené) nastoluje otáz-<br>ku, co za to? Je-li mezera tak skvělá věc, proč se vůbec dělají bezmezerová jádra? Kromě zvětšeného rozptylu je daní za jakoukoliv vzduchovou mezeru zejména větší počet závitů<br>pro dosažení požadované indukčnosti. To znamená zvětšení odporu vinutí civky s mož-<br>ným důsledkem např. na účinnost obvodu či otepleni vinuti, ale také zvětšení vlastní (mezizávitové) kapacity cívky a omezení velikosti prakticky realizovatelné indukčnosti.

Závěrem se pokusme získané informace transformovat do několika základních praktických doporučení pro volbu vhodného jádra.

## Akumulační tlumivky a transformátory spinaných zdrojů

Pro ně je charakteristická velká st složka proudu (magnetické indukce), podle typu za-<br>pojení navíc často podložená různě velkou složkou ss. Vhodnou volbou je zde feritové mezerové jádro (hrniček, E, EC, ETD, X apod.) z tzv. výkonových materiálů, podle pracovn frekvence od nejstarších H21 či N27 až po novější N49, N92 či N97. Velmi dobře se<br>zde uplatňují rovněž kovová prášková jádra s rozprostřenou mezerou, která mají proti fe-<br>ritům navíc výhodu větší přípustné indukce. Podle pracovní frekvence volíme od běžného železoprachu typu -26 či -52 po lepši -8 či -18, popř. kvalitnější slitinová jádra KOOL Mµ či MPP [3]. U dvojčinných měničů, jejichž pracovní cívkou neprotéká ss proud, je možné uvažovat rovněž o feritovém bezmezerovém jádru

## Filtrační tlumivky spínaných zdrojů

Vzhledem k převážně ss složce protékajícího proudu nepřipadá obvykle vůbec do úvahy bezmezerový ferit. Pro velkou přípustnou indukci a tim i odolnost proti ss předmagnetizaci je optimální volbou železoprachové jádro -26 či -52, při vyšších kmitočtech zdroje též -8 či -18. (Jde vlastně o moderní analogii filtračních tlumivek síťových zdrojů elektronkové éry na "trafoplechách"<br>skládaných s diskrétní mezerou.) Pro nejvyšší nároky může být optimální volbou slitinové jádro HF [3].

## Odrušovací proudově kompenzované tlumivky

Jádra těchto tlumivek jsou magnetována pouze malými rušivými proudy, které mají tlumivky za úkol co nejvíce potlačit [4], [5]. Obvyklou volbou je zde vysokopermeabilnl bezmezerové feritové jádro (toroid), na němž lze dosáhnout velkou indukčnost při relativně malých rozměrech. V některých zvláštních případech se používají též výkonové ferity či nanokrystalická jádra. Do této skupiny tlumivek patří i několikeré provlečeni celého síťového přívodu feritovým toroidem - dosažená indukčnost je sice nevelká, avšak jako nouzové dodatečné odrušení bez zásahu do konstrukce je to řešení velmi časté a oblíbené.

## Jednoduché odrušovací tlumivky

Mají obvykle za úkol potlačit rušení jdoucí ze sitě či do ní, a jsou tak magnetovány poměrně velkým střidavým proudem síťové ho kmitočtu. Buzení jádra bývá tudíž značné a do úvahy tak přicházejí zejména železoprachová jádra, přičemž obvykle plně vyhov nejběžnější materiál -26. Vhodné jsou tyto tlumivky samoziejm6 i pro filtraci ss napdjeni. Někdy se sice používá i bezmezerové feritové jádro - např. jako velmi levné dodatečné odrušení spočívající v provlečení jednoho napájecího vodiče malým toroidem - avšak dosažená indukčnost a tím i odrušení jsou stejně jako max. nasycený proud nevelké.

### **Literatura**

- www.micrometals.com<br>Železoprachové toroidní tlumivky. PE 8/97. [2] Zelezoprachové toroidní tlumivky. PE 8/97.<br>[3] Prášková feromagnetická jádra MPP, HF
- a KOOL Mµ. PE 12/98. [4] Dvojité proudově kompenzované odrušo-
- vací tlumivky. AR A 7/92. [5] Potlačení rušení v pásmu 10 kHz až
- 30 MHz. PE 9, 10/99.

[6] Tlumivky s práškovými jádry pro spínane<br>zdroje. PE 1/04.

# athös - autoalarm s GSM komunikaci a GPS

GSM/GPS autoalarm CA-18038T Athos kombinuje v jednom zařízení (a tedy i za jedny peníze) zabezpečení automobilu, imobilizér, komunikaci na mobilni telefon, sledování provozu vozidla a přijímač GPS souřadnic, který umožňuje přesné sledování pohybu vozidla prostřednictvím satelitního systému.

Při vloupání do vozu je autoalarmem aktivována siréna, jsou odeslány SMS zprávy o narušení a dojde k zavolání na přednastavená telefonní čísla. Texty SMS obsahuji podrobnou informaci o zdroji a typu naru5eni, GPS souřadnice aktuální polohy vozu s časem GMT (čas na nultém poledníku v Greenwich), nadmořskou výšku, rychlost, datum a čas místní GSM site. Pro snadnou komunikaci je možno měnit texty, které alarm zasilá. Poplachová SMS pak může mit podobu napi: Nase Octavia hlasi: naruseni,viko kufru,(GMT:1.9. 50°41.936N;15°11.805E;-670;0,Cas: 1 .9.07 23.45

Údaje z GPS předává autoalarm nejen při poplachu, ale i kdykoliv na vyžádání (dotaz pomoci SMS z vašeho mobilu) nebo je možné je sledovat prostřednictvím internetové aplikace GSMlink. Autoalarm má vnitřní paměť na zápis několika tisíc poloh. Tyto údaje pak lze vyčitat a použit pro sledování provozu vozidla za několik dnů dozadu viz sledování provozu.

Autoalarm reaguje na otevření dveří, zapnuti kličku zapalovani, otevřeni kufru nebo kapoty a na zapnuti spotřebiče ve vozidle (pokles napětí). Doplnit je možné další detektory např. náklonový snímač (CA-550) nebo mikrovlnny snimac (GT-432) pro ochranu interieru vozu. Athos komunikuje na rádiové frekvenci 868 MHz a diky tomu je možné pro střežení auta nebo jeho okoli využit

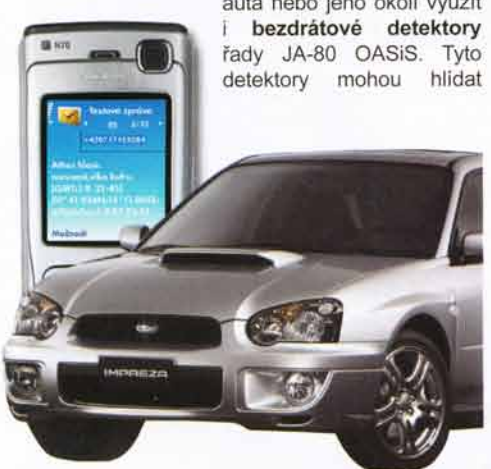

obr. 1 - Athos posilá poplachové SMS

Brno: Detec, tel.: 547 241 849 České Budějovice: E\*tech, tel.: 608 5/B 635 Hradec Králové: Elsyco Trode, tel.: 495 522 041 Chomutov 0kënko, tel.: 474 621 004 Jablonec nad Nisou: Telmo, tel.: 483 359 138

Korlovy Vory: J. Urbonovo, tel.: 355 328 979 Korvinó: Kycik Alorm, tel.: 596 345 098 Kolin: CT Servis, tel.: 321 723 358 Litoměřice: Eurosys s.r.o., tel.: 416 737 300 Mladá Boleslav: Axl Electron., tel.: 326 733 485

kabinu vozu, nákladový prostor, karavan, garáž apod. Pro použití ve vozidle se hodí zejména detektory tříštění skla (JA-85B) a detektory pohybu (JA-85P). Výhodou bezdrátových detektorů je především jejich snadná a rychlá instalace.

Autoalarm je možné ovládat vlastními dálkovými ovladači nebo k jeho ovládání využit původního dálkového ovládání automobilu. Ovládání je možné i z nastavených mobilních telefonů pomocí textových zpráv nebo také pouhým prozvoněním.

> lmobilizadni obvod alarmu lze přerušit zasláním příkazo-

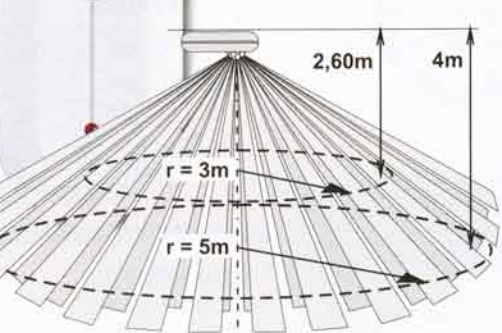

obr. 2 - bezdrátový detektor pohybu JA-85P

vé SMS a znemožnit tak použití vozu v době. kdy dojde například ke zcizení klíčů. Autoalarm je možno doplnit o handsfree HF-03 a např. v dobe poplachu poslouchat, co se ve vozidle děje. CA-1803 BT Athos kontroluje stav palubního akumulátoru a hlási jeho vybití. Má vlastní záložní zdroj, který v případě výpadku hlavního nap6jeni nebo poklesu pod kritickou hodnotu začne zálohovat funkce autoalarmu (kromě houkání sirény).

## Navigace

Informace z modulu GPS o přesné poloze jsou z autoalarmu za jízdy (zapnutý klíček zapalování) bezdrátově přenášeny prostřednictvím modulu Bluetooth. Tyto informace lze využit jako zdroj dat GPS pro kapesni počitač nebo mobilní telefon s operačním systémem a ve spolupráci s navigačnim software využit pro navigaci při 1izde.

#### Sledování provozu

Funkce je dostupná prostřednictvim internetové stránky GSMlink. V nastavení autoalarmu je možné si zvolit, jak často má při jízdě zapisovat body, kterými vůz projíždí. Ty pak lze z autoalarmu vyčítat s přesným časem a informací o rychlosti. Každý ze zápisů lze zobrazit v mapě. Zápisy jsou po naplnění paměti přemazávány od nejstarších zápisů - volitelné.

> Most: RSA Soksun, tel.: 476 709 786 0lomour: Jon Kvopil, 0.s., tel.: 585 412742 Petr Fráño, tel.: 777 345 845 0strovo: HIV-Hodino, tel.: 596 ll0 <sup>015</sup> Pardubice: Elsyco Trade, tel.: 466 535 423

Axl Electron., tel.: 266 312 043 E\*tech, tel.: 267 021 212 Plzei: J. Urbonovó, tel.: 377 539 164 Teplice: RSA Soksun, tel.: 417 577 924 Ústí nad Labem: 0kenka, tel.: 475 501 610 Valašské Meziříčí: AT-Novo, tel.: 571 627 814

Proho:

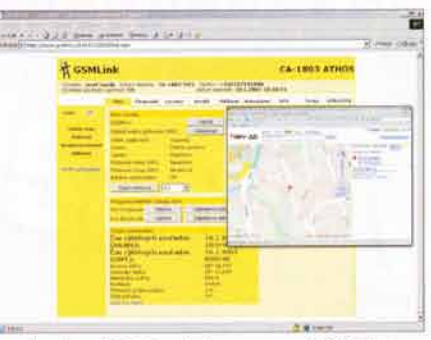

obr. 3 - zjištění polohy vozu na GSMLinku

### Kniha jizd

Pro sledování vozidel lze využit služby Kniha jízd, která umožňuje například u firemnich vozidel, automaticky stahovat informace o jednotlivých jízdách vozidla. Tyto je pak prostřednictvim internetových stránek se zabezpečeným přistupem možné zobrazit v textové podobě, nebo i zobrazením v mapě, kde je zobrazena celá vybraná trasa od startu do cile. Služba Kniha jizd je placenou, ale velmi dostupnou službou, jejímž výstupem je datový soubor provozu vozidla, který lze využit pro účetnictví.

Autoalarm má velké množství volitelných funkci, které je možno nastavovat pomocí programovacích SMS nebo komfortně přístupem přes chráněnou webovou stránku www.GSMlink.cz se zaheslovaným přístupem.

Pro ziskání vyšší jistoty zabezpečeni je možné autoalarm Athos zapojit do systému dálkového střežení REX. Poplachy z vozidla jsou v tomto případě přenášeny také na pult nepřetržitého dohledu, který v případě napadeni zajistí zásah vedouci k záchraně vozidla. Vlce informaci naleznete na www.e-rex.cz.

Vice...

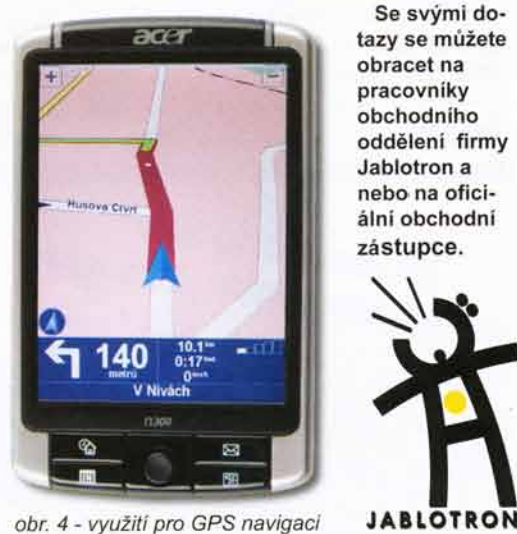

Se svými dotazy se můžete obracet na pracovníky obchodniho odd6leni firmy Jablotron a nebo na oficiální obchodní zástupce.

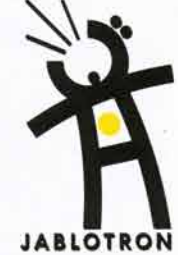

Jablotron s.r.o., Pod Skalkou 33 466 0l Joblonec nod Nisou

tel.: 483 559 911, fax: 483 559 993 prodei@ioblofion.cz www.jablotron.cz

Dovozce no Slovensko: Jablotron Slovakia s.r.o., Žilina Tel.: +421-41-5640264 Thinshine <sup>sobgius</sup> **A DVB-T PŘIJÍMAČE** PNP NF/S-P 230V/15A/200W NPN NF/S-P 230V/15A/200W **DIGIMOD T1** ThermalTrak; TO264/5 B C E A C ThermalTrak; TO264/5 B C E A C DVB-T přijímač TechniSat; české menu. 129.- кс 129.- кс malé rozměry, vhodný jako cestovní; stříbrná / černá barva 1790.-ке **SONDA GS 100M** PTL853-250-1 Sonda pro osciloskopy do 100MHz. Sonda pro osciloskopy do 250MHz. 1:1/10:1, 1/10ΜΩ, 600V, Cin=15pF 100:1, 100ΜΩ, 1200V, Cin=6,5pF 689.- кё  $1570 -$ кс **DIGIPAL 2** DVB-T přijímač TechniSat; české menu, možnost propojení s domácím kinem v kvalitě Dolby **SC10 10R0/3,0A SC13 5R0/5.0A** Digital AC3: NTC termistor 10R0/3.0A. NTC termistor 5R0/5.0A. stříbrná barva D=10mm, RM10 D=13mm, RM7,5 1 990,- кс 11.50 кс 13.50 кс **SC13 2080/3.0A SC15 1080/5.0A EXAMINIATURNI** NTC termistor 10R0/5.0A. NTC termistor 20R0/3.0A. **PŘÍSTROJOVÉ** D=13mm, RM7,5 D=15mm, RM7,5 14.50 кс 13.50 кс **REPRODUKTORY** SPM 28/8 Ø28×4,9mm, 8Ω, 0,1W, 0,7-10kHz, plast. membrána 29.90 кс DREMEL 25.90 кс 25.90 кс SPM 40/32 Ø40×6mm, 32Ω, 0,2W, 0,25-20kHz, plast, membrána 25,90 кс **DREMEL 300JC** SPM 50/8 Ø50×7,6mm, 8Ω, 1W, 0,5-10kHz, plast. membrána SPM 50/45 Ø50x7,5mm, 45Ω, 0,5W, 0,35-13kHz, plast. membrána 25,90 Kč Vrtačka akumulátorová 230V / 125W, regulace otáček 10 000 - 33 000 ot./min 22,90 Kč SPM 57/8 Ø57×8,4mm, 8Ω, 0,5W, 0,35-20kHz, plast. membrána kufr, příslušenství 25 ks Ø66×12,5mm, 8Ω, 0,5W, 0,38-4,8kHz, papír. membrána 22,90 Kč **SPP 66/8** 1589.- кс 22.90 кс **SPP 77/8** Ø77×16mm, 8Ω, 0,3W, 0,3-3kHz, papír. membrána **bb výROBA akubloků na míru EXAMPLE NEWS A NIME AND AN INCORPUTER** ..... Vice informací nalezente na našem e-shopu www.ges.cz. Všechny ceny uvedeny včetně DPH akalı **U**da **WISTILT MERTI** 图14.4V s **RYCHLY** PŘEHL FONÝ **radiokomunikace** elektronické součástky » akumulátory » měřicí přístroje  $\blacktriangleright$ **PRODEJNY** 

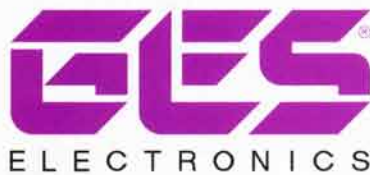

## ZÁSILKOVÁ SLUŽBA A VELKOOBCHOD

GES-ELECTRONICS, a.s. Studentská 55a, 323 00 Plzeň **■ 37 73 73 111. ■ 37 73 73 999** ges@ges.cz Www.ges.cz

PRAHA 2, Vinohradská 81 <sup>2</sup> 222 72 48 03 al ges.praha@ges.cz BRNO, Křenová 29 <sup>2</sup> 543 25 73 73 <sup>2</sup> ges.brno@ges.cz OSTRAVA, 28. října 273  $\blacksquare$  596 63 73 73  $\blacksquare$  ges.ostrava@ges.cz PLZEŇ, Studentská 55a 2 37 73 73 311 @ ges.plzen@ges.cz HRADEC KRÁLOVÉ, Habrmanova 14 <sup>2</sup> 495 53 23 68 <sup>2</sup> ges.hradec@ges.cz

# LABORATORNÍ NÁBYTEK VARIOLAB+

# **UCELENÝ SYSTÉM NÁBYTKU<br>PRO ELEKTROLABORATOŘE A DÍLNY**

- Modularita  $\bullet$
- Moderní ergonomický design
- Volitelné antistatické provedení
- · Vysoce pevná konstrukce
- Vysoce stabilní konstrukce
- · Možná mobilní konstrukce
- Inteligentní způsob nastavení pracovní výšky  $\bullet$ desky stolu, polic a nástavby
- Inteligentní vedení potřebných kabelů a hadic  $\bullet$ nohou stolu
- Široký výběr zabudovatelných přístrojů  $\bullet$
- · Široký výběr příslušenství a doplňků
- · Výroba komponentů i na zakázku
- Budoucí rozšiřitelnost  $\bullet$
- Odolné a kvalitní materiály  $\bullet$

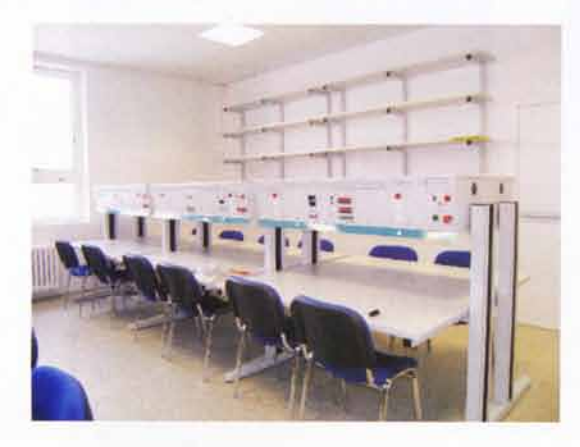

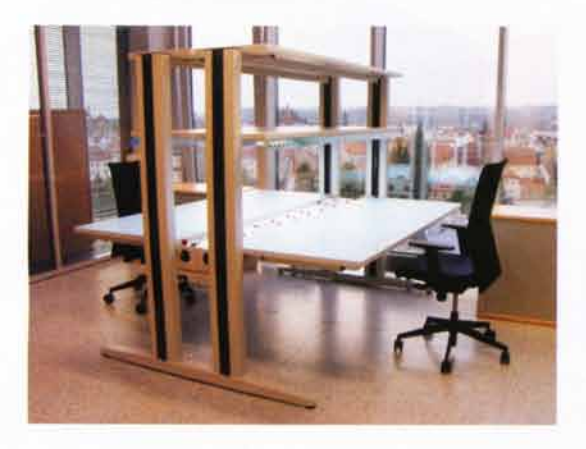

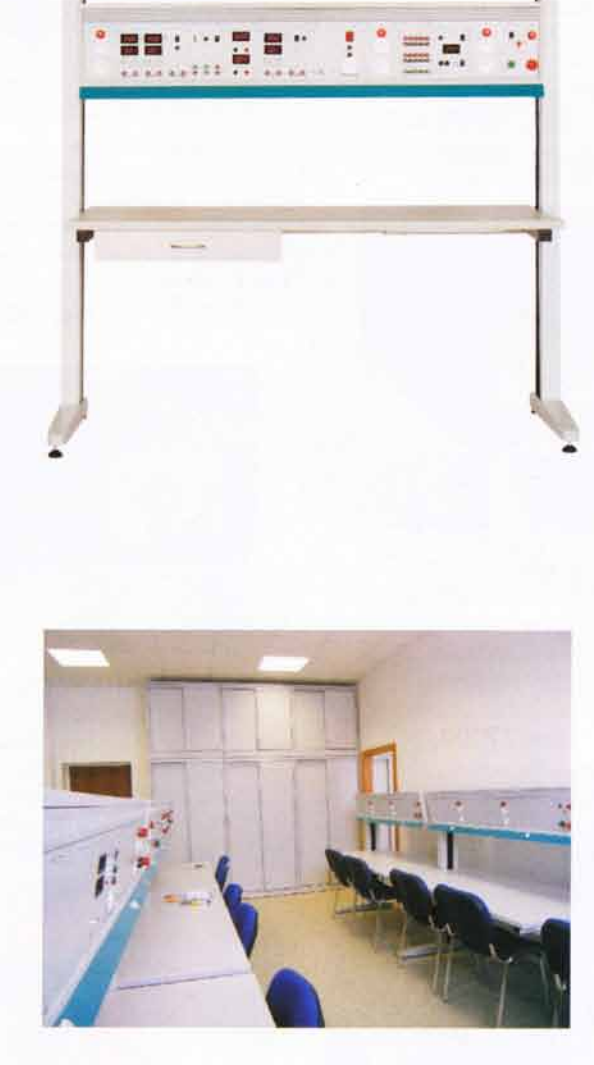

Další informace a fotografie naleznete na www.diametral.cz

## VYŽÁDEJTE SI KATALOG, KTERÝ VÁM RÁDI ZDARMA ZAŠLEME

« DIAMETRAL spol. s r.o., Hrdoňovická 178, 193 00 Praha - Horní Počernice tel./fax 2 8192 5939-40, e-mail: info@diametral.cz, www.diametral.cz

**MANIE** 

## MĚŘICÍ PŘÍSTROJE A MĚŘICÍ NUKLEÁRNÍ TECHNIKA – PRODEJ, SERVIS, PORADENSTV

## EMPOS<sup>®</sup> spol. s r.o.

Rostislavova 13, 140 00 Praha 4 Tel.: 241742084, fax: 241742088, e-mail:info@empos.cz, htpp:www.empos.cz

## Přístroje pro měření TV/SAT signálů

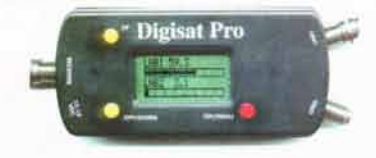

DigisatPro Digitální měřič (LCD) síly satelitního signdlu 950-2l50MHz, 2 vstupy pro konvertory, DiSEqC 1.2, měření U, I Cena: 1800,-Kč

s akumulátorem 2950,-Kč

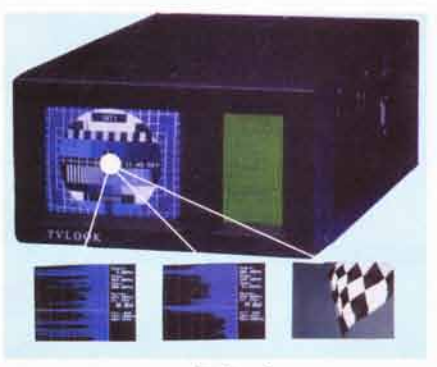

TvLook Analyzátor spektra a měřič úrovně TV signálu s ČB obrazovkou 4.5"; 2-900MHz, měření na zpětných kanálech CATV, 100 paměťových mist, RS232

Cena: 27700,-Kč

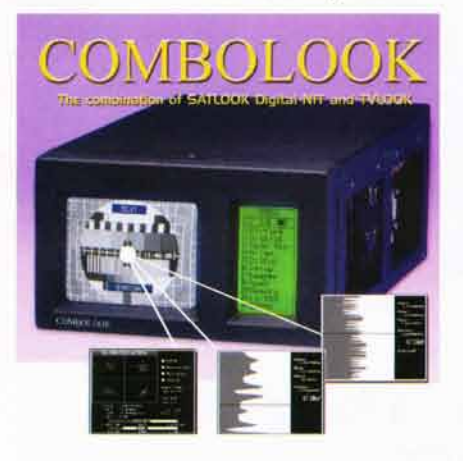

Combolook Univerzální měřicí přijímač TV a SAT. Kombinace TVLOOK + SATLOOK Digital NIT Cena: 35000,-Kč

Ceny jsou uvedeny bez DPH.

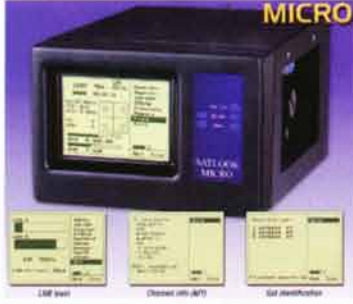

Satlook Micro Měřič analogového a digitálního satelitního signálu 920-2150MHz, 2 vstupy pro konvertory, identifikace satelitu, tabulka NIT, programování z PC až 99 transponderů, DiSEqC, měření U,I

Cena: 9600,- Kč

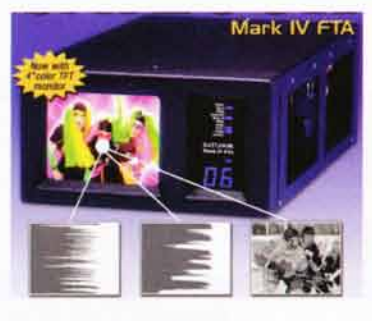

**Satlook IV FTA** Měřicí satelitní přijímač s 5<sup>o</sup> color LCD, 920-2150MHz, 30-120dBuV, spektrální analyzátor, exp. spektrum, příjem volných digitálních kanálů, digitální a zvuková indikace úrovně

Cena: 21900,-Kč

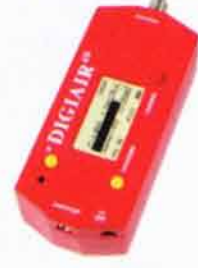

DigiAir dB Digitální měřič (LCD grafický podsvícený displej) síly TV signálu 45-860 MHz (přesné hodnoty v dBuV), čárové spektrum s měřením signálu, měření na 3x šesti přednastavených kanálech, měření pozemního digitálního signálu

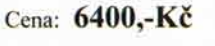

Celou nabídku měřicích přístrojů včetně ceníku najdete na našem

www.empos.cz

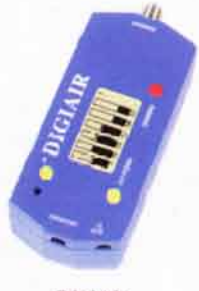

DigiAir Měřič úrovně TV signálu 47-862MHz, zobrazení spektra, měření na až 18 vybraných kanálech, měření úrovně digitálního signálu, zvuková indikace, kanály CCIR D/K, B/G, S

Cena: 4200.-Kč

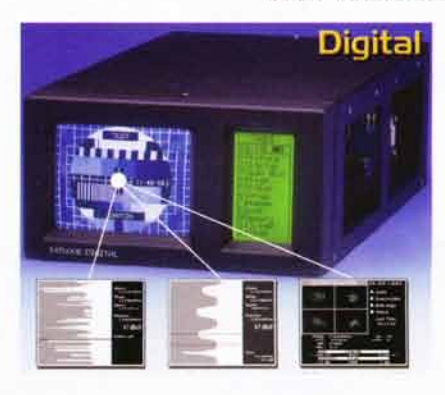

Satlook Digital NIT Měřici satelitní přijímač s ČB 4,5" obr., 920-2150MHz, 35-90dBuV, spektrální analyzátor, měření analogových i digitálních signálů, DiSEqC, tabulka NIT kanálů, křížová polarizace

Cena: 24300,-Kč

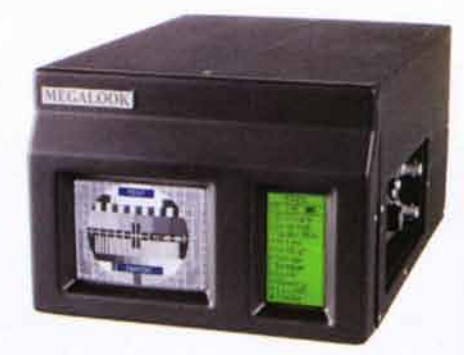

**MEGALOOK** Univerzální měřicí přijímač TV a SAT analogových a digitálních signálů.

Cena: 46150,-

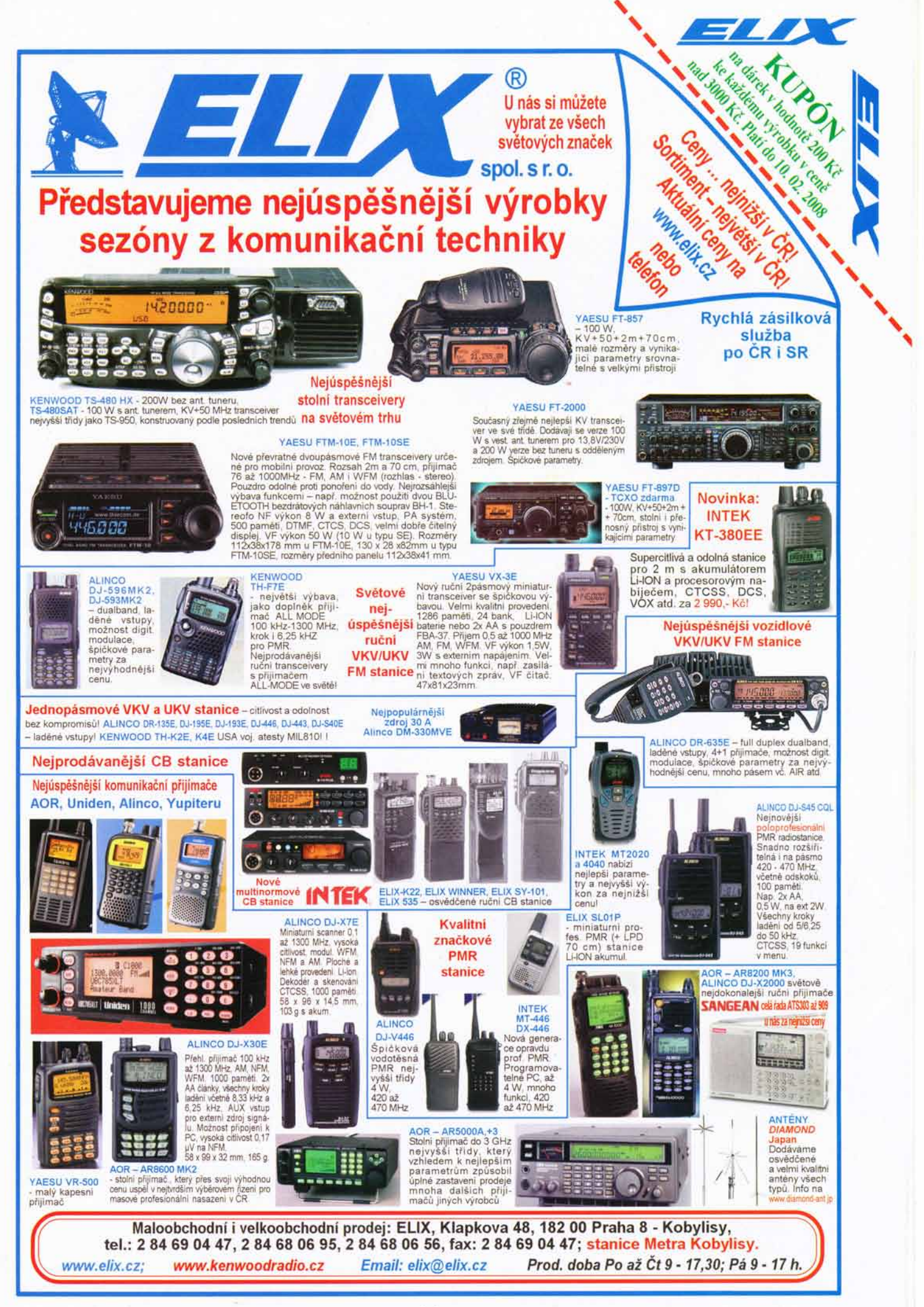

\*\* ZÁSILKOVÁ SLUŽBA \*\* PRODEJ NA FAKTURU I ZA HOTOVÉ TRADIČNĚ KVALITNÍ SERVIS \*\* http://www.awv.cz

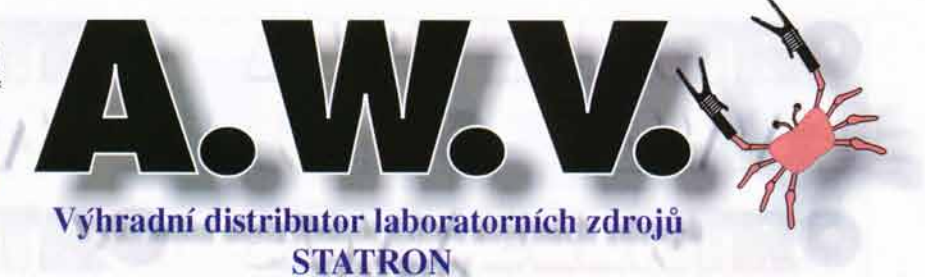

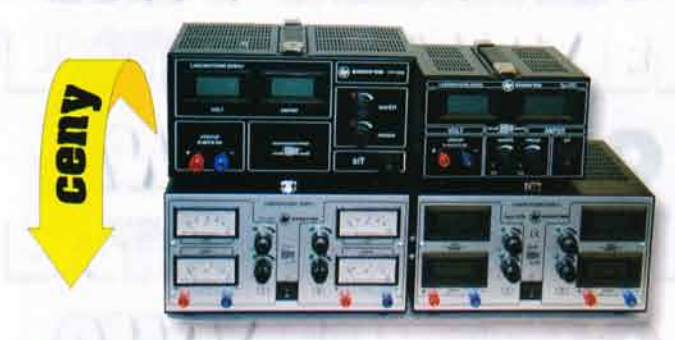

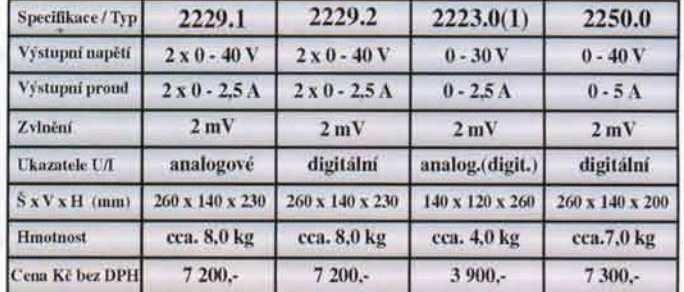

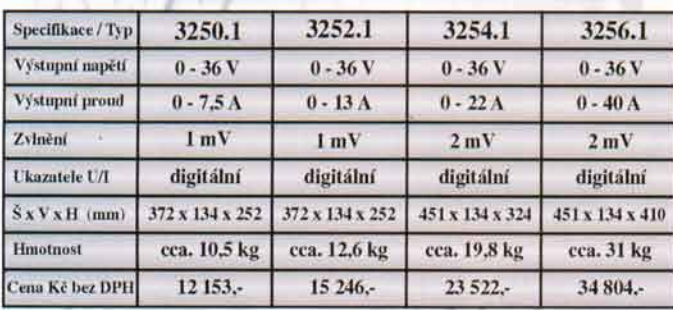

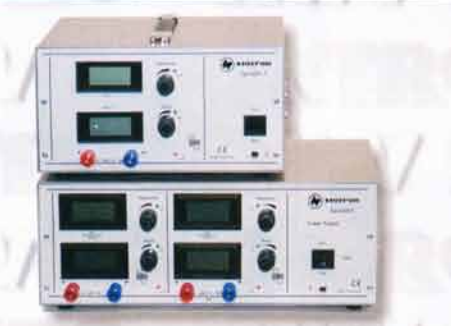

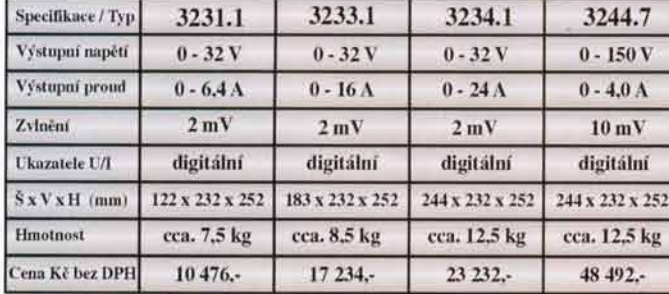

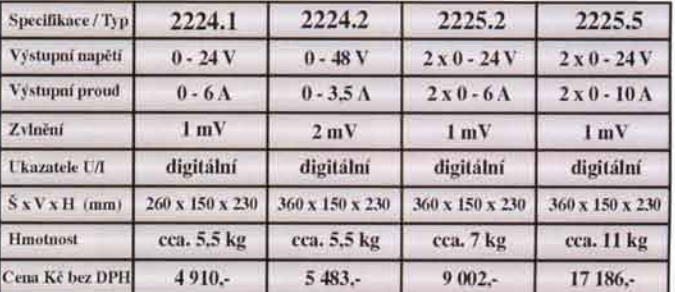

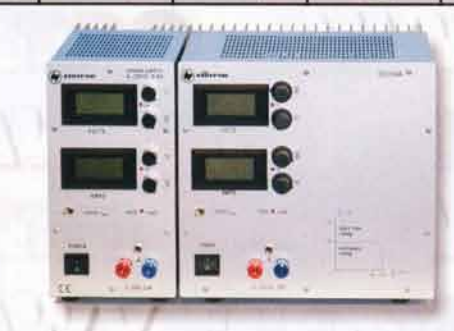

Vyžádejte si podklady k celé řadě laboratorních zdrojů (napětí 0-18V, 0-36V, 0-72V, 0-150V, 0-300V, nebo zdroje s pevným napětím), popř. navštivte naše internetové stránky kde jsou kompletní katalogy (laboratorní zdroje, měřící příslušenství, regulovatelné autotransformátory a měřící přístroje ve formátu \*.pdf

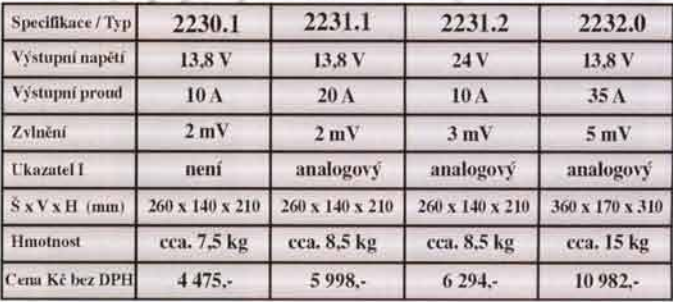

Sídlo firmy: A.W.V. ELEKTRO spol. s r.o. tel: 382 213 756, 382 212 595 fax: 382 213 756. e-mail: awv@awv.cz Žižkova 247, 397 01 Písek

 $\frac{1}{2}$ 

Obchodní zastoupení v Praze: MICRONIX spol. s r.o. tel: 241 441 383, fax: 241 441 384, e-mail: merici@micronix.cz Antala Staška 32, 140 00 Praha 4

Obchodní zastoupení na Slovensku: CASCOMP spol. s r.o. tel: 055-6855780, fax: 055-6855781

e-mail: cascomp@cascomp.sk Osloboditeľov 60/A, 040.01 Košice

## PE01-A000054700 **KB-AMBS. RO., K. Guilm 40** 500 02 Hradec Králové **GEB 495 212 588**

e-mail: ame@ame.cz

202.30 Kč

fel: 495 263 263

mobil: 605 263 263

DPH a platí v termínu do 10. 2. 2008 nebo do vyprodání zásob. Vobjednávce uvádějte Objednací čísla.

Wedené ceny jsou včetně

#### Obj. 2. PE01-A000057500 202,30 Kč Stavebnice J-31 Laboratomí zdroj napětí 0-30V, proud 0-1A Má plynulou regulaci napětí a proudu

Mary principle is analyzed row frem and the star of the signalizer of the star and distributed to the star of the star of the star of the star of the star of the star of the star of the star of the star of the star of the i), nen i soucasti stav

08888004000057000 2261 Stavebnice J-01 Zesilovač stereo 2x15W Zesilovače (soupostaveny napakladě)<br>zapojení s 10A2030 (nebo 10A365). cobschuff minimolni počet externích<br>součosiek, Zkreslení približně kolem 0,2%.<br>Gillyosi 0,8 V. Rozměn desky 80 x 25 mm.

CENERED-ACCOUSTACO 82130KE Stavebnice J-57 Zesilovač MONO 50W napojenik<sup>240</sup>V

napolaisen no zapojení s TDA2030, který<br>budí komplementární por tranzistorů. Dobré<br>parameiry dovolují použili tohoto zesilovače<br>kelektronickým nástrojum (citlivost 0,5V,<br>pasmo prenosu: 20Hz... 30kHz... ziveslení 0,3% Rozmer desky 75x45mm

Obj. č. PE01-A000057800 249.90 Kč Stavebnice J-20 Regulovaný zdroj napětí 1-25V, proud 3A

Zdroj je postaven na zapojení s LM317T Při doplnění voltmetru a ampérmetru se stává pracovním napájecím zdrojem.<br>Rozměr desky 70x50mm. Dodává se bez

transformátoru Obj. č. PE01-A000017800 327,30 Kč<br>Modul automatického rozsvěcování světel

**SPL-1427** pro vozidla s napájecím napelim 12V<br>Modul provádí automatické septutif<br>potkávacích světel na základě připojení ke kontrolce mozaní nebo dobíjení:

CHLGLEEDLACCOODALCO SZASOKE **SE080** 

rzovozidla snapajecím napětím 12V<br>Modul provádí automatické sepnutí<br>polkávacích světěl na základě zvyšení úrovně alubního napětí po nastartování motoru.

COLE DE DIACCOUTSECO 428,40 KE Napaječ univerzální MW/7H360GS 100-240V/5415V, mox-3.6A<br>Impulsní zdroj, výstup: 5V/3.6A, 6V/3.6A<br>7.5V/3.6A, 6V/3.1A, 12V/2.3A, 15V/1.9A

7.5V/3.6A59V/3.1A, 12V/2.3A, 15V/1.9A.<br>Rozmer 136x70x37mm. Sada 6 konektoru. **CLI GLEULA000073200 154,70 Kč** Napaječ univerzální MW 9210GS

240V/3-12V, max 1A, nestab. Grapajecích konektorů, možnost změny<br>polarity a nastavení napětí 3-4.5-6-7.5-9.<br>12V/IA, 12V/O 9A, rozměr 82x56x84mm

ОВ Е РЕО1-А000072800 114,20 Кб Napaječ univerzální MW R883GS 240V/3-12V, max 300mA, nestab. 6 napájecích konektorů, možnost změny polarity, možnost otočení o 180st. Rozměr

82x56x84mm Obj. E. PE01-A000073100 238,00 Kč

Napaječ univerzální MW RS9211GS 240V/3-12V, max 1.2A, stab 6 konektorů, možnost změny polarity,<br>nastavení napětí 3-4.5-6-7.5-9-12V. Možnost natočení o 180st. Rozměr 98x64x101mm.

Obj. č. PE01-A000073700 1059,10 Kč Napaječ univerzální ATPS2324 ANSMANN

pro notebook Impulsní zdroj, výstup: 12V/2A:15V/1.7A:18V/ 14A 20V/1 2A 22V/1A 24V/1A 8 typu

PE01-A00007240

PEO1-A000057500 PE01-A000057600

**PEOI-A000057700** 

249,90 Kč PE01-A000057800

327,30 Kč

**PE01-A000017800** 

PE01-A000007100

PEO1-A000073800 PE01-A000073200

PEOI-A000073700

Tiskové chyby vyhrazeny.

PSX napaječ / adaptér do auto pro PSP vstup 12V / vystup 5V-0.5A Do zapalovače, určeno pro PlayStationPortable Obj. E. PE01-A000054600 267,80 Kč

PSX napaječ / adaptér PSP-100 reampeople<br>
wship 230V/Wship 5V42A<br>
Rozměr/Jsx45x20mm, dělka kabelod<br>
cdapien do fe3X15m, dělka kabelu<br>
napájedno kabelu Im.

Ohi 2 PE01-A000054700 226 10 KZ

Obj.G.F.E01-A000072900 133,30 Kč<br>Napaječ univerzální EDC 6-0111<br>240V/3-12V-max 0.5A, stob Changking možnost změny polarity,<br>nastavení napětini 5-9-415-6-715-9-<br>12V. Možnost atočení o 180st. Rozměr

**Maczenia** CHARTED-ACCOOZACO 1273,30 KE<br>Napaječ univerzální PSNC-120M pro<br>notebooky<br>100-240X45-20V<sub>2</sub> max5A/120W

LOCALICO ACCEPTIBLE COMPAQUELL HP

**CBLE FEOI-ACCOUTS600** Napaječ univerzální MW 7E08GS 100-240V/3-12V, mox16A<br>Impulsni zdroj, výstup: 3V/16A, 4.5V/16A,<br>VASA, 7.5V/12A, 9V/1A, 12V/0.8A, 6 ektorú Rozmér 82x33x88mm kon

OBJ.E.PE01-A000077100 **979 70 KF** Napaječ pro GAME CUBE POWER 100-240V/výstup 12V 3,5A<br>rozměř 110x34x64mm, včetně napájecího

Obj. 2. PEOI-A000077200 107,10 Kč Napaječ pro SONY PLAYSTATION PSP 100-240V/výstup 5V 1A<br>rozměr 86x22x45mm, včetně napájecího kabelu

Obj. 2. PEOI-A000049300 583.10 Kč Napaječ univerzální MW 7H350GS 100-240V/15-24V, max 3.5A<br>Impulsní zdroj, výstup 15V/3.5A, 16V/3.5A, 18V/3.5A, 19V/3.5A, 20V/3.5A/22V/3.5A, 24V/3A Sada 6 konektorú. Rozměr 136x70x37mm.

Ob) 2. PE01-A000074800 523,60 Kč Napaječ univerzální MW 7H50GS 100-240V/6-15V, max SA<br>6 napájecích konektorů, možnost změny polarity, výst.napětí 6/7 5/9/12V-5A výst napájení 13, 5/15V-3.8A, rozměr

PEOD ACCORDIZATOR

POWER

**SEAR ACCOMMENTARY** 

FEO1-A000073100

059,10 K

**AM GALG** 

m www.ame.czm

20114000074800

136x70x37mm CUSS CAME

**REO1-A000077200** 

PE01-A000049300

**PEOI-A000054600** 

14.20 Kč

PE01-A000073600

107.10 Kč

PE01-A000072900

114,20 Kč

kabelu

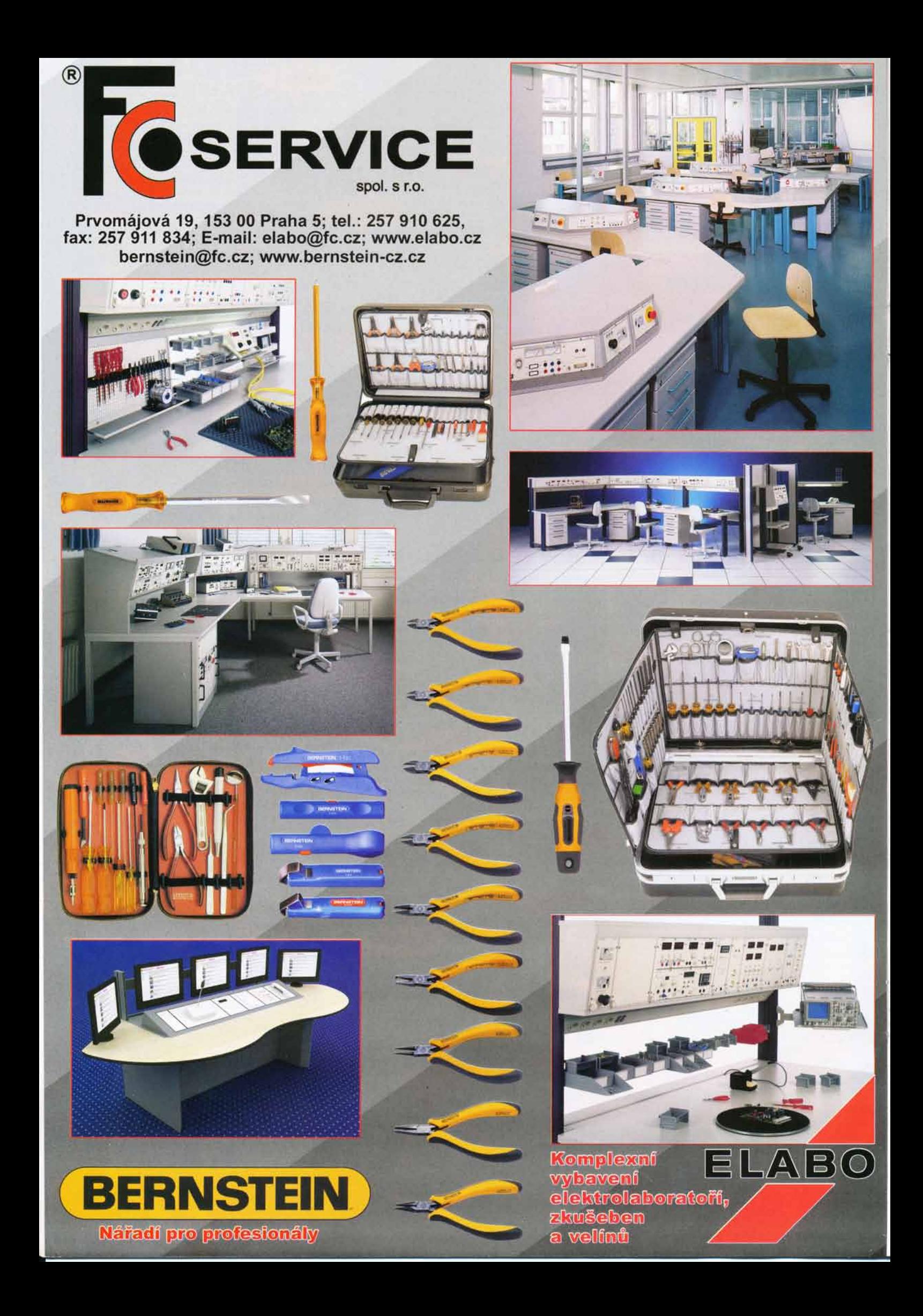

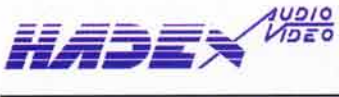

Zásilková služba a velkoobchod: Kosmova 11, 702 00 Ostrava-Přivoz, tel.: 596 136 917,18 (7<sup>00</sup>-16<sup>00</sup>),fax: 596 136 919<br>e-mail: hadex@hadex.cz ,http:\\www.hadex.cz. Při dodávce nad 3000,- bez DPH neplatíte poštovné.<br>Prodej Dobirky i na Slovensko- bližší informace na webu.

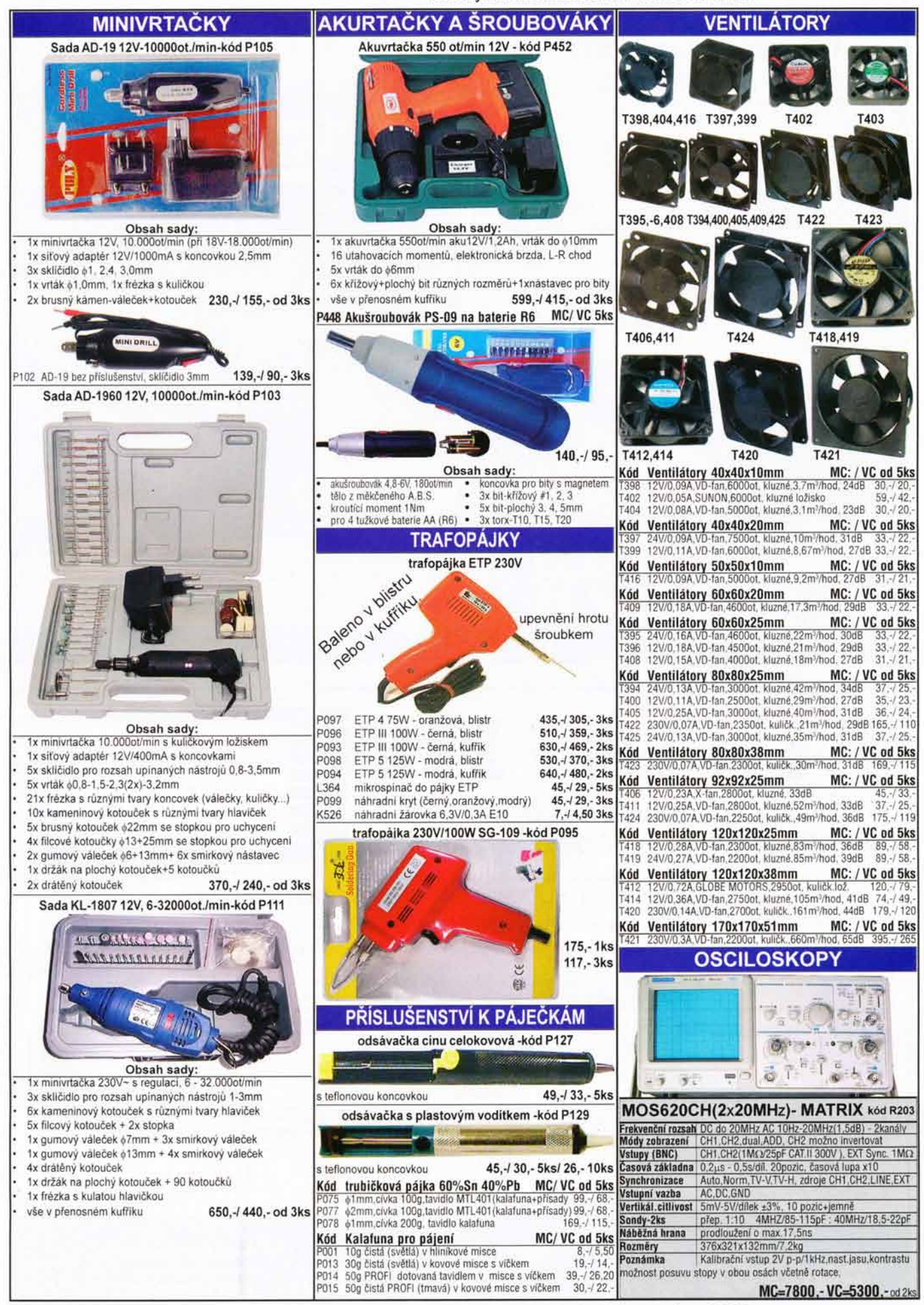

MC=maloobchodní cena včetně DPH, VC=velkoobchodní cena bez DPH

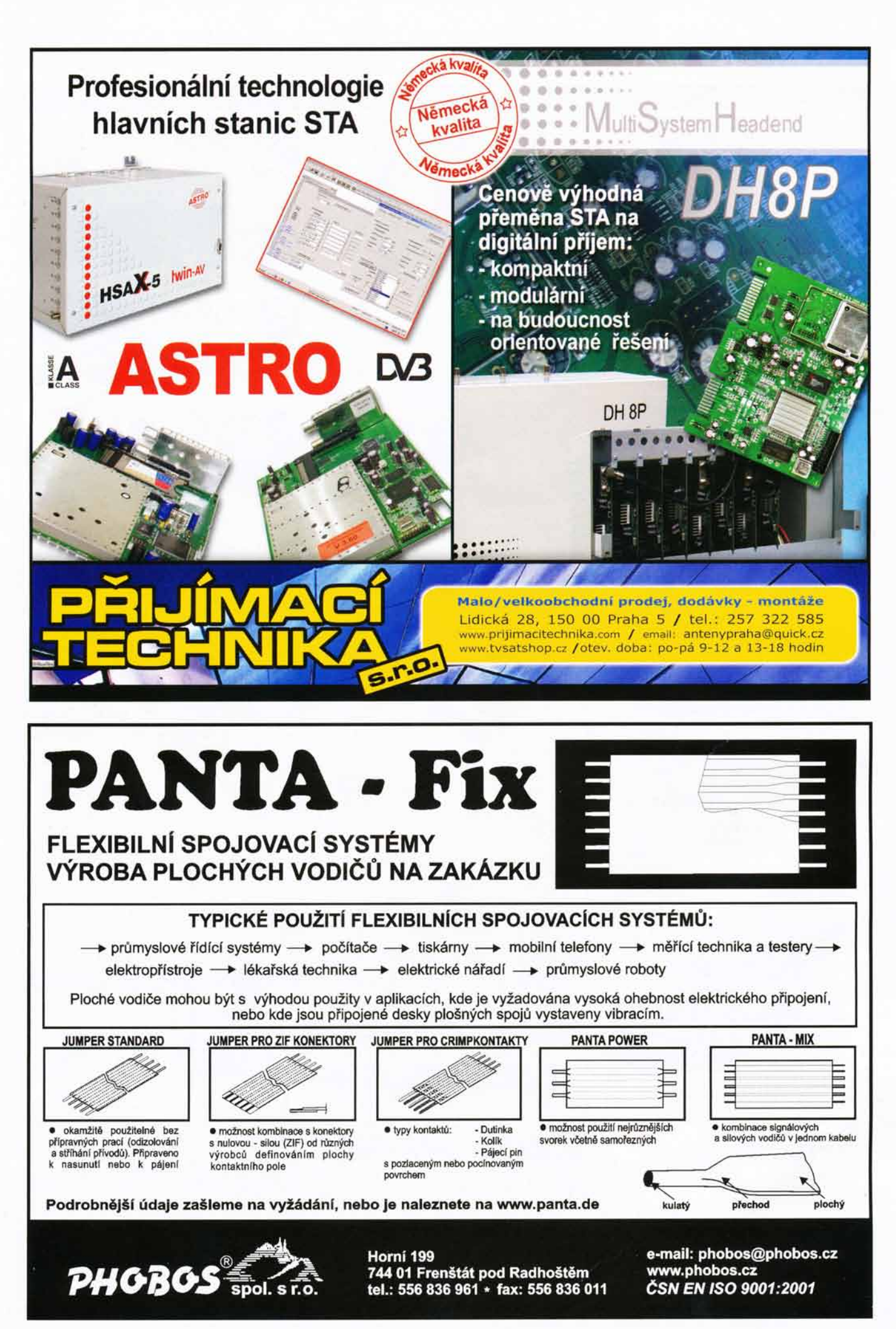
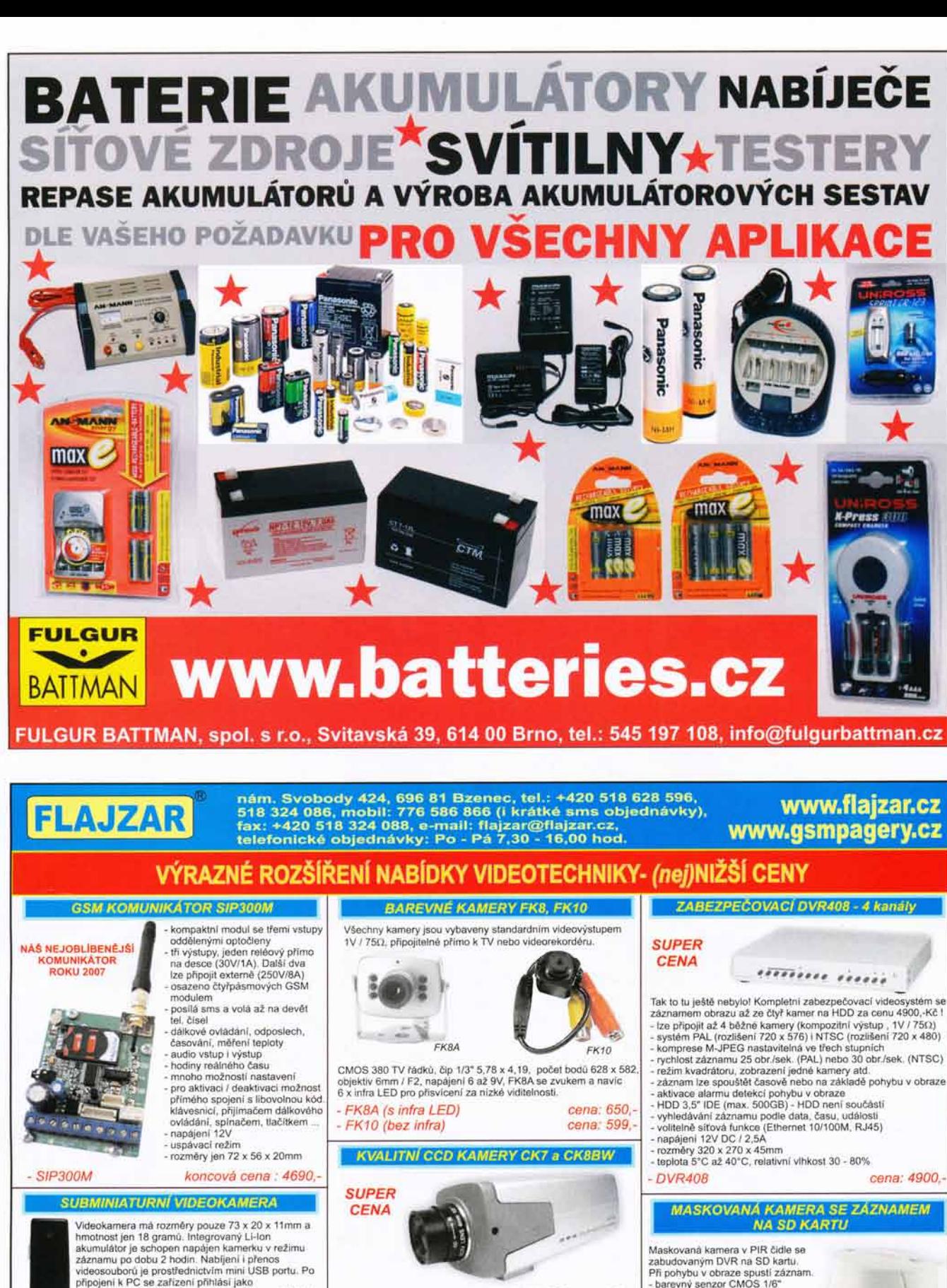

- CK7-02 (kamera + objektiv 2,8mm !) cena: 1690,<br>(kvalitni širokouhly objektiv 96° pro snimání objektů z blizka) CK7-04 (kamera + objektiv 4mm) cena: 1590,
- itni skleněný objektiv se standardním úhlem )<br>7-12 (kamera + objektiv 12mm) cena: 1590.
- CK7-12 (kamera + objektiv 12mm) cena: 1590,<br>(kvalitni skleněný objektiv pro snímání vzdálenějších objektů) - CK7-48 (kamera + objektiv 3,5 - Bmm) cena: 2294,- (kvalitní skleněný nastavitelný objektiv - transfokátor)
- Máme i v černobilé verzi pod označením CK8BW (citlivost 0.03Lux!) Obd kamery lze dodat i bez objektivu.

XI

- barevný senzor CMOS 1/6"<br>- objektiv 3,62mm / F2,8<br>- komprese obrazu MPEG<br>- záznam buď trvalý nebo na základ<br>pohybu v obraze. Médium SD karta<br>. rozli5eni 640 x 480 / 12 snimků, 320 x 240 / 30 snímků / sek. - při zaplnění stop nebo přepis<br>- ukládání s datem a časem<br>- vyhledávání dle data a času<br>- mód přehrávání 1x až 32x, krok videovýstup 1V / 75Ω - možnost přehrání a uložení<br>záznamu na běžném PC<br>- napájení 12V / 2W nebo 4 tužkové baterie<br>- rozrnéry 134 x 71 x 82mm - VRSD3PIR cena: 5199,

Uvedené ceny jsou kr

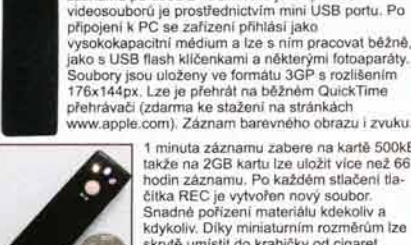

1 minuta záznamu zabere na kartě 500kB<br>takže na 2GB kartu lze uložit více než 66 takže na 2GB kartu ize uložit vice než 66<br>hodin záznamu. Po každém stačení tla-<br>čítka REC je vytvořen nový soubor.<br>Snadné pořízení materiálu ktekoliv a Snadné<br>kdykoliv. Díky miniaturním rozměrům ize<br>skrytě unistit do krabi ldeålni nejen pro detektivni kancelåře.

V\_\_ porovndni velikosti s S,-KC minci (zadni strana s tladitkem REC/STOP) - MR3G cena : 4990,-

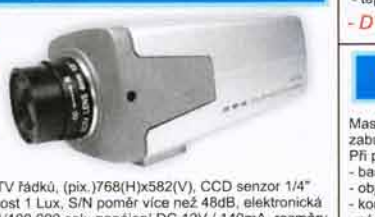

Rozlišení 420TV řádků, (pix.)/768(Hy.k582(V), CCD senzor 1/4"<br>Sharp, světelnost 1 Lux, S/N poměr více než 48dB, elektronická<br>závěrka 1/50-1/100,000 sek, napájení DC 12V / 140mA, rozměr<br>120mm x 45mm x 55mm, tep. -10"C až +5 bude nejlépe vyhovovat (snímání vchodu, sledování auta na<br>parkovišti, hlidání dětí ...).

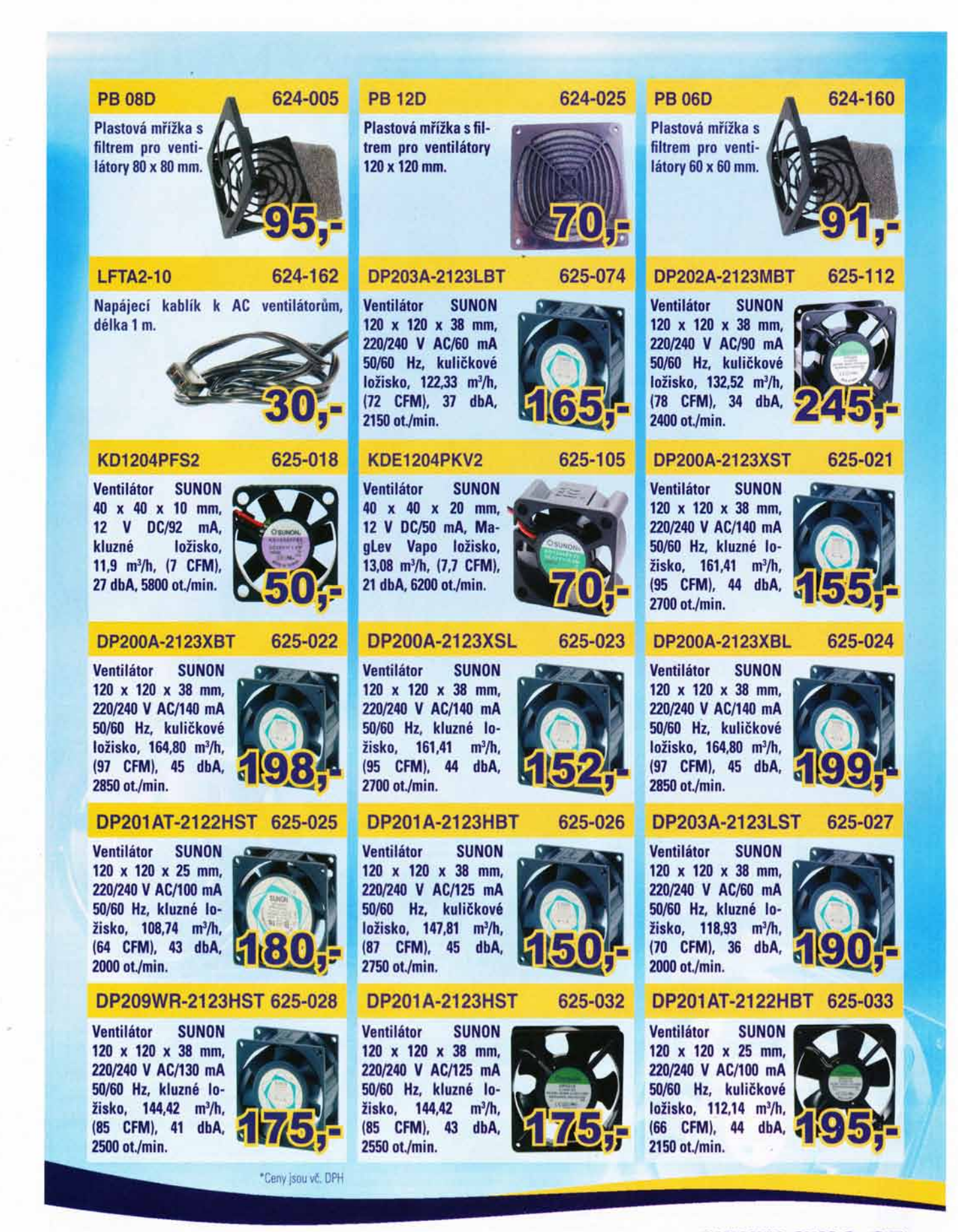

## www.gmg.cz

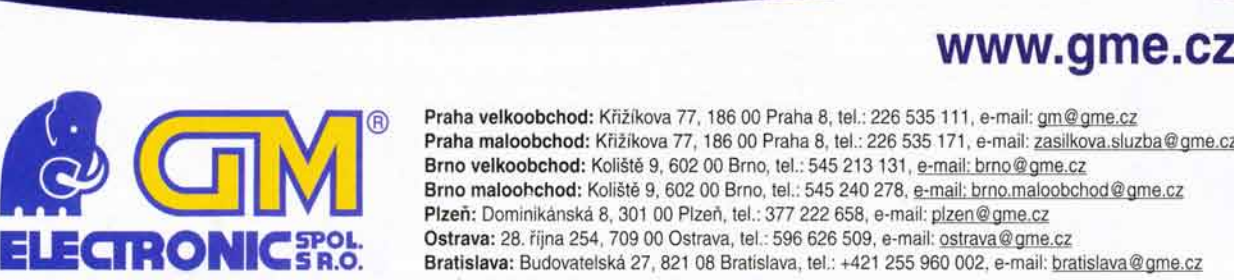

 $\mathsf{ELEGRONIC}^\mathrm{3POL}_{332}$ 

#### F-MEN24/230V 300W

Měnič z 24 V na 230 V, 300 W, obsahuje cca 1,5 m napájecí kabel a cca 1,5 m výstupní kabel se svorkami. Rozměry: 165 x 90 x 75 mm.

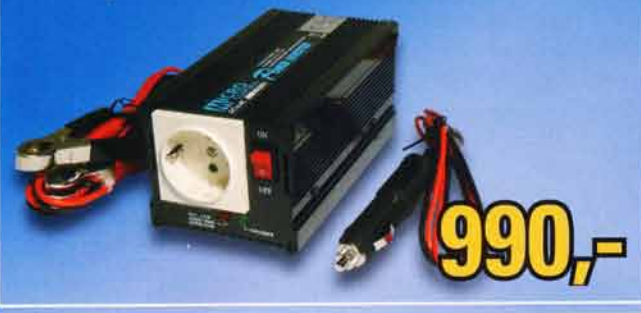

F-MEN241230V 800W

751-529

Měnič z 24 V na 230 V, 800 W, obsahuje cca 1,5 m napájecí kabel a cca 1,5 m výstupní kabel se svorkami. Rozměry: 280 x 173 x 65 mm.

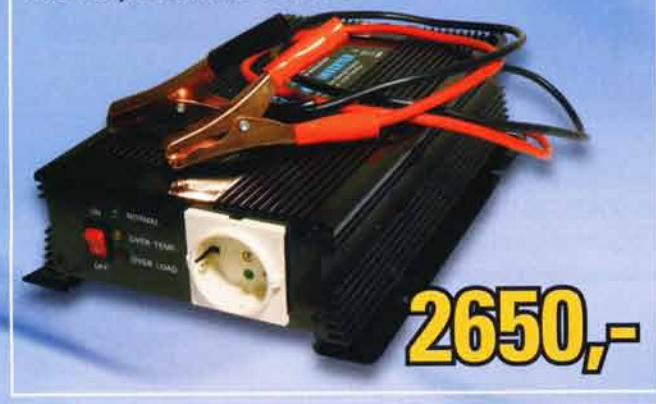

#### MW-Corcel O-04

751 -543

Nabíječka olověných 12 V baterií 4.5 Ah-135 Ah (Wet, MF, AGM, Gel), nabiji baterie 13.7-14.7 V proudem 2 A nebo 4 A. Ochrana tepelná proti přepólování, proti zkratu, 6 kroků nabíjení (desulfatace, pozvolný start, nabíjení, absorpce, analýza, udržování).

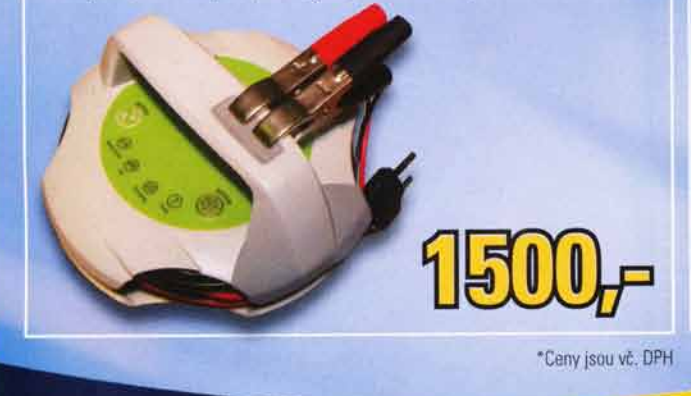

#### 751-527 F-MEN24|230V 600W 751-528

Měnič z 24 V na 230 V, 600 W, obsahuje cca 1,5 m napájecí kabel a cca 1,5 m výstupní kabel se svorkami. Rozměry: 210 x 173 x 65 mm.

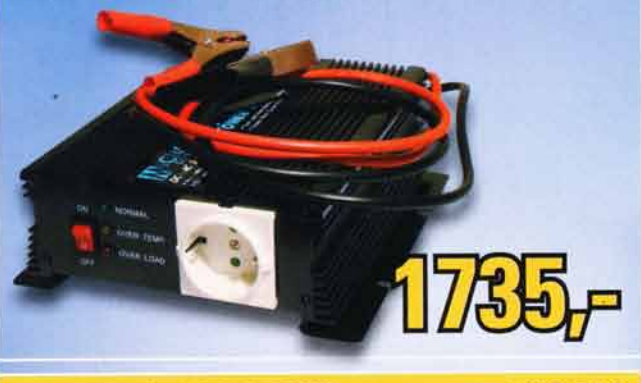

#### F-MEN24/230V 1000W

751 -530

Měnič z 24 V na 230 V, 1000 W, obsahuje cca 1,5 m napájecí kabel a cca 1,5 m výstupní kabel se svorkami. Rozměry: 310 x 205 x 75 mm.

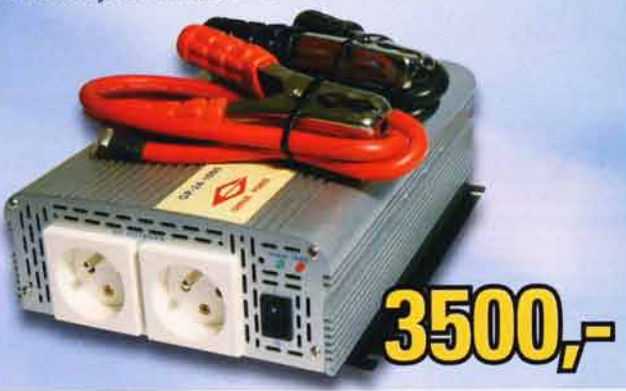

#### MW.SBCOSA 751-488

Kapesní solární nabíječ nejen pro mobilní telefony, 2 solární články 5,5 V/140 mA, USB kabel 5 V/500 mA, Li-ion dobíjecí baterie 3,7 V/1200 mAh, výstupní napětí<br>6 V/30 mA, nabíjení mobilního telefonu 2,5-3 hodiny, nabití baterie při plném slunečním svitu 10-12 hodin, nabití baterie přes USB kabel 3-4 hodiny.

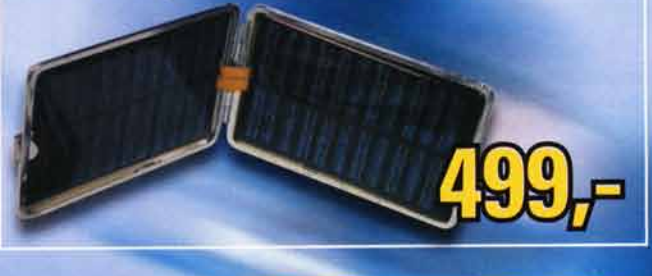

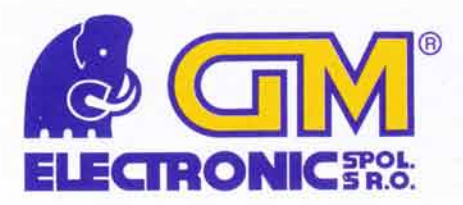

WWW.gme.cz<br>
Praha velkoobchod: Křižíkova 77, 186 00 Praha 8, tel.: 226 535 111, e-mail: <u>gm@gme.cz</u><br>
Praha maloobchod: Křižíkova 77, 186 00 Praha 8, tel.: 226 535 111, e-mail: <u>zasilkova.sluzba@gme.cz</u><br>
Praha maloobchod: K Praha velkoobchod: Křižíkova 77, 186 00 Praha 8, tel.: 226 535 111, e-mail: gm@gme.cz Praha maloobchod: Křižíkova 77, 186 00 Praha 8, tel.: 226 535 171, e-mail: zasilkova.sluzba@gme.cz Brno velkoobchod: Koliště 9, 602 00 Brno, tel.: 545 213 131, e-mail: brno@gme.cz Brno maloobchod: Koliště 9, 602 00 Brno, tel.: 545 240 278, e-mail: brno.maloobchod@gme.cz Plzeň: Dominikánská 8, 301 00 Plzeň, tel.: 377 222 658, e-mail: plzen@gme.cz Ostrava: 28. října 254, 709 00 Ostrava, tel.: 596 626 509, e-mail: ostrava@gme.cz Bratislava: Budovatelská 27, 821 08 Bratislava, tel.: +421 255 960 002, e-mail: bratislava@gme.cz

#### **DIGITÁLNÍ HLAVNÍ STANICE ALCAD** ideální řešení STA nebo malého TKR Digitální hlavní stanice ALCAD představuje univerzální modulární systém pro přijem satelitního a pozemního digitálního signálu. Je vhodná pro stavbu nových STA a pro rozšiřování stavajících analogových STA. Jsou plně kompatibilní s českým digitálním vysíláním, podporují automatické přepínání zvukových režimů MONO/STEREO/DUAL a automatické přepínání 4:3/16:9. Záruka 3 roky Dodávka do 48 hodin Technická podpora, cenové nabidky Nizké pořizovací a provozní náklady AP-01 - profesionální měřící přístroj PŘEHLED PRVKŮ DIGITÁLNÍ STANICE ALCAD: satelitní digitální přijem QPSK modulace TP-559 - nový přijímač FTA se stereo BG/DK modulátorem **UNAOHM** TP-569 - nový přijímač s CI a stereo BG/DK modulátorem - automatické přepínání mono/stereo/dual pozemni digitalni přijem OFDM modulace DVB-S DVB-S2 TO-551 -přijímač FTA se stereo BG modulátorem CHEIM DVB-T, DVB-H (nebo DVB-C) To VI-- automatické přepínání mono/stereo/dual MPEG 2, NIT fransmodulatory QPSK/QAM REAL-TIME SPEKTRUM TQ-551 - transmodulátor z QPSK do QAM (VHF/UHF výstup)  $\checkmark$  5.7" TFT MONITOR V 5,7" IFT MUNITORY NYNÍ V AKCI ZA 77 690.- bez DPH ostatní komponenty hlavní stanice FA-310 - napájeci zdroj pro TO/TQ/TP MS-011 - univerzální montážní rám AP 01 je profesionální měřici přijímač se spektrální analýzou dovolující kompletní méreni analogového a digitalního signálu s modu-<br>Jacemi QPSK/8PSK a COFDM (standardně) a QAM (volitelně místo OFDM), zabudovaný je dekoděr PA-720 - širokopásmový zesilovač CP-710 - plechová skřiň pro hlavní stanici iakisti se zavrtom za zavrtom psianoarune) a senin pometne misio ortom), zaposovany je dekoden mrca včetne zobrazení tapotik<br>NIT. Funkce DataLogger umožňuje prováděl automatická měření a uložená data přenést přes rozhraní PS-003 - univerzální programátor Rovnice 998/6, 691 41 Břeclav, tel/fax. 519 374 090 e-mail: obchod@antech.cz, www.antech.cz spot. s c.o.  $\mathbf{v}$  $J(7)$ **AEC ELEKTROTECHNIKA spol. s.r.o.**

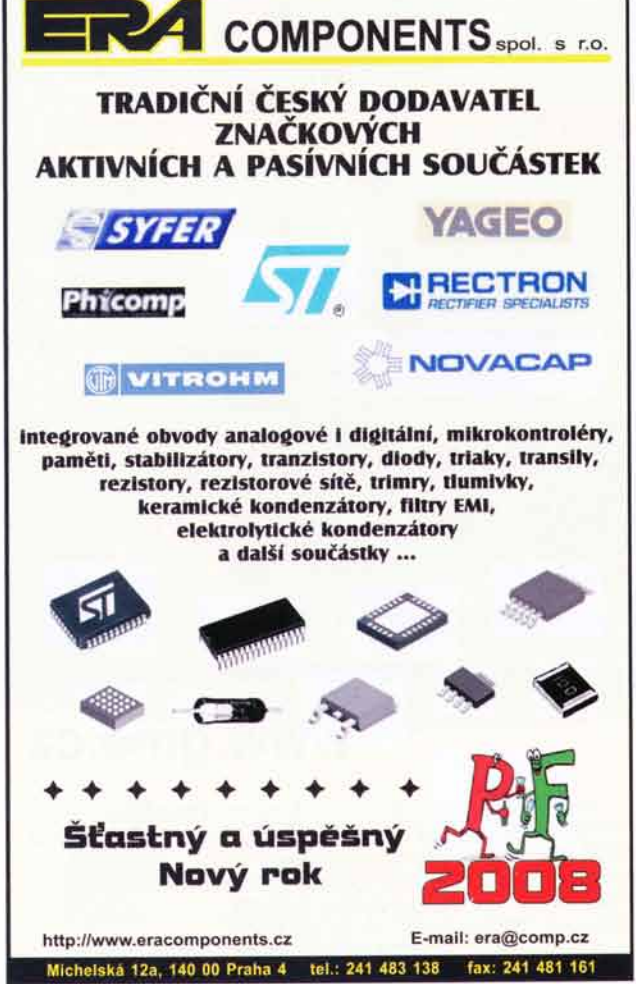

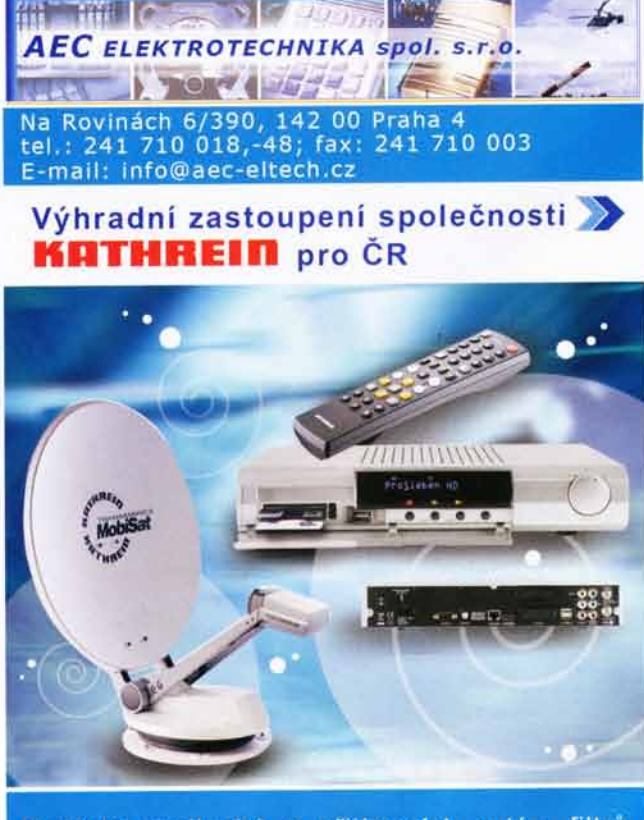

Dodávky vysilacích a přijímacích antén, filtrů, sdružovačů satelitní techniky, komponentů pro<br>TV kabelové rozvody včetně optických systémů a systémů pro internet a dalších komponent.

vice informaci najdete na www.aec-eltech.cz

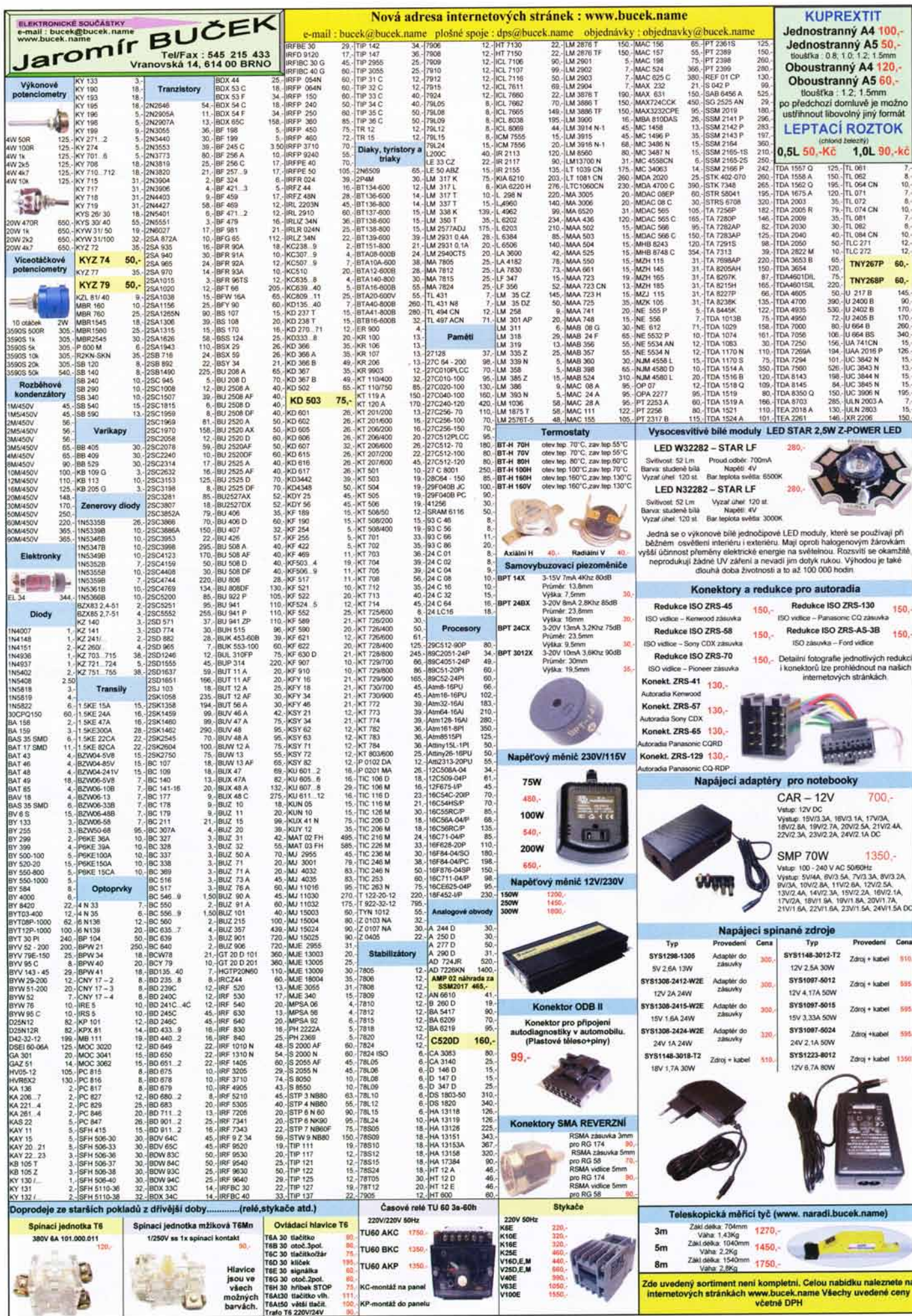

XV

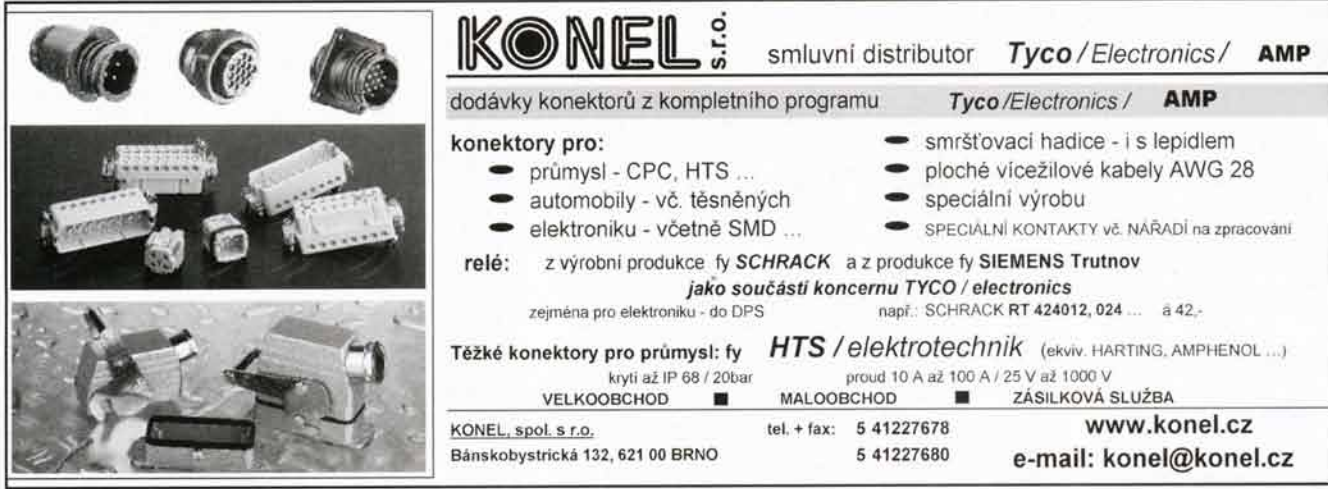

#### Převodníky ETHERNET - RS232/422/485

Různá provedení, snadné použití, nízká cena (převodník, webový server, FTP server, ...), zakázkový software

S vystupy RS232/485, USB, Ethernet

(IP teploměr). Měření přímo ve 'C

#### Převodníky USB - RS232/485/422

Měřicí moduly DRAK

"Chybí Vám sériový port?" Běžné i průmyslové provedení, galvanické oddělení, přenos všech signálů, virtuální driver

AD převodník O-10 V, 4-20 mA, výstup Ethernet,

USB, RS232/485. Nové rychlé provedení

Převodníky a opakovače linek RS232 i RS485/422

Galvanické oddělení, přepětová ochrana, různá provedení, vysoká spolehlivost

Optické oddělení a prodloužení RS232

I/O moduly pro RS232/485/422, USB, Ethernet

## **PAPOUCH** s.r.o.

papouch

Teploměry

Elektronické aplikace dle Vašich požadavků - www.papouch.com Strašnická 1a, Praha 10, tel. 267 314 267-9, 602 379 954

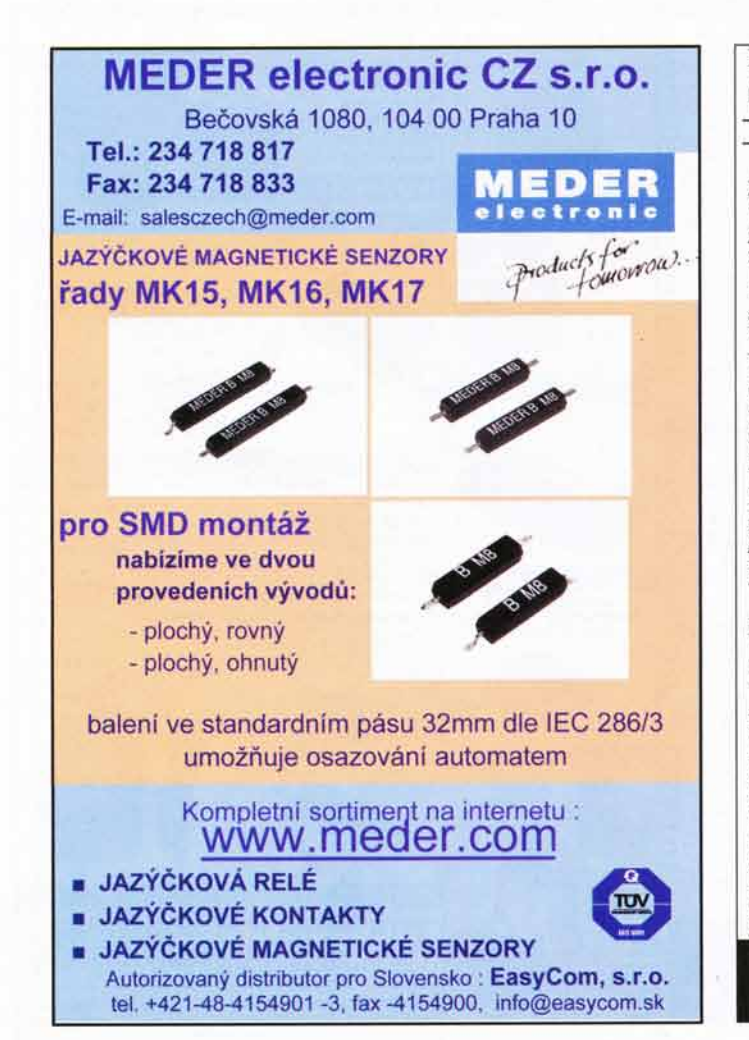

## Prodej elektronických součástek a měřicích přístrojů Tel.fax: 543255252, 543255251<br>Křenová 12, Brno 602 00 e-mail :elex@elexbrno.cz WWW.elexbrno.cz Výběrová nabídka komisních m.p.

**1.2.** *Krenovi 12, Brno 602 00 e-mail teles@electrine.c. WW-lectrinese.*<br> *Osciloskapy*<br> *Osciloskapy*<br> *OSciloskapy*<br>
17ek TAS 485 2x200MHz = 17 000KK, Tek 2230 dig. 2x100MHz<br>
19 200KK, Tek TAS 485 2x200MHz = 17 000KK,

100Kč, Revizati přistroje: Metrawat M5010 pro revizi siti - 6 000Kč, HT3053<br>VN AC tester 100V-5kV/ 10mA - 25 000Kč, Chroma 19032 VN AC/DC tester<br>5/6kV -34 200Kč PK400 kleštový multimetr AC/DC -1 200Kč, NPO 01A měřič přechodových odporů - 4 000Kč, Meger BM21 měřič izol. odporů SKV -13 500Kč.<br>Ostatní: Anritsu MW910C/MI1938C 1,3 mm optický reflectometer -25 000Kč.

A mnoho dalších přístroju na dotaz.<br>Provádíme opravy a kalibrace elektronických<br>měřicích přístroju.

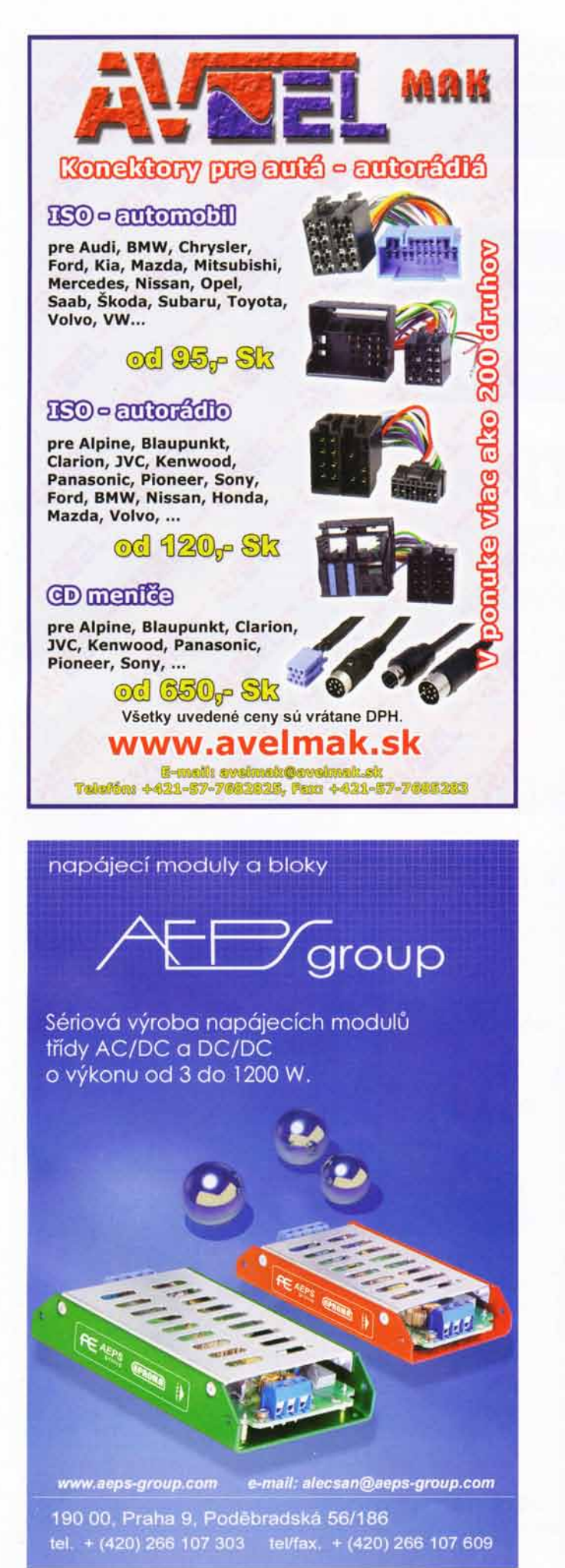

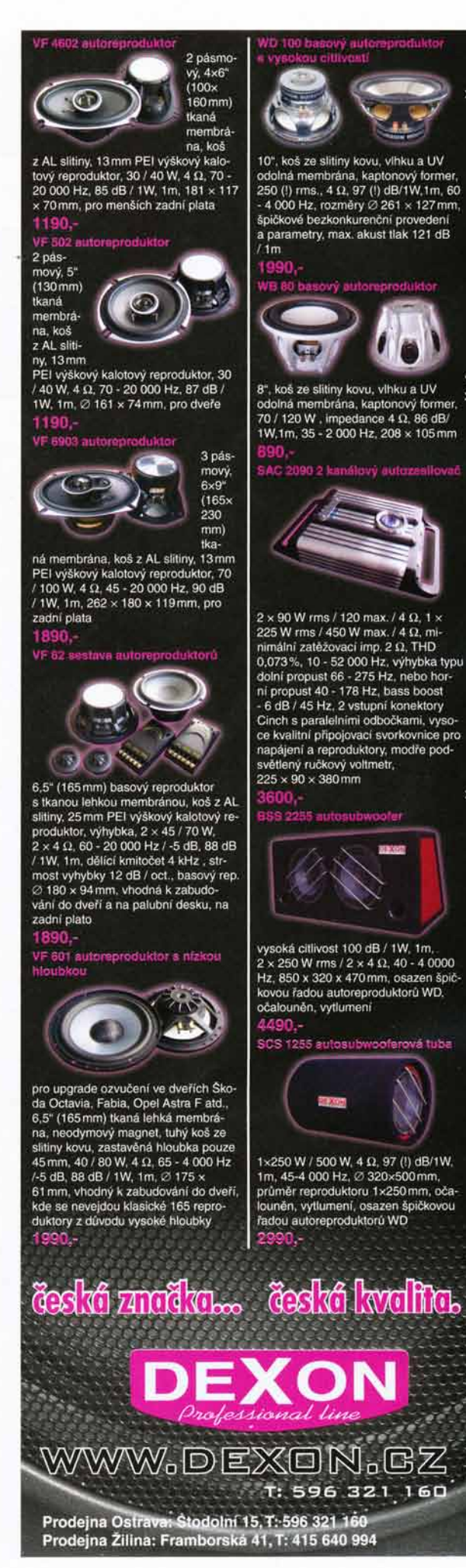

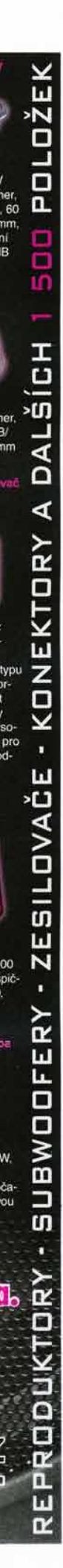

## Dokonalost & kompetence Chladiče pro LED od elektronik 23 součástkový distributor a

rozmanitý výrobní program chladicích profilů, optimalizovana výrobní technika specifické zákaznické zpracování. modifikace a zvláštní provedení

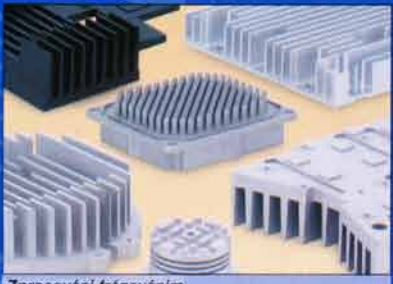

Zpracování frézováním nejvyšší přesnost pomocí moderního CNC zpracova eho centra, několik stovek profilů stále na skladě

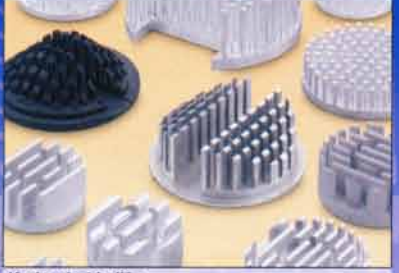

Kruhové chladiče geometrie chladičů přizpůsobená LED, vysoká učinnost, různé provedení povrchů

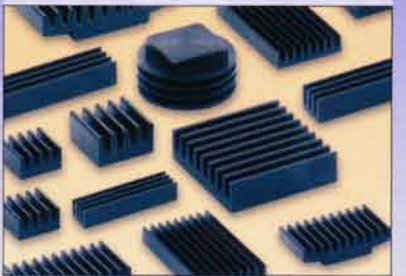

Malé chladic efektivní odvod tepla, nízká stavební forma, nepatrná váha, nalepitelné přímo na součástky

#### ČESKÁ REPUBLIKA

39901 Milevsko, nam. E. Benese 10 Tel.: 00 420 - 382 / 52 10 <sup>70</sup> Fax: 00 420 - 382 / 52 10 25 mobil: 00 420 - 602 / 486 335 distribuce@fischerelektronik.cz

#### SLOVENSKA BEPUBLIKA

Trenčin, 91311 Trenčianské Stankovce 367 Tel.: 00 421- 326/ 49 72 17 Fax: 00 421 - 326/ 49 72 18 mobil: 00 421- 905/ 914 617 fischerelektronik@nextra.sk

http://www.fischerelektronik.cz

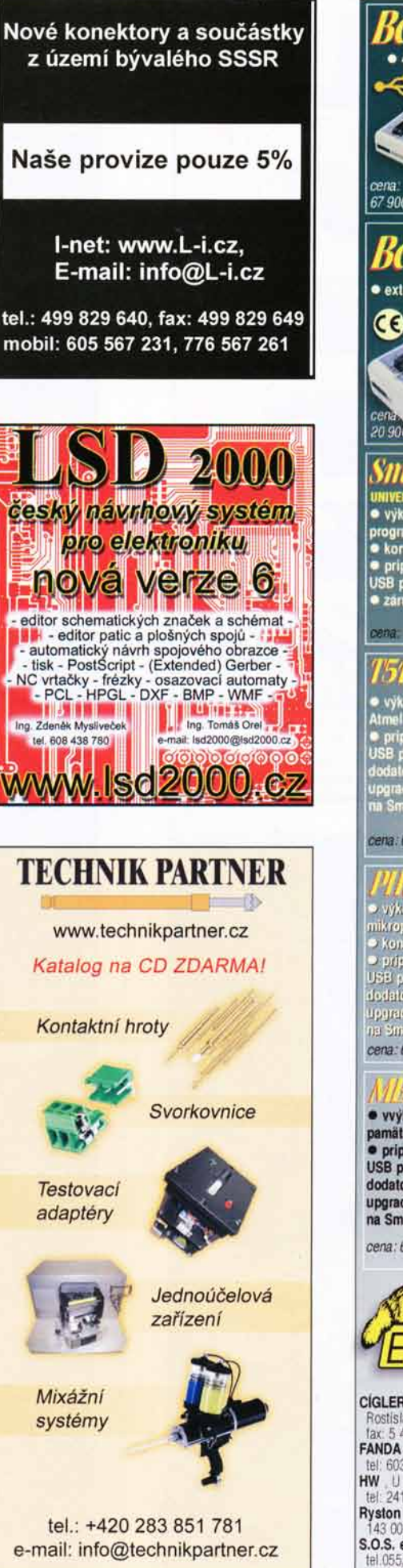

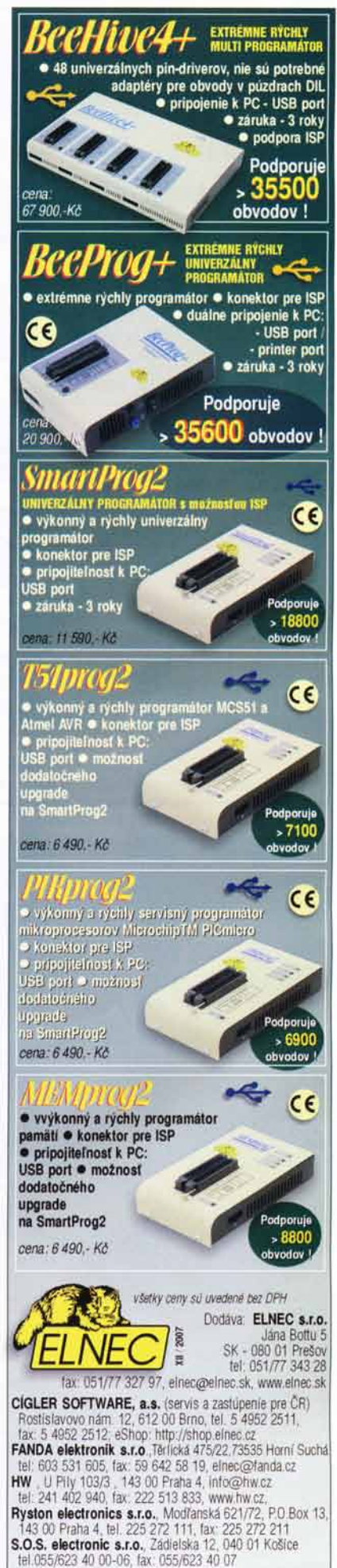

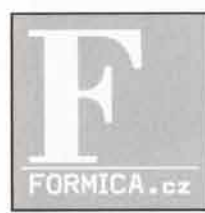

### Systém pro návrh desek plošných spojů Distributor: T.E.I. Ing. Aleš Hamáček tel.: 603 540 067; fax: 371 725 588

http://www.formica.cz

www.prototypdps.cz Vše pro vipobu Fotocitlivé DPS, leptačky DPS. osvitové jednotky. pájecí gely, trubičkové pájky, pájecí hroty, antistatické sáčky čističe, pomůcky a desitky dalších výrobků

**UEC ABETEC, s.r.o., Prümyslova 387, 538 03 Pardubici**<br>UEC tel:466 670 035, fax: 466 670 036, abetec@abetec.c

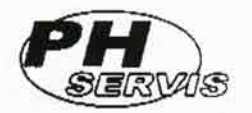

PH servis, s.r.o. servisní centrum značky PHILIPS

Opravy (opravy přijímáme osobně nebo poštou) - záruční a pozáruční opravy elektroniky a domácích spotřebičů značky Philips, Braun, OTF

- Prodej (zasíláme i na dobírku)
- prodej elektroniky a dom. spotřebičů zn. Philips
- prodej náhrad. dílů a příslušenství k výrobkům značky Philips a Braun
- splátkový prodej výrobků zn. Philips

#### Poskytované služby

- zajistíme odvoz do servisu naší dopravou (soukromníkům i obchodním firmám v Praze)
- po dobu opravy TV přijímače zn. Philips zapůičíme náhradní TV přijímač Slevy ·

- pokud přinesete libovolný výrobek značky Philips, u kterého se oprava nevyplatí, poskytneme při zakoupení nového výrobku slevu

PH servis, V Mezihoří 2, 180 00 Praha 8 tel. 2 66 31 05 74, fax 2 84 82 32 37 e-mail: phservis@telecom.cz

Otevírací doba: Po - Pá 8.00 - 18.00 hod.

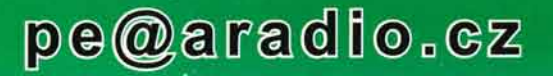

# **ALCOM** the GPS **Solution Compan**

### **GPS Module**

- JP13-S-LP: High sensitivity and low power module
- **B JP18: Smallest GPS Module,** only 11x11mm
- FSA01: Combination of JP18 module + GEO Helix Antenna

### **GSM/GPRS/Edge**

- **BED Samba55/Samba75:** USB/GSM/GPRS solutions
- Tango55: Industrial modem

### **Free programable** tracking devices

with CE,E1 and FCC Certifications

- Stepp III, Bolero(LT/QUAD), Fox **Vehicle tracking system**
- **MAMB055/56, MAMBO II Personal Tracking**
- **F-AVL: Tracking Module with** GSM/GPRS, GPS, CAN and 3-axis motion sensor

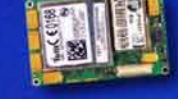

+420 296 580260 · praha@msc-ge.com

Eb

MSC-Vertriebs-CZ s.r.o. Soukenická 13 - 110 00 - Praha 1<br>Tel. 296 580260 - Fax 296 580262 www.msc-ge.cz

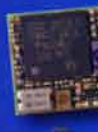

MAMBOSS

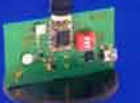

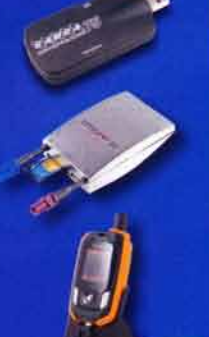

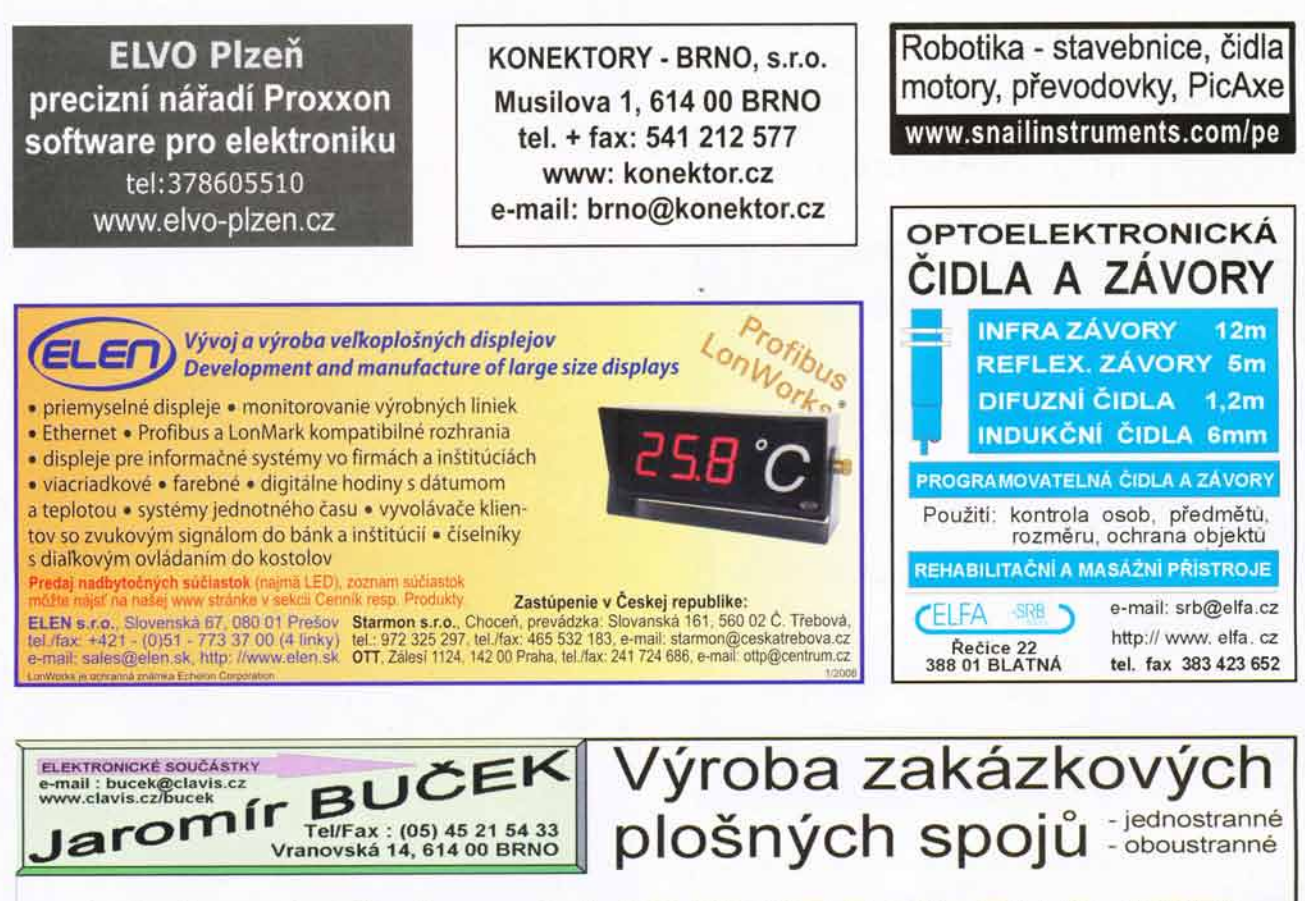

- \* plošné spoje dle časopisů AR, PE, KE, Radio PLUS (KTE)
- \* plošné spoje zakázkové -Jednostranné,

Oboustranné prokovené/neprokovené (měďáky, cínované, vrtané, s nepájivou maskou, s potiskem)

- \* zhotovení filmových předloh
- \* digitalizace plošných spojů
- \* digitalizace dat pro strojní vrtání
- \* výroba plošných spojů z hotových DPS, ke kterým nejsou výrobní podklady

Bližší informace o vyrobě naleznete na www.clavis.cz/bucek

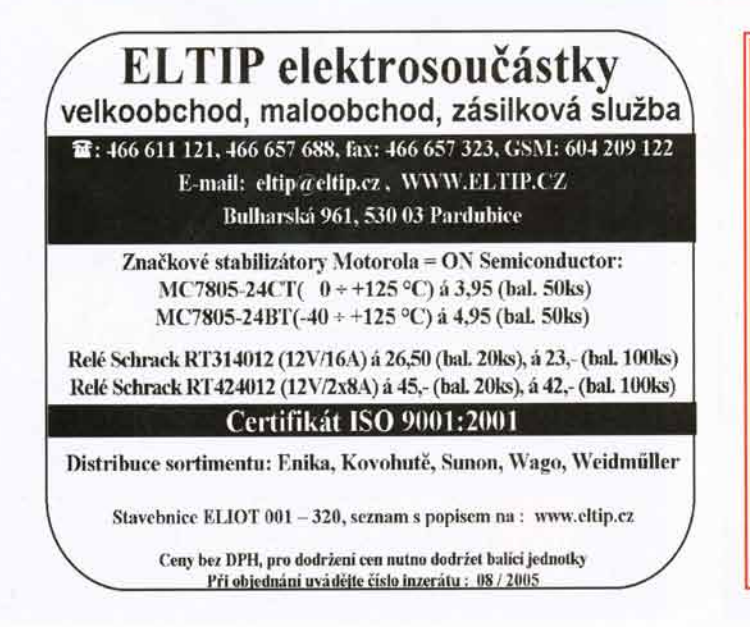

**Děkujeme** všem inzerentům a obchodním partnerům za spolupráci v loňském roce a přejeme mnoho životních a pracovních úspěchů v roce novém

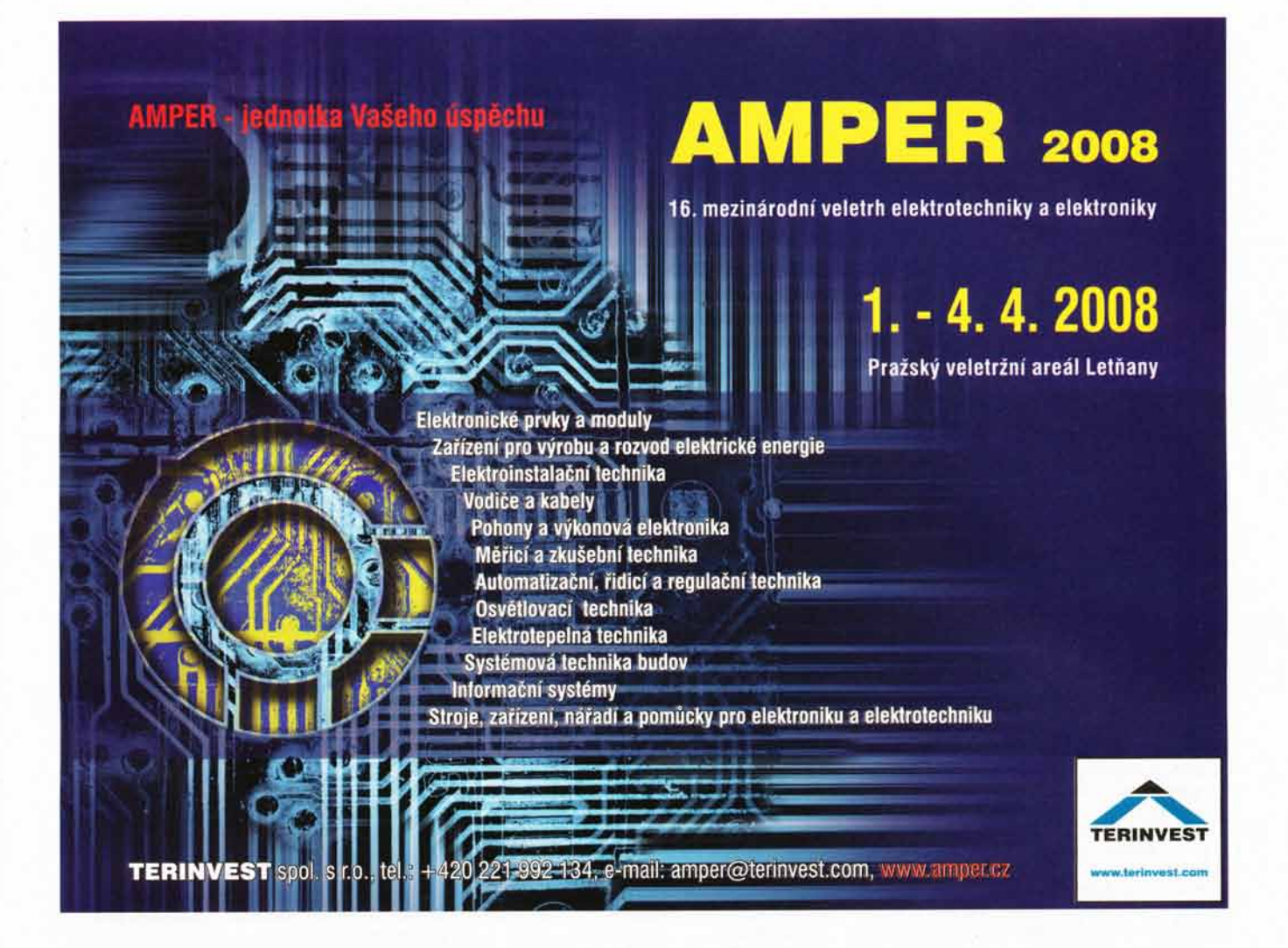

#### ĆASOVAČE – PLC - PID REGULÁTORY - CHLADIČE **ČÍTAČE** C  $SSR -$

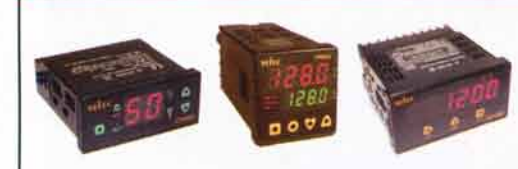

Nabídka ekonomického PLC s displejem MM3010 na panel s digi- a analog- I/O s PID regulací, miniaturní elektronická počítadla provoz. hodin, PID regulátory, regulátory chlazení, panel. čitače a časovače, regulátory teploty dle křivky

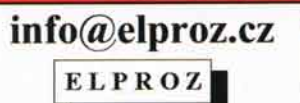

www.elproz.cz

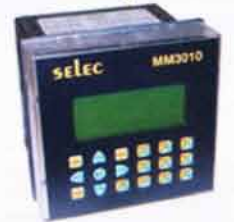

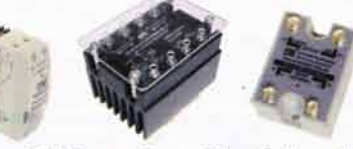

Široká nabídka polovodičových relé - 1f, 2f, 3f, stejnosměrná, se spínáním ve špičce, proporcionální, s okamžitým spínáním, s montáží na panel nebo DIN lištu, vstupní moduly pro PLC, SSR do tištěných spojů, chladiče k relé, proudové sondy pro spolupráci s PLC,

\*Ing.Vacka-ELPROZ, Dr.Martínka 1, 700 30 Ostrava 3 ,t+f 596716892, 732137342\*

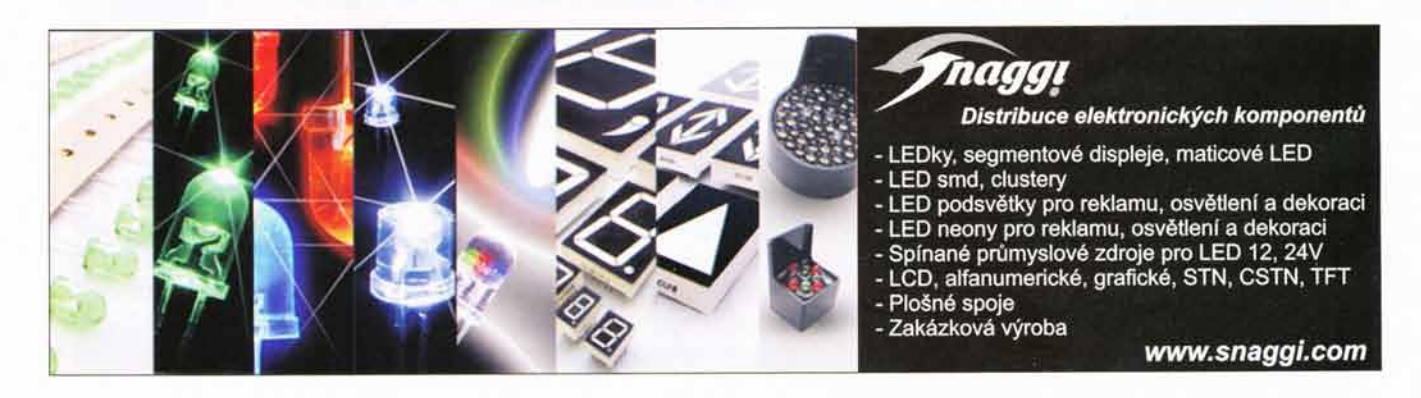

## Farnell rozšířil své distribuční služby i do východní Evropy. Jejich součástí je komunikace v češtině a české webové stránky

Nové webové stránky umožňují českým uživatelům rychlý a snadný přístup k vice než 400 000 produktům z oblasti elektronického inženýrství.

Společnost Premier Farnell plc (LSE:pfl), přední distributor elektronických součástek, jehož služby využívají milióny inženýrů a specialistů na nákup po celém světě, oznámila, že rozšířila své služby také do České republiky, kde vystupuje pod jménem Farnell.

Spolu s rozšířením svých distribučních služeb vytvořila společnost Farnell také webové stránky v češtině, které mají adresu www.farnell.com/cz. Naleznete na nich funkci rychlého vyhledávání v nabidce více než 400 000 produktů od 1 200 dodavatelů a kontaktní informace na pracovníky zákaznické podpory, kteří hovoří česky. Kromě nových webových stránek přináší společnost Farnell v rámci svých distribučních služeb, které se snaží neustále zkvalitňovat a lokalizovat, dodání zboží následující den. Telefonni číslo pro hovory z České republiky je 800 142 085

Po svém vstupu do České republiky nabízi společnost firma Farnell dvě varianty nákupu zboží. Zákazníci, kteří upřednostňují platbu v korunách nebo nechtěji měnit svůj dosavadní způsob objednávání, mohou i nadále využívat mistního systému dodávek. Pro zákazniky, kteří si přejí využít veškerých výhod nakupování u mezinárodní společnosti, jako je např. dodání následující den, výrazně širší nabidka produktů, platba v mezinárodní měně a řada dalších, jsou určeny internetové stránky s adresou: www. farnell.com/cz.

Vyhledávač na nových webových stránkách umožňuje pokročilé a inteligentn vyhledávání na základě upřesnění požadavků zákaznika, mezi které může patřit např. to, zda produkt splňuje požadavky normy RoHS nebo zda je momentálně skladem. Pomůže také zobrazit produkty, které byly do nabidky společnosti Franell zařazeny teprve nedávno. Webové stránky umožňují produkty porovnat, získat podrobné informace o podobných produktech a vyhledat příslušenství podle požadavků zákaznika.

Provedení objednávky on-line spočívá<br>ve vykonání 5 jednoduchých kroků. Pokud si objednáte zboží, které máme skladem, do 17:00 h, bude odesláno ještě týž den. Registrovaní uživatelé si mohou sami ověřit dostupnost produktu, mohou sledovat průběh objednávky, stáhnout si obsah svého nákupního koše a uložit si jej pro pozdější použití. Pokud maji uživatelé zájem o katalog společnosti Farnell nebo chtějí být pravidelně informováni o novinkách v nabidce prostiednictvim emailu, mohou se zaregistrovat na webových stránkách společnosti.

Robert Rospedzihowski, generální ředitel pro východni Evropu, řekl: ,,Diky na5im novym webovým stránkám v češtině mají naši čeští zákazníci rychlý a snadný přístup k vice než 400 000 produktům. Jsme prvním celosvětovym distributorem produktů z oblas-

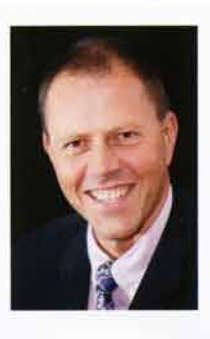

ti elektroinženýrství, který nabízí webové stránky a zákaznickou podporu v češtině. Tento vstřicný krok směrem k našim zákaznikům je důkazem toho, že jsme schopni poskytnout nejlepší lokalizované služby a zároveň se neustále soustředit na zajištění vysoké kvality.

### O společnosti Premier Farnell

Premier Farnell plc (LSE:pfl) je předním distributorem elektroniky a produktů potřebných k<br>údržbě, opravám a obsluze, který působí v Evropě Severni i Jižni Americe, východní a jihovýchodn Asii, Austrálii a Tichomoří. Nabízí produkty v různých cenových kategoriích, marketing na světové úrovni, více než 400 000 produktů skladem a přístup k dalšim 4 mil. položek od 3 000 předních výrobců. Obrat společnosti činí £823.1 mil. a po celém světě má 4100 zaměstnanců.

I když společnost Premier Farnell funguje v celosvětovém měřitku, dokáže rozpoznat specifické potřeby jednotlivých trhů. Přizpůsobuje tomu své služby, a tak v různých zemich funguje pod různými jmény. V Anglii, Evropě, Austrálii a na<br>Novém Zélandu je známá pod značkou Farnell v USA, Kanadě a Mexiku jako Newark a v Číně<br>jako Premier Electronics. V Singapuru, Malajsii Hong Kongu a Brazilii používá název Farnell Newark, Podrobnější informace naleznete na www. premierfarnell.com

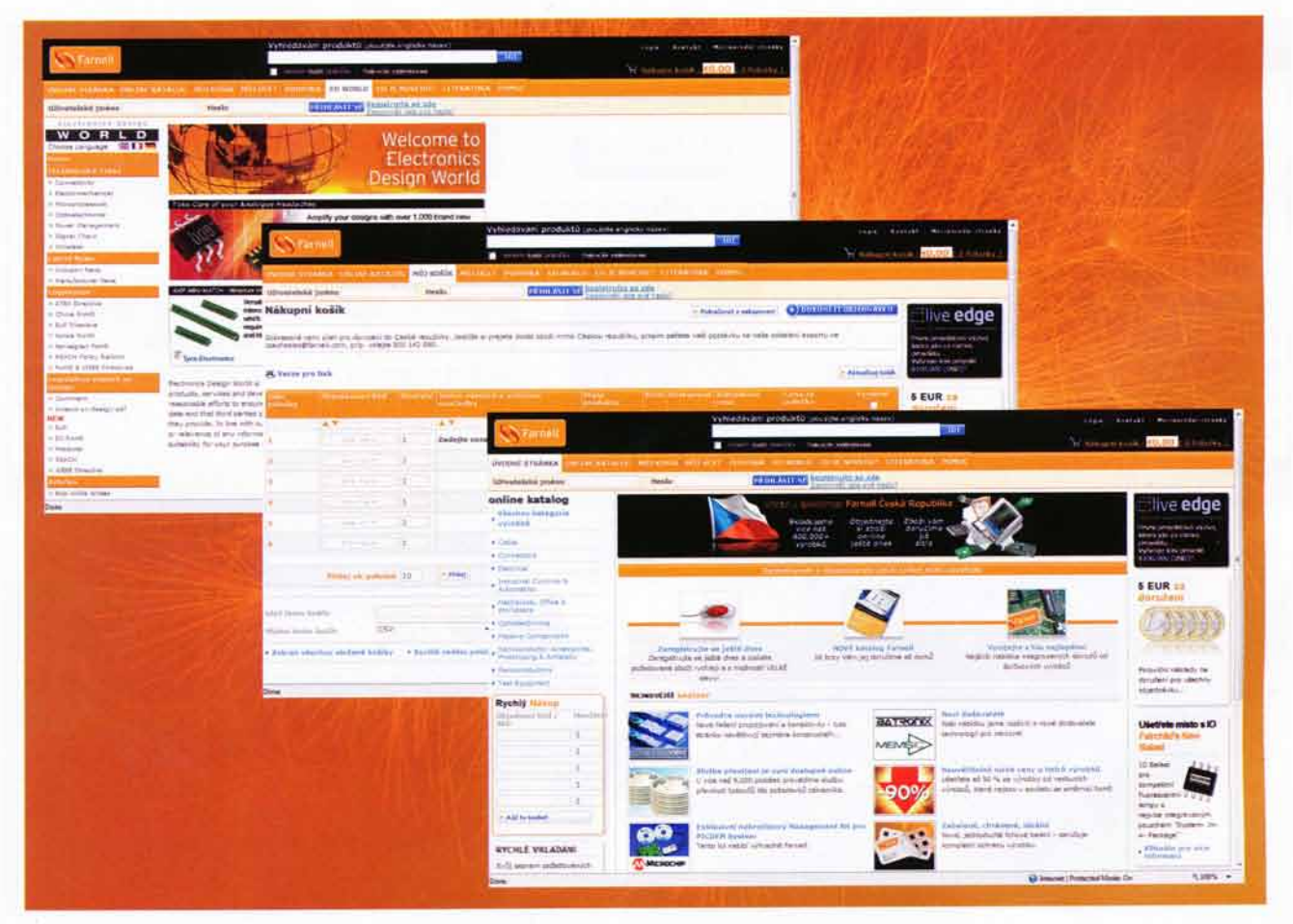

# **GM Electronic představuje**

### Novinky od Pro'sKit

Firmu Pro'sKit asi nemusime většině z vás dlouze představovat. Sortiment nářadí pro elektroniku této firmy nabízí na českém trhu firma GM electronic již řadu let a rychlost inovace stávajících produktů, doplňovaných zajímavými novinkami je skutečně obdivuhodná.

Dnes bychom se mohli podfvat na dvě novinky, které zaujmou neien zájemce z řad obvyklých uživatelů výrobků firmy Pro'sKit. Jako první bychom vám představili ultrazvukovou čističku. Princip činnosti tohoto praktického přístroje spočívá v generování ultrazvukových vln v nádobě s kapalinou (obvykle vodou). Ultrazvukové vlny rozrušují nečistotu na povrchu čištěného předmětu. Jelikož je předmět umístěn v kapalinové lázni, nečistota se postupně uvolňuje a následně se usazuje na dně nádoby. Na webových stránkách www.gme.cz tento přístroj naleznete pod označením F-CD-802F. Vzhled a celkové provedení vidíte na obr. 1.

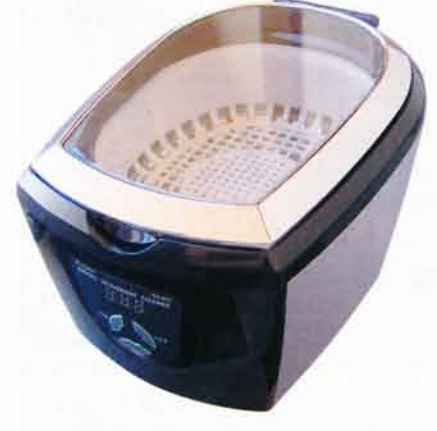

Obr. 1 - Ultrazvuková čistička F-CD-802F

Ultrazvuková čistička F-CD-802F je primárně určena pro čištění předmětů ze zlata, stříbra a chirurgické oceli. Prakticky ji lze využít v mnoha oblastech podnikání nebo v domácnostech. Kromě šperků se dále hodí na dokonalé očištění brýlí, vodotěsných analogových hodinek, hřebenů, dokonale vyčistíte též umělý chrup, nebo jiného průhledného materirovnátka, nástavce elektrického álu je použití saponátu nezbytné<br>holicího strojku, mince a medaile. pro prevenci vzniku případných holicího strojku, mince a medaile. V oblasti elektrotechniky a elek- šmouh ze zaschlé vody. Množství<br>troniky čistička výborně poslouží použitého saponátu jako smáčedla troniky čistička výborně poslouží použitého saponátu jako smáčedla<br>k dokonalé údržbě tiskových hlav je odvislé od tvrdosti vody v dané k dokonalé údržbě tiskových hlav jehličkových a inkoustových tiská- lokalitě. Obvykle se přidává cca 5<br>ren. vyčistí desky plošných spojů, až 10 ml čisticího saponátu. ren, vyčistí desky plošných spojů, až 10ml čisticího saponátu.<br>jemnou mechaniku a optiku CD – Ultrazvuková čistička Pro'sKit. jemnou mechaniku a optiku CD a DVD médií. Při čištění CD nebo jak jsme měli možnost se pře-DVD se tyto vkládají do nádoby svědčit, je velmi šikovný pomocník v držáku, ale z důvodu nebezpečí a nalezne uplatnění nejen v celé<br>poškození nosiče se nesmí pou- řadě oborů podnikání, ale i v dožít horká lázeň. Praktické příklady

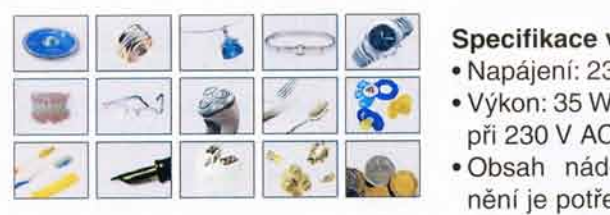

Obr. 2 - Příklady čištěných předmětů

čištěných výrobků jsou vyobrazeny na obr. 2. Hlavní výhodou ultrazvukové čističky je především to, že odstraní odolnou špínu i z jinak nedostupných míst. Příkladem může být např. již zmiňované čištění tiskových jehliček u jehličkových tiskových hlav tiskáren.

Postup čištění je naprosto jednoduchý. Předměty, které chcete očistit, vložíte do nádoby naplněné kapalinou, což může být např. obyčejná voda nebo lépe voda s několika kapkami čisticího prostředku (ten poslouží jako smáčedlo a například na sklech brýlí tak nezůstanou žádné šmouhy). Přístroj se jednoduše zapíná stiskem tlačítka ON a vypíná stiskem OFF. Tlačítko SET slouží k cyklickému nastavení času provozu čističky. Červeně svítící kontrolka LED a jemné bzučení přístroje signalizují, že přístroj je v chodu a pracuje normálně.

Ultrazvuková čistička má příkon 50 W a čas, po který má být v provozu se nastavuje časovačem. Délka čištění je přímo závislá na stupni znečištění předmětu. Je vhodné pro zvýšení účinnosti přidat do lázně několik kapek saponátového mycího prostředku. Obzvlášť pokud je předmět ze skla

řadě oborů podnikání, ale i v do-<br>mácnostech.

- Specifikace výrobku:<br>• Napájení: 230 V AC/50 Hz
- $\bullet$  Výkon: 35 W při 110 V nebo 50 W<br>při 230 V AC
- MAX · Obsah nádoby: 750 ml, při pl-<br>nění je potřeba nepřekročit rysku
- . Frekvence zvuku: cca 42 kHz
- . Rozm6ry 210 x 158 x 125 mm
- Časovač je možno nastavit v pěti stupnich a to 90, 180, 280, 380 a 480 sekund.

S přístrojem je dodávána plastová nádoba na drobné předměty a plastový držák hodinek.

Po ultrazvukové čističce se stručně seznámíme s druhou novinkou firmy Pro'sKit, která si též zaslouží pozornost. Jedná se o podsvětlenou lupu, dodávanou na náš trh pod označením N-LU-PA-MA006. Nejdůležitější část této

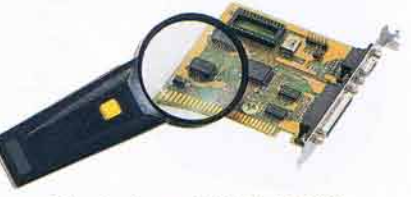

Obr. 3 - Lupa N-LUPA-MA006

lupy tvoří skleněná čočka o průměru 62 mm, která je vyrobena ze skla se středně velkým zvětšením a plastovou rukojetí, která zároveň slouží jako pouzdro na baterie. Lupa je balena v blistru. Podsvicení je napájeno 2 ks standardních AA baterií s napětím 1,5 V. Baterie nejsou součástí balení a je nutno je zakoupit samostatně. Na rukojeti lupy je spínač, který slouží k zapnutí podsvětlení. V dnešní době, kdy se v elektronice setkáváme se stále miniaturnějšími SMD prvky, ocení všichni "bastlíři" tohoto velmi praktického pomocníka. Když se například budete chtít podrobně seznámit s osazením desky s plošnými spoji v mobilním telefonu, stává se tato lupa nezbytným doplňkem vaší dílny.

### Novinky od CTTools

Po firmě Pro'sKit se seznámíme s novinkou od firmy CT Tools. Jedná se o novou pájecí stanici, kterou v sortimentu GM Electronic nalezneme pod označe-

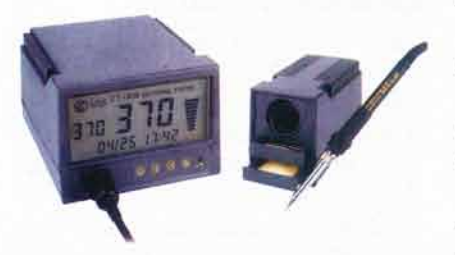

Obr. 4 - Mikropáječka N-CT-938ESD

ním N-CT-938ESD. Budoucí uživatele tato stanice zaujme na první pohled zajímavým vzhledem. Mikropáječka je řízena mikroprocesorem a tak je pochopitelné, že teplota hrotu je plynule regulovatelná tlačítky na předním panelu stanice a nikoli obvyklým potenciometrem. Zapnutou mikropáječku si můžete prohlédnout na obr. 4.

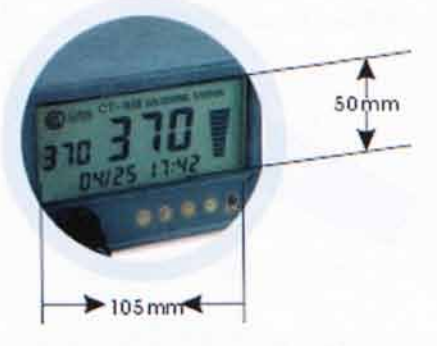

Obr. 5 - Displej mikropáječky

Velmi příjemným doplňkem je velký a přehledný LCD displej. Displej je výrazně podsvětlen, takže zobrazované údaje jsou velmi dobře čitelné. Dobrou vlastností, která charakterizuje tento výrobek je široký rozsah nastavitelných teplot. Teplota je zobrazována analogově "barografem" po pravé straně a též digitálně. Jeden z displejů zobrazuje teplotu, kterou si uživatel nastavil a druhý skutečnou teplotu páječky. Je schopna rychle zvýšit teplotu pájecího tělesa a tuto teplotu přesně udržovat při výkyvech napětí v elektrické síti a vlivem okolního prostředí. Páječka je v antistatickém provedení a její maximální výkon je 55 W. Displej je detailně vyobrazen na obr.5.

#### Vlastnosti:

- · Mikroprocesorem ovládané přesné a konstantní nastavení teploty.
- · Vysoce výkonné, keramické topné tělísko, s dlouhou životností.
- · Dva druhy zobrazení, digitální a analogové (9 stupňů).
- · Akustická signalizace.
- . Automatick6 vyhodnoceni poruchy topného systému.
- · Zobrazování času a data.
- · Nastavování a regulace se provádí jednoduše tlačítky.
- · Velký displej, dobře čitelný displej.
- · Je vybavena zálohovací baterií, která udržuje datum a čas.
- · Odkládací zásuvka.
- · Výměnné hroty v držáku.
- · Odkládací stojánek je vybaven praktickou houbičkou.

#### Technická data:

Pájecí stanice:

- . Nap6jeci nap6ti: 220V AC  $± 10 \%$
- · Výstupní napětí: 24 V AC
- · Příkon: 60 W (maximálně)
- . Rozsah teploty: 150 °C až 480 "C
- . Jednotka nastavení teploty: 1 °C
- · Velikost zobrazovacího panelu: 107 x 57mm
- · Kapacita zálohovací baterie: 60 mAh
- · Napětí zálohovací baterie: 3,6 V DC
- . VnEjSi rozm6ry p6jeci stanice: 120x93x140mm
- . Hmotnost: 1350 g

#### Pdjeci pero:

- · Japonské topné tělísko
- . Pracovni nap6ti: 24-26V AC
- . Výkon: max. 55 W
- . Odpor hrotu proti zemi:  $< 2 \Omega$
- . Nap6ti hrotu proti zemi: < 2 mV
- · Hmotnost držáku (včetně kabelu): cca 38 g
- . D6lka kabelu: 105 mm

Pájecí stanice je vybavena tlačítkem RESET. Toto tlačítko slouží k nastavení základních hodnot. Využijeme je v případě, když je stanice poprvé uváděna do provozu nebo pokud po zapnuti nenastartuje obvyklým způsobem. Tovární nastavení teploty pájecího tělíska je 350 °C. Dosažení této teploty nastane za cca 10 sekund po zapnutí stanice. Pájecí stanice též umožňuje nastavit čas automatického vypnutí.

Analogov6 zobrazeni teploty je pomocí bargrafu. Každý krok znamená 50 °C, přičemž první krok zobrazuje 100 "C a posledni 30'c.

Ovládací tlačítko na panelu stanice s označením UP po stisknutí zvyšuje hodnotu, tlačítko s označením DOWN, snižuje nastavovanou hodnotu. Tlačítko s označením " \* " se používá pro nastavení času a data.

Vzhledem ke spolehlivému provozu a snadnému ovládání se mikropáječka N-CT-938ESD uplatní ve výrobních firmách, servisech. výzkumných ústavech nebo školách. Své místo si bezpochyby naide též u radioamatérů a domácích kutilů.

Veškeré zde prezentované výrobky jsou k dostání na maloobchodních prodejnách GM Electronic. Tyto prodejny naleznete v Praze v Thámově ul. 15, Brně Na Kolišti 9, Ostravě ul. 28. října 254 a Plzni ul. Dominikánské 8. Distribuci pro velkoobchodní partnery zajišťují jednotlivé pobočky prostřednictvím svých velkoobchodních oddělení.

V případě, že byste po-<br>bovali podrobnější infortřebovali podrobnější mace o představovaných výrobcích, neváhejte kontaktovat pracovníky firmy GM Electronic na tel. číslech 226 535 111 nebo 226 535 171 či použijte email om @ ome .cz.

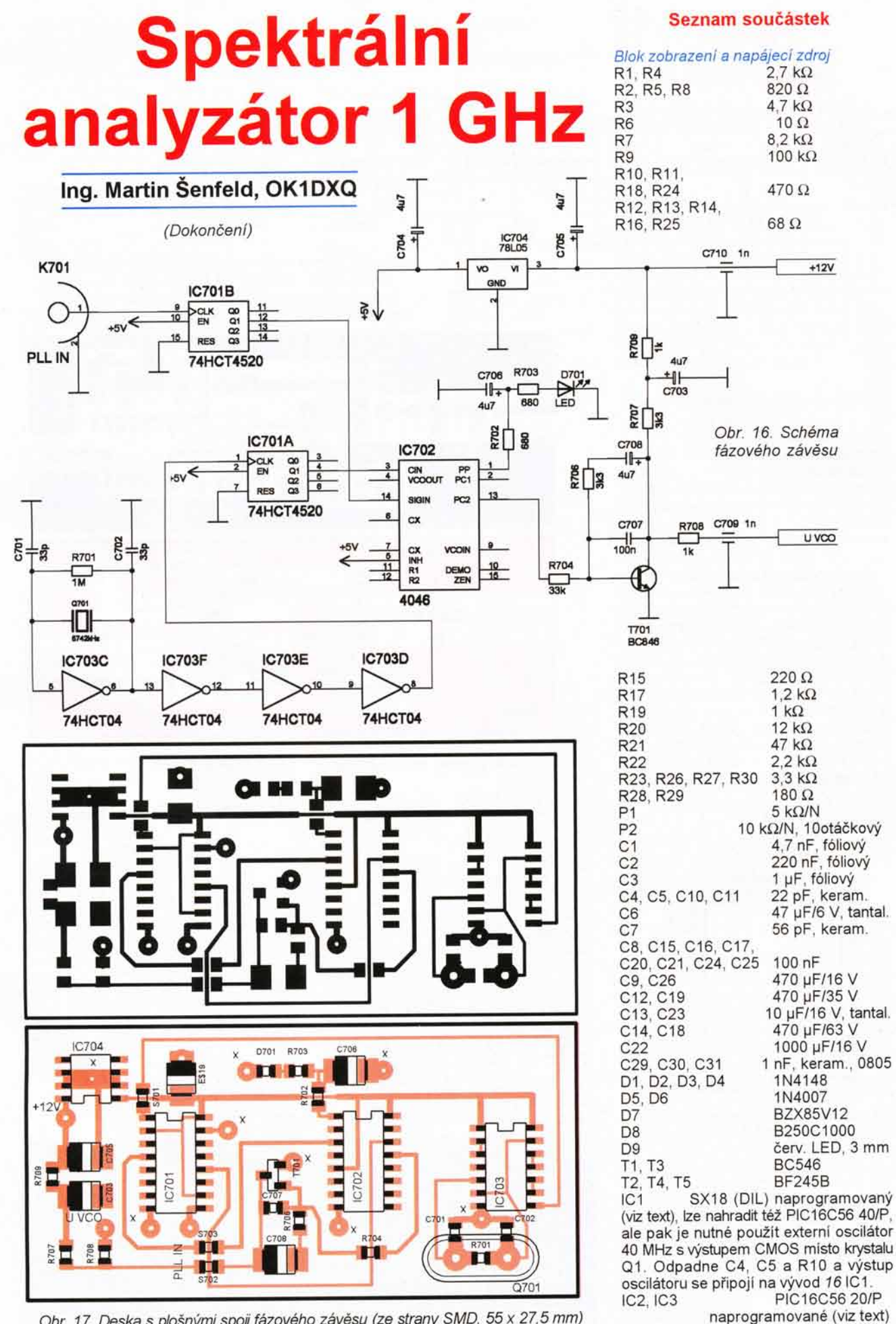

Obr. 17. Deska s plošnými spoji fázového závěsu (ze strany SMD, 55 x 27,5 mm)

Obr. 18. Schéma<br>děličky kmitočtu

**ADR** 

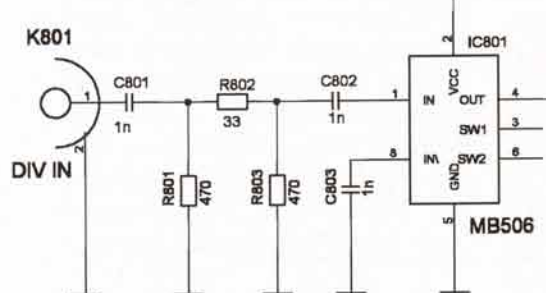

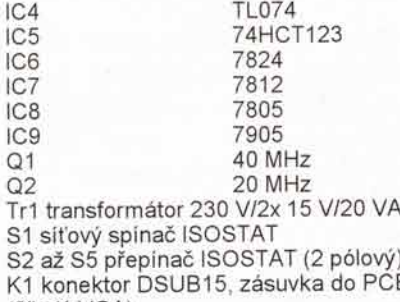

S2 až S5 přepinač ISOSTAT (2 pólový) K1 konektor DSUB15, zasuvka do PCB (3řadý VGA)

Fu1 trub. pojistka T 80 mA + držák

#### Vstupní atenuátor

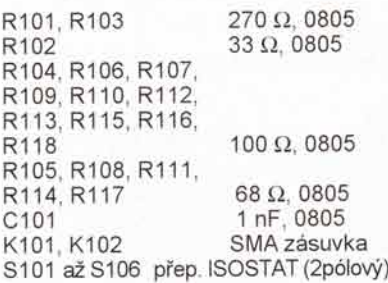

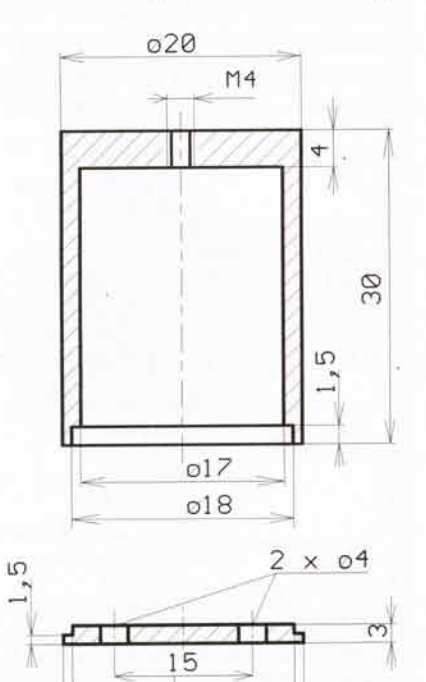

020 Obr. 20. Výkres dutinového filtru

 $018$ 

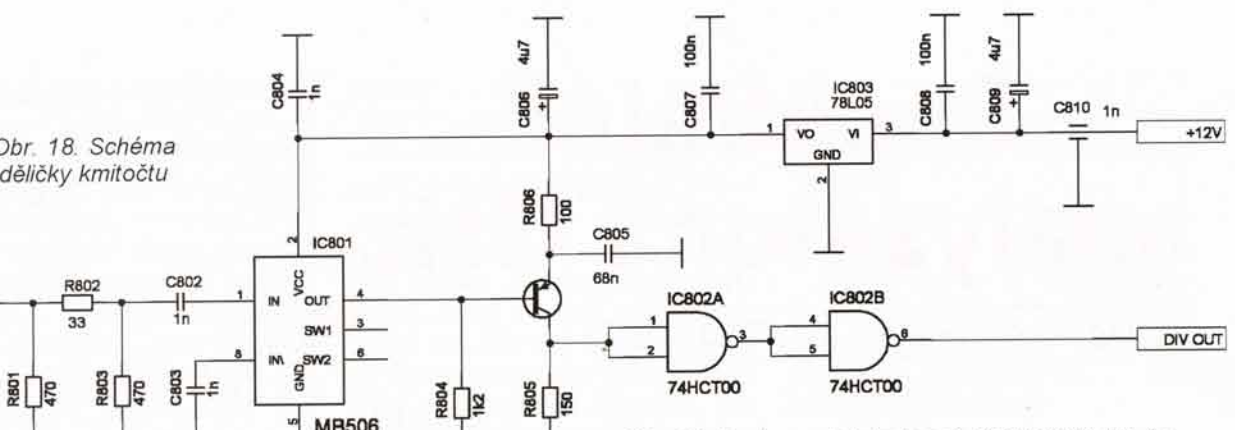

Obr. 19. Deska s plošnými spoji děličky kmitočtu (ze strany SMD, rozměry 52,5 x 20 mm). Pro dělici poměr 64 propojit vývody 3 a 6 IC801 na +5 V. Pro dělicí poměr 256 nechat oba vývody nezapojené

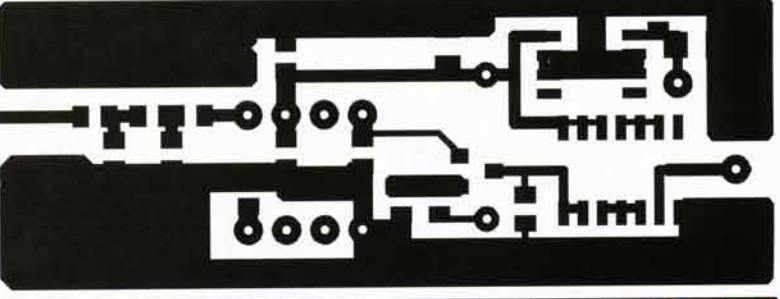

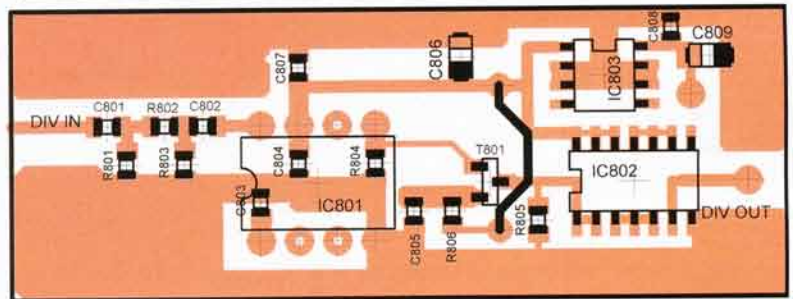

#### Směšovače a první mf zesilovač

T801<br>BC856

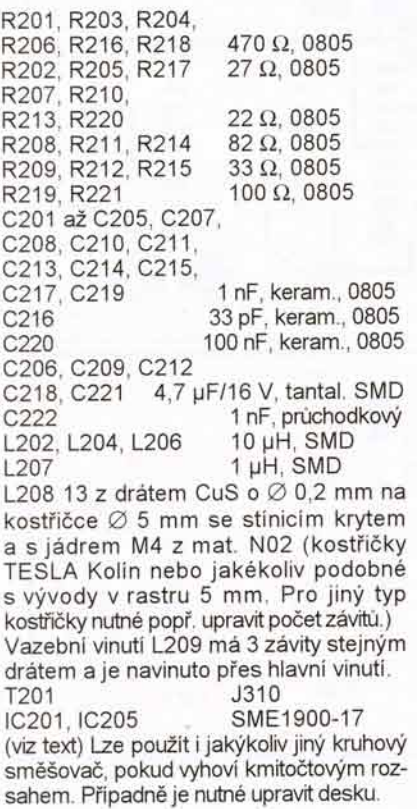

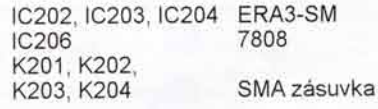

#### Druhý mf zesilovač

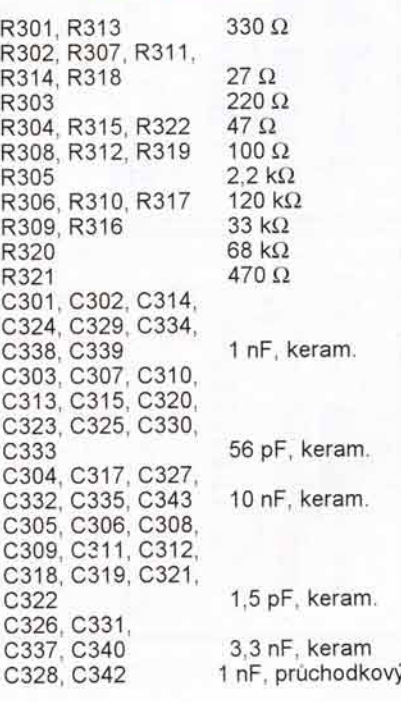

L301, L302, L303, L304, L305, L306,

L307, L308, L310, L313

L314 8 z CuS o Ø 0,2 mm na kostřičce  $\varnothing$  5 mm se stinicim krytem a s jádrem M4 z mat. N02 (kostřičky TESLA Kolín nebo jakékoliv podobné s vývody v rastru 5 mm. Pro jiný typ kostřičky nutné popř. upravit počet závitů.) Vazební vinuti L309, L311, L312 má 2 závity stejným drátem a je navinuto přes hlavní vinuti.<br>L316 L317 L318 10 uH, SMD L316, L317, L318 10 µH, SMD D301 1N4007

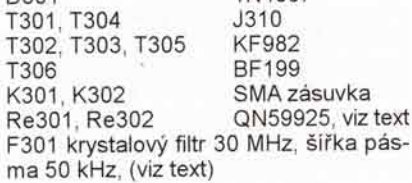

#### Logaritmický detektor

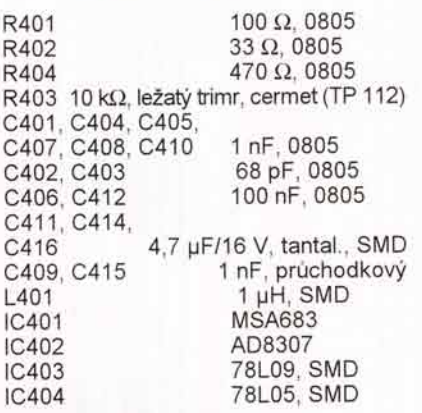

#### Oscilátor (v přístroji použit dvakrát)

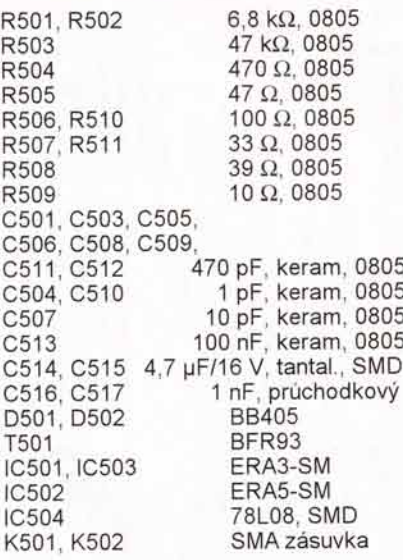

#### Filtr druhého oscilátoru

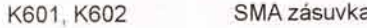

Filtr je zhotoven podle obr. 20, do dna jsou přišroubovány upravené konektory SMA (zmenšit příruby konektorů nebo použit zákl. desku filtru s větším průměrem) s vazebnimi čipky. Filtr je zapojen mezi výstup 2. oscilátoru a 2. směšovač.

#### Fázový závěs

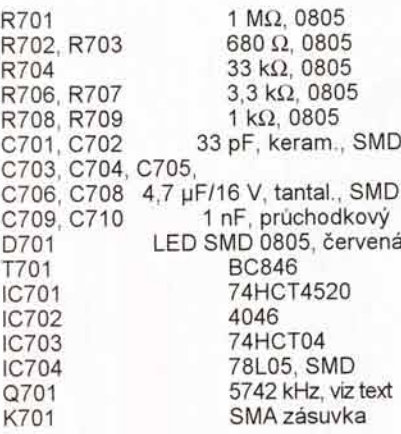

#### Dělička kmitočtu (v přístroji použita dvakrát)

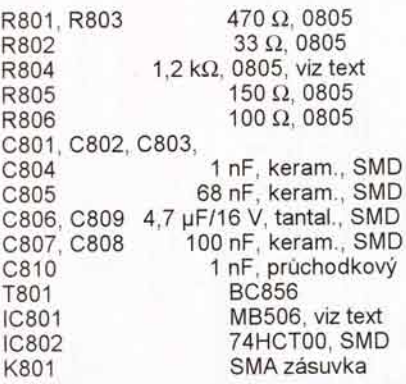

#### Součástky mimo desky

Vstupni konektor BNC Propojky SMA - SMA (nejlépe semirigid  $50 \Omega$  s konektory) Siťová přívodní šňúra

Naprogramované obvody IC1 (IC1<br>je PIC16C56 20/P), IC2 a IC3 lze objednat za cenu 250,- Kč za 1 kus u firmy ALMITE - Milan Těhník, OK1Nl, Rooseveltova 9, 468 51 Smržovka (OK1Nl@mictech.cz).

K ceně bude připočteno poštovné a balné celkem 100,- Kč.

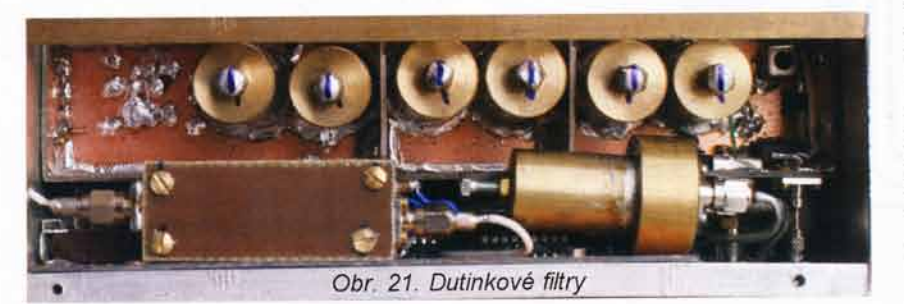

## spektrálního Upravy analyzátoru 1 GHz

#### Vyrovnání kmitočtového průběhu

Na desce vstupního atenuátoru přerušíme spoj, vedoucí k výstupnímu konektoru SMA, a do přerušeného místa zapojíme paralelní kombinaci rezistoru 47  $\Omega$  a kondenzátoru 6,8 pF (obě součástky v provedení SMD 0805). Tím se v mém případě vyrovnal kmitočtový průběh tak, že v rozmezí kmitočtů 10 MHz až 1 GHz leží v tolerančním pásmu 0 až -4 dB.

#### Rozšíření kmitočtového rozsahu

Kmitočtový rozsah lze rozšířit asi do 1400 MHz pouhou vym6nou varikapů D501 a D502 v prvním oscilátoru za typ BB833. Tím rozšíříme použitelnost přístroje zejména o amatérské pásmo 1296 MHz. Musíme ovšem počítat s poklesem citlivosti v oblasti nad 1 GHz (na 1296 MHz je pokles asi 13 dB). Pokles je dán zejména pro toto pásmo již zcela nevyhovujícími parametry prvního směšovače, který není určen pro oscilátorový kmitočet téměř 3 GHz. Doporučují zde použít vhodnější typ např. z produkce fy Mini Circuits. Také vstupní atenuátor by bylo vhodné nahradit kvalitnějším.

Obvody pro zobrazení středního kmitočtu a značkovač v mém případě pracují do 1400 MHz bez problémů.

#### Náhrada procesoru SX18 dostupnějším typem

Obvod SX18, použitý na pozici IC1 na hlavní desce, se v současné době již velmi špatně shání, vyzkoušel jsem proto náhradu obvodem PIC16C56A.

V souladu s katalogovými listy fy Microchip je nutné použít externí oscilátor. Použil jsem typ QO40MHz8 (obj. č. 132-044, GM Electronic, obvod je v pouzdře velikosti DIL8, avšak pouze se 4 vývody, výstup je v úrovních CMOS). Protože se mi opět nepodařilo sehnat PIC16C56A ve verzi 40 MHz (podle www stránek fy Microchip se vyrábí), byl jsem nucen použít přetaktovanou verzi 20 MHz, která v mém případě pracuje zcela bez problémů.

Úpravu lze realizovat za cenu přeškrábnutí spoje a dovrtání několika děr i na původní desce s plošnými spoji. Oscilátor se osadí do místa puvodního krystalu Q1, kondenzátorů C4, C5 a rezistoru R5 (tyto součástky odpadnou). Vývod 4 se připojí na zemnicí fólii, vývody 1 a 8 na +5 V, výstup 5 na vývod 16 procesoru IC1. Propojky musí být co nejkratší.

Dále doporučuji nahradit obvod IC504 typem 7808

Ing. Martin Senfeld

# **Předzesilovač SUPER stereo**

Ing. Momir Milovanović

(Pokračování)

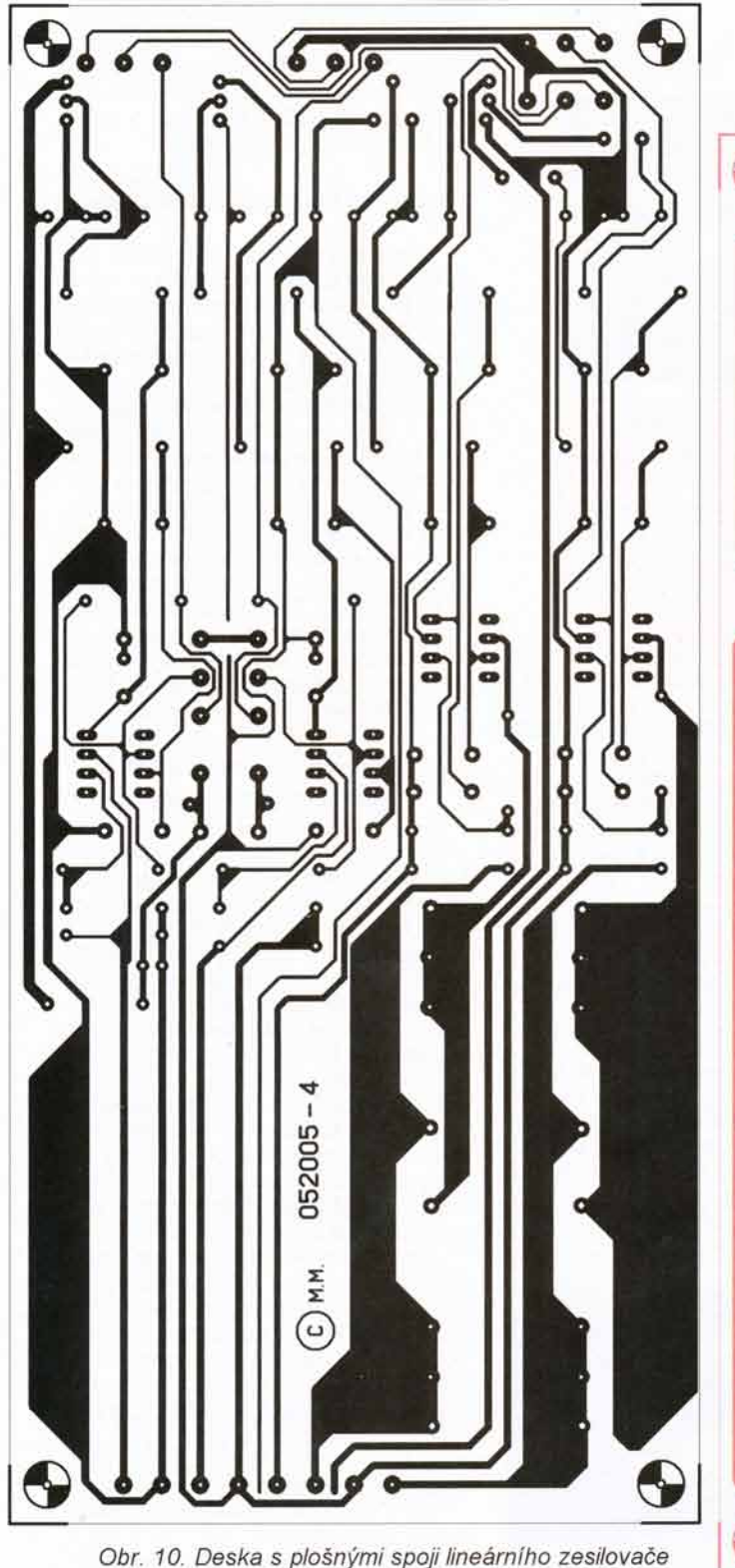

Elektronický stereofonni potenciometr

Schéma potenciometru pro hlasitost signálu je na obr. 6. Lineární zesilovač má svoje potenciometry pro vyvážení a hlasitost, ale protože se tandemové cermetové potenciometry těžko shání (většinou jsou jen monofonní verze), použil jsem pro hlasitost<br>elektronický potenciometr. Tento potenciometr je na bázi integrovaného obvodu PT2256 (TC9235 P). Kvůli odstranění nepotřebného šumu jsou použity součástky SMD (kromě R7 a R8) a tantalové kondenzátory místo klasických elektrolytických. Tlačítka S1 a S2 slouží pro regulaci hlasitosti. Pokud se jedno z tlačítek stiskne a chvíli

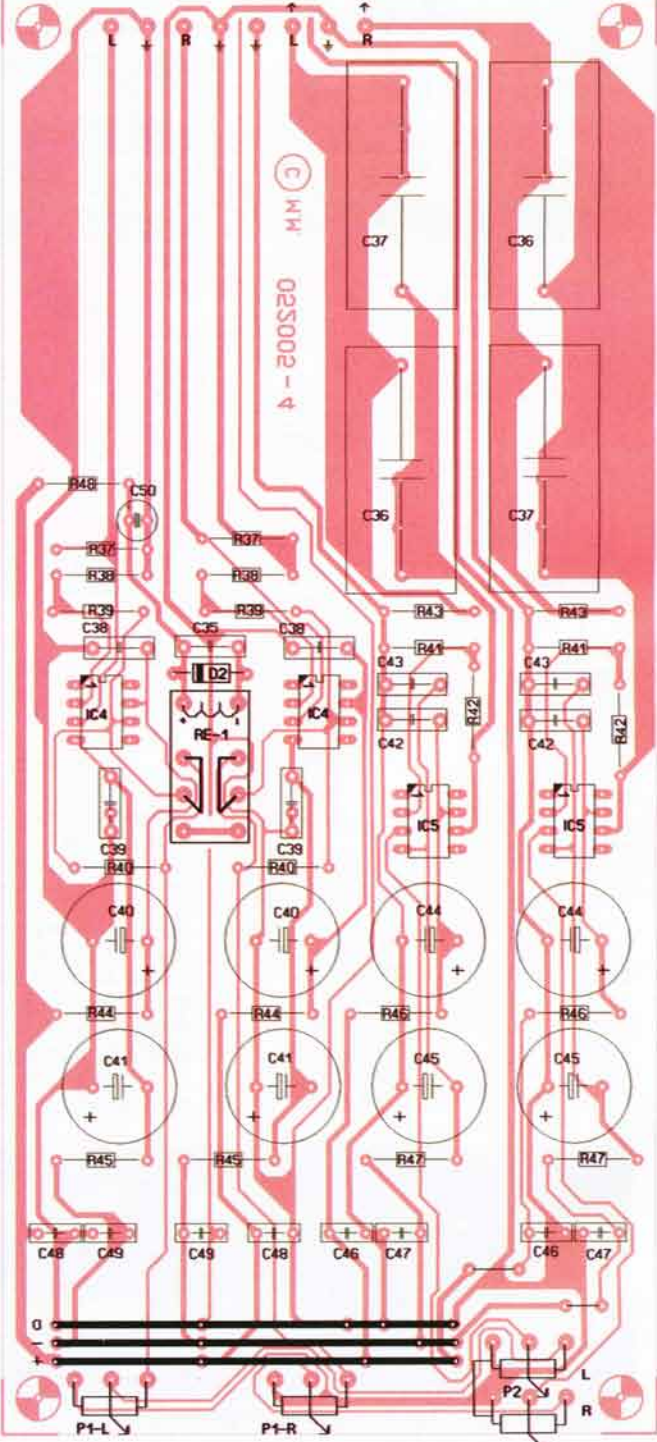

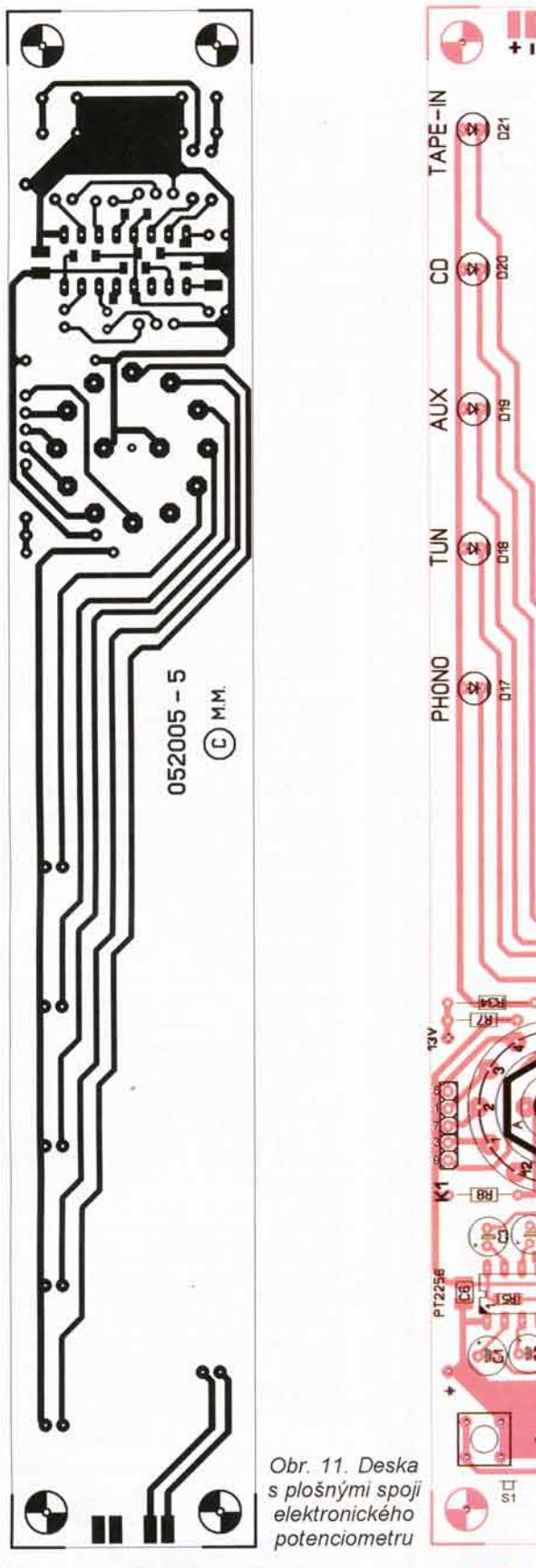

přidrží, aktivuje se automaticky rychlé nastavení ve vybraném směru a trvá tak dlouho, dokud se tladitko nepusti.

Napájeci napětí 13 V (skutečné napětí na vývodu 16 je 10 V) se přivádi ze zdroje, ale napětí potenciometru může být v rozmezí 5 až 12 V. Rozsah regulace je od -78 do 0 dB ve 32 krocich. Zkresleni potenciometru je menší než 0,01 % na 1 V užitečného vstupního signálu. Předností tohoto potenciometru je, 2e neprodukuje rušení jako praskání a i šum je menší.

 $\frac{\square}{\square}$  $\frac{\Box}{\Im 1}$ 

 $3000$ 

 $\times$  35 mm

220

 $\frac{\Omega}{10}$  $\frac{3}{5} \, \odot$  $\bar{\mathfrak{w}}$  ,  $\bar{\mathfrak{w}}$  $\mathbf{I} = \mathbf{X}$  $^{\rm 1~\rm G}$ 

POWER

 $(\alpha)$   $\approx$ 

#### Výběr součástek

Pro předzesilovač jsou použity pouze velmi kvalitní součástky, aby se zajistily optimální charakteristiky. Všechny rezistory musí být "metalové" s toleranci 1 %, zatimco rezistory R7 a R8 by měly mít toleranci 0,1 %

Všechny operační zesilovače jsou kvalitni OP27, zatimco dvojite tranzistory jsou typu MAT02 (nebo LM 394, které mají kvalitu o něco málo menší). Všechny kondenzátory v cestě signálu jsou paralelní kombinaci MKT a MKP kondenzátorů. Kondenzátory pro frekvenční kompenzace (C9, C10, C11) mají toleranci 1 % a jsou typu MKS. Všechny elektrolytické kondenzátory ve zdroji jsou axiální a kondenzátory, které je přemosťují, mohou být MKT nebo keramické.

Potenciometry pro kontrolu hlasitosti a vyvážení (P1 a P2) musí být cermetové (v žádném případě uhlíkové). V tomto případě je P1 nahrazen cermetovým trimrem a misto P2 se používají elektronické potenciometry.

Integrované obvody OP27 se mohou zaměnit typem NE5534, které jsou levnější, ale ještě pořád vyhovují, i když mohou mít větší ofset.

#### Montáž

Na obr. 7 je deska s plošnými spoji vstupní přepínačové sekce. Konektor CINCH je zásuvka typu ZPS 110, ale může se použít i typ ZP 115 G se závitem. V tom případě by se musely zvětšit centrální otvory pro průchod závitu. Zasuvky se zapájejí ze strany spojů a středový vývod se spojuje jednim koncem s rezistory R1, R3, R5, R7, případně rezistory stejného označení pravého kanálu. V případě použití zásuvek se závitem musí být matice pro připevnění přitažena ze strany součástek před montáží ostatních prvk0. Konektor Kl je typu PRBL 10D (dvouřadový s 2x 5 vývody), zatímco je zástrčka pro něj typu LPV 10 (samořezná) pro použití u "flat" kabelu Doporučuje se vývod 1 označit červenou barvou (na desce i na konektorech), aby se nezaměnily vodiče

Konektor PHONO se spojuje se vstupem gramofonového předzesilovače (vodič označen "na p.z.") stíněným audiokabelem a výstup z tohoto předzesilovače se spojuje stejným kabelem na body označené "z p.z.' (levá i pravá strana relé ReC)

Výstupy TAPE-OUT, jakož i liniové výstupní konektory jsou spojené s deskou kouskem postříbřeného drátu o průmětu 1 mm. Výstupy z relé ReF označené "na LIN" se spojují na vstup liniového zesilovače stíněným audiokabelem. Stejn6 tak je tieba spojit výstup lineárního zesilovače na výstupní konektory LINE-OUT na body označené "z LIN". Audiokabel musí být co nejkratší. Po montáži součástek je třeba očistit a nastříkat lakem plošné spoje, ale je třeba dát pozor, aby se lak nedostal na kontakty relé a dovnitř konektoru. Potom se deska připevní na zadní panel předzesilovače (vnitřní strana), na kterém jsou předtím vyvrtané potřebné otvory pro jeho montáž i průchod konektorů. Povrch uzemnění je třeba spojit na společný bod uzemnění umístěný ve skříňce. Na ten (nyní centrální bod uzemnění) se později spojí i uzemnění z napájecího zdroje (bod COM) co nejkratším kouskem tlustého drátu.

Síťový transformátor může být klasického typu, ale je lepší použít typ toroidní, a montuje se do zvláštní kra-

Praktická elektronika<sup>A</sup> Radio - 01/2008

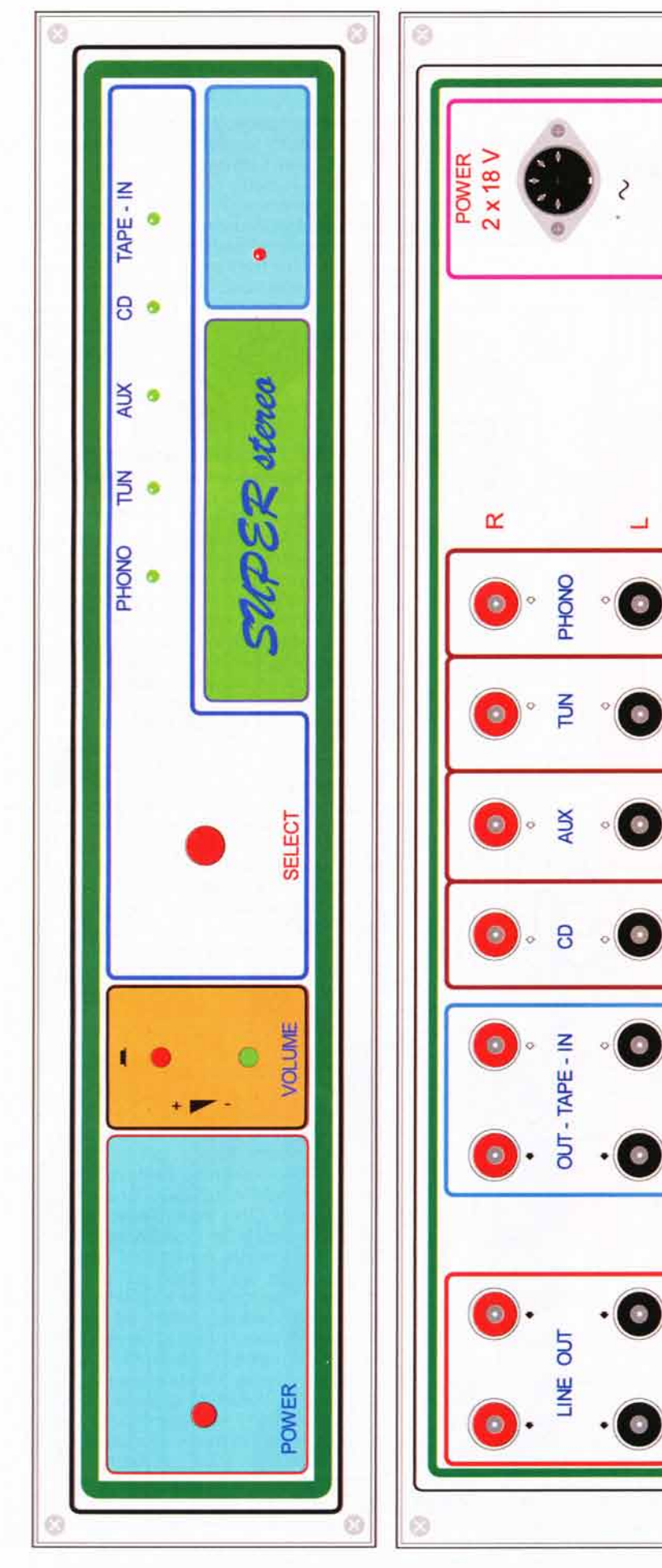

Obr. 12. Panely 348 x 78 mm

bičky. Sekundární napětí se vede (přímo ze závitů) trojžilovým kabelem, který má na druhé straně zástrčku odpovídající zásuvce na zadní straně předzesilovače. Takový způsob přivedení sekundárního napětí je absolutně nutný, abychom se vyhnuli jakemukoliv brumu v předzesilovači.

Na obr. 8 je deska s plošnými spoji zdroje. Sekundární napětí je přivedeno přes spínač S1 na svorky K3. Napěťové regulátory a stabilizátory se upevňují na kolmé chladiče určené pro montáž přímo na desku. Protože rozteč vývodů chladiče pro pájení není vždy stejná (rozdíl od výrobce), na desce je předpokládaná možnost montáže 2 typů chladičů. Konektor K1 je stejný jako na vstupní desce, protože se propojují (kontrola spinání relé). Konektor K2 1e stejny jako K1 a na něj je spojen přepínač S2 pro volbu vstupu, ktery je na desce elektronického potenciometru. Pro všechny integrované obvody jsou použity objímky DIL pro jednodušší výměnu v případě poruchy. Z levé strany kondenzátoru C28 (vedle drátěné spojky) je zdroj 13 V, kterým se napájí elektronicky potenciometr. Na tyto svorky a na svorky symetrického zdroje ±18,5 V je třeba připájet kolík o průměru 1 mm. Dioda LED D12 (vpravo od C17) je na desce elektronického potenciometru a spojuje se se zdrojem napájení tenkým kabelem přes dvoupólový konektor. Po montáži součástek je třeba desku očistit a nalakovat a přivést sekundární napětí pro oživení. Jestliže je vše v pořádku, nastavíme P1 a P2 na výstupu napětí na 18 V (později na 18,5 V). Desku upevníme do skříňky, ale necháme přístup k trimrům P1 a P2.

Na obr. 9 je deska s plošnými spoji gramofonového předzesilovače. Pro lO mohou být použity objímky, ale lepší je zapájet je přímo. Napájecí napětí se přivádí na 3 pájecí kolíky o průměru 1 mm a odtud na dvojitý přepínač S3, ze kterého se napětí vrací na 2 propojky vyrobené z postříbřeného drátu o průměru 1,5 mm a délce 6 cm. Dráty jsou připájené na kolíky 1 mm, které jsou zkrácené na polovinu výšky. Bod uzemnění 0 spojíme kratším kabelem na společný bod uzemnění, který je na přepážce mezi zdrojem napájení a zbývající částí předzesilovače. Dokončení příště

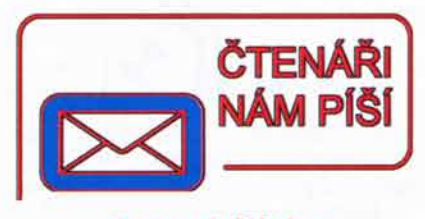

#### Oprava k článku "TransiAmp - zesilovač pro hudebníky" z PE 10/07

V seznamu součástek jsou chybně uvedené tranzistory - schéma je správně. T101, T103, T105, T108 jsou MPSA06; T102, T104, T106, T107 jsou MPSA56

30 Praktická elektronika A Radio - 01/2008

5 o  $\frac{u}{2}$ =

PHONO

Ř

8

 $\bullet$ 

 $\bullet$ 

## **2N EnergyBank** záložní zdroj pro zařízení s napětím 12 V

Zdroj zálohuje náhodné výpadky napájecího napětí pro zařízení napájená stejnosměrným napětím 12 V s proudovým odběrem do 1 A. Zálohovací zdroj se připojí mezi síťový adaptér a zálohované zařízení. Hodí se k zálohování poplašných zařízení, routerů, IP telefonů a dalších zařízení, jejichž funkci je třeba zachovat i při výpadku rozvodné sítě.

Záložní zdroj pracuje na průchozím principu. Pokud vypadne napájení, akumulátor zajistí nepřerušený provoz zálohovaného zařízení. Zdroj je vybaven elektronikou řídící nabíjení a ochranou proti hlubokému vybití. Tím je zajištěna maximální životnost akumulátoru. Doba zálohování závisí na odběru zálohovaného zařízení a kapacitě akumulátoru, během používání se kapacita akumulátoru snižuje.

#### Technické údaje

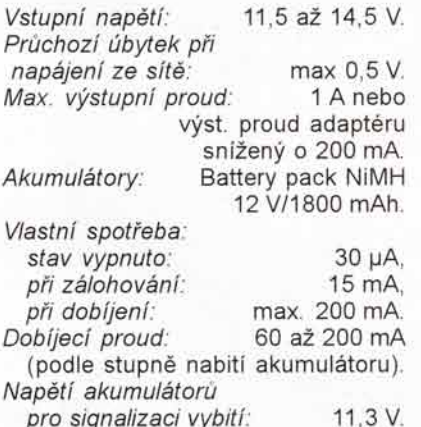

Napětí akumulátorů pro vypnutí: 10 V. Rozměry: 170 x 130 x 45 mm. Provozní teplota: 0 až 45 °C.

Napájecí adaptér musí mít výstupní napětí v rozsahu od 11,5 do 14,5 V. Požadavkům obvykle nevyhoví adaptéry s vestavěným transformátorem, které obvykle mají naprázdno příliš velké napětí. Je třeba použít adaptér s elektronickou regulací napětí, nejlépe měničový typ. Dále je třeba zajitit určitý přebytek výkonu adaptéru, aby byl akumulátor řádně dobíjen. Potřebný proud adaptéru je minimálně o 200 mA větší než spotřeba zálohovaného zařízení.

#### Popis zapojení

Za běžného provozu je vstupní napětí větší než minimální (11,5 V). Napětí ze vstupu prochází přes pojistku F1, Schottkyho diodu D3 a pojistku F2 přímo na výstup. Na výstupu komparátoru U3A je malé napětí a svítí zelená LED D6. Současně je malé napětí i na výstupu U3B, tranzistor Q1 je zavřený, žlutá LED D7 je zhasnutá, tranzistor Q2 je také uzavřený a aku-

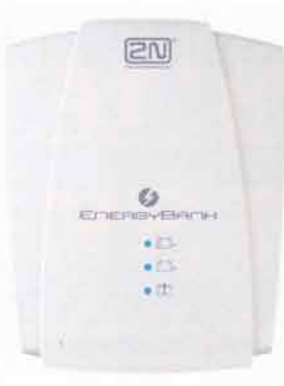

mulátor je od výstupu odpojen. Měnič s U1 zvětšuje vstupní napětí asi na 15,5 V, aby bylo možno nabít akumulátor na plné napětí. Přes diody D4 a D9 teče plný nabíjecí proud, který je omezen proudovým omezením obvodu U1 na asi 175 mA. Během nabíjení se napětí akumulátoru zvětšuje a současně se zmenšuje nabíjecí proud, proud teče již jen přes D10 a R25. Při plném nabití akumulátorem stále teče konzervační proud.

Pokud se vstupní napětí zmenší pod stanovenou mez, překlopí se komparátory U3A a U3B, otevřou se tranzistory Q1 a Q2 a výstup je napájen z baterie, současně se rozsvítí žlutá LED D7. To platí pouze v případě, je-li do výstupu zasunut konektor, jinak se zařízení vypne, protože báze Q1 je přes rezistor R27 spojena s nulovým napětím.

Vybije-li se akumulátor pod asi 11,3 V, komparátor U3C rozsvítí červenou LED D8. Vybije-li se akumulátor ještě více, překlopí se asi při 10 V komparátor U3D. Jeho výstup spojí bázi Q1 se zemí a záložní zdroj se vypne. V tomto stavu se jeho spotřeba zmenší na asi 30 µA a zdroj lze

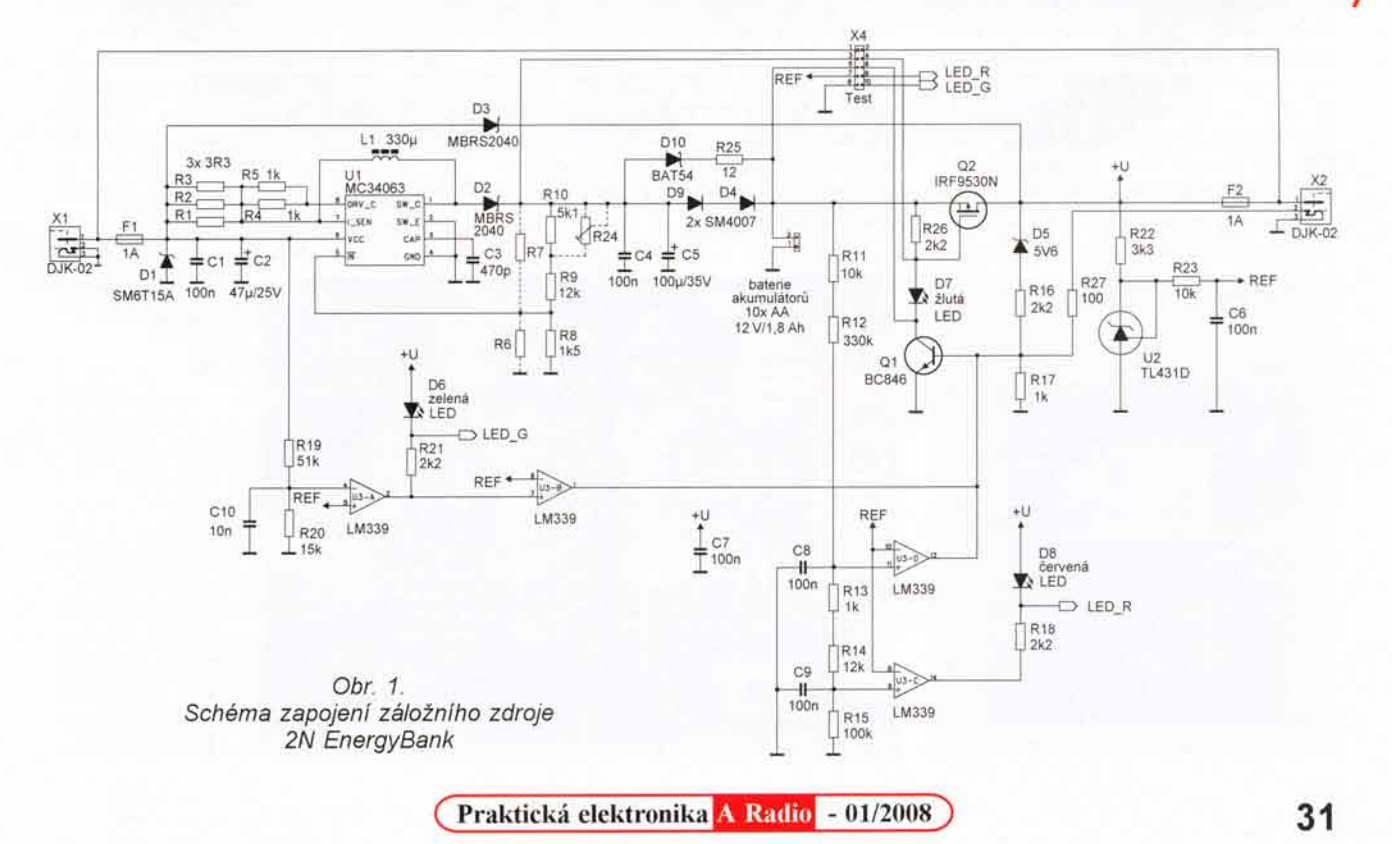

## Splitter pre pásmo VHF I

Zlučovanie v pásme VHF I. nebýva obvyklé, pretože bez rušenia je tam možné vtesnať maximálne dva televízne kanály, pokiaľ je stanovená požiadavka zahrnúť obe zvukové normy a ich priľahlé spektrá. Pre tento účel je skôr vhodné upraviť hotový továrensky vyrobok, ako pracne ladit'reaktančné prvky vypočítaných frekvenčnych filtrov.

Pre zlúčenie kanálu R1 a R5 možno využiť zlučovač firmy RTV Trenčín, riešený ako kovová krabička s integrovanymi konektormi a odnfmatel' ným vekom. Špecifikácia výrobku je "Anténny zlučovač TV R5 - R60.k + R1 - R5.k". Priechodzí útlm <2dB, oddeľovací útlm >20 dB. Pôvodné zapojenie je na obr. 1. Je zrejmé, že umožňuje fantómové napájanie oboch vstupov. Pre dolnú časť pásma je použitá dolná priepusť 2. rádu. Horná časť pásma je riešená ako horná priepusť s ladenou priečnou vetvou ako oddeľovacou zádržou.

Upraven6 zapojenie je na obr. 2. V upravenej verzii je odpojená skratovacia spojka S, kondenzátor  $C_1$  je nahradený hodnotou 68 nF. Zrušená je vetva napájacieho filtra L<sub>3</sub>, L<sub>4</sub>, C<sub>3</sub>. Prakticky ku všetkým zostávajúcim kondenzátorom sú pripojené ďalšie paralelné kondenzátory, upravujúce výsledné kapacity. Použité sú hodno-

znovu zapnout pouze piipojenim napájecího napětí.

EnergyBank tedy nelze v původním zapojení použít jako zdroj, ke kterému zapojíme spotřebič až po výpadku napájení - pokud ve výstupu není konektor, tak zařízení přejde do režimu s minimální spotřebou. Je to proto, aby se akumulátor hluboce nevybijel během skladování. Lze to obejít tim, že se výstupní napájecí kabel nechá v konektoru, případně vypájenim rezistoru R27. Pak však zařízení ty z bežne dostupnej normalizovanej rady kvalitných keramických kondenzátorov: 3,3 pF a 15 pF.

Zaujímavé je chovanie sa takto upraveného zlučovača. Sekcia A pracuje opäť ako dolná priepusť, sekcia B má priečnu odlaďovaciu vetvu naladenú na kmitočet 62 MHz, čo odpovedá strednému kmitočtu výstupu tunera pre kábelovú televíziu. Oddelenie kmitočtov v sekcii B teda zabezpečuje posunutie rezonančného kmitočtu priečnej vetvy nadol. To však nevylucuje priepustnost' sekcie B okrem ka-

 $VHF: R1. - R5.$  $\mathbf{L}$ L.  $\overline{A}$ ⊣⊦⊲ ò Cr 3,9nF  $2,2$  pF  $\mathbf{C}$  $R5. - R60.$ Lg  $\overline{B}$  out ۰o Cs  $2.5$  pF  $C_{\star}$  $\mathfrak{c}$ ᆊ 41  $10pF$ 10 pF  $C<sub>6</sub>$ 39 pF L,

nálu R1 aj pre kanály R6 a vyššie. Kondenzátor C<sub>6</sub> je vhodné nahradiť trimrom, avšak popísaná úprava dávala zhodné výsledky na dvoch exemplároch upraveného splittera. Okrem toho je možné ďalej experimentovať so zväčšením kapacity kondenzátorov  $C_2$  a  $C_4$ , resp. odpojením prídavneho kondezátora C<sub>5</sub>. Analyzovať je nutné interferencie pri signáloch s rôznym odstupom nosnej zvuku. O funkcii takto upraveného zlučovača je možné sa presvedčiť tiež zámenou zdrojov signálov na vstupných konektoroch. Pre presnejšie naladenie a iné experimenty je potrebný vobler pre nižšie televízne kanály, práca s GDO nebude príliš efektívna.

JRS

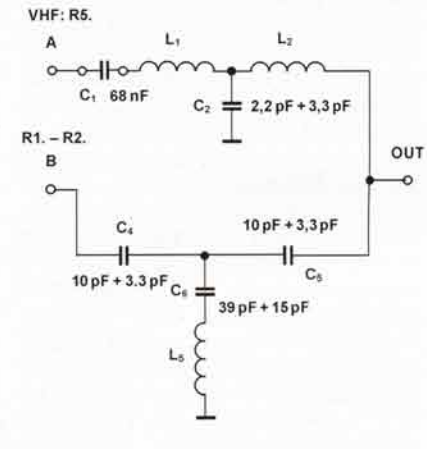

Obr. 1 Pôvodné zapojenie **Obr. 2.** Upravené zapojenie

zálohuje stále a z akumulátoru je trvale odebírán proud 15 mA až do minimálního napětí akumulátoru 10 V, při kterém se zařízení vypne.

Jinou možností, jak uvedený problém obejít, je připojení tlačitka k vývodům D a S tranzistoru Q2. Při stisku tlačitka se Q2 přemostí, zdroj "nastartuje" a dále pracuje jako při výpadku vstupního napětí. Možnost režimu s malou spotřebou po vytažení zástrčky z výstupního konektoru zůstane zachována.

Závěr

V článku je popsáno zapojení profesionálního zařízení, které lze amatérsky sestavit ze snadno dostupných součástek. Hotové zařízení Energy-Bank včetně akumulátorů lze zakoupit ve firmě 2N TELEKOMUNIKACE a. s., Modřanská 621, Praha 4, tel .: 261 301 333, e-mail: support@2n.cz za 899 Kč (cena s DPH) při odběru 1 ks, resp. za 699 Kč (od 50 ks). Nabídka platí do vyprodání zásob.

Ing. Ludvík Hoffmann

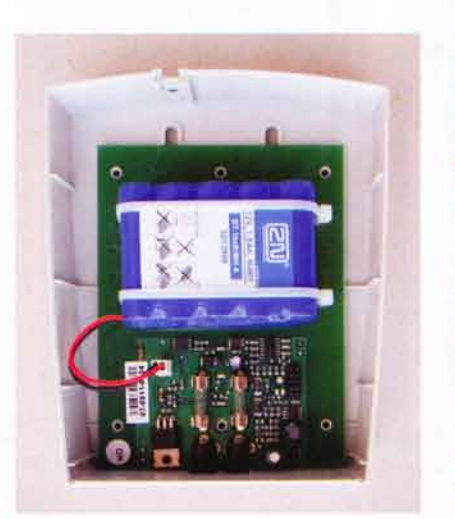

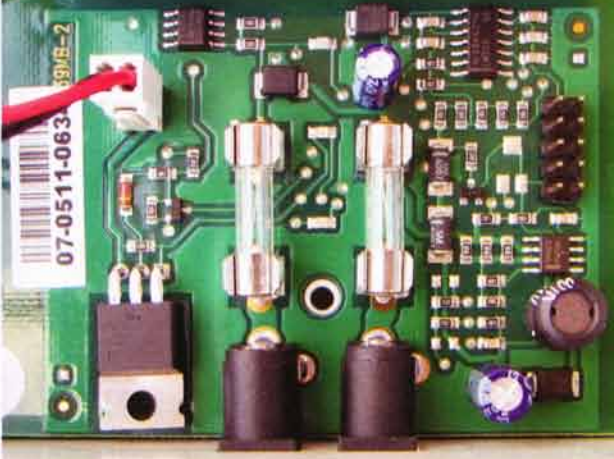

Obr. 2 a 3. Fotografie vnitřního uspořádání a detail desky s plošnými spoji záložního zdroje 2N **EnergyBank** 

32 Praktická elektronika A Radio - 01/2008

)

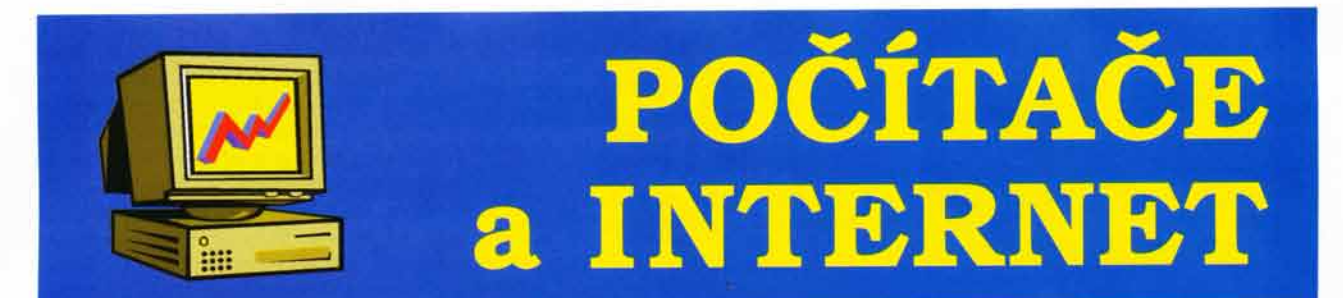

Rubriku připravuje ing. Alek Myslík, INSPIRACE, alek@inspirace.cz

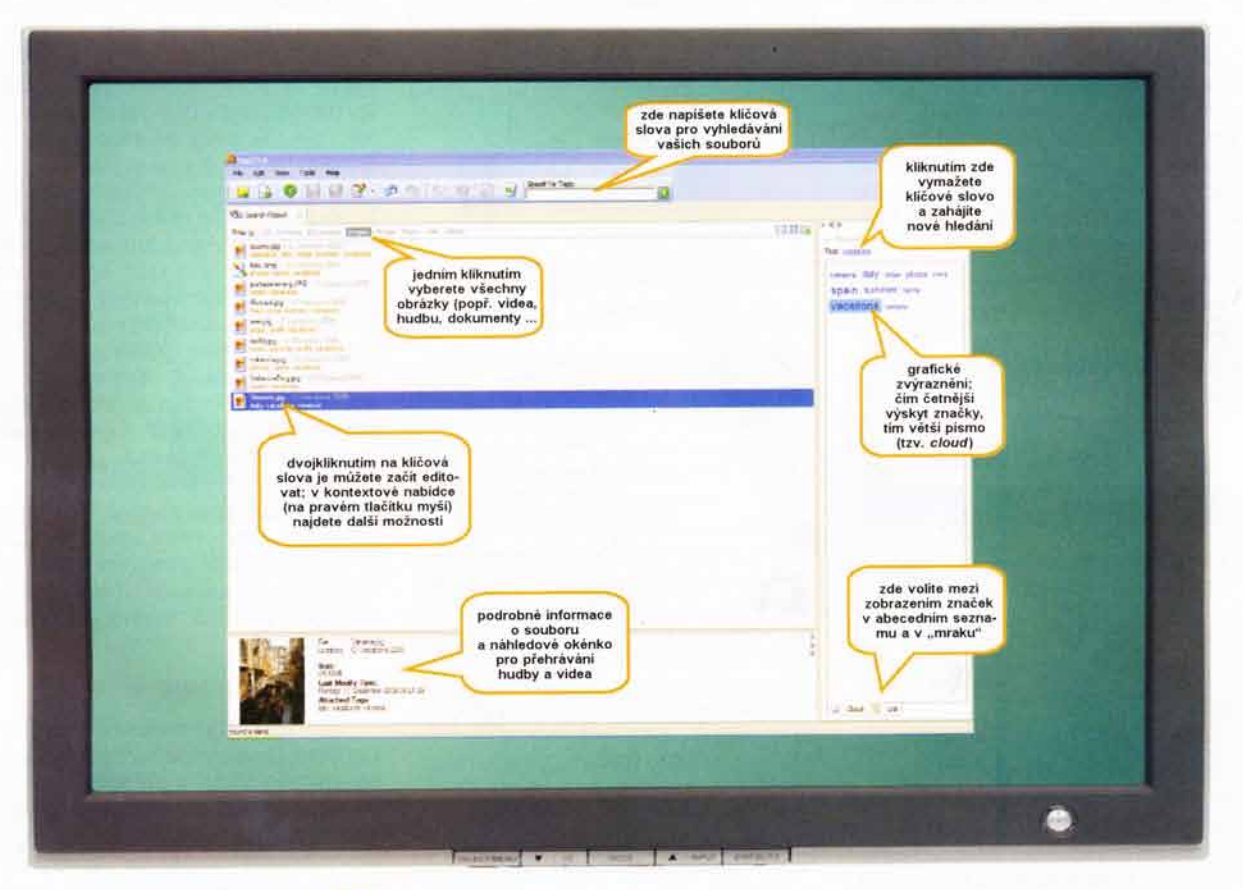

## **يو** OZNACKUJTE SI SOUBORY

Možná vás zarazí to nezvyklé slovo "označkujte" v titulku, ale není to omyl, je to záměr. Poměrně běžně používané anglické slovo "tag" nemá tak běžný český ekvivalent a blíží se mu právě "značka". A protože tento článek je o tom, čemu se říká "tagging", budeme tomu říkat "označkování". Jde o velice zajímavý způsob jak vždycky všechno v počítači najít, aniž by to muselo být jako doposud pečlivě roztříděné do jednotlivých adresářů.

Na rozdíl od mnoha různých desktopových vyhledávačů má tento způsob výhodu v tom, že po vás nechce, abyste si pamatovali název souboru a pracuje s tzv. klíčovými slovy, která každému souboru přiřadíte. Na Internetu lze najít více programů a systémů, které tímto způsobem pracují, my vás seznámíme s programem tag2find, který zatím sice ještě není ve finální verzi, ale pracuje už i tak velice pěkně. Když se s ním trochu seznámíte, budete jím nadšeni a ušetří vám hodně času, obzvláště pokud máte v počítači množství fotografií, písniček, textů, videosouborů ap.

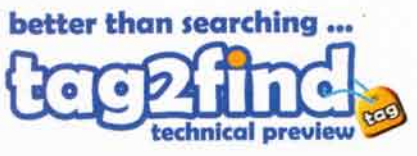

Všechny soubory zůstávají samozřejmě naprosto beze změny a program do nich žádným způsobem nezasahuje, všechny značky a jejich vazby si ukládá ve své vlastní infrastruktuře.

Program tag2find funguje zatim pouze v operačním systému Windows XP nebo Vista pouze na vestavěných pevných diskách se souborovým systémem NTFS a potřebuje ke své funkci nainstalovany .NET Runtime 2.0 (zdarma ke stažení na webu Microsoftu). Nelze ho tedy zatím bohužel použít na externí paměti připojené přes USB.

Program po spuštění vytvoří ikonku v pravém dolním rohu na nástrojové liště (tray). Pravým tlačítkem myši vyvoláte kliknutím na této ikoně následujíci zdkladni nabidku:

New TagBrowser - otevře svůj prohlížeč pro správu a editování značek (obr. 12)

Floating TagBox - zobrazí se malé okénko se všemi funkcemi pro značkování souborů a jejich vyhledávání. Může

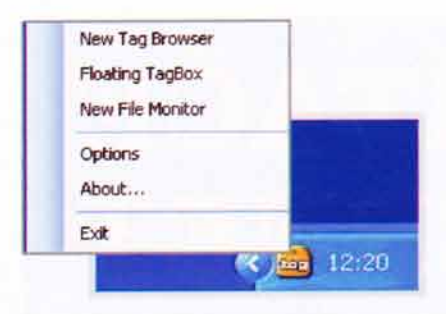

Obr. 1. Menu vyvolané z ikony tag2find

být umístěno kdekoliv na obrazovce a lze u něj nastavit průhlednost.

New File Monitor - program vás (pokud ho tak nastavíte) může informovat o každém novém souboru, který v počítači vytvoříte nebo ho odněkud stáhnete či nahrajete, a nabídne vám hned jeho označkování. Lze detailně nastavit, které adresáře a které typy souborů chcete "hlídat".

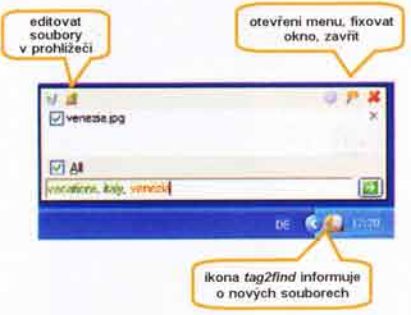

Obr. 2. New File Monitor programu tag2find

Options - základní nastavení programu.

About - informace o programu. Exit - ukončení programu.

#### **Jak začít**

Označování souborů je jednoduché, složitější pro vás může být jen situace na začátku, když si celý systém vytváříte a ještě nemáte žádné soubory označené. Můžete si vybrat (a asi to pro vyzkoušení nejdříve uděláte), že chcete označkovat soubory jen v některém adresáři (pro vyzkoušení síly programu je vhodný třeba adresář s mnoha fotografiemi). Program vám nabídne průvodce (wizard), který vás ze začátku povede a zvoleným souborům přiřadí

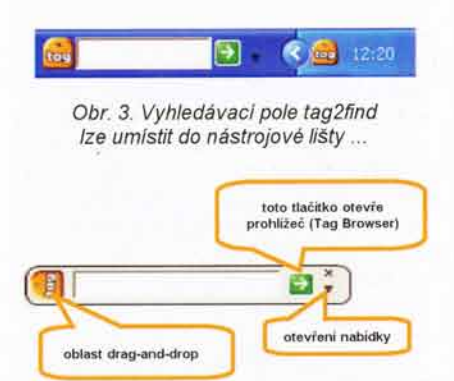

Obr. 4. ... nebo může být volně na ploše

Obr. 5. Na ikonu programu lze přetahovat drag-and-drop soubory k označkování

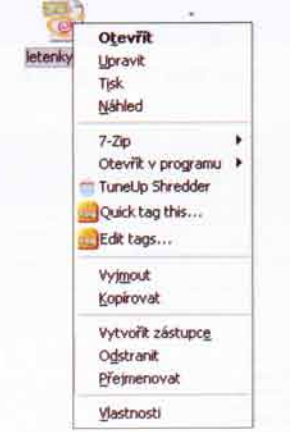

Obr. 6. V kontextové nabídce na pravém tlačitku myši najdete pri kliknuti na soubor i položky Quick tag this ... a Edit tags ...

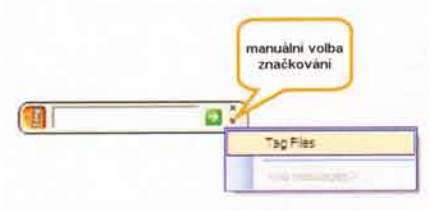

Obr. 7. Další možnost k označení souboru

sám několik základních klíčových slov, odvozených z adresářové struktury a z typu souboru (pozná podle koncovky jde-li o obrázek, text, video, dokument ap., zařadí jako kličová slova i názvy ze stávající struktury adresářů, např. fotografie, dovolená \_2007, a do-

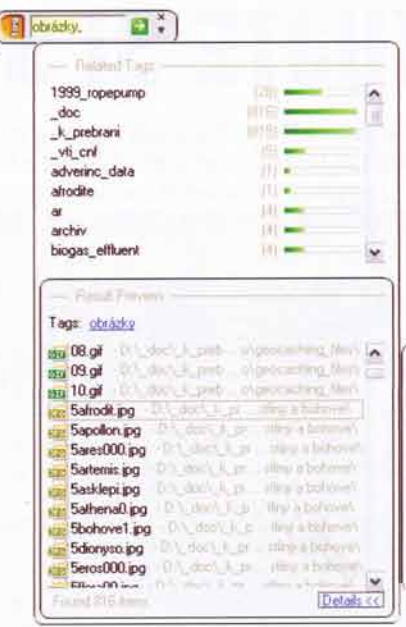

konce i slova z ID3 hudebních souborů MP3 ap.). V prohlížeči značek se zobrazí všechny nebo vámi vybrané soubory i se svými značkami. Protože máte k dispozici náhledy, můžete začít k jednotlivým souborům (ve zvoleném příkladu obrázkům) přidávat další klíčová slova, specifická pro konkrétní soubor (např. jméno místa, jména osob na fotografii, západ slunce, moře - cokoliv, čím se daný soubor specificky vyznačuje). Počet klíčových slov není omezen a oddělují se čárkou, přičemž pokud mezi slovy není čárka, považují se za jedno - např. západ slunce.

Soubory můžete kdykoliv značkovat některým ze tří způsobů - soubor lze "přetáhnout" myší na ikonu programu (obr. 5), nebo na něm po kliknutí pravým tlačítkem myši z nabídky vyberete Quick tag this ... (obr. 6), nebo z nabídky plovoucího okénka vyberete Tag Files (obr. 7). Okno programu, které se otevře, má tři části (obr. 8) – seznam všech značek, které už byly použity (lze z nich vybírat), seznam navrhovaných značek k doplnění (podle vlastní "inteligence" programu) a vámi vybraný soubor (soubory). Pokud už soubor nějaké značky má, ukáží se při najetí kurzorem myši na název souboru.

Všechny typy pracovních oken programu tag2find maji plně funkční tzv. ,,drag-and-drop", tahni a pust', a m0Zete je tedy pohodlně používat k jakékoliv manipulaci se soubory, včetně přesunů do jiných aplikací, stejně jako souborový manažer.

#### Vyhledávání souborů

Zde nastává pravé kouzlo programu tag2find. Do plovoucího vyhledávacího okénka začnete psát klíčové slovo a program vám okamžitě nabízí odpovídající výběr značek i souborů, které jim vyhovují. Výběr se samozřejmě zužuje, jak píšete, po oddělení prvního vepsaného klíčového slova čárkou začne program zobrazovat související značky (related tags), z kterých můžete vybírat. Zobrazuje totiž jen taková slova, která připadají v úvahu v kombinaci s tím, které jste již napsali (vychází ze své databáze). Nestane se vám tak, že byste zadávali zkusmo různá neexistující klíčová slova, což velmi zrychlí vyhledávání. Přestanete psát nebo vkládat v okamžiku, kdy už v okně vidíte, že soubor byl nalezen (zůstal už jen

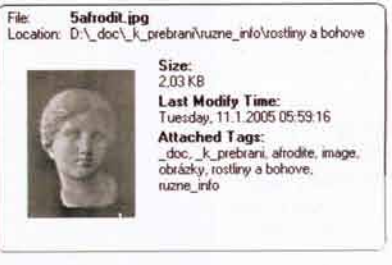

Obr. 8. Jakmile začnete psát klíčové slovo, otevře se okno se soubory, které mu vyhovují, vyberete-li určitý soubor a kliknete na Details, zobrazí se náhled a podrobné údaje

jeden), nebo když máte výběr, který iste požadovali (ne vždy hledáte jeden konkrétní soubor, potřebujete třeba najít tu neilepší fotku svého šéfa, tak si vyhledáte všechny a vyberete si sami). Kliknutím na Detail si můžete zobrazit náhled (v případě obrázku) a podrobné informace o souboru (obr. 8).

#### Prohlížeč a editor

Již zmíněný prohlížeč (obr. 12) je dalším mocným nástrojem, umožňuje totiž libovolné výběry a jejich hromadné značkování

Takže pokud např. máte všechny soubory z loňské dovolené v Egyptě v adresáři nazvaném 2007 1. vyberete všechny soubory se značkou 2007\_1 (tu jim program připsal automaticky) a všem najednou připíšete další klíčové slovo Egypt. Teď můžete třeba v okně s náhledy všech souborů zaškrtnout všechny, kde je vaše přítelkyně a všem

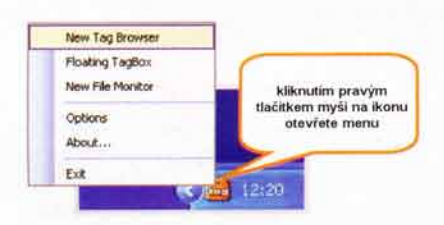

Obr. 9. Prohlížeč značek spustite z menu

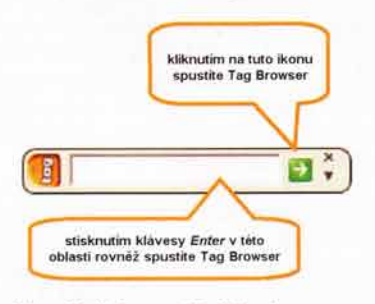

Obr. 10. Jiné spouštění TagBrowseru

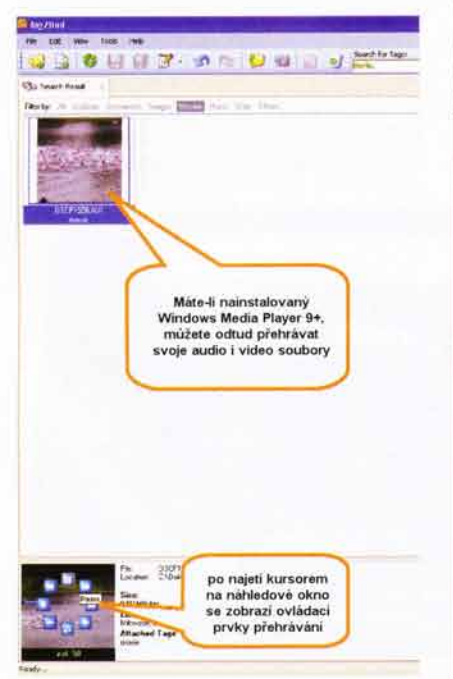

Obr. 11. Soubory lze rovnou přehrát

| all tae 2find             |                                                                                                    |                                                    | alax                                                     |
|---------------------------|----------------------------------------------------------------------------------------------------|----------------------------------------------------|----------------------------------------------------------|
| <b>Views</b><br>Fée: Edit | Help<br>Took                                                                                                    |                                                    |                                                          |
|                           | <b>BOHGEBUDD</b>                                                                                                    | Search for Tags:                                   |                                                          |
| <b>Sanch Read</b>         | EdiTapi1 X                                                                                                    |                                                    |                                                          |
| $F_{\text{BS}} =$         | Tage                                                                                                    | Location                                           | 大观游                                                      |
| $w$ <sup>2</sup> 4.14m    | doc. k prebrant, vti cril if if htm low cost biogas rozvakove doc. web                                                   | DA dock it prebranivozvojové dockiFMF HTF          | <b>ALLE THE</b>                                          |
| #14,                      | doc. Il prebiere biogist effiuere il il Net rozvojove doc. web                                                           | D.\ doc\ k mebunhazinguve doc\IF\IF HTM            | $\equiv$ $\blacksquare$ doe.<br>۸                        |
| $m$ kt a                  | doc. k prebrari / / htm. low_cost_biogas_rozvojove_doc_vieb                                                              | D.\ doc\ k prebran/acqvoiove doc\JF\JF_HTE         | to me hi probrami i                                      |
| all Almid Min             | doc: k prebreni, vii cnl il il him low cost bioges recvoeve doc. web                                                     | D.\.doc\.k.prebran/usqvojove_doc\JF\IF_HTH         | 0 m leage                                                |
| all-Abeut Fdm             | doc. A prebrani bioger, efficent # # Nm, rozvojove, doc. web                                                             | D.), doc), k. prebranivozvojove, doc\JF\JF_HTM     | to an obsidiar con-                                      |
| @   Alext htm             | doc. It prebrani # # htm low cost biogas rozvojove doc. web                                                              | D.\ doc\ k_prebran/vozvojove_doc\JF\JF_HTF         | in an sodere a boheve [11]                               |
| all Avideo Nm.            | doc. k prebrare, vil ced J. J. Hm. low cost bioges, mevojove doc, web                                                    | D.\ doc\ k. prebrankozyojove doc\JF\JF_HT>         | on sume into                                             |
| al Avideo him.            | doc. k prebrani bragas effiuent, if. if hen, rozvojove doc, web                                                          | D.\ doc\ k_pabravivozvorove_doc\JP\JF_HT)          | <b>Committee of the American</b>                         |
| all Avideo htm            | doc. k. prebrani, jt, jl htm, low cost biogas, rozvojove doc. web                                                        | 0.1 doc1, k. arebran/vozvalove_doc1.IF\JF_HTF      | <b>And Service</b>                                       |
| 1 S.dat                   | r das vik ponisies, societa, conta-                                                                                      | D.\ doc\ k_prebravV.Cactur\data\                   | $0.01$ . The second state $10$                           |
| m: 5 Hm                   | doc. J. prebrani, vti cnl jl, jl Him. love cost bioges, rozvojove doc. web D.\ doc\, jl, prebranivozvojove doc\JF\JF_HTF |                                                    | <b>Communication</b>                                     |
| %15.htm                   | doc. il prebrani il il him low cost biogas rozvojove doc, web                                                            | D.S. doc't it prebran/vozvoiove docUFUF HTM        | <b>Committee Committee</b>                               |
| mill Safrodit ipg         | doc. k prebien salt mile snage visit and southry a bohove, ruzne                                                         | D.\ doc\ k prebran/uuzne_info\vositiny a bohov     |                                                          |
| call Sacollon.pd          | doc. il prebiani image i silutti li protifino a bohove, name info-                                                       | D.\ doc\ it_prebran/in.cne_info\usiding a bohov-   | $9 - 11 = 12$<br>$+1.35$ and 111                         |
| um Sares000 pg            | doc. k prebrani, mage, «lifts difficulties a bohove, name info-                                                          | D.1. doc1. k. prebranývuzne, info/vostkny a bohovi | <b>C</b> = 1910 company that                             |
| sun Satterrat.jpg         | doc. k prebrari image vulniki ku roztliny a bohove, kume info                                                            | D.\_doc\_k_prebianVisitme_info\/ustary a bohov.    | $\Phi = 1.5$ for a late                                  |
| tim: Sanklepupig          | doc. k prebrari image, milindaks today a bohove, name into                                                               | D.\ doc\ k prebran/uuzne info\roothny a bohov-     | $\blacklozenge$ or adding (Fig.                          |
| Sathmad pg                | doc. k prebors inage, voladaly, mitley a bohove, sume info.                                                              | D.1. doc1. k. prebran/vuzne_info!eostiny a bohov   | a a severe sus it.                                       |
| sin Sbohove1.pg           | doc. - k. preherri, image, strittshirky, toothry a bohove, turne, info.                                                  | D.\ doc\ k_prebrankazne_into\rootky a bohow        | $\Delta$ = 10.000 (F)                                    |
| selforyto pg              | doc. k prebisni image, rota ali i ji rostiny a bohove, suzne, info                                                       | D.\.doc\.k. prebranivuzne_info\roztiny a bohov     | $\Phi$ or summer in Till                                 |
| $-5$ form $100$ and       | doc. Il prebiare image voluntità incettino a bohove, surne, info-                                                        | D.\ doc\ k prebrani\sume info\ssidiny a bohov.     | <b>A</b> = 1 1 1                                         |
| additionals.<br>Ł         |                                                                                                    |                                                    | <b>A</b> = 11 11                                         |
| Déceloct / Select All     |                                                                                                    | 1691 New Yorld, T pelected                         | $\blacklozenge$ = action 10<br>$\Delta$ as action of the |
|                           | Sathemaßigog<br>Film:                                                                                                    | $\alpha$                                           | $4 - 1 - 11$<br><b>A</b> and instant attract 1200        |
|                           | D.\_doc\_k_prebranVrume_info\sociaru a bohove<br>Location:                                                               | ×                                                  | <b>A</b> or hold to JTL.                                 |
|                           | Size:                                                                                                    |                                                    | $\alpha$ or smaller 100<br>iw.                           |
|                           | 150KB                                                                                                    |                                                    |                                                          |
|                           | <b>Last Modify Time:</b>                                                                                                 |                                                    | Abh M Freq                                               |
|                           | 11: ledna 2005 05:59:16                                                                                                  |                                                    |                                                          |
|                           | <b>Attached Tags:</b>                                                                                                    |                                                    | Addings Tegg                                             |
|                           | doc. k prebrani mage rozdiny a bohove, tuzze into                                                                        |                                                    | 国                                                        |

Obr. 12. Pracovní okno prohlížeče značek (Tag Browser)

najednou jim připsat klíčové slovo Mařenka. Jde to rychle a umožňuje to následně velmi intuitivní vyhledávání podle různých kritérií. Vyplatí se s klíčovými slovy nešetřit a označit si co nejvíce aspektů toho kterého souboru (obrázku), o to snazší a rychlejší budete mít později hledání.

V pravé části prohlížeče se zobrazují všechna klíčová slova, která jste doposud použili. Můžete si je zobrazit buď seřazené podle abecedy, nebo jako tzv. "mrak" (cloud) - je to způsob používaný často i na Internetu, čím častěji je které slovo použito, tím větším písmem je zobrazeno. Na prvni pohled tak vidíte nejpoužívanější (nejoblíbenější) slova. Pouhým klikáním na klíčová slova v pravé části okna tak rychle zužujete výběr v levé části.

Pokud jde o audio nebo video soubory, můžete si je přímo v prohlížeči poslechnout nebo prohlédnout. Po najetí kurzorem na náhledový obrázek vy-

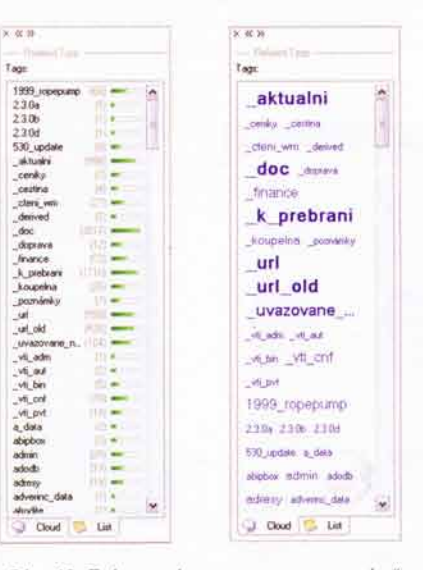

Obr. 13. Zobrazení v seznamu a v "mraku"

braného souboru ve spodní části okna se zobrazí ovládací ikony (je to velmi šikovné a působivé).

#### Změny a doplňování značek

U kteréhokoliv souboru můžete kdykoliv soubor jeho značek upravovat. Nejrychlejí to jde tak, že na názvu souboru kliknete pravým tlačítkem myši a zvolite Edit Tags ... Otevře se prohližeč značek již se zobrazeným vámi požadovaným souborem a v pravé části okna lze velmi pohodlně kliknutím na + nebo - přidávat a odstraňovat klíčová slova. Pokud začnete psát nové klíčové slovo, ihned se v otevřeném okně začne zobrazovat "nápověda" – seznam jednak všech a jednak doporučovaných klíčových slov. Po každé změně je zapotřebí stav uložit (program vás k tomu vybídne).

#### Změna umístění souborů

Pokud během času změníte umístění některých souborů, nikterak to neohrozí jejich vyhledání. Program si sám hlídá případné změny v adresářích. Využívá k tomu přímo systémové služby Windows ve spojení se souborovým systémem NTFS (proto zatím nefunguje na diskách formátovaných FAT32, ale pracuje se na tom). Operační systém Windows totiž automaticky zaznamenává veškeré aktivity v souborovém systému NTFS. Pokud chcete soubory přenést na jiný počítač, Ize všechny již přiřazené příslušné značky za určitých předpokladů i exportovat a importovat.

#### Jak program získat

Program tag2find si v testovací verzi (zatím jiná neexistuje) můžete zdarma stáhnout na webu www.tag2find.com, kde se o něm dočtete i další zajímavé informace

# **MALÝ NOTEBOOK ZA 400\$**

Velký rozruch udělal na konci loňského roku na počítačovém trhu notebook Eee PC od firmy ASUS. Notebooků je trhu dost a jsou v poslední době navíc stále levnější. Nicméně tento počin tajvanské firmy byl cenově opravdu radikální, protože notebook se začal v USA prodávat za méně než 400 USD.

Ani to by ještě nemuselo být tak revoluční, kdyby šlo o nějaký běžný velký obyčejný notebook, ale Eee PC je malý, lehký, kompaktní, bez pohyblivých součástí, dělá si ambice být počítačem opravdu pro každého, pro děti, studenty, důchodce, kteří chtějí zůstat v kontaktu se svými dětmi atd. Spustí se za 25 vteřin a vypne za 10 vteřin. Snadno se nosí kamkoliv s sebou, váží pouze 0,89 kg a měří 225 x 165 x 35 mm. I když se prodává z cenových důvodů s operačním systémem Linux, vybaveným všemi běžně potřebnými programy (asi 40 celkem), lze na něj bez problémů (postup je dokonce v oficiálním návodu) nainstalovat i Wndows XP.

Jeho název Eee má vyjadřovat třikrát e jako easy (snadno) – "easy to work, easy to learn, easy to play" (snadný k práci, k učení i k hraní)

Eee PC se prodává v několika modifikacích, drobně se odlišujících zejména kapacitou polovodičového pevného disku (2, 4 nebo 8 GB), operační pamětí RAM (256, 512 a 1024 MB) a přítomností vestavěné webové kamery. Cena se vzhledem k tomu pohybuje už od 300 do 500 USD

Filozofie tohoto notebooku je zřejmá už ze základního menu, které se zobrazí po naběhnutí operačního systému (s kterým uživatel prakticky nepřijde do styku), a není nepodobné některým populárním telefonům nebo hudebním přehrávačům. Má těchto šest záložek - Internet, Work (Práce), Learn (Učení), Play (Hra), Settings (Nastavení) a Favorites (Oblíbené). Očekává se tedy, že jeho uživatel nebude "pracovat s počítačem", ale že bude komu-

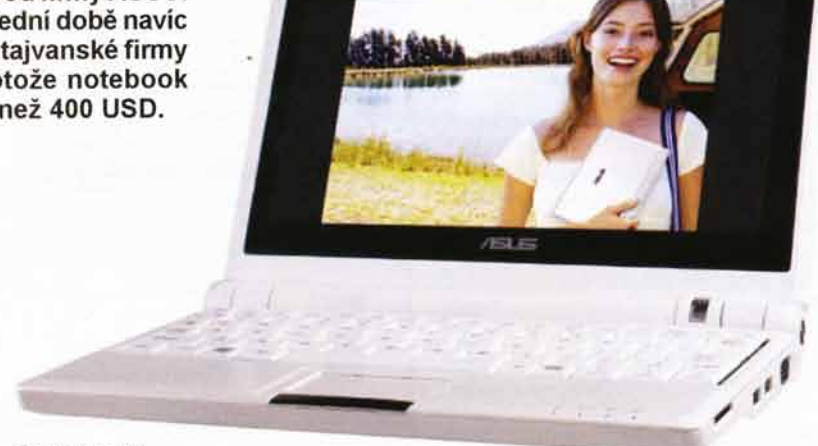

#### ASUS Eee PC

nikovat, posilat maily, brouzdat po Internetu, učit se, poslouchat hudbu nebo sledovat video.

Pro všechny tyto činnosti mu notebook Eee PC v podstatě postačí. Co se týče komfortu, nemůže samozřejmě konkurovat běžným notebookům - má displej s úhlopříčkou 7" s rozlišením 800x480 pixelů (fotografie je mírně zavádějící, displej není přes celou šířku pole, které jako displej vypadá), nemá běžný pevný disk, místo něj má paměť Flash 2 až 8 GB, a nemá vlastní mechaniku CD/DVD. Lze k němu ale připojit přes USB libovolnou vnější paměťovou kapacitu (včetně CD/DVD mechaniky) a lze ho z externí USB paměti i spouštět. Má i slot pro paměťové karty. Počítač Eee PC lze připojit jak k běžné (LAN 10/100 Mb/s) tak i k bezdrátové (WiFi, 802.11b/g) počítačové síti, má zabudovaný i modem 56k pro vytáčené připojení k Internetu přes telefon. Umí dokonce přímo komunikovat i protokolem PPPoE, takže by měl jít připojit bez dalšího zařízení přímo k internetové lince xDSL.

Praktická elektronika A Radio - 01/2008

#### Hardwarové vybavení

Počítač Eee PC je osazen procesorem lntel Celeron M353 (900 MHz) se sběrnicí 400 MHz, který byl zvolen pro svoji malou spotřebu (5 W). Operační pam6t' RAM DDR2 400 MHz 512 MB (podle varianty) a kapacitou malý leč rychlý tzv. solid-state-disk (polovodičový pevný disk) místo běžného mechanického rotujícího) zajišťují i s nepříliš rychlým procesorem celkem svižnou práci (např. kancelářská sada OpenOffice nastartuje za 15 vteřin).

Jak již bylo řečeno, sedmipalcový displej s rozlišením 800 x 480 obrazových bodů nezabírá celé "okénko", což by mohlo být příslibem, že některá další varianta bude mít displej větší (i když samozřejmě s větší spotřebou). Přes standardní VGA konektor lze k notebooku připojit externí displej s rozlišením až 1600 x 1200. Zajišťuje to integrovaná grafika Intel 910GMLE

Podle údaje výrobce má vestavěná baterie zajistit až 3,5 hodiny práce, součástí je samozřejmě síťový napáječ.

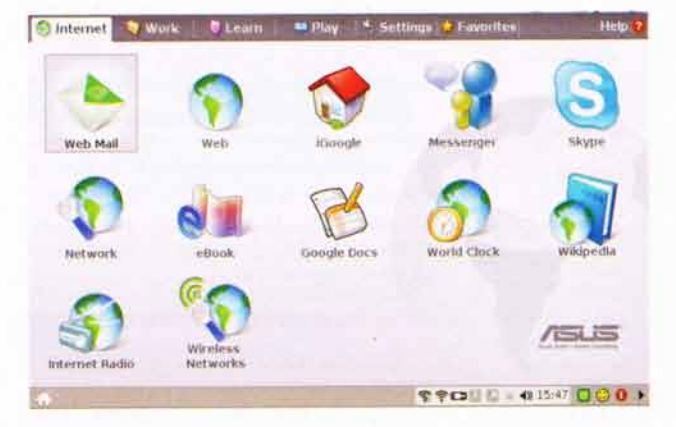

Uživatel po spuštění počítače uvidí tuto obrazovku, kde pod šesti záložkami jsou velké ikony s názvy spíše činnosti než programů

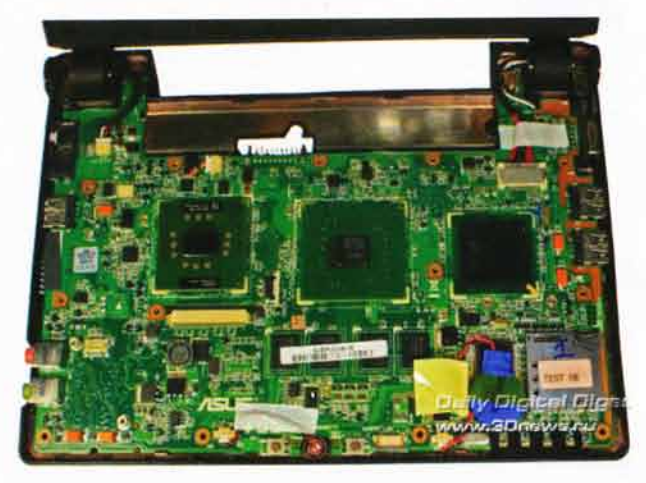

Pohled do nitra (pod klávesnici) popisovaného notebooku ASUS Eee PC

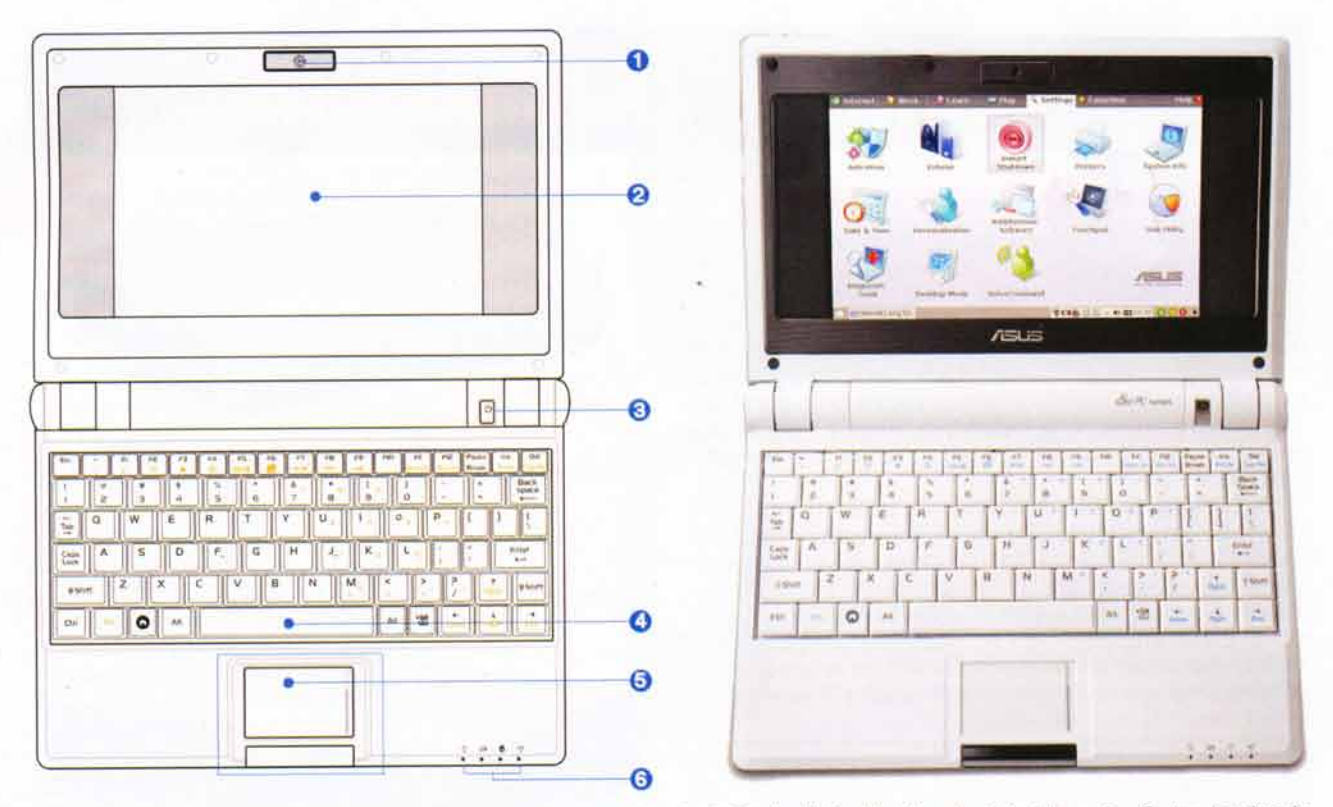

Pohled na otevřený notebook: 1 - webová kamera (jen u některých variant), 2 - displej, 3 - hlavní vypinač, 4 - klávesnice, 5 - tzv. touchpad a tlačítka, 6 - indikátory, zleva napájení, nabljení, práce disku, WiF

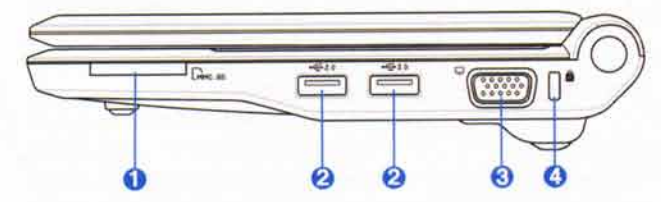

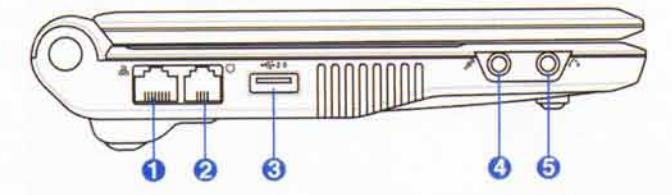

Pohled zprava: 1- slot pro paměťové karty MMC/SD, 2 - porty USB 2.0, 3 - konektor VGA pro externí monitor, 4 - Kensington Lock

Pokud jde o konektory, je vybavení notebooku patrné z obrázků. Na pravé straně je slot pro paměťové karty MMC/ SD, dva porty USB, konektor pro externí monitor (nebo projektor) VGA a "očko" pro zabezpečení notebooku (tzv. Kensington Lock). Na levé straně je konektor RJ45 pro LAN, RJ11 pro modem, další USB port, konektor (jack) pro mikrofon a stejný konektor pro sluchátka. Zabudované jsou dva reproduktory po stranách displeje.

#### Softwarové vybavení

I popis softwarového vybavení nehovoří primárně o programech, ale o činnostech. K prohlížení Internetu se používá samozřejmě Firefox, pro webovou elektronickou poštu jsou zde předpřípravené ikony pro všechny známější poskytovatele (Gmail, Hotmail, Yahoo-Mail ap.). Jako klasický mailový klient je přítomen Thunderbird. Pro textovou komunikaci je zde Messenger Pidgin, ovládající všechny běžně používané protokoly (lCQ, lRC, MSN, GoogleTalk atd.). Pro hlasové hovory je k dispozici známý Skype. Chcete-li "pracovať", najdete zde základní tři kancelářské programy (kompatibilní s Microsoft Office) z OpenOffice.org 2.0 (textový procesor, tabulkový procesor a prezentační program) a pro prohlížení souborů PDF známý PDF Reader. Nechybí ani slovník, kalkulátor a tzv. PIM (Personal Information Manager) ad. Pro studijní účely je ve výbavě Eee PC např. periodická tabulka chemických prvků, planetárium, několik her k výuce angličtiny, programy pro výuku matematiky a geometrie a pro kreslení obrázků. K přehrávání hudebních a video souborů slouží známý Media Player (nikoliv od Microsoftu) a Music Manager, fotografie si lze prohlížet ve Photo Manageru

Pohled zleva: 1 - konektor RJ45 (LAN), 2 - RJ11 (modem), 3 - port USB 2.0, 4 - konektor pro mikrofon, 5 - konektor pro sluchátka

> a filmy ve Video Manageru. Z vestavěného mikrofonu nebo analogového vstupu lze i nahrávat (Sound Recorder). Je zde i několik her jako Solitaire, Sudoku. Tetris ad.

> Notebook je samozřejmě vybaven i antivirovym programem (Xandros) a několika diagnostickými systémovými nástroji. Umožňuje dokonce i hlasové ovládání! Má i souborový manažer, který v základním nastavení ukazuje pouze adresáře My Documents (s podadresáři My Pictures, My Music a MY Office) a Recycle Bin (KoS), abyto bylo opravdu jednoduché a přehledné!

 $\langle\xi\rangle$  (the 22 to<br>unitry Hums From (leaf  $R$  of  $\geq$  -translation<br>corry effectivity) for  $\mathbf{Z} \mathbf{d}$  was been fused that the<br>  $\mathbf{Z} \mathbf{d} \mathbf{e}$  and  $\mathbf{g}$  $-56$ \*\*\*\*\* 11 > 1 2 8 9 \* 1 2 2 1 + 0 1 1 1 1 2 .<br>B. Deswy Bert **Teleti** '\* Wi ;Ir :il S, &- . Day & Night - Media Player un jewich w Da**y & Hight - Media Player**<br>di Window Open Elay Video Audio Subtitles Browse Oppons Estip F# = CV = 11 = 0 = < M M Audo - Subgle -The OS at  $-4 - 12$ Pro práci má ASUS Eee PC OpenOffice.org, veškeré audio a video soubory přehrává hun 112.<br>First in Assembly 11. Day is street if a context local informations of the set of the street of the Strike DOO Media PlaYer

# **TECHNICKÉ ZAJÍMAVOSTI**

#### Siťový souborový server MU5000FS

Malý síťový souborový server MU5000FS je vhodným řešením pro sdílení dat, dokumentů a multimediálních souborů (obrázků, hudby, videa) v domácnosti nebo malé firmě. Od jiných podobných zařízení se výrazně (příznivě) liší svými rozměry a cenou a také tím, že neobsahuje žádný pevný disk - potřebnou paměťovou kapacitu k němu můžete připojit externě přes port USB 2.0. Díky tomu se také nezahřívá, není v něm žádný ventilátor ani jiné pohyblivé části a pracuje tak naprosto neslyšně.

Na severujsou k dispozici dva porty USB 2.0 alzek nim připojit různé typy externích pamětí - pevný disk, USB flash disk, CD/DVD mechaniku ad. (všechna zařízení vyhovující standardu Storage Class). Připojované disky musí být formátovány souborovým systémem FAT12/16/32, tedy nikoliv NTFS. Server připojené disky automaticky sdílí v počítačové siti buď protokolem SMB nebo přes FTP. Lze ovšem nastavit i přístup chráněný heslem, popř. i filtrováním IP adres. Zaří-

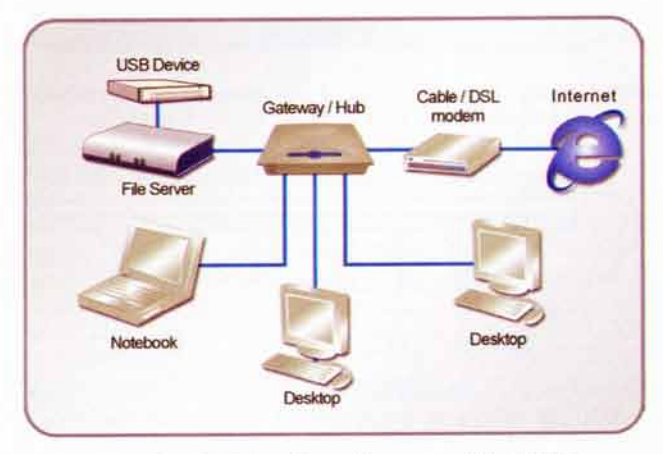

Možné začlenění souborového serveru MU5000FS do domácí počítačové sítě

zení také podporuje protokol UPnP, takže z většiny moderních počítačů nebude zapotřebí přístroj vyhledávat a připojí se sám

Rychlost přenosu dat závisí na použitých médiích a podle některých internetových zdrojů dosahuje asi 1,5 MB/s a je omezováno průchodností portů USB popisovaného zařízení.

MU5000FS lze do počítačové sítě připojit jak kabelem (konektor RJ45), tak i bezdrátově (WiFi). Jako u jiných síťových zařízení je nutné nastavit určité základní údaje, aby mohl komunikovat s ostatními zařízeními v počítačové síti.

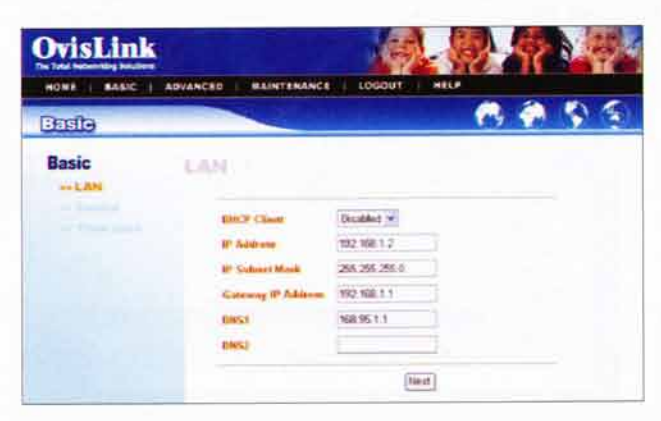

Webové rozhraní pro nastavení síťových parametrů serveru

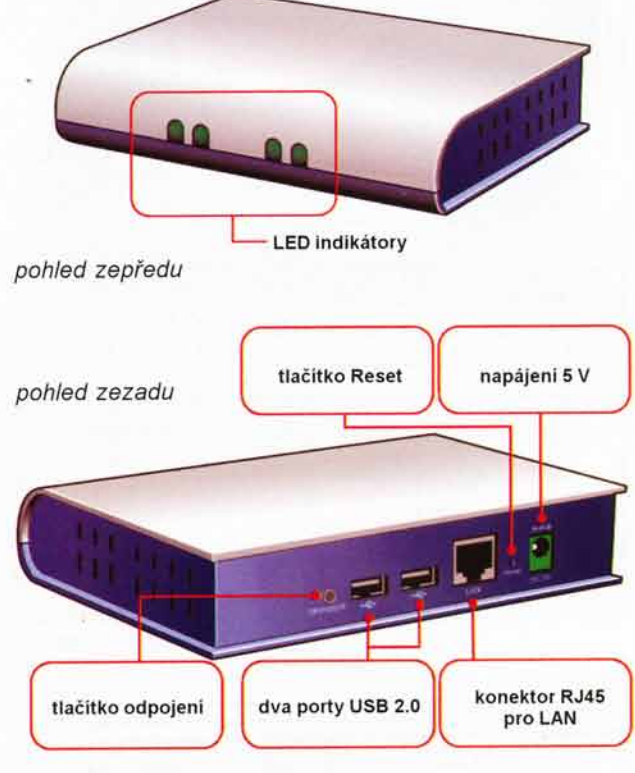

Rozmístění konektorů a indikačních LED na souborovém serveru MU5000FS (rozměry 147 x 113 x 35 mm)

Server podporuje jak přidělení pevné IP adresy, tak i automatické přidělování adresy z DHCP. Umožňuje i filtrování IP adres pro ethernetový přístup. Podporován je i NTP (Network Time Protocol) pro nastavení přesného času z lnternetu a jeho synchronizaci v počítačové síti.

Server UM5000FS je osazen procesorem ADMtek5120, operační pamětí flash 4 MB a 32 MB SDRAM. Je vybaven operačním systémem Linux a známým open source softwarem Samba, lze spustit i zabudovaný FTP server.

Veškeré nastavování serveru se provádí z webového rozhraní, tzn. v okně běžného internetového prohlížeče. Je rozdělené pod několik záložek - Basic, základní nastavení (LAN, Samba, Time zone), Advanced, pokročilé nastavení (uživatelské účty, Samba, LAN, FTP server, status), Maintenance, údržba (Firmware, Configuration).

| HOWE | DOWNLOAD SCHEDULING          | LOGOUT<br>SCHEDULE LIST                                                                                                    | <b>HELP</b>      |
|------|------------------------------|----------------------------------------------------------------------------------------------------|------------------|
|      | <b>Download Scheduling</b>   |                                                                                                    |                  |
|      |                              | Download Schedullen                                                                                                    |                  |
|      | Legitt<br><b>Hothed</b>      | Applymout * Han Name                                                                                                    | Pattering Street |
|      | UPS.                         | [Test] [Local   Girms Citables                                                                                             |                  |
|      | <b>News Ex</b>               | [Open]                                                                                                    |                  |
|      | $\mathfrak{m}$ and           | Date: 2004 - 28 - 28 - The 22 - 23 - 15 -                                                                                  |                  |
|      | Optime                       | Oceanaths (Indy Sri diseased by a life that                                                                                |                  |
|      | <b><i><u>Unchang</u></i></b> | <b>Silver Cityery One Others West - City on North -</b><br>Then I have a more<br>Hackey Ufference (Unity to focal hackers) |                  |

Programování automatického stahování souborů z Internetu

Speciální funkcí serveru UM5000FS je schopnost samostatného programovatelného stahování souborů z Internetu (bez připojení k jakémukoliv PC) pomocí protokolů FTP a HTTP.

Server UM5000FS je v krabicce tvaru i rozměrů malé knížky (147 x 113 x 30 mm) a váží 200 g. Je napájen ze zdroje 5 V/2,4 A, jeho spotřeba je 5 až 10W. V českých e-shopech stojí okolo 1800 Kč s DPH.

#### Sluchátka 5.1 pro hráče

Neustálé zdokonalování počítačových her po grafické stránce si zároveň vyžaduje, aby ani jejich zvukové provedení nezaostávalo. Velmi nadšené recenze si v poslední době vysloužila zatím technicky nejdokonalejší sluchátka Audio Xtreme 360 s 5. 1 digital surround sound s Dolby Digital a Dolby Prologic od firmy Tritton. Jsou certifikována pro herni konzole Xbox, Xbox 360, PS2 a samozřejmě i pro PC a DVD přehrávače. Připojují se k digitálnímu optickému nebo koaxiálnímu portu (S/PDIF) přes dodávaný externí konvertor, nebo přímo k jakémukoliv zařízení s pětikanálovým výstupem

V každém sluchátku jsou čtyři vhodně rozmístěné reproduktory a lze detailně nastavovat všechny parametry poslechu samostatně pro jednotlivé směry i subwoofer a navíc i pocit vibrací. Hráčům poskytují sluchátka maximální zážitek díky technologii Rumble Headset. Sluchátka AX360 jsou vybavená i odnímatelným mikrofonem. Cena se pohybuje okolo 130 USD.

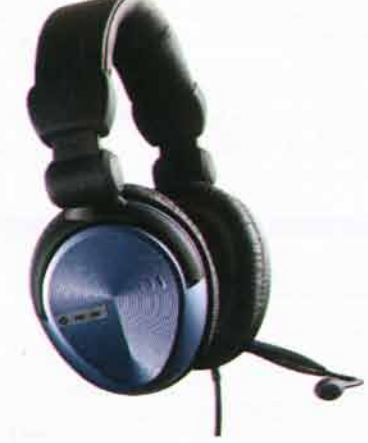

Supersluchátka AX360 firmy Tritton pro náročné hráče

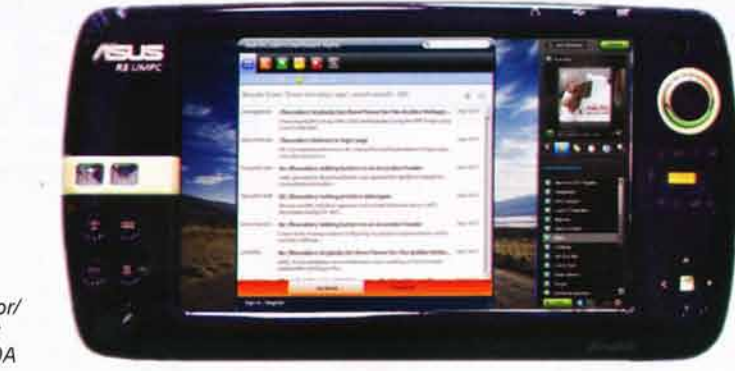

Oceněný počítač/ komunikátor/ PDA/tablet ASUS RSOA

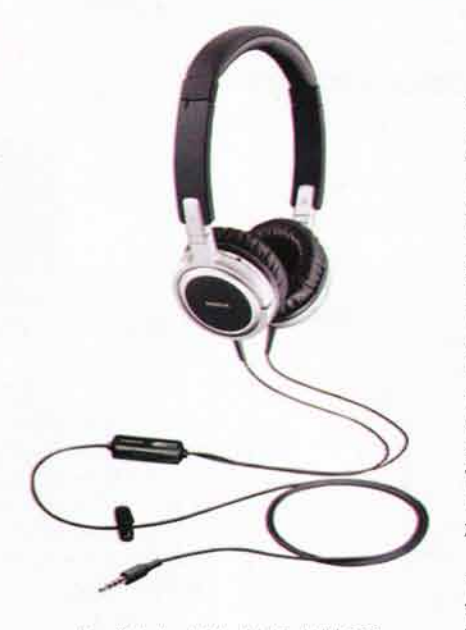

Kvalitni sluchatka Nokia WH-600 k mobilním telefonúm

#### Nokia WH-600

Klasickým provedením kvalitních sluchátek pro své mobilní telefony překvapila Nokia. Sluchátka s uzavřenými mušlemi a klasickým hlavovým mostem mají udávaný kmitočtový rozsah 10 Hz až 25 kHz se zkreslením do 1%. Připojovací kabel dlouhý 130 cm je zakončen běžným 3,5 mm jackem, na kabelu je také ovládací "krabička" s mikrofonem, regulací hlasitosti a tlačítkem přijímání hovoru.

Na náš trh by sluchátka WH-600 měla přijít začátkem tohoto roku za asi 1600 Kč zároveň s novými kvalitními "špuntovými" sluchátky Nokia WH-700.

 $\Omega_{\alpha}$ 

#### ASUS RSOA

Tajvanská společnost ASUS neustále překvapuje zajímavými řešeními počítačů (viz např. i Eee PC na str. 33). Její nový model R50A získal ocenění na prestižní mezinárodní soutěži CES Design & Engineering Awards 2008 a měl by přijít na trh v tomto roce. Vypadá jako PDA, nicméně i při velikosti 160 x 85 x 20 mm jde o plnohodnotné PC s procesorem Intel Menlow 900 MHz a operačním systémem Windows XP. Displej s úhlopříčkou 4,8 " (asi 12 cm) má rozlišení 1024 x 600 obrazových bodů. Vybavení je vskutku lákavé - navigace GPS, televizní tuner, vestavěná webkamera, ale i možnost práce v mobilních sítich 3G/3,5G! Nechybí samozřejmě ani WFi a Bluetooth.

Žádný odhad ceny nebyl zatím zveřejněn, porovnáním s ostatními výrobky této firmy lze ale očekávat cenu okolo 25 000 Kc.

#### Manta LCD 0701

Přenosná LCD televize Manta LCD 0701 TV má stříbrnou barvu, uhlopříčku obrazovky 18 cm (7"), umí formáty PAL/ NTSC/AUTO, automatické vyhledávání TV stanic, má vícejazyčné ovládací menu na obrazovce (OSD), A/V vstup i výstup, výstup na sluchátka, ukazuje hodiny. Patří k ní i jednoduché dálkové ovládání a AC/Auto adaptér pro externí napájení. Na našem trhu

ji koupíte za přibližně 3000 Kč.

Konvertor ke sluchátkúm TittonAX360

Pienosny minitelevizor Manta 0701 LCD s úhlopřičkou 18 cm

# **ZAJÍMAVÉ WEBY**

#### www.david-taylor.pwp.blueyonder.co.uk/ software/audio.html

Na stránkách Davida Taylora najdete různé zajímavé programy z oblasti práce se zvukem, fotografiemi a meteorologickými mapami i některé systémové utility. Je mezi nimi např. jednoduchý software využívající zvukovou kartu v PC k vytvoření nf signálního generátoru s rozmítaným oscilátorem. Produkovaná sinusovka je velmi kvalitní a matematicky přesná. Programy jsou k dispozici zdarma.

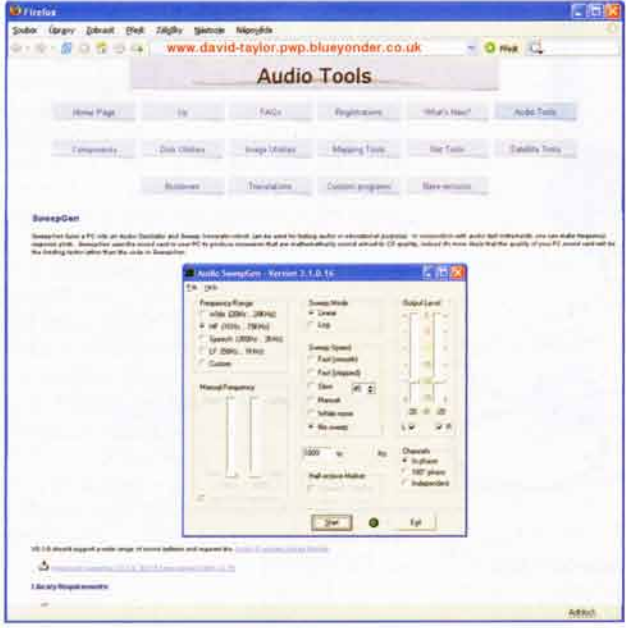

#### www.freepcb.com

FreePCB je open source zdarma šířený editor plošných spojů pro OS Microsoft Windows. Byl navržen pro snadné naučení i používání, ale přesto umožňuje i profesionální práci. Nemá zabudovaný vlastní autorouter, ale umí použít volně šířený autorouter FreeeRoute. Deska s PS s rozměry až 150 x 150 cm může mít až 16 vrstev, software používá metrické nebo anglické míry, umí exportovat do seznamů PADS-PCB a vytvářet vrtací soubory Gerber a Excellon.

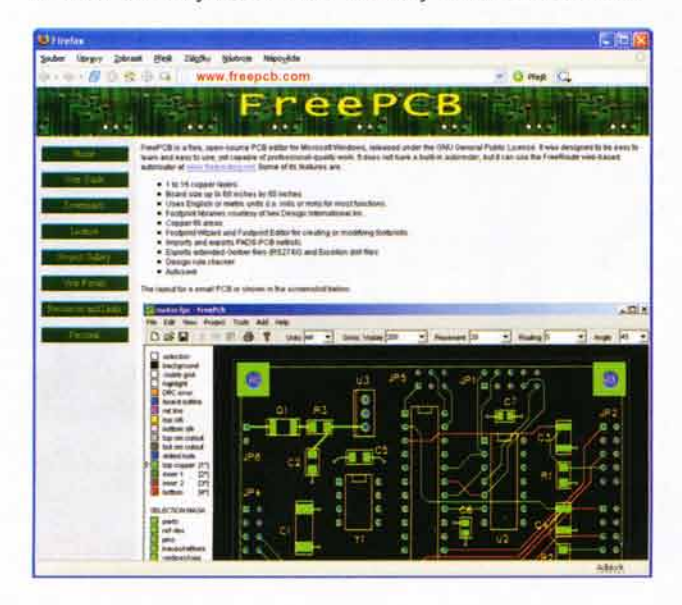

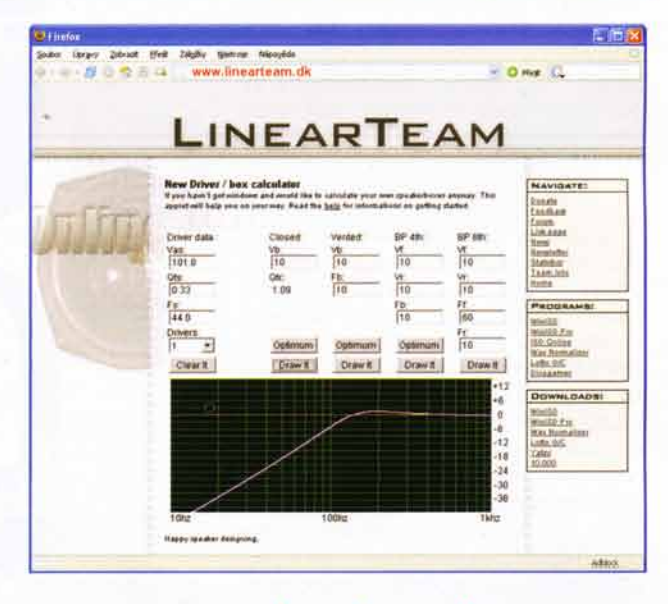

#### www.linearteam.dk

Skupina LinearTeam poskytuje na svém webu zdarma software, který vyvíjela zejména pro vlastní potřeby - jsou to programy pro návrhy akustických měničů (reproduktorů) a reproduktorových soustav a různé utility pro pomocné výpočty v akustice, převody jednotek ap. Svůj návrh reproduktorové soustavy můžete udělat i přímo na webu v online aplikaci /SD Online.

#### http://tinycad.sourceforge.net

TinyCAD je open source program usnadňující kreslení elektronických schémat. Obsahuje i většinu potřebných knihoven symbolů elektronických součástek. Hodí se k tvorbě schémat pro publikování v knihách a časopisech (nakreslená schémata lze přenášet přes clipboard nebo ukládat ve formátu PNG), ale lze jej použít i ve spolupráci s programy pro návrh plošných spojů, protože umí vytvářet tzv. netlisty (seznamy spojů a součástek), které jsou pro takový program vstupem.

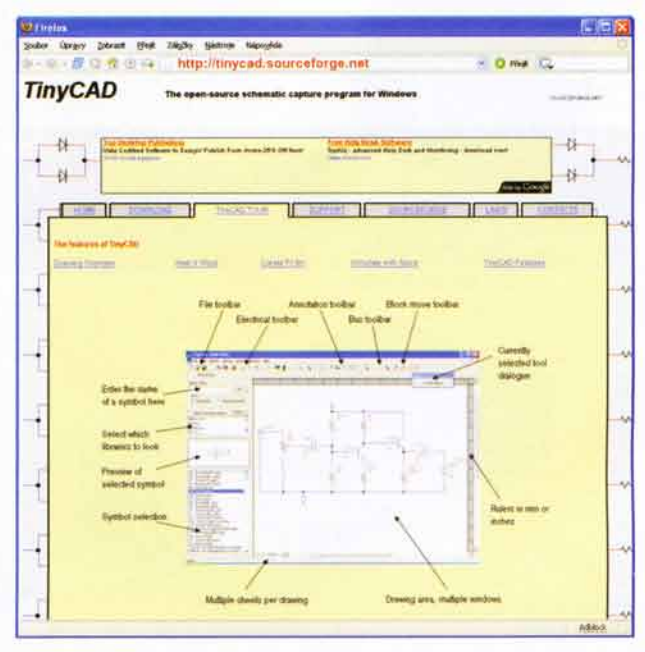

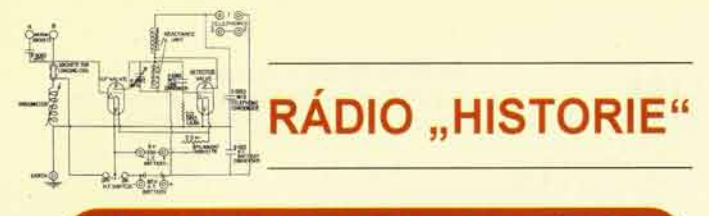

Vojenská tajemství 2. světové války

## Válečné přístroje avioniky - radiokompasy EZ6 a FuG16Z

Rudolf Balek

(Pokračování)

#### Anténni přizpůsobovací přístroj AAG16

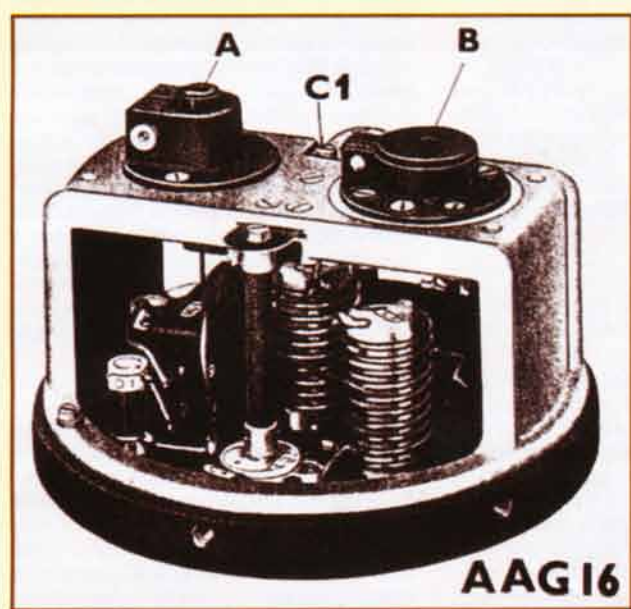

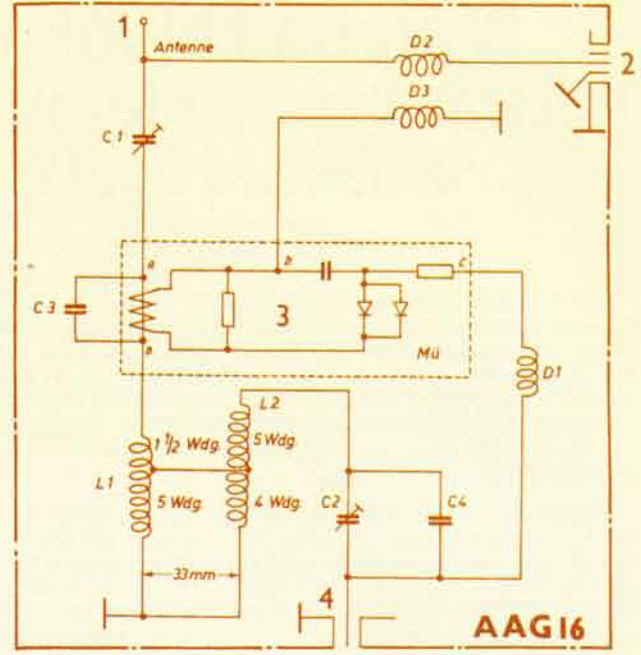

Obr. 36 (Nahoře). Zapojení anténní přizpůsobovací skříňky AAG16: 1 - připojení antény dalekého dosahu; 2 - vývod k anténnímu vstupu pro přijímač E16 za tlumivkou D2; 3 - blok k měření vf anténního proudu, proudový měnič usměrňovače Mü; 4 - přívod vf energie z vysílače S16

Obr. 37 (Vlevo). Anténní přizpůsobovací přístroj AAG16 bez krytu. Přizpůsobuje impedanci obvodů vstupu a výstupu vf energie. A - připojení antény pro přijímač E16 za tlumivkou D2; B - připojení antény pro daleký provoz - před tlumivkou D2; C1 přizpůsobuje anténu; C2 - kapacitní trimr, přizpůsobuje přívodn kabel vf energie; C4 - paralelni s C2. Ovládání trimrů je prodlouženou osou z izolačního materiálu

(Pokracov6ni)

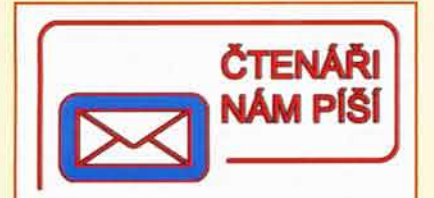

#### Vážená redakce

již rok se rubrika "Rádio Historie" v PE věnuje leteckým radiokompasům německé Luftwaffe. Rád bych čtenáře upozornil na omyly v těchto článcich.

Už v nadpise (a i dále v textu) je FuG16Z uváděn jako radiokompas, namísto správného radiopolokompas. Rozdil je v tom, 2e radiokompas samočinně zaměří naladěnou stanici a na 360 ° kruhové stupnici ukáže směr k vysilači (např. EZ6). Radiopolokompas jen informuje pilota, letí-li přímo k naladěnému vysilači, či se odchyluje "L" (links, vlevo) či<br>"R" (rechts, vpravo), (rechts, vpravo).

V PE1/2007 zřejmým omylem je tvrzení, že navigační cilový zaměřovač (majáku a rozhlasových stanic) EZ3 (někdy z r. 1937-8?) měl rozsah 140 až 520 MHz! Záměnu Hz za MHz autor vylučuje údajem: "délka vlny až 0,5 m!" V decimetrovém pásmu tehdy žádné majáky ani přístroje pracovat nemohly. Tehdejší nožičkové elektronky s vnitřní žárovkovou patkou (jako RE/VS 1214 ani mnohem novější NF2) decimetrové vlny zvládnout nemohly. Pozdější novější EZ4 (viz obr. 2) z r. 1939 měl rozsah 250 až 400 kHz a nejnovější EZ6 z r. 1942 byl rovněž "dlouhovlnný" (ne decimetrový)

V PE 2/2007 je další omyl, že EZ6 byl napájen z palubní sítě 14 až 29 V. Elektronky RV12P2000 (vždy dvojice v sérii) by při podžhavení skoro na polovinu (z 12,6 na 7 V) ne-Zhavily a nepracovaly!

V PE 5/2007 v po-

známce k obr. 18 je chybné tvrzení, že oznaceni elektronek pismenem "V" (namisto tehdejšiho "Rö" = Rdhre, elektronka) znamená VALVO. To je omyl, VALVO byla německá pobočka fy<br>Philips, Angličané Anglicané elektronce říkají Valve, Americani Tube (viz obr.).

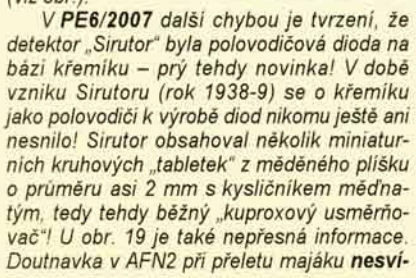

ti! Při přeletu majáku kývne ručka "NAHE" k nule a za majákem se opět zvedne. Je totiž napojena na AVC přijímače, indikuje sílu signálu a vyzařovací diagram vysílací antény majáku "vzhúru" má nulu. Doutnavka se rozsvěcela při přeletu předzvěstí nebo návěstí, což byly vysílače vyzařující v kuželi vzhůru, umistěné v ose přistávací dráhy ve vzdálenosti 5 až 7 km a asi 300 m před "prahem" VPD. Dnes se jim říká "MARKER".

V PE 7/2007 je opět nepřesná informace u obr. 23, že "EBL3H" umožňoval přistání naslepo. Takové přistání (kateg. 3) neumožňuje ani dnes letiště v Ruzyni, třebaže má sestupový paprsek ILS (Glide Slope)! Pokud vím, přistání skutečně naslepo v celé Evropě umožňuje jen Londýn - Heathrow! Pro dokonalý sestupový paprsek jsou nutné rozsáhlé terénni úpravy okoli, bez odrazú signálu od budov a překážek a to je málokde možné. Tehdejší přístroje (EBL1 + EBL2) či EBL3 informovaly pilota pouze o směru k přistávacímu majáku. Odchýlil-li se vlevo, slyšel tečky (1150 Hz), odchýlen vpravo čárky. Přesný směr na dráhu: splývaly tečky i čárky do trvalého tónu. Vzdálenost od přistávaci dráhy dávaly prulety svislých kuželů signálů předzvěsti (dnes MARKER) a návěsti, ve kterých měl mit letoun předepsanou výšku, aby správně dosedl. K seřizení barometrického výškoměru dostal informaci o tlaku na hladině letiště rådiem.

Jaroslav Subert, Praha

## Metoda žbluňknutí (click method) v piezoelektřině a některé doplňky

#### lvan Solc, OKIJSl

Ve 20. letech minulého století navrhli E. Giebe a A. Scheibe dynamickou metodu pro zjišťování, zda je zkoumaná látka (krystal) piezoelektrická. Při tom používali malé krystalky nebo úlomky této látky rozměrů 0,1 až 5 mm, které umístili do mělké kovové krabičky. Druhá elektroda bylo menší víčko. Tuto aparaturku napájeli z oscilátoru s proměnnou frekvencí 200 kHz až 5 MHz, spojitě laditelnou. V poměrně těsně vázaném diodovém detektoru se zesilovačem se při přelaďováni občas ozvalo různě silné žbluňknutí, které znamenalo, že zkoumaná látka je piezoelektrická.

Petržilky uvedené na obr. 1. Tak byla na- "kmity" – třeba kmit ohybový) na typu<br>Jezena řada piezoelektrických krystalů kmitu, směru řezu destičky v krystalu, na fezena řada piezoelektrických krystalu kmitu, směru řezu destičky v krystalu, na<br>(kromě křemene a turmalinu isou to např. v ozměrech destičky nebo tyčinky či prs-(kromě křemene a turmalinu jsou to např.<br>některé fosforečnany, arseničnany, cukr-

době pracoval W. G. Cady, který však vzorcům. Pro kmity tloušťkové, podbě pracoval W. G. Cady, který však vzorcům. Pro kmity tloušťkové, po studoval hotové výbrusy, destičky a tyčinky. Jeho zapojeni je uvedeno na obr. 2.

Při těchto měřeních se už neozývá  $f =$ konst $l$  (1), zvuk podobný bouřkové poruše v rozhlasu, ale zvuk mnohem vice melodický, kte- kde f je frekvence, konst záleží na<br>rý Cady nazval cvaknutí. (Jak dále ukáže- typu rezonátoru i materiálu a směru řezu, rý Cady nazval cvaknutí. (Jak dále ukáže-<br>me, ani tento název není plně výstižný.)

krystaly pro amatérské vysílače a později<br>jsem v tomto oboru pracoval i ve výzkujsem v tomto oboru pracoval i ve výzku- vané výbrusy pro radioamatéry jsou tzv.<br>mu TESLA (VÚPEF) v Praze, bylo nutné řezy AT, pro ně je konst = 1,67 MHz/mm, mu TESLA (VÚPEF) v Praze, bylo nutné řezy AT, pro ně je konst  $\equiv$  1,67 MHz/mm, znát spektrum rezonancí každé vybrou-pro nejstarší řez křemene pro amatérské šené destičky novějšího typu. Taková<br>destička totiž má schopnost kmitat celou řadou rezonancí různých typů kmitů.<br>Jsou to nejen obvyklé harmonické frek-Jsou to nejen obvyklé harmonické frek- a frekvence klesá se stoupající teplotou vence základních kmitů, ale další módy, asi o -70 Hz/1 MHz/1 °C. Přesto se velm vence základních kmitů, ale další módy, asi o -70 Hz/1 MHz/1 °C. Přesto s<br>běžně méně známé: kmity podélně stříž- dlouho těšily řezy Y největší oblibě.<br>né, torzní, radiální, ohybové a vlivem S kmity ohybovými je to jinak né, torzni, radiální, ohybové a vlivem S kmity ohybovými je to jinak. Tam

Schéma tohoto uspořádání je podle V. zonancí (běžně tyto rezonance nazýváme<br>ržilky uvedené na obr. 1. Tak byla na- "kmity" – třeba kmit ohybový) na typu některé fosforečnany, arseničnany, cukr- týnku i na dalšich vlivech. Poměrně složi-<br>kandl a celý seznam dalšich látek). tá teorie piezoelektrických krystalů vede idl a celý seznam dalších látek). tá teorie piezoelektrických krystalů vede<br>Podobně v tomto směru ve stejné pro vliv rozměrů k velmi jednoduchým pro vliv rozměrů k velmi jednoduchým<br>vzorcům. Pro kmity tloušťkové, podélné,

, ani tento název není plně výstižný.) / je rozměr, který frekvenci zásadně ovlá-<br>Když jsem kdysi začal řezat a brousit dá. Konstanta se obvykle uvádí rozmědá. Konstanta se obvykle uvádí rozmě-<br>rem MHz/mm. Tak např. nejčastěji použípro nejstarší řez křemene pro amatérské<br>oscilátory, řez Y (který je kolmý k ose Y) platí konst  $\equiv 2.05$  MHz/mm. Řez Y nejo-<br>chotněji kmital, ale býval občas dvojvlnný

mechanických vazeb i jejich různé kombi- ovládají frekvenci 2 řídicí rozměry. Jeder mechanických vazeb i jejich různé kombi- ovládají frekvenci 2 řídicí rozměry. Jeden<br>nace. Přitom závisí frekvence těchto re- je opět délka l, v níž probíhá hlavní ohyb,

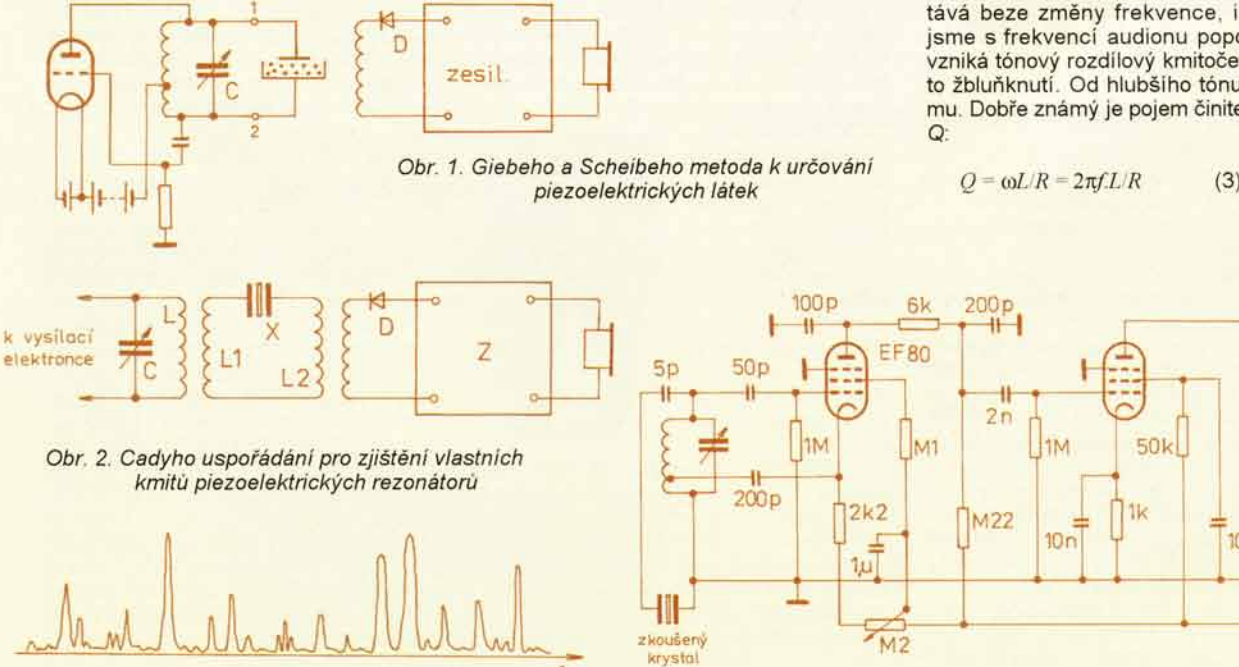

Obr. 3. Ukázka spektra rezonanci křemenné destičky

Obr. 4. Osvědčená dvoulampovka pro zjišťování rezonancí

druhý je tloušťka d, která je kolmá ke směru / a ovládá tuhost výbrusu. Platí vztah:

 $f =$ konst.dlP  $(2)$ 

Pro každý individuální typ kmitů ("modus") je konstanta jiná, což znamená, že spektrum takových rezonancí destičky je značně husté. Možnost jejich vybuzení závisí rovněž na řadě okolností, důležitý je též tvar a umístění elektrod. I menší mechanické úpravy podstatně ovlivňují celé spektrum rezonanci. Jen naprosto ilustračně si takové spektrum můžeme představit třeba z grafu, viz obr. 3.

Pro výbrus, kmitající spolehlivě na žádané frekvenci, je žádoucí, aby v sousedství této rezonance bylo co nejméně výraznějších rezonancí ostatních. Tento požadavek vede někdy k dalšímu hledání optimálních parametrů, včetně fazet na okrajích destičky. Podobné strašidlo výrobců je dvojvlnnost, případně i vícevlnnost. Často mají takové 2 rezonance skoro stejně výrazný průběh a frekvence pak muže snadno přeskočit z jedné na druhou.

V takových tísnivých výrobních situacich, kdy mnohá měření byla pomalá i méně citlivá, se mi osvědčila jednoduchá dvoulampovka, viz obr. 4. Zapojeni takové dvoulampovky může být celkem libovolné. Jde to i s tranzistory, ale tam bývá na ladicím obvodu menší napěti, takže citlivost indikace kmitů je menší.

Misto reproduktoru jsou lepší sluchátka. Zkoušený výbrus může být holá destička, kterou položíme na jednu elektrodu, a druhou (obvykle menší) přikládáme shora. Při silnějších kmitech stačí ji přiblížit. Zpětnou vazbu nasadime. Civka je výměnná se třemi nožičkami. Pak přiměřeně otáčíme ladicím kondenzátorem (ani moc rychle, ani moc pomalu) a ono to krásně žbluňká! - A teď se pokusíme vysvětlit, proč to žbluňká:

Řekněme, že laděním přejíždíme jednu rezonanci destičky. Ve chvili, kdy kmitočet dvoulampovky souhlasi s touto rezonanci, destička se rozkmitá a dokmitává beze změny frekvence, i když už jsme s frekvenci audionu popojeli. Tak vzniká tónový rozdílový kmitočet - a to je to žbluňknutí. Od hlubšiho tónu k vyššímu. Dobře známý je pojem činitele jakosti

$$
Q = \omega L/R = 2\pi f L/R \tag{3}
$$

 $5r$ 

₩

 $10n$ 

 $\mathbb{H}$ 

 $200V$ 

Zde L je indukčnost ladicího obvodu a R je jeho ztrátový odpor. Ale také platí dalši duležitý vztah:

$$
Q = f \Delta f \tag{4}
$$

kde f je pološiřka rezonanční křivky, čili její šířka v polovině maximální výšky, viz obr. 5.

Trochu si započítáme. Řekněme, že rezonance výbrusu je při 1 MHz, činitel jakosti (destička je polotovar) je nizký např. Q = 1000. Pak je pološířka rezonanční křivky výbrusu [ve vztahu (4)]:

$$
\Delta f = f Q = 10^6/10^3 = 1000 \text{ Hz}.
$$

Při frekvenci rezonance 1 MHz proběhne za 1 s 10<sup>6</sup> kmitů. Úsek pološířky Af v této časové stupnici odpovídá 0,001 s. S tim souvisí i vhodná rychlost našeho přelaďování. Jestliže jsme nyní rozladili audion např. o 1 kHz od frekvence krystalové rezonance, slyšíme ve sluchátkách tón 1000 Hz, který ovšem slábne, protože nebuzený krystal dokmitává.

Jak dlouho takový nebuzený krystal dokmitává? Z teoretických úvah vychází, že jestliže označíme poměr amplitudy okamžité (v čase, kdy se ptáme na její velikost) ku amplitudě maximální A/A<sub>o</sub> = = p, pak počet kmitu n, který destička vykoná od chvíle, kdy byla amplituda maximálni, do okamžiku, kdy je amplituda zjišťovaná, lze vyjádřit vzorcem:

$$
n = Q.(-1/\pi . ln.p)
$$
 (5)

Tak např. se ptáme, kolik kmitů vykoná krystal, než amplituda klesne na poměr p = 0,1. Na ruční kalkulačce bez problémů vypočítáme:  $n = 0,7329, Q$ . Tedy napt. pii Q = 1000 po 733 kmitech, doznivajících od přerušení buzení, klesne amplituda na 10 % amplitudy puvodni. Pozor: ve vzorci (5) není základní frekvence rezonance! Z čehož vyplývá, že např. při 1 MHz, kdy 10<sup>6</sup> kmitů trvá 1 sekundu, je 733 kmitů kratičký okamžik. Ale např. při frekvenci  $f = 1$  kHz = 1000 Hz trvá 733 kmitů přes 0,7 s! Čím nižší je frekvence, tim delši je doba dozniváni.

Zvláštní pozici v těchto analýzách má poměr amplitud p =  $0.043214$  čili 4,3 % amplitudy maximální. Pak vycházi ze vztahu (5) počet kmitů pro pokles na 4,3 % amplitudy právě Q kmitů (v tomto připadě je  $ln p = -\pi$ ).

Ze vzorce (5) dále vyplývá, že čím je vyšší Q, tim je také doba doznivání delší. Takže čim je vyšši Q a nižši rezonančni frekvence, tim to lépe a melodičtěji žbluňká, ale tím musime také pomaleji přelad'ovat audion.

Jsou to nádherné pokusy, doporučují si to vyzkoušet! (Krystaly křemene vám rozřežou třeba domáci brusiči nebo si to zkuste sami. Ale technologii se dnes zabývat nebudeme.)

Zase trochu něco jiného, velice podobného. Nevelký zvon na věžičce venkovské kapličky má základní kmitočet okolo 200 Hz. Po posledním úderu jsme si odpočítali, že velice hrubým odhadem klesla amplituda snad na 4 % asi za deset sekund. Jaký činitel jakosti má tento zvon při rezonanci? Podle předchoziho výkladu pro pokles na 4,3 % je potřebný právě počet kmitú rovný Q. Při frekvenci 200 Hz = = 200 kmitu/s vykonal zvon za 10 vteřin 2000 kmitu. A to je právě naše hledané

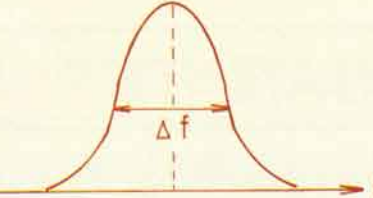

Obr. 5. Pološířka Af rezonanční křivky

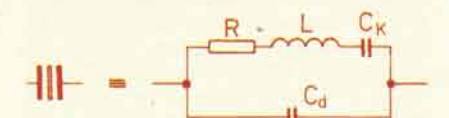

Obr. 6. Náhradní schéma piezoelektrickeho rezondtoru

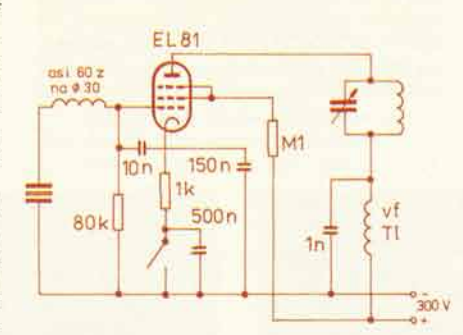

Obr. 7. Jeden z osvědčených oscilátoru (paralelni rezonance)

Q. Zvonek v kapličce je velmi kvalitni rezonátor!

Warner ukázal, že Q pro tloušťkové střižné kmity křemenných destiček velice stoupne a zlepší se i čistota frekvenčního okoli (obr. 3), když je jedna nebo obě plochy destičky vypuklá. Pak se dá dosáhnout při pečlivé technologii a umístění výbrusu ve vakuu mimořádně vysoké Q až 2.10<sup>6</sup>! Vic už to asi nejde, protože pak už se uplatňují ztráty, způsobené vnitřním třením krystalové mřížky. I pokusy v tomto směru se dají dělat domácimi prostředky.

Teď to vezmeme zase z jiného konce. Kmitající krystal se dá teoreticky nahradit elektrickým obvodem, viz obr. 6.

Náhradní indukčnost kmitajícího krystalu je velice značná, někdy i desitky H. O to je zase kapacita C<sub>k</sub> úměrně menší. (Tato zjištění jsou cesta ke Clappovu oscilátoru.) R je ztrátový reálný odpor, podle vztahu (3) by měl být co nejmenší (bývá desítky až stovky ohmu). C<sub>d</sub> je kapacita držáku.

Budici krystalový výbrus má i u jediného mechanického kmitu několik elektrických rezonancí, které se frekvenčně nepatrně liší. Základní charakteristická rezonance je sériová rezonance. Její frekvence je:

$$
f_{\rm s} = 1/2\pi \sqrt{LC_{\rm K}} \tag{6}
$$

Mezi dalšími rezonancemi, které mají podružný charakter, je dále význačná rezonance paralelni, jejíž frekvence bývá vyšši než rezonance sériová  $(f_s < f_p)$ . Obvyklá zapojení amatérských oscilátorů pracují poblíž rezonance paralelni. Zapojeni pro tuto rezonanci je celá řada a dolad'ovánim oscilátorů se rezonanční kmitočet trochu mění. Uvádíme jako příklad dvě stará a osvědčená zapojení s elektronkou pro buzeni  $f_p$  a  $f_s$ , viz obr. 7.

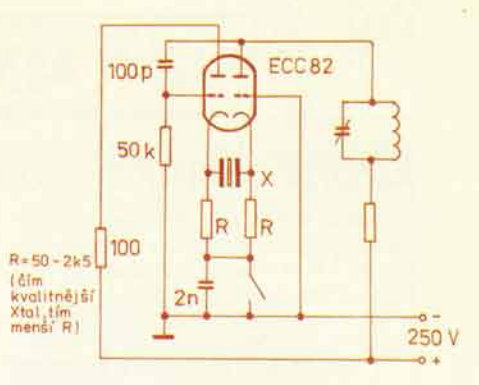

#### Obr. 8. Heegneruv-Butleruv oscilátor pro s6riovou rezonanci

Už jen ve zkratce: V Heegnerově zapojení se vložením známé indukčnosti a známé kapacity snadno změří ze vzniklých frekvenčních změn L, C<sub>K</sub> i R náhradního schématu dle obr. 6. (Podrobnosti viz např. v Petržílkově Piezoelektřině.) Ale to všechno už přesahuje rámec našeho tématu

Přeji vám hodně radosti i nečekaných překvapení při pokusech s piezoelektrickými krystaly. To, co jsme tu popisovali, je jen hodně úzký pohled do široké a krásné oblasti fyziky, nazývané piezoelektřina.

#### A úplně na závěr ještě poznámku:

V Turnově měl svou dílnu mistr houslař František Drosev, Oistrachuv přitel. Často mne zval na porady, jak upravit housle, aby zněly opravdu mistrovsky. Ale to je trochu jiná problematika.

Jenomže základní podmínka je kvalitni "rezonančni" dřevo, ze kterého se takové housle dělají. A Drosev to dobře věděl, už v lese vybiral smrk, který si označil, a lesnimu správci ho oznámil. Mistr Drosev se mnou jednou podnikl takovou expedici do revíru, kde se mělo kácet. Stromy jsme nejdřive obhlédli, byly to vzrostlé krásné smrky. Několik jich odhadl, že by jejich dřevo mohlo být "rezonanční" (čili přesněji, že by jeho struktura mohla mit malý útlum). Pak vzal velkou palici a do kmene silně uhodil. S uchem přiloženým na kmen jsme s úžasem poslouchali nádherný souzvuk přímo nebeských tónů. Při tom jsme počítali, jak dlouho bude tenhle nádherný akord doznivat. To jsme přece vlastně měřili činitele jakosti Q

Pak mistr vybral dva stromy s nejlepším dozvukem, jejichž vybrané úseky měly sloužit k výrobě dřevěných hudebnich nástroju.

Všechno to dřevo už Drosev nezpracoval, ale prý to použila proslavená Amati.

Pozn.: Tohle měření už přesahuje rámec rezonančních měření, protože rozměry rezonátoru nejsou v popředí vlivů na dozvuk. Je to už přechod k měření materiálovému (Bergmann - Schäfer).

#### Některá užitečná literatura:

[1] Petržilka, V.; Slavík, J., B.: Piezoelektřina. JČMF, Praha 1940.

[2] *Petržilka, V. a kol.:* Piezoelektřina<br>ČSAV, Praha 1960.

[3] Cady, G., W.: Piezoelectricity. New York, London 1946.

[4] Heising, R., A.: Quarte Crystals for<br>Electrical Circuits. Toronto, New York, London 1946.

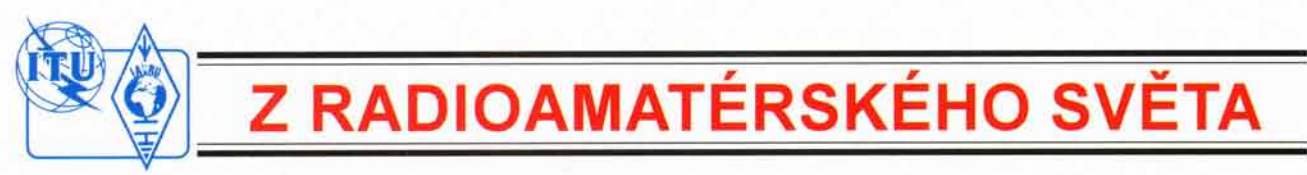

## Druhý ročník celostátní soutěže "O cenu NIVEA" v Příbrami

Rádio NIVEA II je dětské radiokomunikačni zařizeni (přijímač a vysílač) s dosahem 300 m. Přístroj je vestavěn do krabičky od krému NIVEA, uvádění do chodu je snadné i bez měřicích přístrojů. Soutěž je určena pro děti a mládež do 18 let.

Přihláška je na http://www.quido.cz/ radionivea. Nemáš-li nikoho, kdo by ti byl schopen se stavbou Rádia NIVEA II pomoci, můžeš se v Q-klubu v Příbrami zúčastňovat Dětských QRP víkendů, které konáme jednou měsíčně. Nejbližší bude 11.-12. ledna 2008. Za pomoci vynikajicích odborníků si u nás postaviš Rádio NIVEA II, dozviš se mnoho zajimavého z elektroniky, radiotechniky a rádiového provozu.

Se svým Rádiem NIVEA II se budeš moci zúčastnit celostátní Soutěže o cenu NIVEA, dotované velmi zajímavými finančními a věcnými cenami. Tato soutěž se uskuteční 19.-20. března 2008 v Q--klubu v Příbrami. Tvoje šance na úspěch se zvýší, pokud svoje Rádio NIVEA II naučiš něčemu navíc, třeba přenosu videosignálu, digitálnímu přenosu, vkomponuješ je do robotického modelu, hlidaciho zařízení apod. Možná pak postoupíš do EXPO SCIENCE EUROPE 2008 v Budapešti nebo až do světové nejprestižnější soutěže vědeckých a technických projektu mládeže INTEL ISEF 2009 v USA.

V červenci a srpnu 2008 všichni soutěžící budou mít možnost zúčastnit se Dětského letniho tábora NIVEA s velice zajímavou branně-technickou náplní. Obsahem bude napínavá hra s bojovou tematikou. Budete se věnovat rádiovému provozu, opravě a zhotovení provizorních radiotechnických prostředků, výcviku v sebeobraně, střelbě, práci s GPS a minohledačkou, nácviku maskování, slaňování, zdravotnické první pomoci a dalším dovednostem potřebným v moderní armádě

K účasti na Dětském letním táboře Nl-VEA se můžeš přihlásit předběžně a nezávazně již na přihlášce ke stavbě Rádia NIVEA II.

OK1DPX

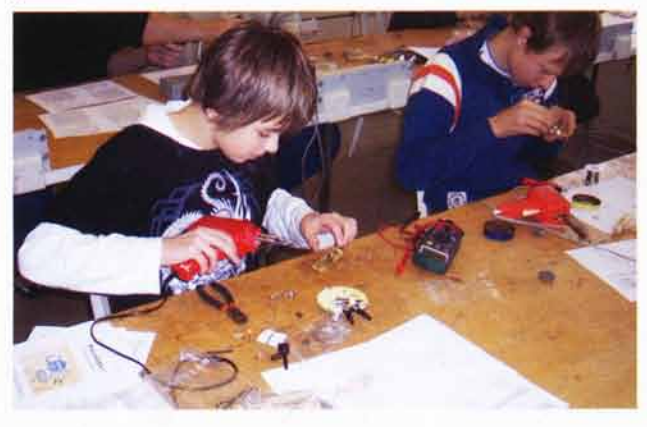

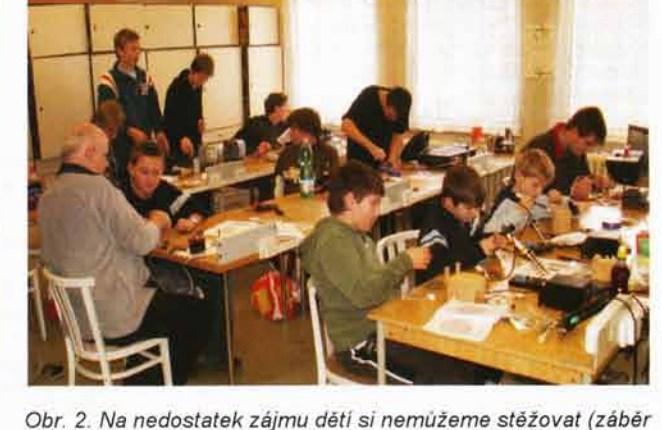

z QRP víkendu 14.-15. prosince 2007)

Obr. 1. Matěj Zeman z Písku a Honza Chleborád z Plzně patří k pravidelným účastníkum Dětských QRP víkendu

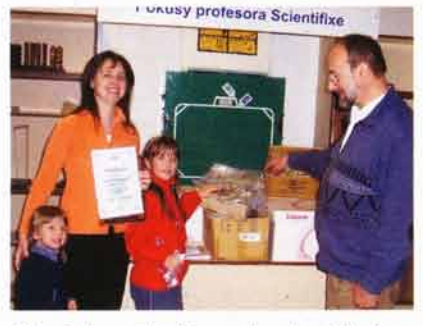

Obr. 3. Ing. Eva Kospachová a její dcerky kompletují stavebnice Rádio NIVEA II a tisknou stavební návody

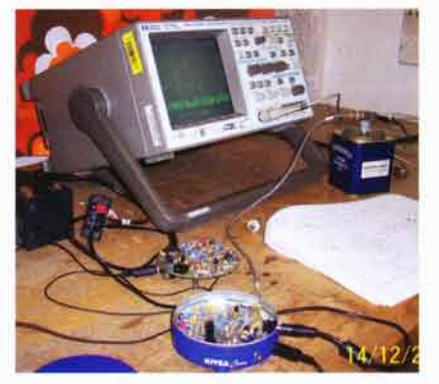

Obr. 6. Druhá harmonická Rádia NIVEA II je potlačena o 40 dB

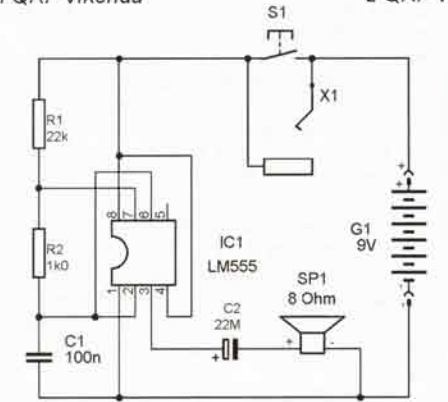

Obr. 4. Do krabičky od krému NIVEA je určen také tento bzučák pro nácvik morseovky

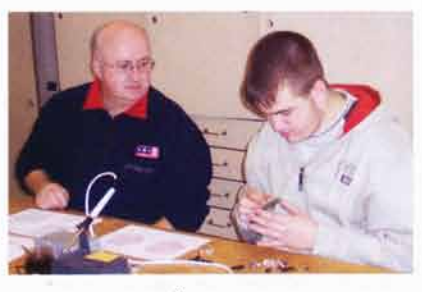

Obr. 7. tng. Jifi Spinka, OKlAYE, a jeho syn Ondra z Loun dětem při stavbě Rádia NIVEA II obětavě pomáhají

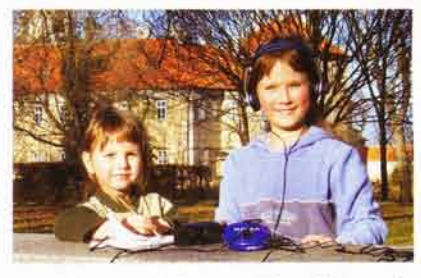

Obr. 5. Vzácný úkaz: malé radioamatérky. Sestry Kospachovy, Pavlínka (čtyři roky) a Evicka (osm let)

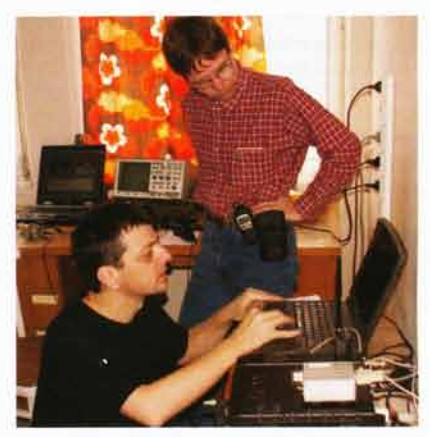

Obr. 8. Petr, OK1VEN, a Petr, OK1XGL, připravují měření zařízení "NIVEA"

## Počítač v ham-shacku XLIV

## CORLOG - nový staniční deník

#### Co CQRLOG umi?

Popišeme si nyní vlastnosti, které již bez problému fungují v testovacích verzich programu.

Obrazovka deníku je rozdělena na dvě části (obr. 1 v předchozím díle). První z nich slouží k zápisu spojení při práci na pásmu. Dúraz na jednoduché ergonomické ovládání byl kladen již při vývoji. Údaj o zemi DXCC včetně regionu a často i dal5f doplfiujici udaje se objevi hned po zapsání značky. Asi budete překvapeni, že se první údaje automaticky objeví po zapsání prvních dvou znaků volaci značky a jak ji dopisujete, údaj se zpřesňuje. Pole pro zapsání značky je multifunkční pokud do něj zapíšete kmitočet v kHz a zakončite ENTER, transceiver se na něj přeladí (obr. 2).

Přechod z pole do pole je možný nejen klasicky - tabulátorem, ale i kurzorovými šipkami a volitelně mezerníkem. Zapišete tedy značku a stači stisknout mezernik a jste v poli His RST (tedy report, který dáváte). Kurzor mizi a mění se v barevné zvýraznění údaje S, který odpovídá výchozí hodnotě, a je možné ho přepsat pouhým stiskem jedné klávesy. Stejným zpusobem se postupuje i u přijatého RST (obr. 3).

Jméno a QTH jsou kopírovány z předchoziho spojení, pokud existuje. Lze samoziejm6 udaj zkoplrovat i z callbooku pomoci klávesy F6 (data se stahují přímo ze serveru QRZ.COM, jsou tedy aktuální) nebo zapsat ručně. Přepišete-li starý údaj novým, bude při příštím spojení použit tento nový údaj (obr. 4).

Zajímavé je chování kurzoru v poli QTH. To jako jediné může obsahovat mezery, takže zde mezerník již neslouží k přechodu do následujícího pole, ale ke zcela běžnému zapsání mezery do textu.

Druhou 66sti obrazovky je seznam spojení v deníku. Slouží k evidenci, volbě statistik a filtrů a celé řadě dalších úkonů, které se neprovádějí přímo při práci na pásmu (obr. 5).

Velmi duležité je, aby deník uměl pracovat ve dvou režimech - online, tj. spojení do něj zadáváme průběžně při práci na pásmu, a offline, kdy do něj přepisujeme např. spojení z papirového deniku. V praxi jsou tyto dva režimy velmi podobné, zásadnim rozdilem je, že v offline režimu zadáváme i datum a čas spojení.

Dobrý denik musí umět také rozpoznávat země DXCC a zpracovávat nejrúznější statistiky. CQRLOG používá vel-

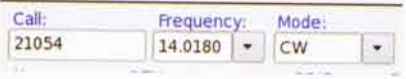

Obr. 2. Rychlé přelaďování pomoci frekvence, zapsané místo volací značky

(Pokračování)

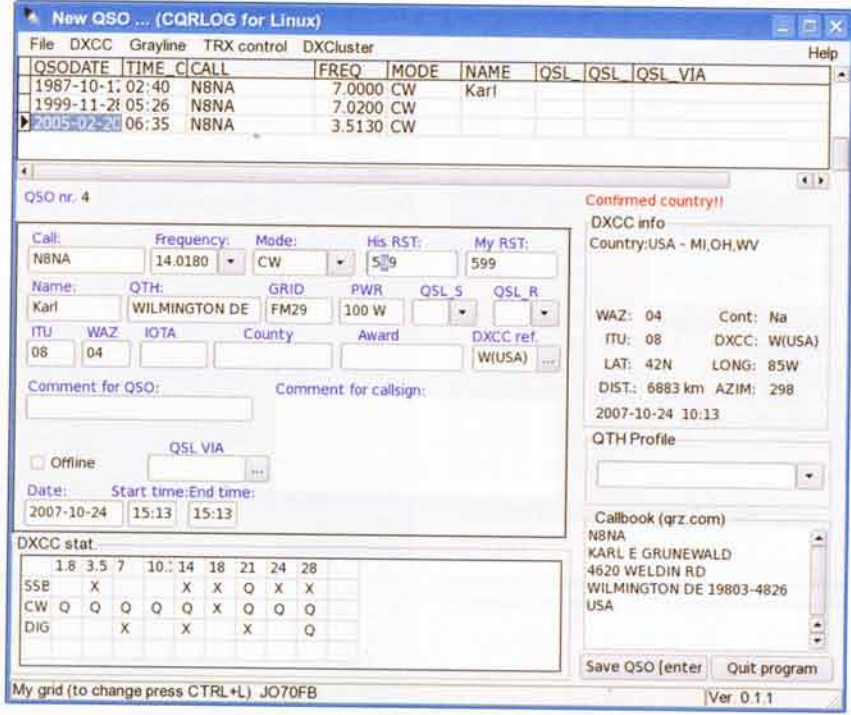

Obr. 4. Callbook QRZ lze vyvolat pomocí klávesy F6

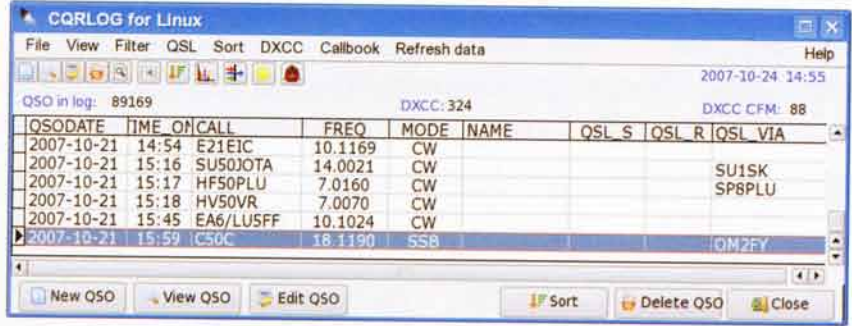

Obr. 5. Seznam spojeni

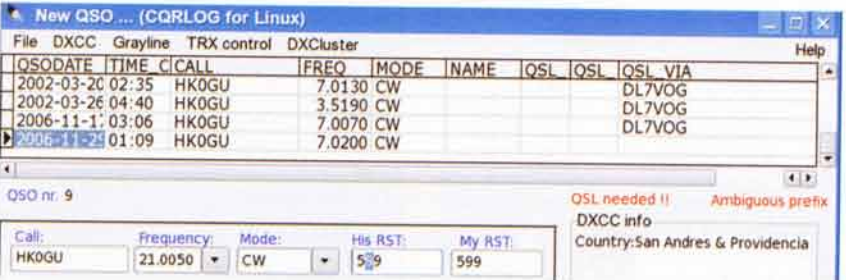

Obr. 6. Upozornění na nejednoznačný prefix

mi podrobné tabulky zemí, které umožňu-<br>ji rozeznat nejen zem, ale i regiony, oblasti, typ stanice (např. klubová, speciálni, contestová apod.), často i koncesní třídy. Rozeznávány jsou i jednotlivé antarktické základny, některé ostrovy nebo ostrovní skupiny a mnoho dalších specialit. Současná alfa verze zpracovává pouze statistiky DXCC, ale přidání statistik např. CQ a ITU zon, WPX apod. je otázkou několika týdnú.

Na rozdíl od většiny deníků CQRLOG během zapisování zobrazuje celou řadu doplňujících hlášení. Upozorňuje na nejednoznačné prefixy (Ambiguous prefix), kde není naprostá jistota, že země DXCC byla určena správně (obr. 6). Program sice i v těchto výjimečných případech urči zemi z 90 % správně, ale je vhodné upozornit na možnost nesprávného určeni DXCC. Přímo při zapisování je možné přiřadit zemi DXCC ručně.

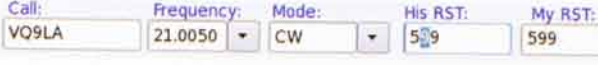

Obr. 3. Snadné zadávání RST

(Pokračování)

RR

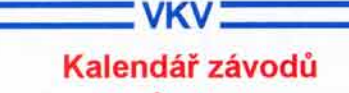

#### na únor (UTC)

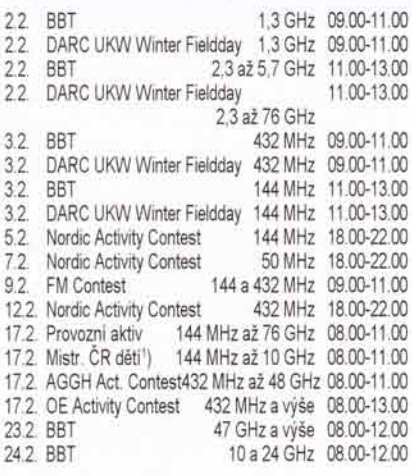

1) Hlášení na OK1 OHK (viz zelená tabulka).

OK1MG

### Kalendář závodů na leden a únor (UTC)

KV

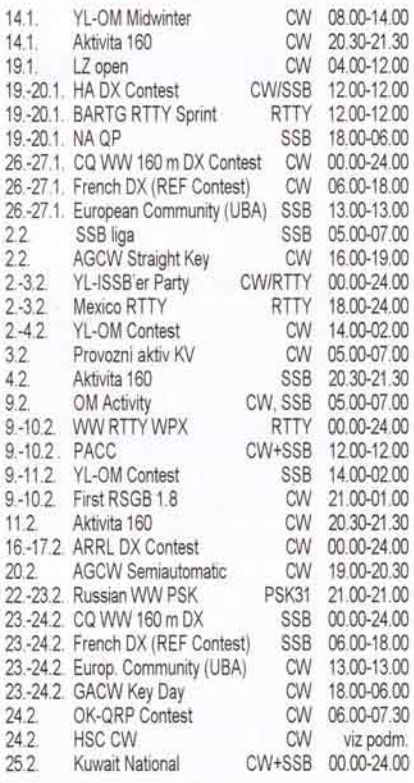

Podmínky téměř všech závodů v češtině najdete na internetových stránkách našeho časopisu: www.aradio.cz (na stránce vlevo dole), odkud si je můžete stáhnout k vytištění. Nejúplnější (a "nejčerstvější") přehled podmínek na měsíc dopiedu (a rok dozadu) najdete na www.arrl.org/contests/. Podminky jsou tam sice zveřejněny anglicky a ve velmi stručné formě, ale s odkazem na webové stránky pořadatelů, kde lze najít podrobné informace včetně aktuálních internetových adres k posílání deniku.

Adresy k odesíláni denikú přes internet (podle dostupných údajů v konci listopadu, adresu si ověřte před odesláním na webových stránkách pořadatele, ke změnám docházi často těsně před závodem)

AGCW Straight key: htp@agcw.de AGCW-New Year: hnyc@agcw.de AGCW Semiautomatic: semiautomatic@agcw.de

Aktivita 160: a160m@crk.cz ARRL DX: dxcw@arrl.org CQ 160 m SSB: 760ssb@kkn.net CQ 160 m CW: 160cw@kkn.net HA-DX: contest@enternet. hu LZ open: lz1gl@yahoo.com Mexico RTTY: xe1j@ucol.mx

Midwinter: jckoekkoek@home.nl NA QP-CW: cwnaqp@ncjweb.com NA QP-SSB. ssbnaqp@ncjweb. com OK-QRP: karel.line@seznam.cz PACC: pa0adt@dutchpacc.com REF (CW): cdfcw@ref-union.org REF (SSB): cdfssb@ref-union.org RSGB 160 m:

1st160.logs@rsgbhfcc.org SARTG N.Y.: sm7bhm@svessa.se UBA (SSB): ubassb@uba.be UBA (CW): ubacw@uba.be WW RTTY WPX: wpxrtty@kkn net YL-ISSB'er: 2hamsrus@comcast.net YL-OM: wx4mm@tm-moore.com

QX

### Tabulka závodů na VKV v roce 2008 Závody pořádané Českým radioklubem:

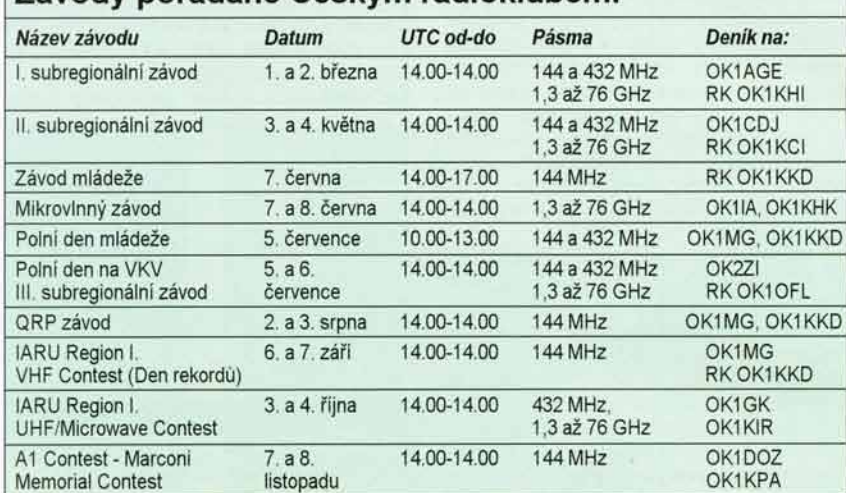

Podle Všeobecných podmínek platných od 1. 1. 2006 se posílají zásadně elektronické deniky ve formátu EDI. Ručně psané deniky se od 1. 1. 2006 nepřijímají. Níže uvedené údaje v případě změn budou upřesněny v dalších číslech PE. OK1AGE: Stanislav Hladký, Masarykova 881, 252 63 Roztoky E-mail: ok1age@pemac.net Paket rádio: OK1XHI @ OK0PCO<br>OK1CDJ: Ondřej Koloničný, Sezemická 1293, 530 03 Pardubice E-mail: ok1cdj@moravany.com Paket rádio: OK1CDJ @ OK0NAG<br>**OK1IA**: Jan Moskovský, Čajkovského 923, 500 09 Hradec Králové, E-mail: ok1 ia@hk.rozhlas.cz Paket rádio: OK1IA @ OK0PPL<br>**OK1MG**: Antonín Kříž, Polská 2205, 272 01 Kladno 2, E-mail: ok1mg@seznam.c: Paket radio: OK1MG @ OK0PPL OK2ZI: Karel Odehnal, Gen. Svobody 623/21, 674 01 Třebíč, E-mail: ok2zi@atlas.cz Paket rádio: OK2ZI @ OK0PBX OK1GK: Pavel Novák, Na Farkáně III/281, 150 00 Praha 5,<br>E-mail: ok1kir@seznam.cz Paket rádio: OK1KIR @ OK0PCC E-mail: ok1 kir@seznam.cz Paket rádio: OK1 KIR @ OK0PCC<br>OK1DOZ: Bedřich Jánský, Družby 337, 530 09 Pardubice, E-mail: ok1 kpa@volny.cz Paket rddio: OK1 KPA @ OK0PHL

#### Ostatni z6vody:

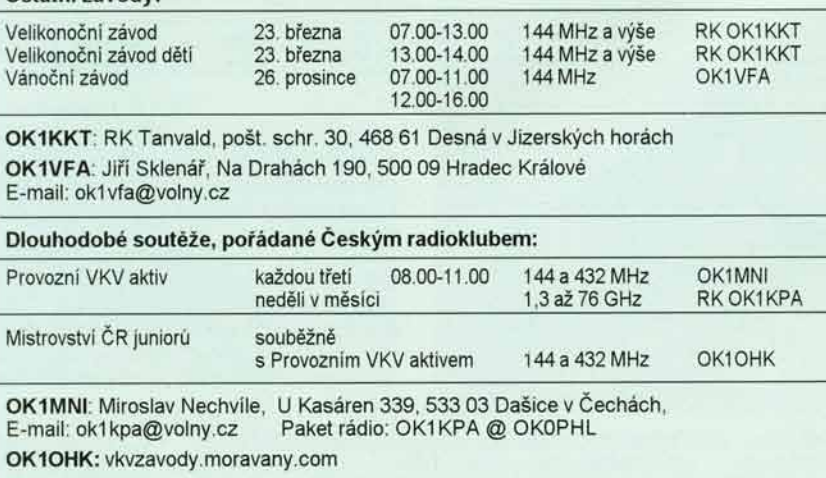
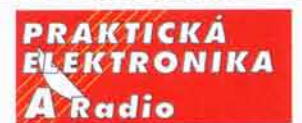

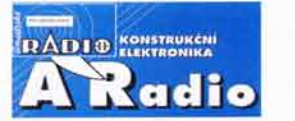

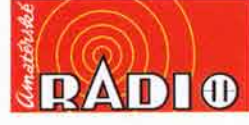

#### OBJEDNÁVKA PRO ČESKOU REPUBLIKU NA ROK 2008

Zajistěte si předplatné u naší firmy AMARO a získáte své tituly až o 9 Kč/ks levněji!!! Spolu s předplatným navíc získáváte výraznou slevu na nákup CD ROM a DVD

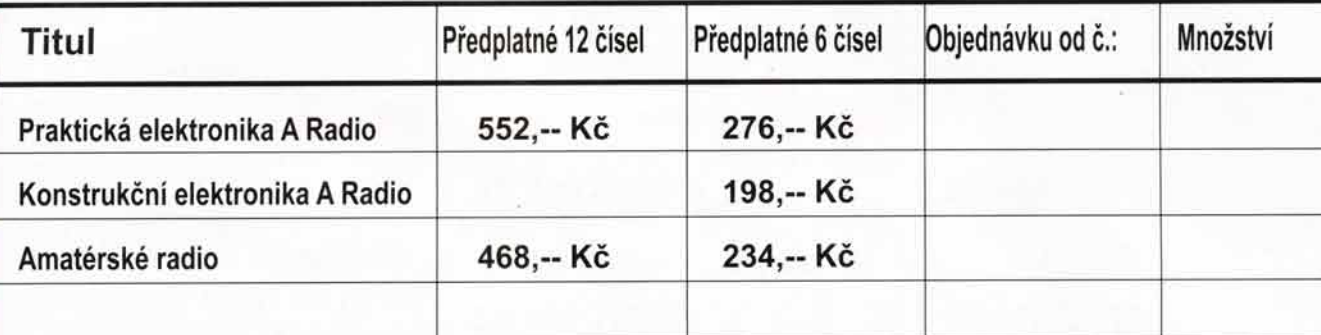

Tituly prosim zasilat na adresu:

Objednávku zašlete na adresu: Amaro spol. s r. o., Zborovská 27, 150 00 Praha 5, tel./fax: 257 317 313; e-mail: pe@aradio.cz

Vážení čtenáři, zdražili jsme časopisy z důvodu zvýšení sazby DPH a tiskových nákladů.

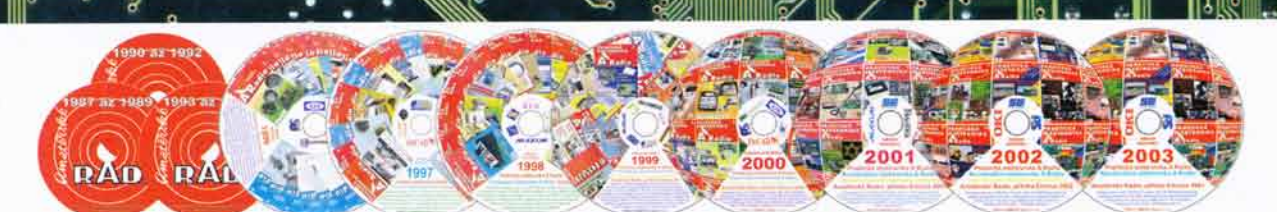

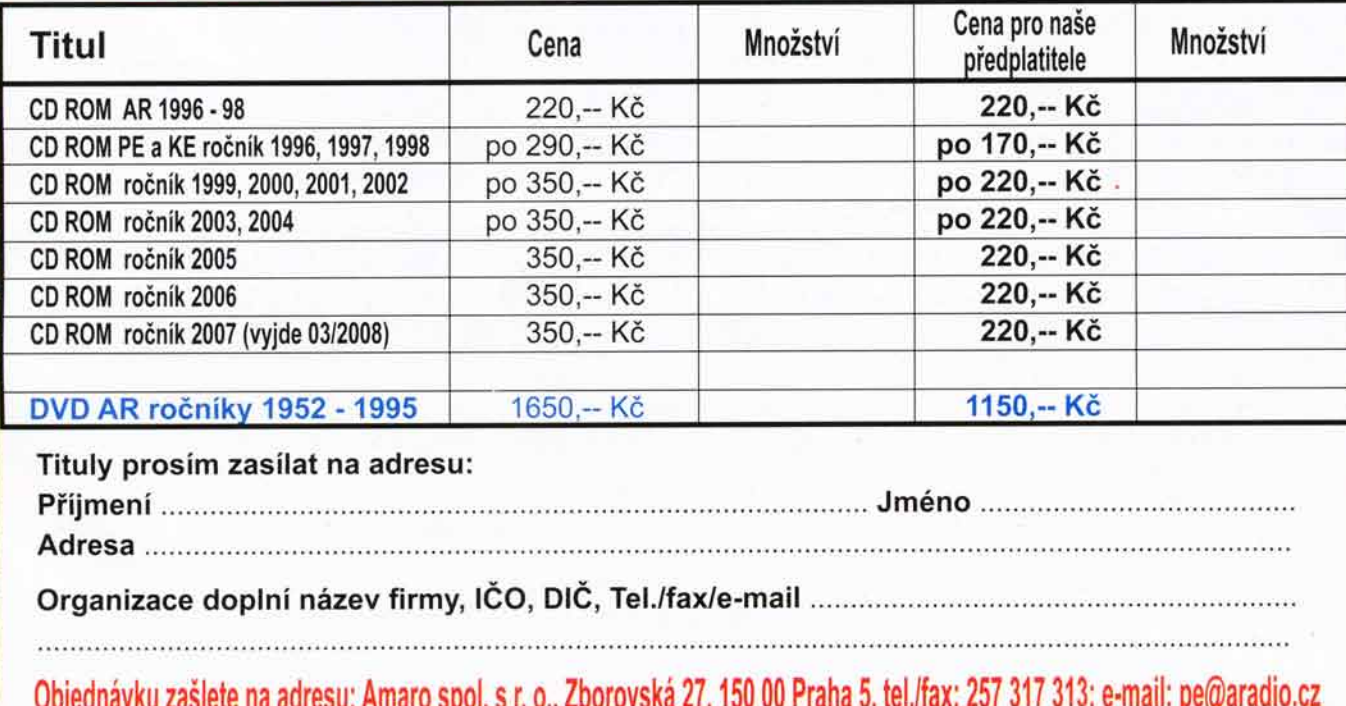

# CENIK INZERCE (černobílá/barevná - Kč bez DPH)

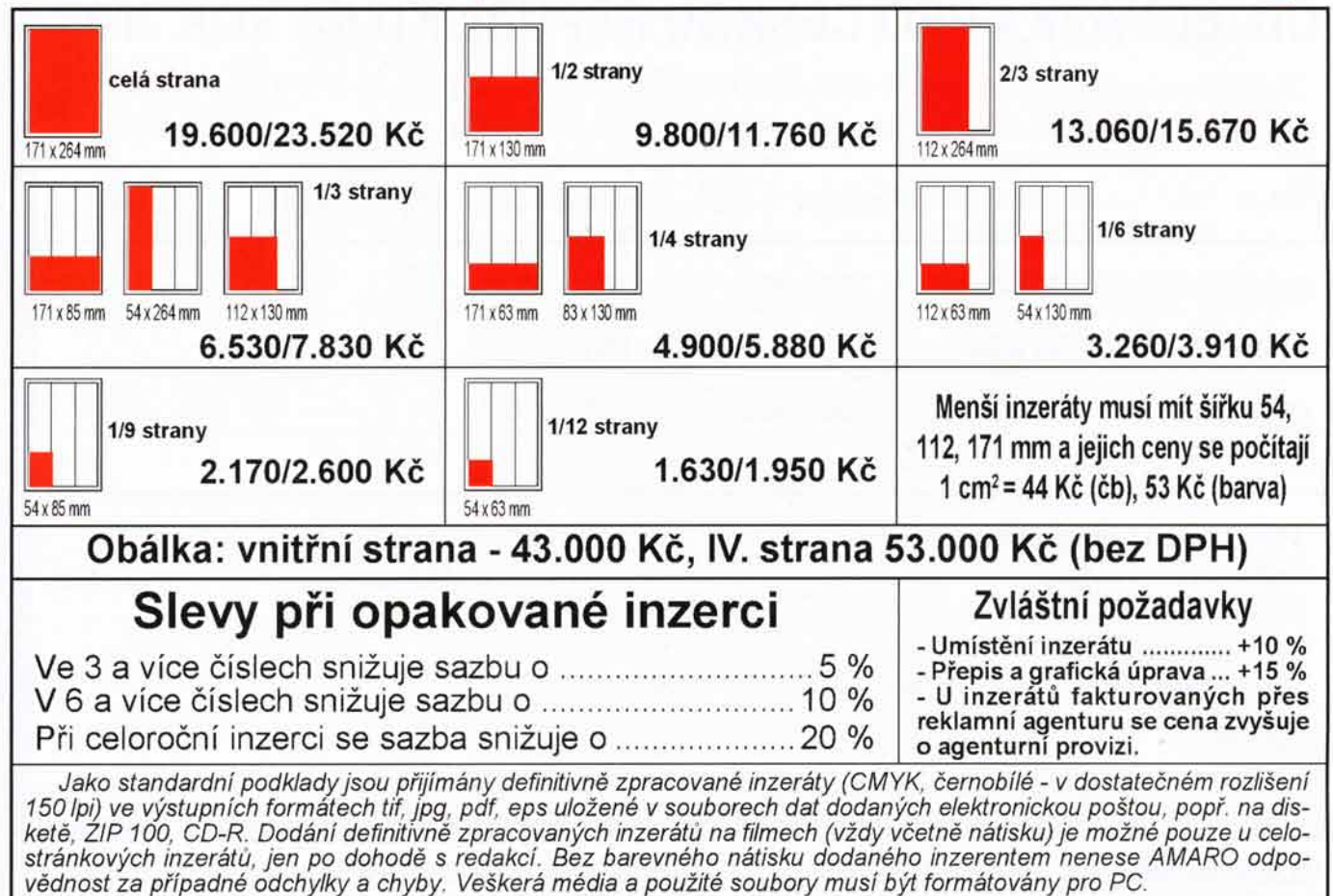

Kontakt: AMARO, spol. s r.o., Zborovská 27, Praha 5, 150 00; tel. 2 57317311, 13; e-mail: pe@aradio.cz

#### Seznam inzerentů v PE 01/2008

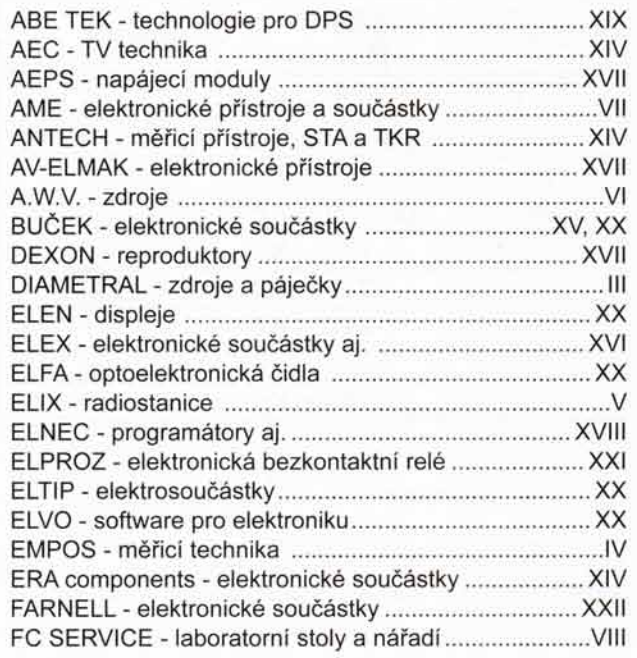

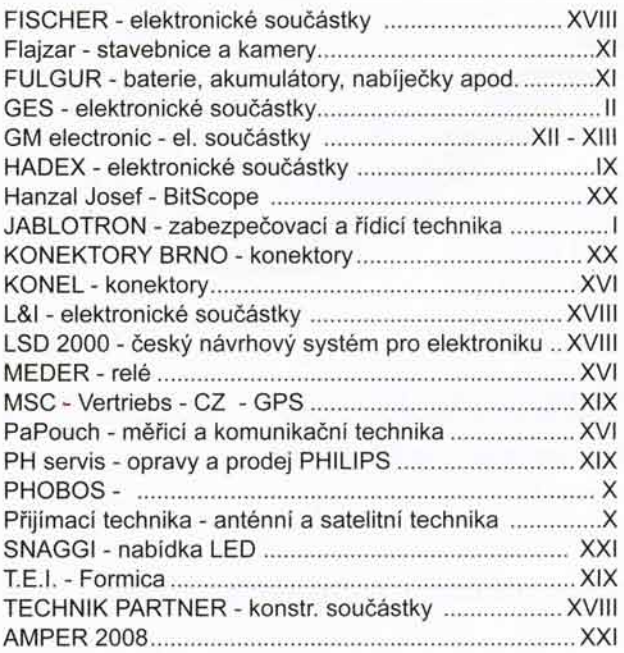

Praktická elektronika A Radio - 01/2008

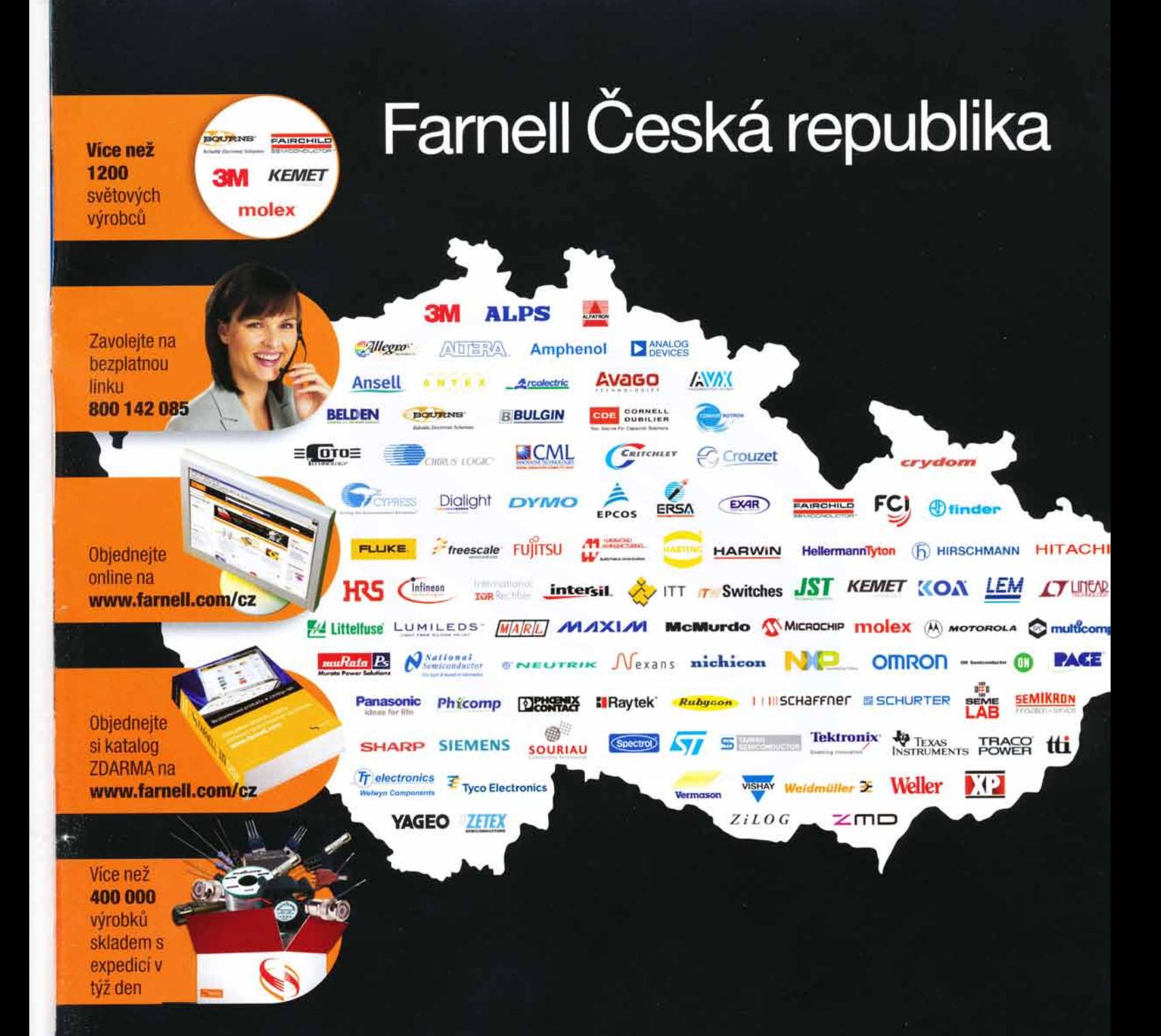

### Vám nabízí více než 400 000 produktů od více než 1200 světových výrobců s dodáním do 24 hodin

#### Kontaktujte nás již teď na: www.farnell.com/cz nebo na bezplatné lince: 800 142 085

Využijte 15% slevu na Vaší první objednávku odeslanou před 31. lednem 2008. Kód akce CZ15.

Objednejte nyní online na www.farnell.com/cz a zboží Vám bude dodáno za 5 EUR na následující den

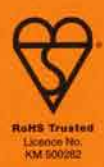

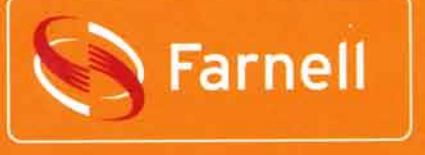

## nakupování přímo z domu

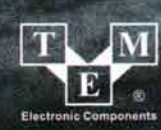

#### **Transfer Multisort Elektronik**

**THE COMPA** 

TME Czech Republic s.r.o.: Slévárenská 406/17, CZ 709 00, Ostrava, tel.: +420 59 66 33 105, fax: +420 59 66 33 104, e-mail: tme@tme.cz, www.tme.cz<br>Sídlo: ul. Ustronna 41, 93-350 Lodz, Polsko, tel. +48 42 645 54 44, fax +48

www.tme.cz

**SECRETIFI** 

STOP T